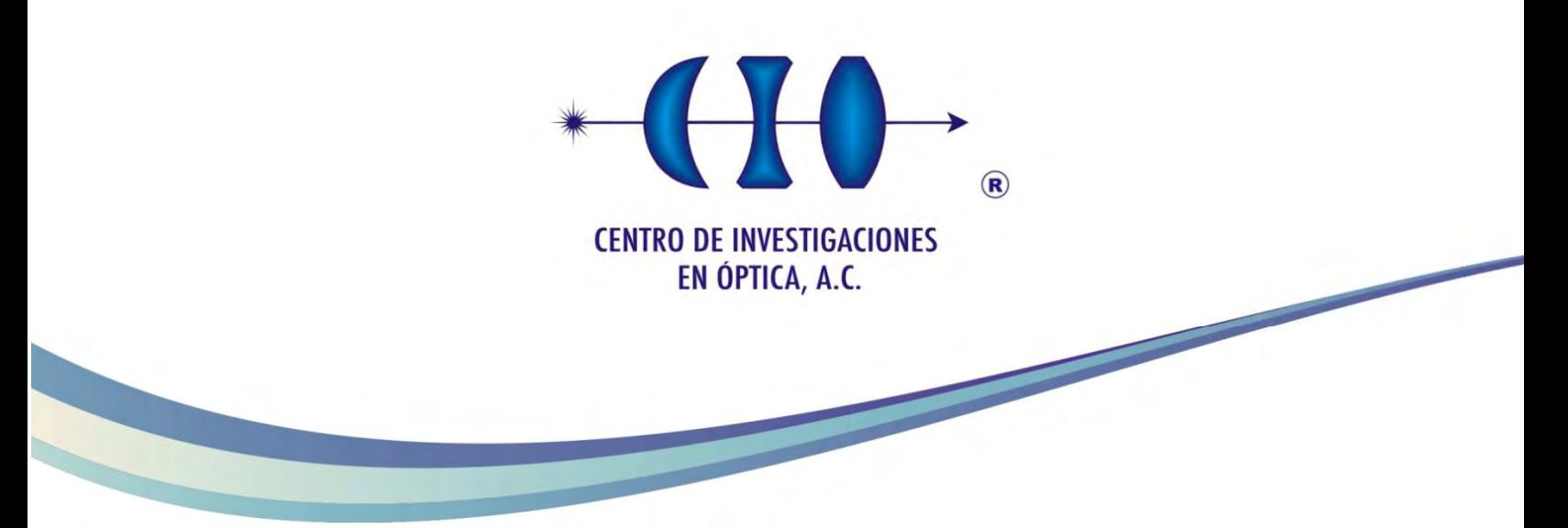

# **ACTUALIZACIÓN Y PRIMERA ETAPA DE DISEÑO Y FABRICACIÓN DE UN SISTEMA DE RESONANCIA DE PLASMONES SUPERFICIALES**

**Doctorado en Ciencias (Óptica)**

*Asesor: Dr. Donato Luna Moreno*

*Estudiante: M. O. Yuliana Mariem Espinosa Sánchez*

*Enero de 2018 León, Guanajuato, México*

*En recuerdo amoroso de mis abuelos: Aidé Ruíz y Ariosto Espinosa*

### **Resumen**

En este trabajo de tesis se muestra el proceso que se llevó a cabo para la primera etapa de diseño y construcción de un sistema basado en resonancia de plasmones de superficie, así como la actualización de algunas partes de otro sistema de resonancia de plasmones con el que se trabaja actualmente en el laboratorio. Ambos sistemas pueden ser usados en su modalidad de resonancia de plasmones de superficie (en sus dos formas: barrido angular y ángulo fijo) o se pueden adaptar para hacer mediciones mediante la técnica de Abelès-Brewster. En la primera parte de este trabajo se muestran cada una de las componentes que integran ambos sistemas, abarcando la parte óptica, mecánica y electrónica. Se muestran también las interfaces que se desarrollaron en el software Labview, mediante las cuales es posible controlar los sistemas y hacer mediciones. Con estas interfaces también es posible simular el fenómeno de resonancia de plasmones de superficie, realizar el análisis de las curvas experimentales y obtener los parámetros ópticos de películas delgadas (índice de refracción, coeficiente de extinción y grosor). Finalmente, se muestran algunas aplicaciones para este tipo de sistemas, tales como la detección de compuestos aromáticos en tequila, la determinación de los parámetros ópticos de películas delgadas orgánicas e inorgánicas usando los métodos de resonancia de plasmones de superficie y Abelès-Brewster, y un prototipo de biosensor para la detección y diagnóstico de enfermedades agrícolas mediante tecnología combinada de anticuerpos y resonancia de plasmón superficial. Caso Sigatoka negra, como prueba de concepto.

# **Dedicatorias**

Este trabajo lo dedico a mis padres *Rosy y Enrique*. Gracias por todo el apoyo que me han brindado para que yo llegara a este momento. Gracias también por todo lo que me han enseñado, por los ánimos en los momentos complicados y sobre todo, gracias por su amor. Ustedes son mi inspiración para lograr mis metas, son mi mayor ejemplo de superación y perseverancia. Gracias por apoyarme en esta aventura, por darme alas y dejarme volar, aunque esto implicara que fuera a muchos kilómetros de ustedes. Gracias por todo su esfuerzo y dedicación para que yo alcanzara esta meta.

También dedico este trabajo a mi hermana, *Viviana*. Gracias hermana por estar a mi lado, por tu apoyo incondicional, por tus cuidados. Gracias por siempre estar para mi, por ser mi compañera y amiga de toda la vida.

El camino no habría sido el mismo sin la presencia de mis amigos y compañeros del CIO. Gracias a todos por las ideas compartidas, por las pláticas y por las risas. Definitivamente mi estancia aquí ha sido más grata por la compañía de ustedes.

Agradezco a la vida por este camino que me ha tocado recorrer, por todas las oportunidades que me han sido dadas, por todo lo que he aprendido a lo largo de estos años, y sobre todo, por trabajar en lo que me gusta. Soy muy afortunada.

*-Marie Curie*

*Soy de las que piensan que la ciencia tiene una gran belleza. Un científico en su laboratorio no es sólo un técnico: es también un niño colocado ante fenómenos naturales que le impresionan como un cuento de hadas.*

# **Agradecimientos**

Esta tesis no habría sido posible sin el apoyo del Dr. Donato Luna Moreno, mi asesor. Por ello, quiero agradecerle por todos estos años de trabajo. Gracias por compartir sus conocimientos conmigo, por todo lo que me ha enseñado y por motivarme para seguir aprendiendo. Gracias también por sus concejos, y por su apoyo y comprensión en momentos que para mí fueron de dificultad, pero sobre todo, gracias por su calidad humana hacia mi persona.

Agradezco también a la Dra. Melissa Rodríguez por su colaboración en la parte química, funcionalización de los chips, mediciones y por ser parte de la mesa de sinodales; así como al Dr. Ignacio Islas por la preparación de las muestras de Sigatoka negra. Mi agradecimiento también es para los ingenieros J. Armando Hernández y J. Octavio Zaragoza, así como para la Dra. Araceli Sánchez Álvarez por su trabajo para armar el nuevo sistema de RPS, y para los estudiantes de pregrado que han pasado por el laboratorio, ya que sin la aportación de cada uno, este trabajo no habría llegado hasta este punto.

Quiero agradecer al M. C. Carlos Ángel Pérez Barrios, por todo su apoyo y por atender mis dudas (que no fueron pocas) cuando lo requería.

También quiero expresar mi agradecimiento al Ing. Octavio Pompa, por su apoyo en el diseño de las piezas mecánicas del sistema.

Agradezco al personal del taller de películas delgadas del CIO, en especial al técnico Carlos Juárez, por la evaporación de las películas delgadas que hemos usado, así como al personal del taller mecánico del CIO por la elaboración de las piezas mecánicas de los sistemas de RPS.

Me gustaría también extender mi agradecimiento al personal del taller óptico del CIO, por la ela-

boración de los diferentes prismas que se usaron en este trabajo. Así también, al técnico Alfredo Hernández, por tomarse el tiempo de explicarme de forma detallada el proceso de fabricación de un prisma.

De igual forma, agradezco a los técnicos Ricardo Valdivia, Diego Torres y Enrique Noé, por su apoyo en la parte electrónica y de programación del sistema, y en el diseño de algunas piezas mecánicas.

Agradezco también a los sinodales: Dr. David Monzón, Dr. Norberto Arzate, Dr. Salomón Márquez y Dr. Rafaél Espinosa, su dedicación para la revisión de este trabajo, pues gracias a sus observaciones se pudieron hacer mejoras.

Finalmente, agradezco al Centro de Investigaciones en Óptica por abrirme las puertas y poder formar parte de esta institución. Agradezco también a CONACYT, por la beca que se me otorgó durante el doctorado.

# **Publicaciones**

- 1. LUNA-MORENO, D., ESPINOSA-SÁNCHEZ, Y., PONCE DE LEÓN, Y. R., NOÉ ARIAS, E., GARNICA CAMPOS, G. Virtual instrumentation in LabVIEW for multiple optical characterizations on the same opto-mechanical system. *Optik-International Journal for Light and Electron Optics*, 2015, vol. 126, no 19, p. 1923-1929.
- 2. ESPINOSA-SÁNCHEZ, Y. M.; LUNA-MORENO, D.; MONZÓN-HERNÁNDEZ, D. Detection of aromatic compounds in tequila through the use of surface plasmon resonance. *Applied Optic*s, 2015, vol. 54, no 14, p. 4439-4446.
- 3. ESPINOSA-SÁNCHEZ, Yuliana M.; LUNA-MORENO, D. Characterization of Metallic and Dielectric Thin Films Using Surface Plasmon Resonance and the Abelès-Brewster Technique. En *Laser Science. Optical Society of America*, 2015. p. JW2A. 63.
- 4. ESPINOSA-SÁNCHEZ, Y. M., LUNA-MORENO, D., RODRÍGUEZ-DELGADO, M., SÁNCHEZ-ÁLVAREZ, A. Determination of optical parameters of organic and inorganic thin films using both surface plasmon resonance and Abelès-Brewster methods. *Optik-International Journal for Light and Electron Optics*, 2017, vol. 142, p. 426-435.
- 5. ESPINOSA-SÁNCHEZ, Y. M.; LUNA-MORENO, D. Sistema opto-mecánico  $\theta 2\theta$  para su uso en Resonancia de plasmones de superficie, Brewster-Abelès y biosensado. *Revista Internacional de Investigación e Innovación Tecnológica*, 2017, vol. 5, no. 27, p. 1-19.

# **Índice**

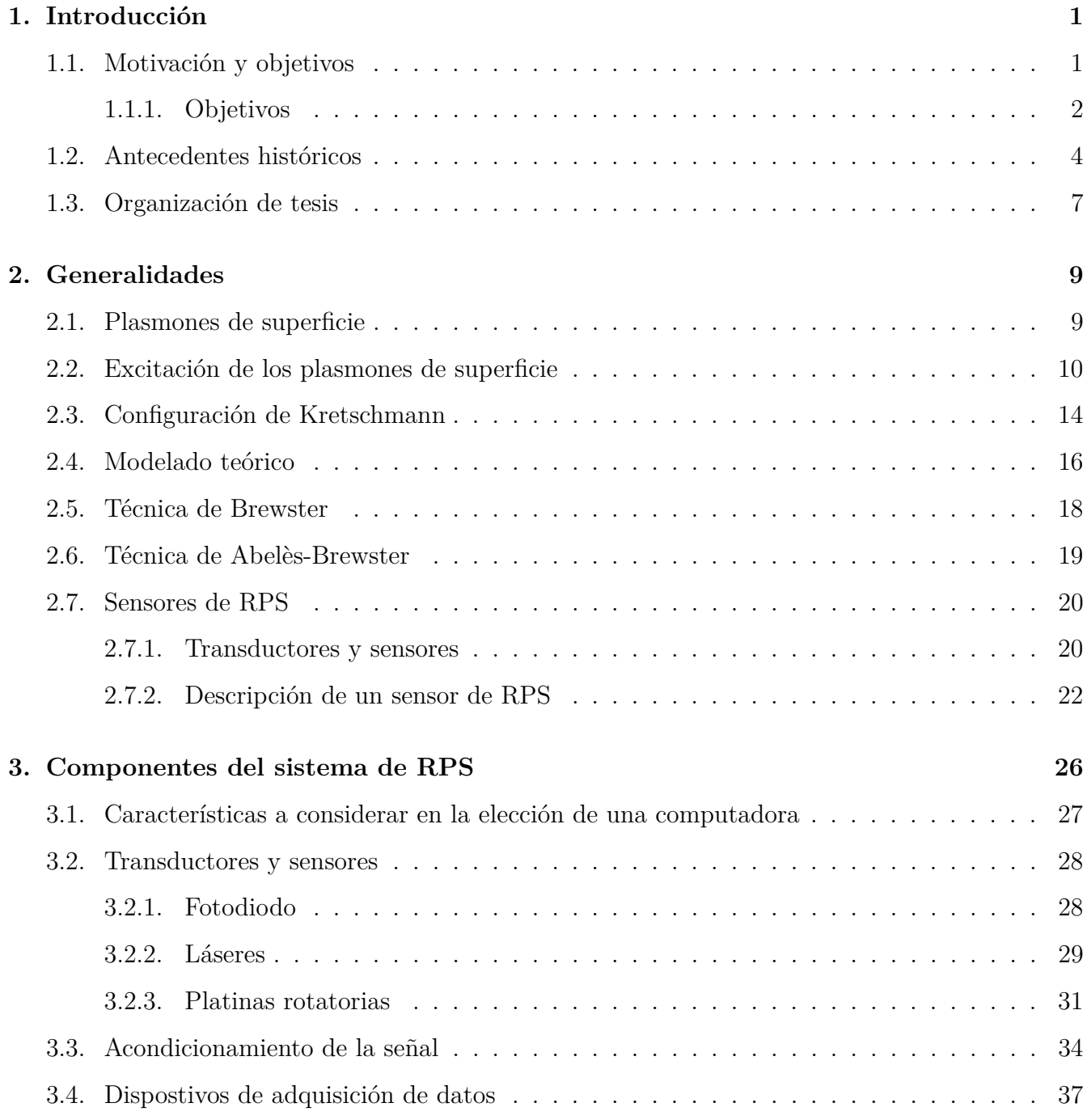

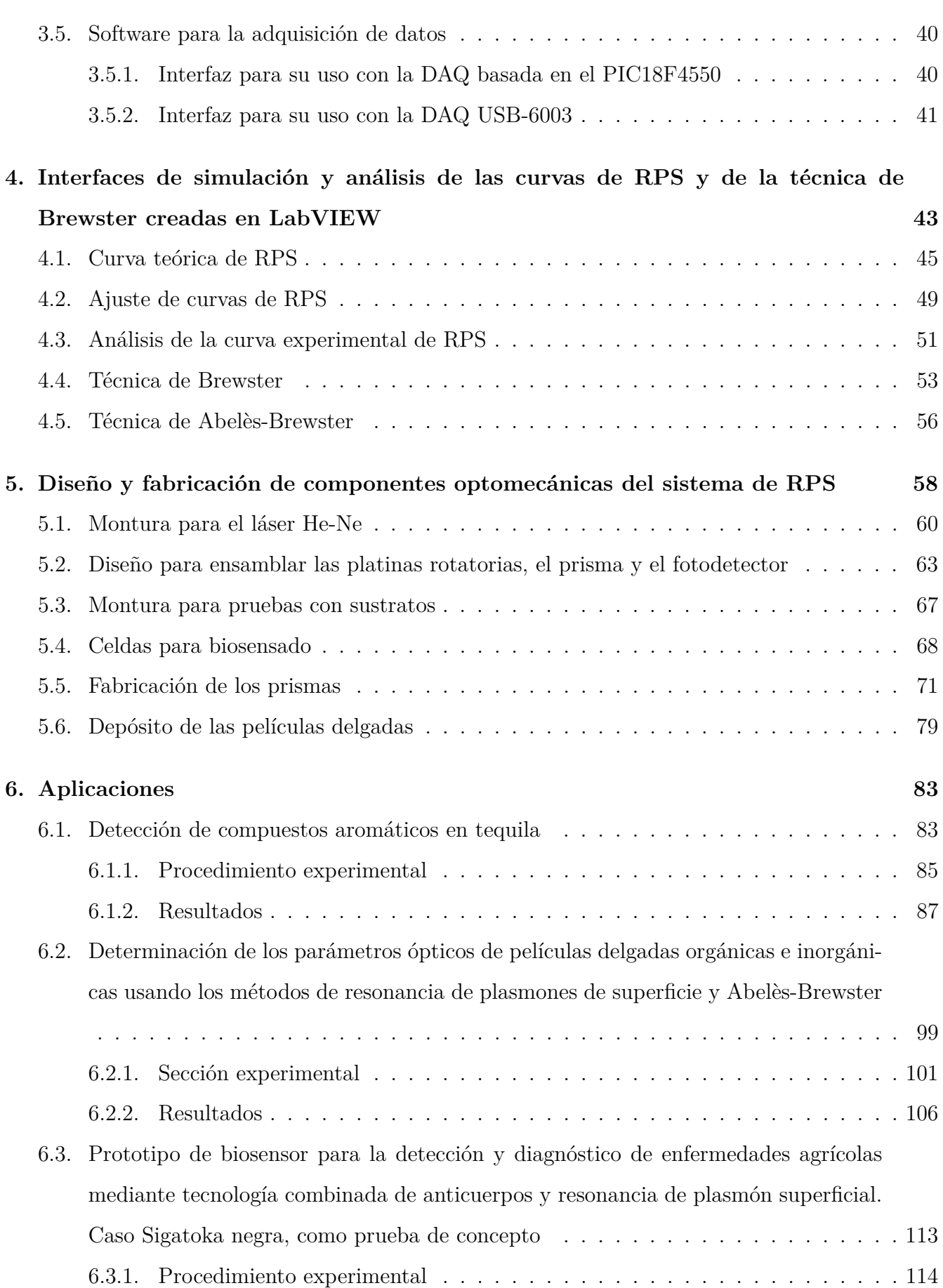

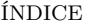

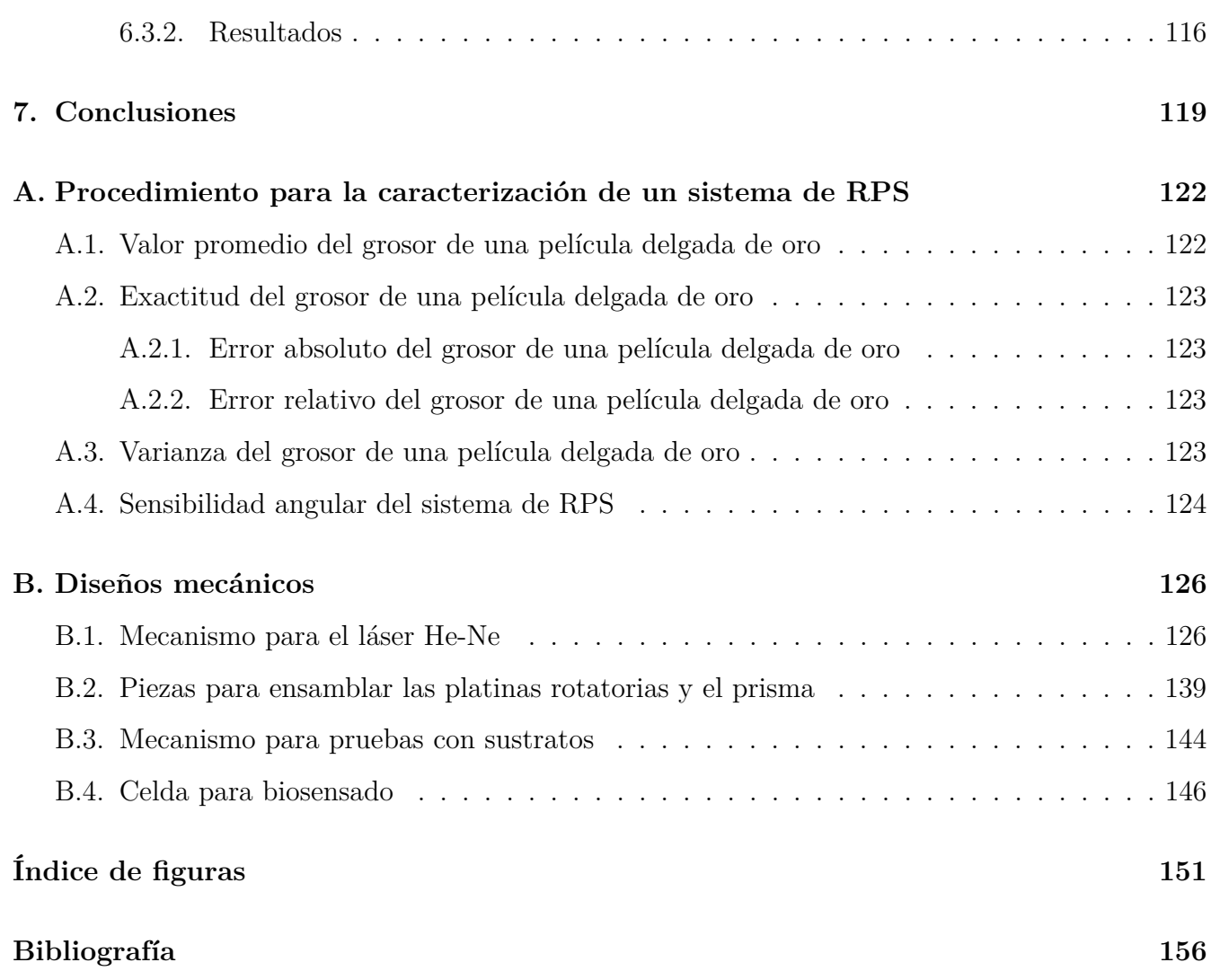

# <span id="page-10-0"></span>**Capítulo 1**

### **Introducción**

#### <span id="page-10-1"></span>**1.1. Motivación y objetivos**

En el área de la investigación, los sistemas de medición juegan un papel muy importante y determinante, ya que el control de una serie de parámetros como la precisión, resolución, sensibilidad, etc., hacen posible la obtención de resultados confiables.

Como se sabe, los dispositivos que se usan para realizar mediciones se actualizan continuamente, pues en cortos períodos de tiempo se mejoran sus características, consiguiendo de esta manera aumentar la confiabilidad de sus resultados. Por esta razón es de suma importancia que, en medida de lo posible, los sistemas o instrumentos de medición que se usan en el laboratorio sean actualizados.

Así pues, con el propósito de obtener mediciones más precisas, con mayor resolución, más confiables y en un tiempo más corto, se inició con el diseño y fabricación de un nuevo sistema de Resonancia de Plasmones de Superficie (RPS), con el cual se pudieran hacer mediciones en las que fuera posible configurar a conveniencia la velocidad a la que se realiza la medición y la tasa de adquisición de datos.

A la par del diseño y fabricación del nuevo sistema de RPS, también se inició con la actualización de algunas partes del sistema de RPS actual (sistema de RPS basado en el PIC18F4550), esto debido a que algunos componentes del mismo se están quedando obsoletos.

Muchos de los sistemas de RPS que se encuentran en el mercado tienen un rango de barrido que va de 40◦ a 80◦ [\[1\]](#page-165-1), mientras que los sistemas de RPS que se encuentran en el laboratorio tienen un rango de barrido de 30◦ a 90◦ . El tener un rango de medición más amplio, permite que se puedan medir muestras que tengan un ángulo de resonancia menor que 40° o mayor que 80°.

Por otra parte, nuestros sistemas de RPS se pueden adaptar de tal forma que se realicen en ellos otro tipo de mediciones, es decir, se pueden hacer mediciones no solo de RPS en sus dos modalidades, sino que también se puede adaptar para realizar mediciones usando la técnica de Abelès-Brewster, e incluso, hacer mediciones de dispersión de la luz en superficies [\[2\]](#page-165-2).

El factor económico es también una motivación para realizar este trabajo, pues los sistemas basados en RPS tienen un costo muy elevado y la mayoría de ellos son muy específicos, pues están orientados principalmente hacia biosensado.

Debido a que este es un trabajo donde se integran disciplinas como la óptica, la electrónica, la mecánica y la programación, parte del trabajo también consiste en coordinar todas esas áreas para poder obtener resultados favorables.

#### <span id="page-11-0"></span>**1.1.1. Objetivos**

#### **Objetivo general**

Actualizar la tarjeta de adquisición de datos que usa el sistema de RPS con el que se trabaja actualmente en el laboratorio de películas del CIO, y al mismo tiempo iniciar con el diseño y fabricación de un nuevo sistema de RPS, ambos basados en un prisma cilíndrico y película delgada metálica.

Realizar las siguientes mediciones usando RPS:

- Emplear el sistema para la detección de compuestos aromáticos del tequila, y mediante estas pruebas determinar si el porcentaje de alcohol en las muestras, así como su proceso de añejamiento, influyen en los niveles de reflectancia que se detecten.
- Determinar los parámetros ópticos de películas delgadas orgánicas e inorgánicas, usando dos técnicas de medición por separado y combinándolas.
- Emplear el sistema de RPS en pruebas de biosensado, en específico, detectar el patógeno Sigatoka negra.

#### **Objetivos específicos**

- Sustituir la tarjeta de adquisición de datos basada en el microcontrolador PIC18F4550 por un microcontrolador más actual, ya que éste se encuentra descontinuado.
- Obtener la señal captada por el fotodetector, por medio de la tarjeta de adquisición de datos USB-6003 de National Instruments.
- Crear una interfaz para hacer mediciones a ángulo fijo, usando Labview y la tarjeta de adquisición de datos USB-6003.
- Diseñar y construir un filtro para disminuir el ruido de la señal proveniente del fotodetector.
- Crear interfaces de simulación y análisis de las curvas de RPS en Labview, así como interfaces para la técnica de Brewster.
- Emplear el sistema para biosensado, por medio de la detección del patógeno sigatoka negra.
- Obtener los parámetros ópticos (índice de refracción, coeficiente de extinción y grosor) de películas delgadas.

### <span id="page-13-0"></span>**1.2. Antecedentes históricos**

Mucho tiempo antes de que los científicos estudiaran las propiedades de los plasmones de superficie, estas propiedades fueron usadas por artistas, con la finalidad de crear colores vibrantes en artefactos de vidrio y para colorear las vidrieras de las iglesias [\[3\]](#page-165-3).

Uno de los ejemplos más reconocidos es la copa de Licurgo (siglo IV), creada por los Romanos. Aunque probablemente los artesanos que la hicieron no lo sabían, pero su receta para crear el vidrio contenía un ingrediente esencial: patículas de oro, de un tamaño que varía de 5 a 60 nm. Las partículas de oro colorean el vidrio como se muestra en la Figura [1.1](#page-13-1) de tal manera que a la luz del día la copa toma un color verdoso y cuando se ilumina por dentro toma un color rubí [\[4,](#page-165-4)[5\]](#page-165-5).

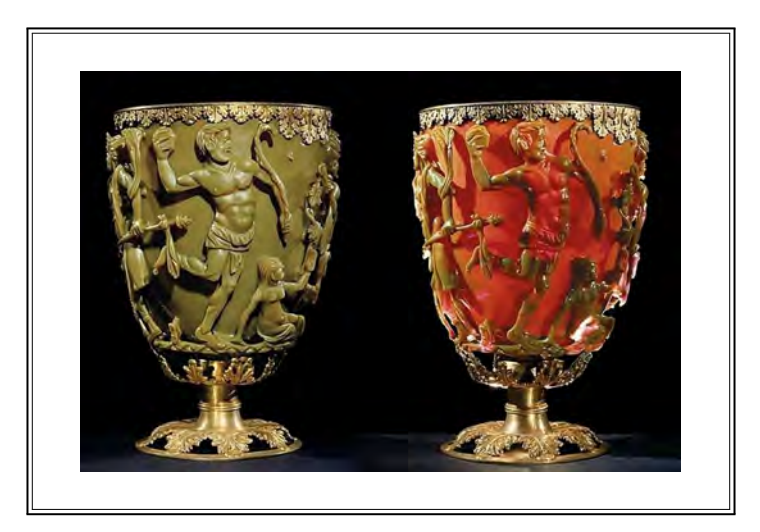

Figura 1.1: Copa de Licurgo que data del siglo IV A.D. [\[6\]](#page-165-6).

<span id="page-13-1"></span>Otro ejemplo se puede encontrar en los vidrios de las ventanas de iglesias o catedrales (Figura [1.2\)](#page-13-2) [\[5\]](#page-165-5).

<span id="page-13-2"></span>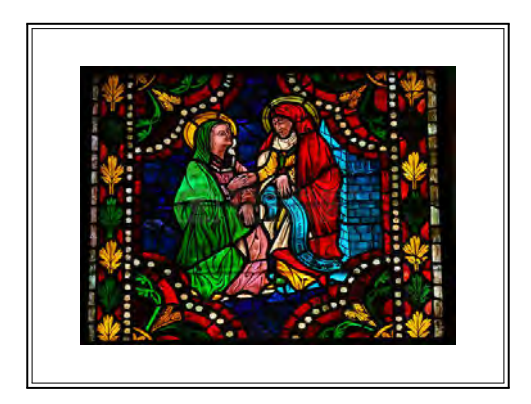

Figura 1.2: Ventana de vidrio de la Catedral de León, España, que data de los siglos XIII-XIV.

El avance más notorio en el estudio de los plasmones de superficie se hizo en 1968, cuando Andreas Otto así como Erich Kretschmann y Heinz Raether mostraron métodos para la excitación óptica de los plasmones de superficie presentes en películas metálicas [\[3\]](#page-165-3).

El potencial de los plasmones de superficie para detección óptica fue conocido a principios de los ochentas y desde entonces se han reportado numerosos sensores que usan este principio.

Con la tecnología actual es posible tener un mayor control en las mediciones que se realizan en la industria y en los laboratorios científicos, al mismo tiempo que permite la inclusión de algún tipo de *inteligencia*, como puede ser un software donde programen instrucciones para realizar la medición, a los transductores o sensores [\[7\]](#page-165-7).

Los sensores proporcionan una entrada para la información sobre un entorno, pero esa tarea no es el único problema que presentan, ya que un componente no necesaramente tiene la habilidad de *sacar conclusiones* cuando ocurre un evento en particular. Para que el trabajo de un sensor esté completo debe ocurrir un nivel de procesamiento de datos. Fundamentalmente, los sensores son componentes que se conectan de manera que sus datos sean procesados, ya sea a través de software o hardware [\[8\]](#page-165-8).

Un instrumento sensor de RPS está formado por un sistema óptico, un sistema electrónico, un sistema mecánico y un sistema de adquisición y procesamiento de datos del sensor [\[9\]](#page-165-9). En la Figura [1.3](#page-14-0) se muestra un esquema general de un sensor basado en el fenómeno de RPS.

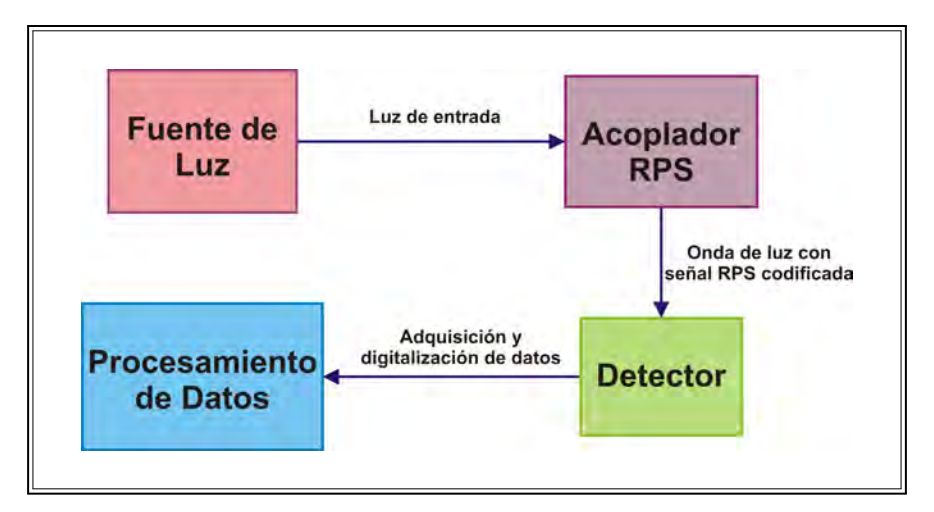

<span id="page-14-0"></span>Figura 1.3: Esquema de un sensor de RPS.

Un sensor de RPS con acoplamiento de prisma consiste en una fuente de luz que incide sobre un

prisma, donde su cara plana es recubierta con una película de un metal noble bajo condiciones de reflexión total interna [\[10\]](#page-165-10).

Los distintos instrumentos de RPS pueden tener diferencias en la parte óptica, en el manejo de líquidos o en el nivel de automatización, todos esos factores influyen en el desempeño del instrumento.

Actualmente, los instrumentos que emplean RPS presentes en el mercado, tienen diferencias en sus funciones, en base a las diferencias que presentan en sus sistemas ópticos y en su nivel de desarrollo y automatización, y también respecto al precio. Los instrumentos pueden clasificarse en forma de abanico, ángulo fijo, barrido angular, longitud de onda y tipos de imágenes [\[11,](#page-166-0) [12\]](#page-166-1).

El uso más extendido que se le da a los instrumentos de RPS es en el campo de biosensensores. Los biosensores de RPS han empezado a ser un método establecido para medir interacciones moleculares [\[13\]](#page-166-2).

A continuación en la Tabla [1.1](#page-16-1) se muestra un listado de algunos instrumentos basados en la RPS que actualmente se encuentran disponibles en el mercado [\[12\]](#page-166-1).

| <b>TIPO</b>                              | <b>SISTEMA RPS</b>                 | <b>FABRICANTE</b>           | <b>DIRECCIÓN URL</b>    |
|------------------------------------------|------------------------------------|-----------------------------|-------------------------|
| En forma de abanico, convergiendo        | Biacore product line               | <b>Biacore</b>              | www.biacore.com         |
| En forma de abanico, convergiendo        | <b>BI-SPR1000</b>                  | Biosensing Instrument       | www.biosensingusa.com   |
| En forma de abanico, divergiendo         | SensiO                             | Nomadics                    | www.nomadics.com        |
| En forma de abanico, convergiendo        | $SPR-20$                           | DKK-TOA                     | www.dkktoa.net/         |
| En forma de abanico, divergiendo         | <b>SR7000</b>                      | Reichert                    | www.reichertai.com/     |
| En forma de abanico, divergiendo         | Plasmonic                          | Plasmonic Biosensor         | www.plasmonic.de/       |
| Ángulo fijo                              | <b>SPTM</b>                        | Resonant Probes             | www.resonant-probes.de/ |
| Ángulo fijo                              | SPR 670 M                          | Moritex                     | www.moritex.com         |
| Ángulo fijo                              | Multiskop Optrel                   | <b>GBR</b>                  | www.optrel.de           |
| Ángulo fijo                              | BIOSUPLAR-321                      | Analytical m-Systems        | www.biosuplar.de        |
| Ángulo fijo                              | Sensia $\beta$ -SPR                | Sensia                      | www.sensia.es           |
| Ángulo fijo+imágenes                     | ${\rm SPR}^{LAB}$ and ${\rm SPR}i$ | K-MAC                       | www.k-mac.com/          |
| Ángulo fijo+imágenes                     | Nanofilm $EP3$                     | Nanofilm Surface Analysis   | www.nanofilm.de/        |
| Ángulo de escaneo                        | SPRINGLE/ESPR IT                   | EccoChemie                  | www.ecochemie.nI        |
| Rejilla acoplada                         | FLEXchip                           | Biacore                     | www.biacore.com         |
| Longitud de onda                         | <b>SPR 100</b>                     | Themo Electron Corp         | www.themo.com           |
| Espejo resonante                         | <b>IAsys</b>                       | NeoSensors                  | www.neosensors.com/     |
| Imágenes                                 | SPRimager II                       | GWC technologies            | www.gwctechnologies.com |
| Imágenes                                 | SPRi-Plex                          | GenOptics/Horiba Jobin Yvon | www.genoptics-spr.com/  |
| Imágenes                                 | ProteoOn XPR36                     | Bio-Rad Laboratories        | www.bio-rad.com         |
| $\mathop{\rm Im\acute{a}genes}\nolimits$ | MultiSPRinter                      | Toyobo                      | www.toyobo.com          |
| Imágenes                                 | Proteomic Processor                | Lumera                      | www.lumera.com/         |
| Imágenes/longitud de onda                | Plasmon Imager                     | Graffnity Technologies      | www.graffnity.com       |
| Imágenes/escaneo                         | IBIS <i>i</i> SPR                  | <b>IBIS</b> Technologies    | www.ibis-spr.nI         |

<span id="page-16-1"></span>Tabla 1.1: Algunos instrumentos de RPS presentes en el mercado.

### <span id="page-16-0"></span>**1.3. Organización de tesis**

La tesis está dividida en 6 capítulos, y en seguida se describe el contenido de cada uno:

- Capítulo 1. En este capítulo se muestra la motivación que llevó a la realización de este trabajo, así como los objetivos a alcanzar. Se hace también un breve recuento de la evolución de los sistemas que emplean Resonancia de Plasmones de Superficie.
- Capítulo 2. Aquí se da una explicación general sobre los Plasmones de Superficie y la forma de excitarlos. Se incluye también el modelado teórico del fenómeno de RPS y se describen las técnicas de Brewster y Abelès-Brewster. Por último, se da una reseña sobre sensores y sus principales características.
- Capítulo 3. En este capítulo se describen los componentes principales del sistema de RPS, la computadora, los transductores y sensores, el acondicionamiento de la señal, los dispositivos

de adquisición de datos y el software para adquisición de datos.

- Capítulo 4. Se muestran en este capítulo las interfaces de simulación y análisis para su uso en el sistema. Estas interfaces fueron creadas en Labview. Son cinco las interfaces que se describen: la interfaz para obtener la curva teórica de RPS, la interfaz para realizar el ajuste de curvas de RPS, la interfaz para hacer el análisis de la curva experimental de RPS y las interfaces para el uso en las técnicas de Brewster y Abelès-Brewster.
- Capítulo 5. En este capítulo se muestran los diseños y fabricación de las piezas mecánicas del sistema, así como el diseño y fabricación de los prismas empleados y el de las películas delgadas.
- Capítulo 6. Aquí se muestran los resultados obtenidos en los siguientes experimentos:
	- Detección de compuestos aromáticos en el tequila.
	- Determinación de parámetros ópticos de películas delgadas orgánicas e inorgánicas usando los métodos de resonancia de plasmones de superficie y Abelès-Brewster
	- Prototipo de biosensor para la detección y diagnóstico de enfermedades agrícolas mediante tecnología combinada de anticuerpos y resonancia de plasmón superficial. Caso Sigatoka negra, como prueba de concepto.
- Capítulo 7. Finalmente, en este capítulo se muestran las conclusiones del trabajo.

# <span id="page-18-0"></span>**Capítulo 2**

### **Generalidades**

#### <span id="page-18-1"></span>**2.1. Plasmones de superficie**

Las propiedades de dispersión de los metales pueden ser descritas usando una función dieléctrica compleja  $\varepsilon(\omega) = \varepsilon_r(\omega) + \varepsilon_i(\omega) = (n^2 - k^2) + i(2nk)$  [\[2,](#page-165-2)14].

Donde  $\varepsilon_r$  y  $\varepsilon_i$  son la parte real y compleja del de la función dieléctrica, respectivamente, n el índice de refracción y k el coeficiente de extinción.

A frecuencias ópticas, la función dieléctrica de un metal ( $\varepsilon$ ) puede ser determinada experimentalmente por reflectividad y por la determinación del índice de refracción complejo del medio  $N = n(\omega) + ik(\omega)$ , definido como  $N =$ √ ε. En donde *k* es el coeficiente de extinción y determina la absorción óptica de las ondas electromagnéticas propagándose a través del medio.

Para que los plasmones de superficie puedan generarse es necesario que electrones libres en la interfaz de dos materiales estén presentes. Uno de estos materiales regularmente es un metal, debido a la gran cantidad de electrones libres de conducción que presentan.

Los plasmones de superficie se pueden considerar como ondas propagantes de densidad de electrones, las cuales están presentes en la interfaz entre un metal y un dieléctrico. También pueden ser vistos como ondas electromagnéticas fuertemente confinadas a esta interfaz. Se sabe que la intensidad del campo de los plasmones de superficie en la interfaz puede hacerse muy alto, a esta característica se debe el hecho de que la RPS sea una técnica muy usada en estudios como sensado óptico [\[12\]](#page-166-1).

Una onda de plasmones de superficie es una onda transversal magnética (TM). En esta onda el

vector eléctrico es paralelo al plano de incidencia [\[15\]](#page-166-3), y está caracterizada por la constante de propagación (β) y distribución del campo eléctrico. Su constante de propagación está dada por:

<span id="page-19-1"></span>
$$
\beta = \frac{\omega}{c} \sqrt{\frac{\varepsilon_m \varepsilon_d}{\varepsilon_m + \varepsilon_d}} \tag{2.1}
$$

donde  $\omega$  es la frecuencia angular,  $c$  es la velocidad de la luz en el vacío  $\Big(\frac{\omega}{\tau}\Big)$ c =  $2\pi$ λ  $\setminus$ .  $\varepsilon_m$  y  $\varepsilon_d$  son las funciones dieléctricas de un metal y un dieléctrico, respectivamente [\[15,](#page-166-3) [16\]](#page-166-4). La ecuación [2.1](#page-19-1) corresponde a la componente del vector de onda en la dirección de propagación, y también es conocida como la relación de dispersión de los plasmones de superficie propagándose en la interfaz entre un metal y un dieléctrico [14].

#### <span id="page-19-0"></span>**2.2. Excitación de los plasmones de superficie**

Existen diferentes métodos para la excitación de los plasmones de superficie, tales como acoplamiento con rejilla, acoplamiento con guía de onda y acoplamiento con prisma [\[12\]](#page-166-1). El método más usado es el acoplamiento con prisma en el cual se emplea la Reflexión Total Atenuada (RTA) [14]. En este trabajo se emplea el acoplamiento con prisma.

La condición del estado de polarización TM o p es necesaria para generar la distribución de carga en la interfaz del metal, por esta razón puede ser considerada como la primera condición para la excitación de los plasmones de superficie [\[17\]](#page-166-5).

En la Figura [2.1](#page-20-0) se ilustra una onda con polarización p (vector de campo eléctrico paralelo al plano incidente), incidiendo en una interfaz plana lisa. Esta onda incidente tendrá un momento del fotón  $\hbar k_p$ , donde  $k_p = 2\pi n_p/\lambda$ , en el dieléctrico con un índice de refracción  $n_p$ . Cuando la onda incidente llega a la interfaz, la onda que se refleja se propagará a lo largo de la dirección, teniendo un ángulo que será igual al ángulo incidente, por lo que el momento del fotón se conservará. La onda incidente también se propagará en el metal, pero lo hará en una nueva dirección, con un ángulo de refracción θ<sub>2</sub>. El momento del fotón de la onda propagándose en el metal será  $\hbar k_m$  (donde  $k_m = 2πn_m/λ, n_m$ es el índice de refracción del metal). La componente del momento en la dirección  $x$  se conservará, es decir,  $k_{px} = k_{mx}$ , donde  $k_{px} = k_{p}sin\theta_1$  y  $k_{mx} = k_{ms}sin\theta_2$ , por tanto

<span id="page-19-2"></span>
$$
n_p \sin \theta_1 = n_m \sin \theta_2 \tag{2.2}
$$

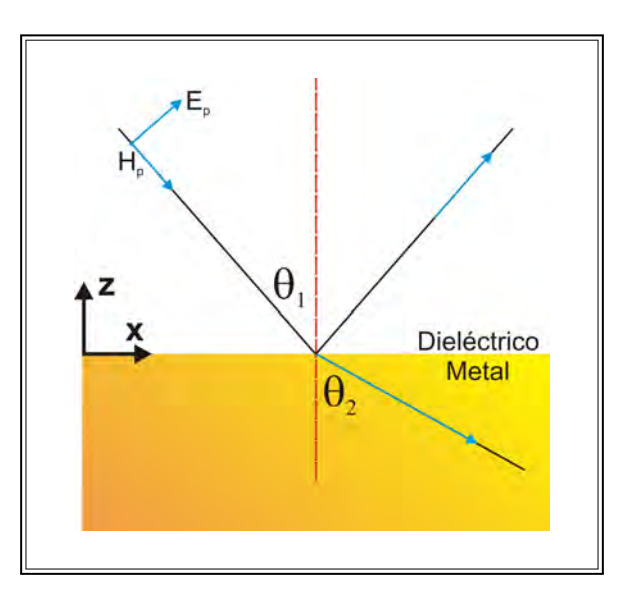

<span id="page-20-0"></span>Figura 2.1: Onda con polarización p incidiendo en una interfaz plana lisa entre dos medios a un ángulo  $\theta_1$ .

La ecuación [\(2.2\)](#page-19-2) se conoce como ley de Snell. Comúnmente, el índice de refracción de un dieléctrico  $n_p$  es mayor que el índice de refracción de un metal  $n_m$ , esto se da a longitudes de onda en el visible, sobre todo en el caso de los metales nobles. Dado que la onda incide desde el medio con mayor índice de refracción, el ángulo de incidencia  $\theta_1$  tendrá un valor limitado, ya que el máximo valor que podrá tener θ<sub>2</sub> será de 90°. Si la onda incide a un ángulo mayor que el *"ángulo limitante"*, no será capaz de propagarse en el metal y lo que ocurrirá es que se reflejará totalmente en el medio incidente. Este ángulo es conocido como ángulo crítico  $(\theta_c)$ , y está dado por

$$
sin\theta_c = \frac{n_m}{n_p} \tag{2.3}
$$

Al incidir la onda con polarización  $p$  en la interfaz, el campo eléctrico oscilante originará cargas superficiales en la interfaz metal-dieléctrico, lo que provocará que las cargas superficiales comiencen a oscilar de forma colectiva. Aún cuando la onda se refleje totalmente en la interfaz, existirán cargas oscilantes [\[18\]](#page-166-6). Estas cargas oscilantes en la película metálica producirán un campo electromagnético evanescente directamente en la interfaz metal-dieléctrico, el cual penetra en el medio dieléctrico que está adyacente medio metálico. La amplitud del campo evanescente será más fuerte en la interfaz metal-dieléctrico e irá decayendo exponencialmente conforme la distancia de la superficie metálica se haga más grande (parte roja en la Figura [2.2\)](#page-21-0), siendo prácticamente cero a 300 nm, tal como se observa en la Figura [2.2](#page-21-0) [\[11\]](#page-166-0).

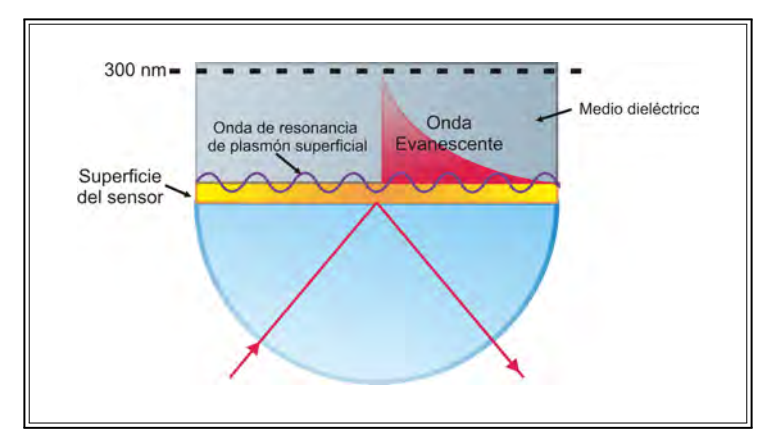

<span id="page-21-0"></span>Figura 2.2: Penetración del campo electromagnético evanescente en el medio dieléctrico.

Las principales características del fenómeno de RPS se pueden determinar mediante las ecuaciones de Maxwell, de donde se obtiene la condición de coincidencia de fases, la cual representa el vector de onda del plasmón de superficie ( $\beta = k_x = k_{sp}$ , [14]). La ecuación que representa el vector de onda es la ecuación [2.1](#page-19-1) y se reescribe en la ecuación [2.5](#page-21-1) [\[17\]](#page-166-5).

<span id="page-21-2"></span>
$$
k_s = \frac{2\pi}{\lambda} sin\theta \sqrt{\varepsilon}_p
$$
\n(2.4)

<span id="page-21-1"></span>
$$
k_{sp} = \frac{2\pi}{\lambda} \sqrt{\frac{\varepsilon_m \varepsilon_d}{\varepsilon_m + \varepsilon_d}}\tag{2.5}
$$

La ecuación [2.4](#page-21-2) corresponde al vector de onda de la luz incidente, donde  $\lambda$  es la longitud de onda,  $\theta$ el ángulo incidente y $\varepsilon_p$ es la constante dieléctrica del material del que está hecho el prisma. En la ecuación [2.5,](#page-21-1)  $\varepsilon_m$  es la constante dieléctrica del metal y  $\varepsilon_d$  la constante dieléctrica del dieléctrico.

A causa de que en el rango de frecuencias ópticas, la parte real de la constante dieléctrica del metal  $\varepsilon_{mr}$  < 0, y si se toma en cuenta que las partes imaginarias de los medios metálicos y dieléctricos son pequeñas ( $\varepsilon_m = \varepsilon_{mr} + i\varepsilon_{mi}$  y  $\varepsilon_d = \varepsilon_{dr} + i\varepsilon_{di}$ ), se puede obtener un vector de onda de plasmón de superficie puramente real cuando  $\varepsilon_{mr} < -\varepsilon_d$ , lo que indica que una onda de superficie solo puede existir entre las interfaces de materiales con signos opuestos en la parte real de sus constantes dieléctricas, esto va a propiciar una propagación de largo alcance. Lo anterior es la segunda condición para que se puedan originar los plasmones de superficie en una interfaz metal-dieléctrica [\[17,](#page-166-5) [19\]](#page-166-7).

Un haz de luz que llega a la superficie metálica desde el aire, no logrará excitar al plasmón en la interfaz del metal, a menos que el momento del fotón se incremente con la finalidad de que coincida con el momento del plasmón de superficie y se obtenga una intersección entre sus relaciones de dispersión. Esta intersección representa el fenómeno de resonancia [\[17\]](#page-166-5).

En la Figura [2.3](#page-23-1) se muestran la relación de dispersión de la luz *normal* o la luz que va a excitar a los plasmones de superficie (ecuación [2.4\)](#page-21-2) y de los plasmones de superficie (ecuación [2.5\)](#page-21-1).

La línea a, hace referencia a la relación de dispersión de la luz normal. Se observa que únicamente en el origen, la curva de RPS (línea I) y la curva de la luz se intersecan, lo cual significa que en estas condiciones la luz "normal" no puede al mismo tiempo proporcionar el vector de onda correcto y la frecuencia angular para excitar un plasmón de superficie.

Para resolver este problema se puede introducir una segunda interfaz, como se muestra en la Figura [2.3.](#page-23-1) En este caso, una capa metálica con constante dieléctrica  $\varepsilon_m$  es colocada entre dos materiales dieléctricos (p y d) con constantes dieléctricas diferentes ( $\varepsilon_p$  y  $\varepsilon_d$ , con  $\varepsilon_p > \varepsilon_d$ ). Se tienen ahora dos ecuaciones de dispersión para  $k_x$ , una para cada interfaz. Se observa que la línea que representa la relación de dispersión para luz *norma*l en el medio p (línea b) interseca la línea de dispersión del plasmón de superficie para la interfaz metal-medio d. Lo anterior indica que la luz incidente del medio p es capaz de excitar a los plasmones de superficie mediante un ajuste adecuado del ángulo incidente  $\theta$  (Figura [2.3\)](#page-23-1). El vector de onda incidente ( $k_x = k_s$ , ecuación [2.4\)](#page-21-2) puede ser sintonizado hasta encontrar el vector de onda necesario para excitar al plasmón de superficie. De esta forma, cualquier  $k_x$  entre las líneas a y b de la Figura [2.3](#page-23-1) puede ser establecida; para ilustrar esto se muestra la línea c en la misma figura. A este fenómeno se le conoce como reflexión total atenuada (RTA) [\[12\]](#page-166-1).

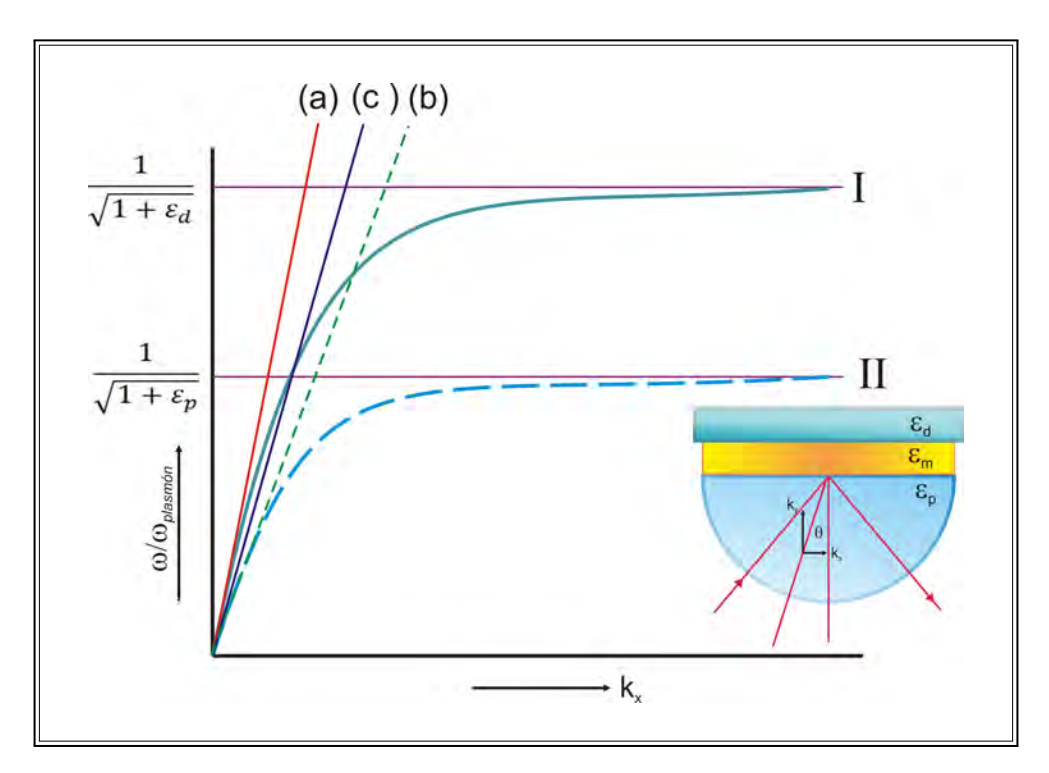

<span id="page-23-1"></span>Figura 2.3: Relación de dispersión de la resonancia de plasmones de superficie, ecuaciones [2.4](#page-21-2) y [2.5.](#page-21-1) Las curvas I y II representan la dispersión del plasmón de superfice para las interfaces  $\varepsilon_d/\varepsilon_m$  y  $\varepsilon_p/\varepsilon_m$ . Las líneas a y b representan las relaciones de dispersión para la luz en el medio $\varepsilon_{d}$  y  $\varepsilon_{p}.$ 

### <span id="page-23-0"></span>**2.3. Configuración de Kretschmann**

En el acoplamiento con prisma existen dos configuraciones para el método de RTA, la geometría de Kretschmann y la de Otto. En este trabajo se usa la configuración de Kretschmann.

En la Figura [2.4](#page-24-0) se muestra la geometría de Otto. Esta geometría está formada por los siguientes elementos: un prisma de índice de refracción alto  $(n_p)$ , que a su vez está conectado con una guía de onda dieléctrica-metálica, construida por una película delgada dieléctrica con índice de refracción  $n_d$  ( $n_d < n_p$ ), un grosor d, y un metal semi-infinito con permitividad  $\varepsilon_m$  [\[19\]](#page-166-7).

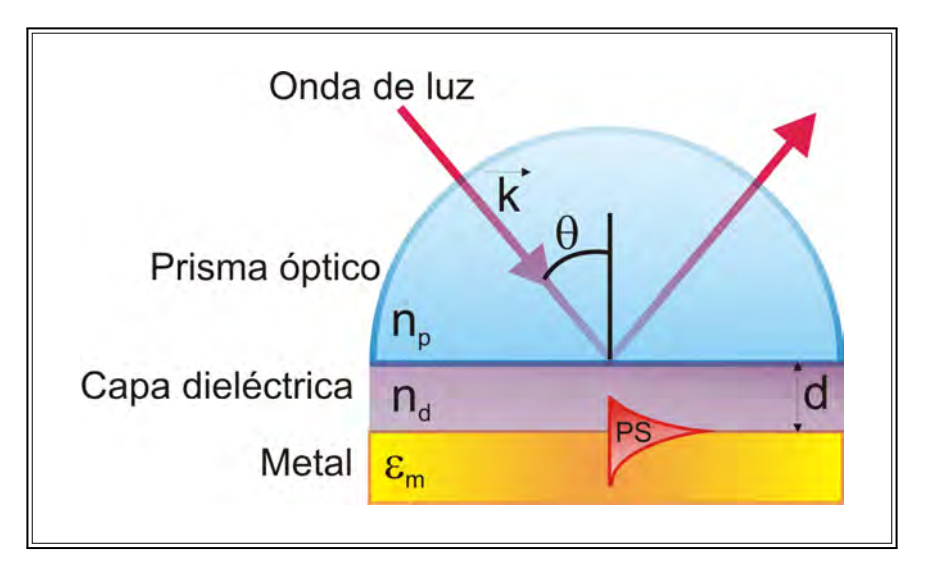

<span id="page-24-0"></span>Figura 2.4: Acoplamiento con prisma, configuración de Otto.

En el acoplamiento con prisma, usando la geometría de Kretschmann, una película delgada metálica es evaporada sobre un prisma de vidrio. El prisma acopla luz con polarización  $p$  en la película metálica y refleja la luz en un dispositivo detector de intensidad de luz, tal como un fotodiodo. Esta configuración se puede dividir en tres grupos: instrumentos con haz en forma de abanico, ángulo fijo y barrido angular [\[12,](#page-166-1) 14]. El prisma sobre el que se hace el depósito de la película metálica debe ser un prisma de alto índice de refracción  $(n_p)$ , el cual está interconectado con una guía de onda dieléctrica que está formada por la película delgada metálica con permitividad  $\varepsilon_m$  y espesor d, y un dieléctrico semi-infinito con índice de refracción  $n_d$  ( $n_d$  < np), tal como se muestra en la Figura [2.5.](#page-24-1)

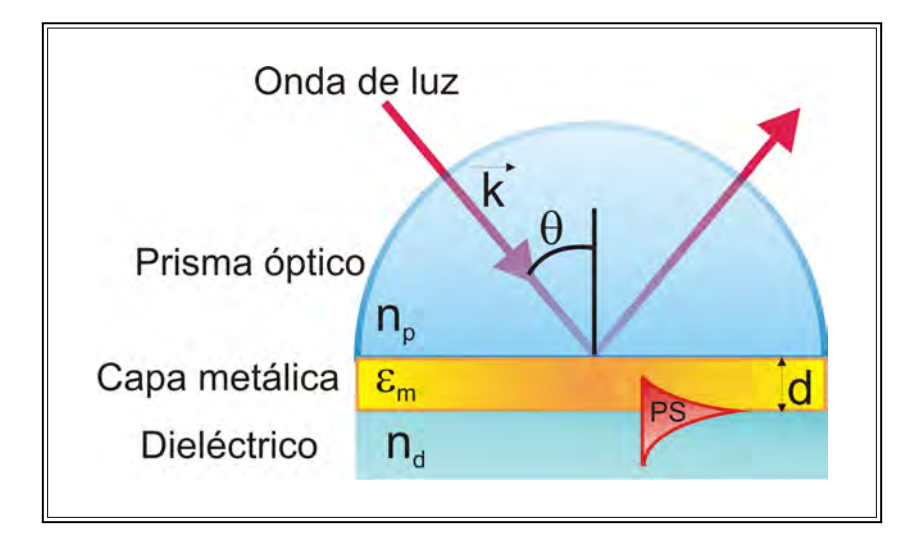

<span id="page-24-1"></span>Figura 2.5: Acoplamiento con prisma, configuración de Kretschmann.

Cuando la onda de luz que se propaga en el prisma se hace incidir sobre la película metálica, una parte de la luz se vuelve a reflejar en el prisma y una parte se propaga en el metal en forma de una onda electromagnética no homogénea (onda evanescente). Como se muestra en la Figura [2.2,](#page-21-0) la onda evanescente decae exponencialmente en la dirección perpendicular a la interfaz prismametal. Si la película metálica es bastante delgada (menos de 100 nm para la luz en la parte visible y cercano infrarrojo del espectro), la onda evanescente puede penetrarla y se acopla con un plasmón de superficie en el límite externo de ésta. La constante de propagación del plasmón de superficie propagándose a lo largo de la película delgada metálica  $\beta^{SP}$  es afectada por la presencia del dieléctrico en el lado opuesto de la película metálica y se puede expresar como se muestra en la ecuación [\(2.1\)](#page-19-1);  $\beta^{SP} = \beta^{SP_0}$ , donde  $\beta^{SP_0}$  es la constante de propagación del plasmón de superficie propagándose a lo largo de la guía de onda metal-dieléctrico cuando no se tiene un prisma. Para que el acoplamiento entre la onda evanescente y el plasmón de superficie se lleve a cabo, la constante de propagación de la onda evanescente  $(\beta^{EW})$  y la del plasmón de superficie  $(\beta^{SP})$  tienen que ser iguales. Al llevarse a cabo el acoplamiento entre la luz que choca contra la interfaz prisma/metal y el plasmón de superficie, se produce una disminución en la reflectividad. Esta condición de igualamiento se expresa de la siguiente manera: [\[19,](#page-166-7) [20\]](#page-166-8):

$$
\frac{2\pi}{\lambda}n_p \sin\theta = k_z = \beta^{EW} = Re\beta^{SP} = Re\left\{\frac{2\pi}{\lambda}\sqrt{\frac{\varepsilon_d \varepsilon_m}{\varepsilon_d + \varepsilon_m}}\right\} \tag{2.6}
$$

### <span id="page-25-0"></span>**2.4. Modelado teórico**

Usando un análisis basado en la teoría de reflexión de capas múltiples de Fresnel, es posible analizar la interacción entre la onda de luz y el plasmón de superficie en el método de RTA. Los coeficientes de reflexión para s y p son representados por  $r_s$  y  $r_p$ , respectivamente y la reflectancia para polarización s y p como  $R_s$  y  $R_p$ .

La matriz característica para un arreglo con una sola interfaz, se obtiene considerando las componentes tangenciales de los campos eléctrico y magnético en la interfaz entre la película y el medio de salida. A continuación se muestra la matriz:

<span id="page-25-1"></span>
$$
\begin{bmatrix} B \\ C \end{bmatrix} = \begin{bmatrix} \cos\delta & (\sin\delta)/\eta \\ i\eta\sin\delta & \cos\delta \end{bmatrix} \begin{bmatrix} 1 \\ \eta_s \end{bmatrix}
$$
 (2.7)

donde B y C representan la amplitud de los campos eléctricos y magnéticos normalizados, respectivamente.  $\delta$  es el espesor de fase  $(\delta = (2\pi/\lambda)ncos\theta$ , d es el grosor físico, n el índice de refracción de la película delgada,  $\lambda$  la longitud de onda y  $\theta$  el ángulo para el medio incidente). La admitancia óptica de la película es  $\eta$  ( $\eta = n/cos\theta$ ) y  $\eta_s$  es la admitancia óptica del sustrato, que para la RPS es el medio de sensado  $(\eta_s = n_s/cos\theta_s)$ .

La ecuación [\(2.7\)](#page-25-1) se puede extender a un caso general para un arreglo de k capas, donde la matriz característica será simplemente el producto de las matrices individuales, como se muestra en la ecuación [\(2.8\)](#page-26-1)

<span id="page-26-1"></span>
$$
\begin{bmatrix} B \\ C \end{bmatrix} = \left\{ \prod_{j=1}^{k} \begin{bmatrix} \cos \delta_j & (\sin \delta_j) / \eta_j \\ i \eta_j \sin \delta_j & \cos \delta_j \end{bmatrix} \right\} \begin{bmatrix} 1 \\ \eta_s \end{bmatrix} \tag{2.8}
$$

El orden de multiplicación es importante. Si  $k$  es la capa más cercana al sustrato, el orden es:

$$
\begin{bmatrix} B \\ C \end{bmatrix} = [M_1][M_2] \cdots [M_k] \begin{bmatrix} 1 \\ \eta_s \end{bmatrix}
$$
 (2.9)

 $M_1$  representa a la matriz asociada a la capa 1, y así sucesivamente. La reflectancia de un arreglo de películas delgadas es calculada usando el concepto de admitancia óptica. Se reemplazan las múltiples capas por una sola superficie, la cual tiene una admitancia Y que es la razón entre los campos eléctricos y magnéticos tangenciales totales y está dada por

$$
Y = C/B \tag{2.10}
$$

Teniendo el valor de la admitancia, es posible encontrar la amplitud de la reflectancia, que está dada por

$$
r_p = \frac{\eta_0 - Y}{\eta_0 + Y} \tag{2.11}
$$

mientras que la reflectancia por

$$
R_p = |r_p|^2 = \left| \frac{\eta_0 - Y}{\eta_0 + Y} \right|^2,\tag{2.12}
$$

<span id="page-26-0"></span>de donde  $\eta_0$  es la admitancia óptica del medio incidente (prisma) [21, 22].

#### **2.5. Técnica de Brewster**

El ángulo de Brewster,  $\theta_B$ , corresponde al ángulo de incidencia de la luz sobre una superficie en la cual se anula la componente con polarización paralela al plano de incidencia. La ley de Brewster explica que cuando un haz de luz incide sobre una superficie que separa dos medios dieléctricos con distintas permitividades eléctricas, una parte del haz se refleja y otra se transmite al segundo medio, y el ángulo que se forma entre los haces (reflejado y refractado) es de 90◦ (como se observa en la Figura [2.6\)](#page-27-0), el haz de luz reflejado se polariza linealmente.

La anulación de la intensidad al ángulo de Brewster, se da por un mecanismo en donde la onda incidente (plana polarizada), ocasiona que los dipolos oscilen en una dirección perpendicular al rayo transmitido. El campo radiado en la dirección de oscilación es nulo, por lo cual, no habrá radiación reflejada si la dirección de oscilación de los dipolos corresponde a la dirección del rayo reflejado. En pocas palabras, los osciladores dipolares no radian ondas en la dirección en la que se esperarían los rayos reflejados, cuando el ángulo de incidencia es el ángulo de Brewster [\[23,](#page-166-9) [24\]](#page-167-0).

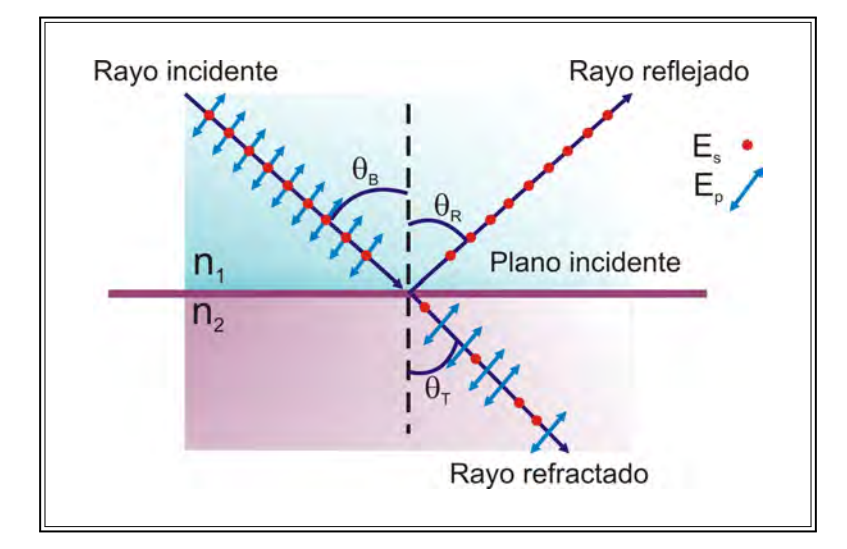

<span id="page-27-0"></span>Figura 2.6: Ángulo de Brewster.

Cuando la luz incide al ángulo de Brewster, la componente de polarización paralela al plano de incidencia se anula en el haz reflejado, presentando una polarización lineal en la dirección perpendicular al plano de incidencia. Es importante mencionar que cuando el haz incidente está linealmente polarizado en la dirección paralela al plano de incidencia, el haz reflejado se anula en  $\theta_B$ , produciéndose la transmisión total del haz entre ambos medios.

Al depender el ángulo de Brewster de las características electromagnéticas de los medios (permi-

tividad eléctrica y permeabilidad magnética), en el caso de que las permeabilidades magnéticas de ambos medios no varíen, el ángulo de Brewster se puede calcular a partir de los índices de refracción de éstos. Cuando el haz incidente lo hace en  $\theta_B$ , el haz reflejado será perpendicular al haz transmitido, por lo tanto, el ángulo de refracción  $\theta_T$  es el ángulo complementario al ángulo de reflexión  $\theta_R$  ( $sin\theta_T = cos\theta_R$ ) [\[25,](#page-167-1) [26\]](#page-167-2).

Usando la ley de Snell, y tomando en cuenta que el ángulo de reflexión es igual al ángulo de incidencia, se tiene que  $n_1 sin \theta_R = n_2 sin \theta_T$ , por lo tanto:

$$
\frac{\sin \theta_R}{\cos \theta_R} = \frac{n_2}{n_1} \tag{2.13}
$$

Tomando en cuenta que  $\theta_R = \theta_B$ , se tiene que:

<span id="page-28-1"></span>
$$
tan \theta_B = \frac{n_2}{n_1} \tag{2.14}
$$

La ecuación [\(2.14\)](#page-28-1) es aplicada para encontrar el índice de refracción de materiales dieléctricos transparentes. Cuando el ángulo entre el haz incidente y el material coincide con  $\theta_B$ , el vector de campo eléctrico de la luz reflejada no tiene componente en el plano de incidencia. El índice de refracción (n) de un material dado, para el aire, se relaciona con  $\theta_B$  por medio de la ecuación [\(2.14\)](#page-28-1) [\[27\]](#page-167-3) de la siguiente forma:

<span id="page-28-2"></span>
$$
n = \tan(\theta_B) \tag{2.15}
$$

Este concepto es la base de algunos métodos para la caracterización óptica de películas delgadas. Estos incluyen microscopía de ángulo de Brewster o el método Abelès-Brewster. Estas técnicas son populares porque son sin contacto, fáciles de armar y simples de usar [\[28\]](#page-167-4).

#### <span id="page-28-0"></span>**2.6. Técnica de Abelès-Brewster**

La técnica del ángulo de Brewster es una técnica de medición simple y rápida, sin embargo, para analizar una película, la estimación del índice de refracción de ésta no es sencilla, ya que la respuesta es el índice de refracción del sistema película-sustrato [\[27,](#page-167-3)[29\]](#page-167-5). Por lo tanto, para el caso de una película delgada, la técnica de Abelès-Brewster ( A-B) debe ser empleada.

Esta técnica es una de las más populares para determinar el índice de refracción de una película delgada óptica. Consiste en iluminar regiones de un sustrato con y sin recubrimiento de película

delgada con luz polarizada en p y obtener sus curvas de reflectancia, tal como se observa en la Figura [2.7.](#page-29-2) El ángulo de incidencia es escaneado para encontrar un ángulo común de reflectancia. El ángulo donde las reflectancias coinciden es el ángulo de Brewster de la película, y el índice de refracción es encontrado aplicando la ecuación [\(2.15\)](#page-28-2) [\[30\]](#page-167-6).

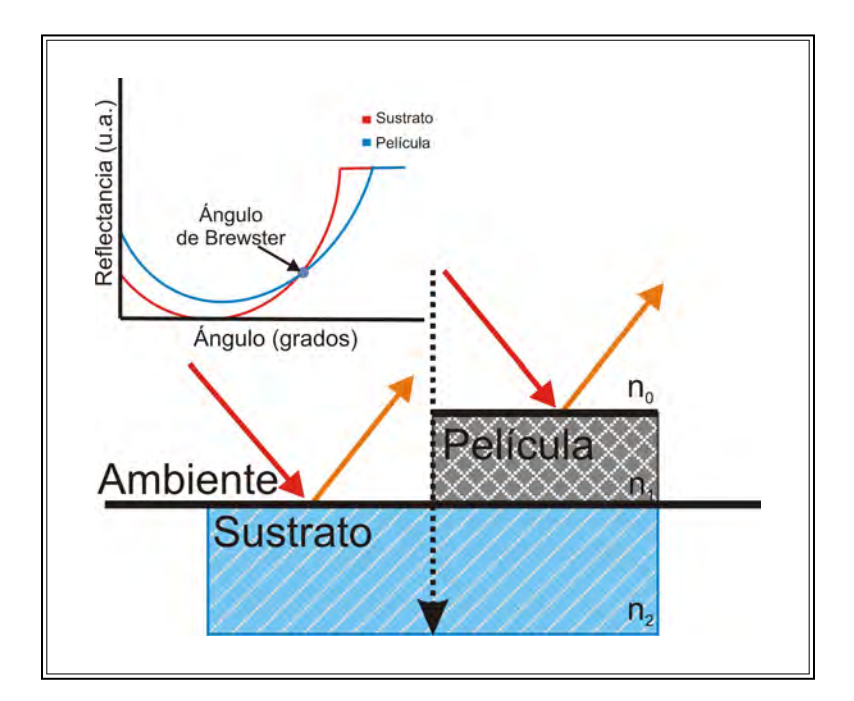

<span id="page-29-2"></span>Figura 2.7: Técnica de Abelès-Brewster.

### <span id="page-29-0"></span>**2.7. Sensores de RPS**

Un sensor es un dispositivo por medio del cual se convierte la cantidad a ser medida (mensurando) en otra cantidad. En el caso de los sensores ópticos, esta conversión se lleva a cabo mediante el uso de medios ópticos. Dentro de los sensores ópticos se encuentran los sensores de RPS, en los que se detectan o miden cambios de índice de refracción del mensurando [\[31\]](#page-167-7).

#### <span id="page-29-1"></span>**2.7.1. Transductores y sensores**

En términos generales, un transductor es un dispositivo que transforma una señal de una determinada forma física en una señal equivalente pero de otra forma física, es decir, transforma un tipo de energía en otro.

Un sensor se puede definir como un dispositivo que entrega a su salida una señal transducible, y lo hace a partir de la energía del medio donde se está midiendo.

Las palabras sensor y transductor con frecuencia son usadas como sinónimos, hoy en día el término sensor se emplea para referirse al transductor de entrada, y con ellos se busca obtener información, y el término actuador se usa para referirse al transductor de salida, y estos tienen la tarea de convertir energía.

Los acondicionadores de señal son elementos de un sistema de medida, que reciben a su entrada la señal de un sensor electrónico. El objetivo de los acondicionadores es entregar en su salida una señal adecuada para ser mostrada, guardada o que se pueda procesar con un instrumento estándar [\[32\]](#page-167-8).

La exactitud en las mediciones (qué tan cerca se encuentra el valor medido del mensurando a su valor real) se especifica en términos de error, y éste puede definirse como la máxima diferencia posible entre los valores medidos y los valores reales o como "el grado de imperfección de una medición", y tiene dos dimensiones matemáticas: El error absoluto y el relativo.

El error absoluto de una medición se puede definir como la resta entre el resultado que arroja una medición y un valor de referencia dado. Indica la cantidad de error por unidades de la magnitud que se mide. Matemáticamente se expresa  $\Delta X = X - X_r$ , donde X es el resultado de la medición y  $X_r$  el valor de referencia.

El error relativo es la razón entre el error absoluto y el valor de referencia y expresa la cantidad de error por unidad de referencia. Matemáticamente su expresión es $\delta_x =$  $\Delta X$  $X_r$ .

La precisión se puede definir como el resultado cualitativo del nivel en que la exactitud cumple con los requerimientos de rigor de la medición, no es un valor numérico y se define con adjetivos como bueno, malo, etc. El *tiempo* dedicado a realizar la medición y los *recursos económicos* que se usan, son dimensiones fundamentales de la precisión y expresan los atributos y la calidad de una medición [\[33\]](#page-167-9).

La resolución de un sistema también está relacionada a la exactitud. A grandes rasgos, la resolución hace referencia a la fineza con que el sistema puede tomar mediciones.

La sensibilidad de un transductor se refiere al cambio en su salida conforme la entrada varía.

La repetibilidad de la señal de salida de un transductor es un factor de suma importancia. En condiciones ideales, la señal de salida debería ser la misma siempre que el valor del mensurando sea el mismo.

Un factor más que afecta la precisión de un transductor es el tiempo de respuesta. Éste se refiere al tiempo que le toma a la señal de salida responder ante un cambio de valor del mensurando [\[34\]](#page-167-10).

#### <span id="page-31-0"></span>**2.7.2. Descripción de un sensor de RPS**

Gracias a sus múltiples ventajas como alta sensibilidad en los cambio de índice de refracción, monitoreo en tiempo real, detección sin marcaje, etc., la RPS se ha colocado como una de las técnicas ópticas de gran alcance en campos como la química, bioquímica, biología o análisis biomédico, siendo usada en aplicaciones como interacciones biomoleculares, mediciones cuantitativas y estudios de membrana, por mencionar algunas [\[35,](#page-167-11) [36\]](#page-167-12).

Regularmente, los sistemas de RPS están compuestos por una fuente de radiación electromagnética, un prisma sobre el que se deposita una película de material conductivo, polarizador (si la fuente de radiación no está polarizada) y un sensor de radiación (por ejemplo un fotodetector). También realizan un análisis cuantitativo de la señal de radiación captada por el sensor de radiación, y los datos son almacenados en tiempo real usando algún sistema de adquisición de datos [\[36–](#page-167-12)[39\]](#page-168-0).

En muchos sistemas las componentes ópticas son montadas en los brazos de un goniómetro. Existen diferentes configuraciones para la colocación de las componentes del sistema, por ejemplo, en algunos sistemas la fuente de radiación así como el detector están en movimiento (Figura [2.8a](#page-32-0)) , por el contrario en otras, la fuente de radiación está fija, mientras que el detector y el prisma rotan (Figura [2.8b](#page-32-0)). Cabe mencionar, que la inclusión de componentes ópticas siempre causan problemas de alineación [\[36\]](#page-167-12).

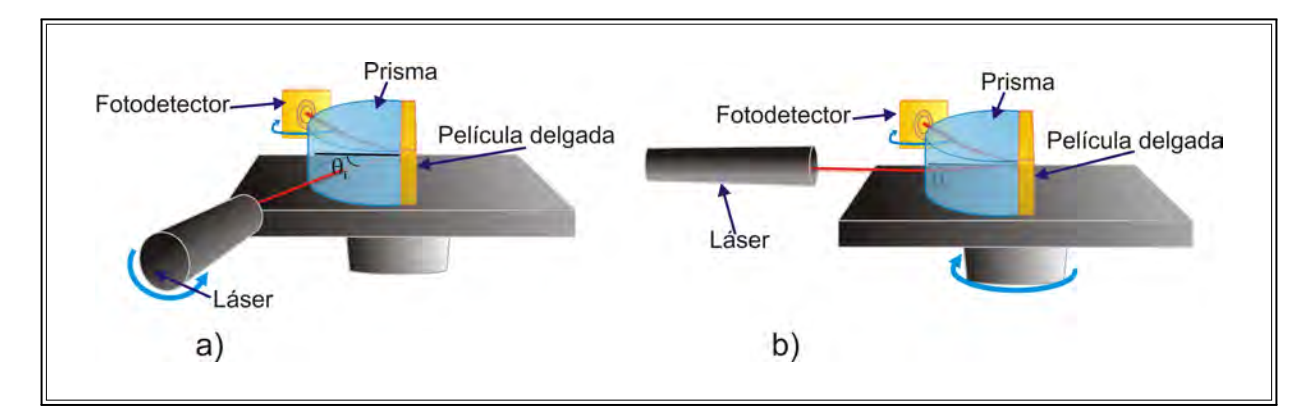

<span id="page-32-0"></span>Figura 2.8: Configuraciones de sistemas de RPS. a) Fuente de radiación y detector en movimiento. b) Prisma y detector en movimiento.

También es importante mencionar que algunos de ellos (comerciales o no) tienen dos modos de medición, escaneo o barrido angular y ángulo fijo [\[35\]](#page-167-11). En barrido angular, la luz proveniente de la fuente de radiación se hace incidir a diferentes ángulos sobre el prisma recubierto con una película metálica delgada y la radiación es captada por el detector. Cuando se produce un cambio en el índice de refracción, la curva de resonancia se desplaza, como se muestra en la Figura [2.9,](#page-32-1) donde se muestran las curvas teóricas de RPS para diferentes medios de salida.

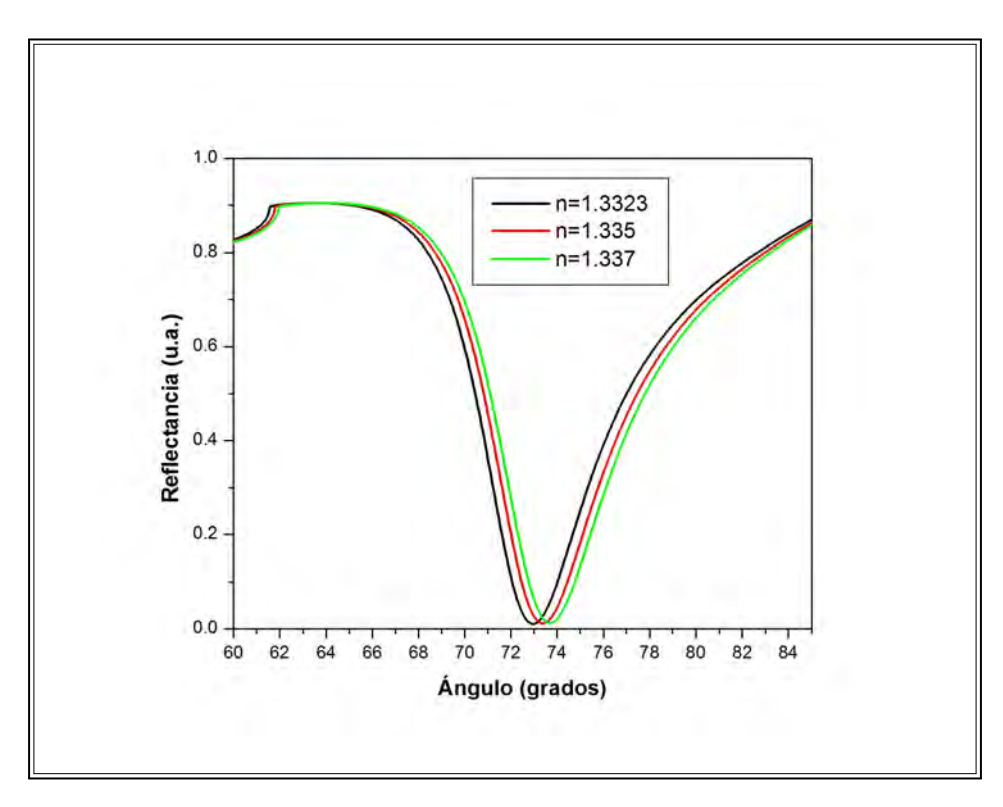

<span id="page-32-1"></span>Figura 2.9: Variación de índice de refracción midiendo en barrido angular.

En ángulo fijo, el ángulo de incidencia de la luz no varía. Lo que se hace primero es obtener la curva de RPS, para encontrar el ángulo al que se localiza la mitad del pico de reflectancia (Figura [2.10a](#page-33-0)). Después lo que se monitorea son las variaciones de intensidad en función del tiempo, como lo muestra la Figrua [2.10b](#page-33-0).

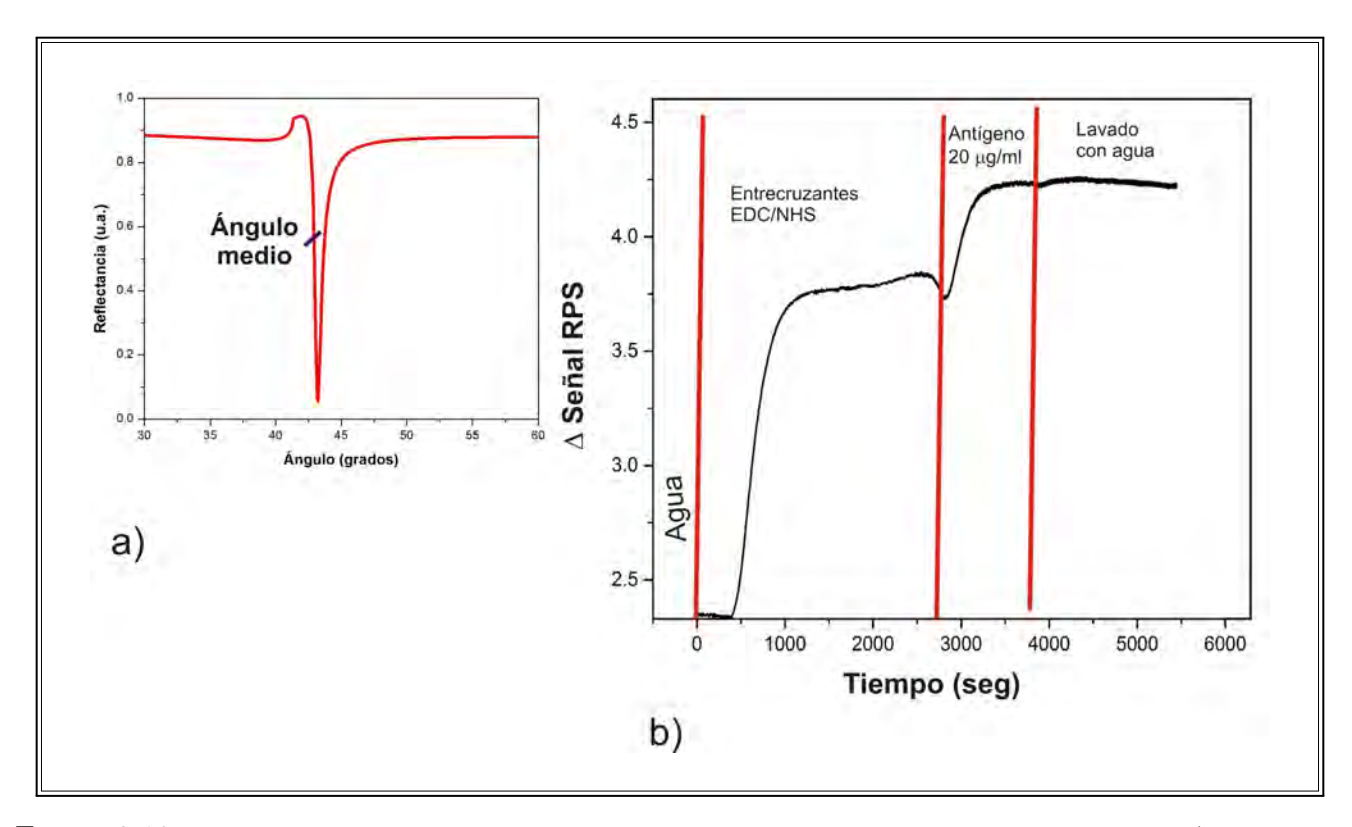

<span id="page-33-0"></span>Figura 2.10: Detección de cambios en el índice de refracción monitoreando a ángulo fijo. a) Establecimiento del ángulo medio. b) Medición en función del tiempo.

En ambas configuraciones la luz es reflejada por la película metálica y captada por el detector de radiación, el cual en muchos de los sistemas presenta una etapa de amplificación de la señal. La señal captada es digitalizada por una tarjeta de adquisición de datos que son enviados a la computadora donde pueden observarse en tiempo real [\[40\]](#page-168-1).

En años anteriores la utilidad de los sistemas que emplean RPS se veía limitada por la complejidad que representaba el obtener una alineación mecánica correcta [38]. Afortunadamente eso ha ido cambiando, pues los avances en sistemas mecánicos han permitido que se tengan sistemas de RPS más exactos y sin tantas complicaciones respecto a la alineación como se tenían en años anteriores. Como prueba de esto se puede citar a la empresa Biacore, la cual es una de las empresas de mayor distribución de este tipo de sistemas. El primero de sus sistemas fue introducido al mercado en

1990 y con el paso del tiempo han ido haciendo diferentes cambios en sus sistemas, las cuales van desde mejoras en la detección y el sistema de flujo, el monitoreo de moléculas pequeñas, el software de interacción numérica y análisis global de los datos, hasta el tipo de lenguaje de programación usado. Todos los cambios hicieron posible que la instrumentación del sistema fuera cada vez más fácil de operar [\[41\]](#page-168-2).

# <span id="page-35-0"></span>**Capítulo 3**

### **Componentes del sistema de RPS**

Un sistema de adquisición de datos es un conjunto de elementos de hardware y software que se complementan entre sí y que se encargan de muestrear señales eléctricas del "mundo real" y convertirlas a valores numéricos adecuados para que sean procesados en una computadora. En situaciones donde es necesario adquirir, procesar y regresar datos al proceso en tiempo real, se hace uso de un sistema de adquisición y control de datos.

Hoy en día, la tendencia es el uso de hardware de adquisición de datos (DAQ, abreviatura en inglés de *data acquisition*) con computadoras personales en áreas de investigación, pruebas y mediciones, y automatización industrial. Los sistemas basados en computadoras personales y hardware DAQ están compuestos por los siguientes elementos [\[42,](#page-168-3) [43\]](#page-168-4):

- Computadora
- Transductores y sensores
- Acondicionamiento de la señal
- Hardware DAQ
- Software

En la Figura [3.1](#page-36-1) se muestran dos diagramas a bloques de los sistemas de RPS. El inciso a, muestra el diagrama a bloques del sistema de RPS actual, y el inciso b, muestra el sistema de RPS nuevo.
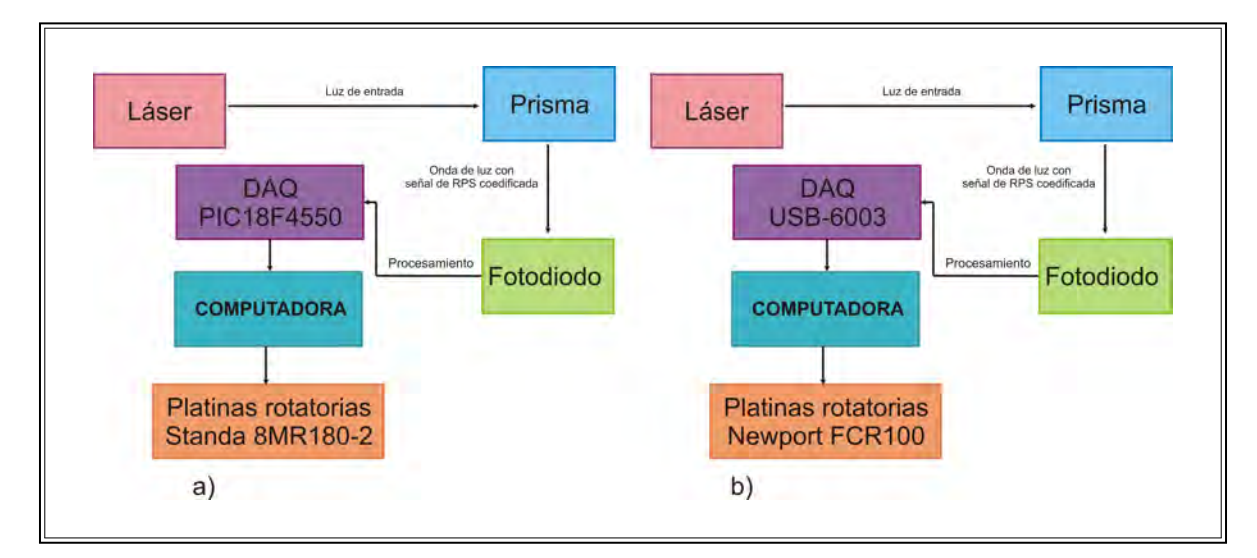

Figura 3.1: Sistemas de RPS. a) Sistema de RPS actual. b) Sistema de RPS nuevo.

En las siguientes secciones se hace una descripción de las partes que componen el sistema de RPS.

# **3.1. Características a considerar en la elección de una computadora**

La computadora es una parte primordial, pues se usa para controlar el sistema, procesar, visualizar y almacenar los datos medidos. Debe tener un software programable para poder realizar las tareas referentes al sistema. Se usan diferentes tipos de computadoras, dependiendo de los requerimientos del sistema; por ejemplo, una computadora de escritorio se puede usar en un laboratorio por su capacidad de procesamiento, o una laptop puede ser usada por su portabilidad. En pocas palabras, el tipo de computadora dependerá del los requerimientos del sistema.

Las computadoras tienen tres componentes principales que afectan su capacidad de manejo de datos: el procesador, la memoria caché, la RAM, y el disco duro. El procesador es la parte de la computadora que se encarga de interpretar y ejecutar instrucciones, en otras palabras, es el cerebro de la computadora. La memoria caché es una memoria de menor tamaño que la memoria principal de la computadora. Al ser de menor tamaño, permite un acceso más rápido a los datos, tiene una velocidad alta y una gran eficiencia. Se encuentra entre el CPU y la RAM para acelerar el intercambio de datos. La potencia de procesamiento de una computadora también consta de la RAM, el tamaño del disco duro y la velocidad del procesador. El aumento de la RAM hace que

se mejore la velocidad y que más aplicaciones sean capaces de ejecutarse al mismo tiempo. Tener mayor espacio en el disco duro permite almacenar más datos.

Por último, un procesador más rápido permite que las aplicaciones funcionen más rápido. En conclusión, más rápido es mejor para el funcionamiento de las aplicaciones. Si lo que se necesita es analizar y adquirir los datos del sistema, la potencia de procesamiento es una de las características principales para tomar en cuenta al momento de elegir una computadora [\[44\]](#page-168-0).

Otro punto de suma importancia a la hora de elegir una computadora para que trabaje en conjunto con un sistema, es el sistema operativo de ésta. El sistema operativo de la computadora debe ser compatible con los demás elementos del sistema, así como sus puertos de entrada/salida.

## **3.2. Transductores y sensores**

### **3.2.1. Fotodiodo**

El fotodiodo es un *fotodetector*, y dentro de los fotodetectores también se encuentran las fotorresistencias, los fototransistores, etc. por mencionar algunos. De forma general, un fotodetector es un dispositivo que convierte la luz que incide en él, en electricidad [\[45\]](#page-168-1).

El sistema usa un fotodiodo avalancha (APD) de silicio. Estos fotodiodos con frecuencia se usan en aplicaciones que requieran alta velocidad. Las aplicaciones típicas incluyen la medición de nivel de luz baja, espectroscopía, búsqueda de rango y comunicación por fibra óptica.

El fotodiodo tiene las siguientes especificaciones [\[46,](#page-168-2) [47\]](#page-168-3):

- Diámetro del área activa: 3 mm.
- Respuesta espectral: 200 1000 nm
- Tiempo de respuesta: 14 ns

En la Figura [3.2](#page-38-0) se muestra el fotodiodo, con su configuración electrónica para poder funcionar.

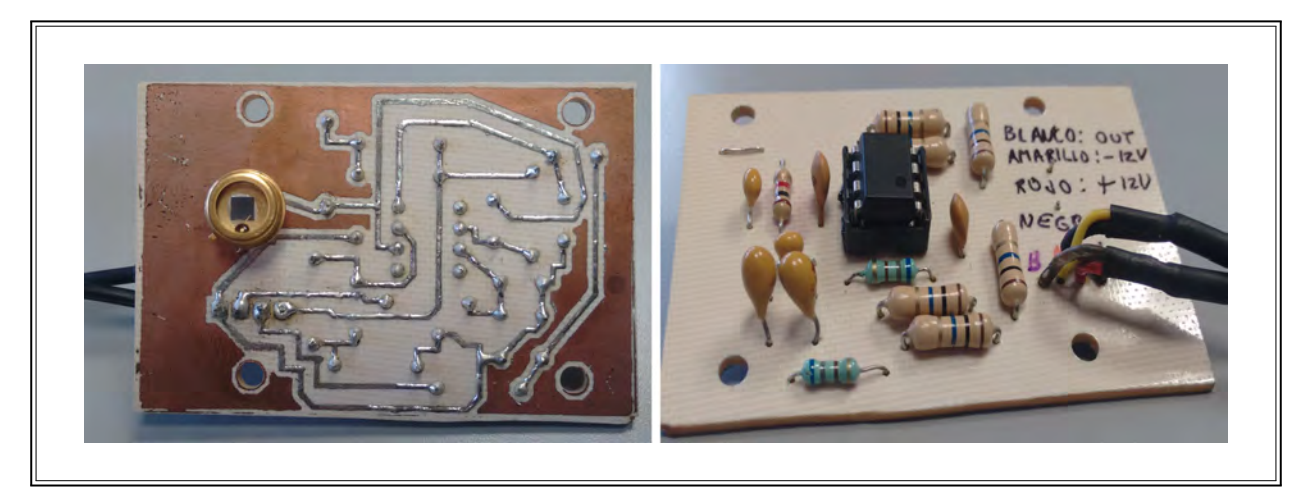

Figura 3.2: Fotodiodo APD y su configuración electrónica.

<span id="page-38-0"></span>El funcionamiento del fotodiodo en el sistema es de la siguiente manera: el haz de luz láser incide en el prisma semicilíndrico o en un sustrato rectangular. Después, el haz de luz es reflejado por el prisma o por el sustrato hacia el fotodiodo. Cuando el haz de luz es captado por el fotodiodo, se genera un voltaje demasiado pequeño. Debido a que la señal es demasiado pequeña, se usa una etapa de amplificación de 0 a 5 volts, esta etapa de amplificación se encuentra en la tarjeta que contiene al fotodiodo.

#### **3.2.2. Láseres**

Para la excitación de los plasmones de superficie, en el sistema actual se emplea un láser Helio-Neón polarizado (Uniphase mod. 1101P), centrado en 632.8 nm, con una potencia mínima de salida de 1.5 mW, una relación de polarización de 500:1 y un haz con un diámetro de 6 mm.

En la Figura [3.3](#page-39-0) se observa una fotografía del láser He-Ne montado en el laboratorio.

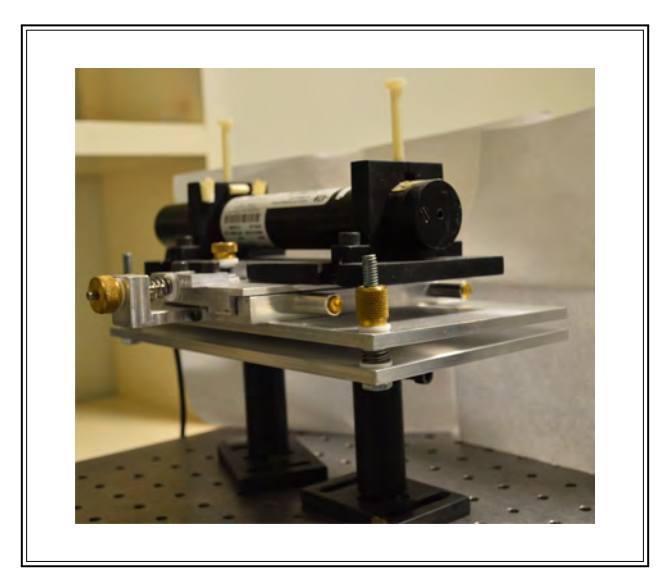

Figura 3.3: Láser Helio-Neón.

Para actualizar el sistema y hacerlo más compacto, se adquirieron tres Diodos láser StingRay de diferentes longitudes de onda. Estos láseres son de la compañía Edmund Optics, tienen una longitud de 9.5 cm y tienen las características que señala la Tabla [3.1](#page-39-1) [\[48\]](#page-168-4).

<span id="page-39-0"></span>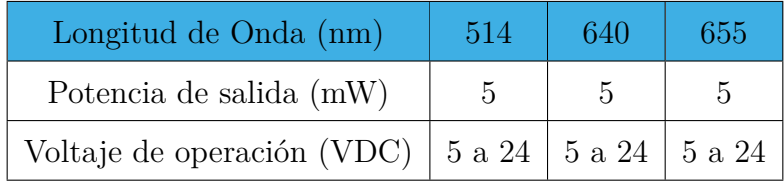

<span id="page-39-1"></span>Tabla 3.1: Diodos Láser.

En la Figura [3.4](#page-39-2) se muestra una imagen del Diodo láser.

<span id="page-39-2"></span>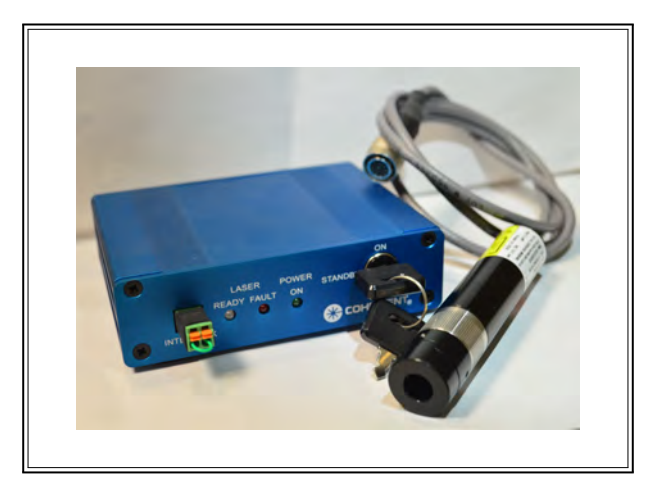

Figura 3.4: Diodo láser StingRay.

Estos láseres no están polarizados, y como se mencionó en el capítulo 2, para que la excitación de los plasmones de superficie ocurra, uno de los requisitos es que la luz de excitación esté polarizada. Por tal motivo, se adquirió un polarizador de banda ancha de la marca Edmund Optics. Las características que presenta son las siguientes [\[49\]](#page-168-5):

- Polarizador lineal.
- Relación de extinción de 800.
- Rango de longitudes de onda de 300 a 2700 nm.
- Grosor de 2.2 mm.
- Diámetro de 25.4 mm.

En la Figura [3.5](#page-40-0) se muestra el polarizador.

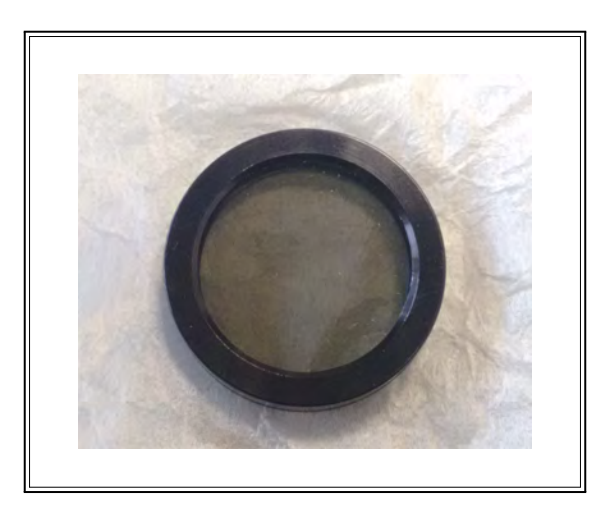

Figura 3.5: Polarizador de banda ancha con un diámetro de 25.4 mm.

## <span id="page-40-0"></span>**3.2.3. Platinas rotatorias**

El desarrollo de los microprocesadores ha sido un estimulante para la evolución de la industria, pues ha permitido un gran cambio, ya que muchas funciones mecánicas han sido reemplazadas por funciones electrónicas a través de los microprocesadores. Estos cambios han dado paso a la era de la mecatrónica y como consecuencia se ha incrementado el nivel de la automatización de las máquinas y sistemas al mismo tiempo que ha aumentado su versatilidad y flexibilidad [\[50\]](#page-168-6).

Recientemente, la incorporación de la tecnología óptica en los sistemas mecatrónicos se ha acelerado, dando como resultado el incremento de máquinas y sistemas con componentes ópticos inteligentes. Una de las principales razones, es que con las técnicas ópticas se tienen una serie de opciones disponibles para medir cantidades críticas, con la ventaja de que muchas de ellas son técnicas sin contacto o no invasivas [\[50\]](#page-168-6).

La parte mecánica del sistema de RPS actual y del nuevo sistema de RPS, está compuesta por dos platinas rotatorias cada uno.

Las platinas rotatorias que se usan en el sistema actual son de la empresa Standa (8MR180-2). Cada una de las platinas cuenta con un motor de alta precisión y estabilidad. Estas platinas no cuentan con un controlador de etapa motorizada, por lo cual fue necesario diseñar e implementar una tarjeta que controla a ambos motores de las platinas.

Por otra parte, para el nuevo sistema se adquirieron las platinas rotatorias FCR100 de Newport. Las platinas tienen integradas el motor a pasos y el controlador. Su control se puede hacer fácilmente desde la computadora usando una interfaz gráfica de usuario. La comunicación con la computadora se hace por medio de un enlace serial RS-422, pero puede usarse un adaptador USB a RS-422.

Las platinas tienen una alta sensibilidad al movimiento y alta precisión. Así mismo, se pueden conectar en serie hasta cuatro platinas, con la ventaja de que se pueden controlar con una sola interfaz de usuario.

Estas platinas rotatorias (FCR100) tienen también la ventaja de que puede ser manejadas con una interfaz de usuario propia del fabricante o se puede crear una en el software Labview de acuerdo a las necesidades del usuario.

La importancia de la creación de una interfaz de usuario radica en que, si se quieren hacer mediciones de otro tipo, mientras que las platinas se encuentran en funcionamiento, eso no puede ser posible usando la interfaz que ofrece el fabricante. También, existen parámetros que quizá no sea necesario estar modificando cada vez que se usan las platinas, como los grados que girarán los motores en una prueba y la velocidad y aceleración a la cual lo harán, parámetros que en la interfaz del fabricante se tienen que proporcionar cada que se quiere mover las platinas.

Dentro de los parámetros que pueden ser configurados para controlar las platinas, se encuentran

los siguientes: [\[51\]](#page-168-7)

- Aceleración.
- Compensación del "backlash".
- Compensación de histéresis.
- Configuración del motor a pasos.
- Tipo de búsqueda de la posición "Home".
- Velocidad a la que se hará la búsqueda de la posición "Home".
- Elección del tipo de movimiento, si será absoluto o relativo.
- Detener el movimiento.
- Posición actual del motor.
- Velocidad.

En la Tabla [3.2](#page-42-0) se muestra una comparación entre las características entre los dos modelos de platinas rotatorias [\[51](#page-168-7)–53]

| Características                       | 8MR180-2 | FCR <sub>100</sub> |
|---------------------------------------|----------|--------------------|
| Rango de recorrido $(°)$              | 360      | 360                |
| Incremento mínimo de movimiento $(°)$ | 0.01     | 0.00025            |
| Repetibilidad unidireccional $(°)$    |          | 0.002              |
| Repetibilidad bidireccional $(°)$     |          | 0.012              |
| Exactitud absoluta $(°)$              |          | 0.04               |
| Velocidad máxima $(°/s)$              | 12       | 20                 |
| Temblor $(\mu rad)$                   | 145.444  | 50                 |
| Excentricidad $(\mu m)$               | 10       | 6                  |

<span id="page-42-0"></span>Tabla 3.2: Características de las platinas rotatorias 8MR180-2 y FCR100.

A continuación se presenta una explicación de los parámetros de las platinas que se muestran en la Tabla [3.2](#page-42-0) [\[51,](#page-168-7) [52\]](#page-169-0).

- Rango de recorrido. Se refiere al número de grados continuos que se pueden recorrer.
- Incremento mínimo de movimiento. Es el incremento más pequeño de movimiento que el dispositivo es capaz de dar, de forma consistente y confiable.
- Repetibilidad. Se refiere a la habilidad del sistema de llegar a la misma posición en varios pruebas.
- Exactitud absoluta. Este dato se refiere a la diferencia entre la posición ideal del motor y la posición real.
- Velocidad máxima. Como su nombre lo indica, es la velocidad máxima que las platinas pueden alcanzar.
- Temblor. Es la inclinación del eje de rotación durante la rotación de una platina, medida sobre una superficie de referencia.
- Excentricidad. Es el desplazamiento del centro geométrico de una platina rotatoria desde el eje de rotación en el plano definido por los cojinetes.

En la Figura [3.6](#page-43-0) se muestran ambas platinas rotatorias.

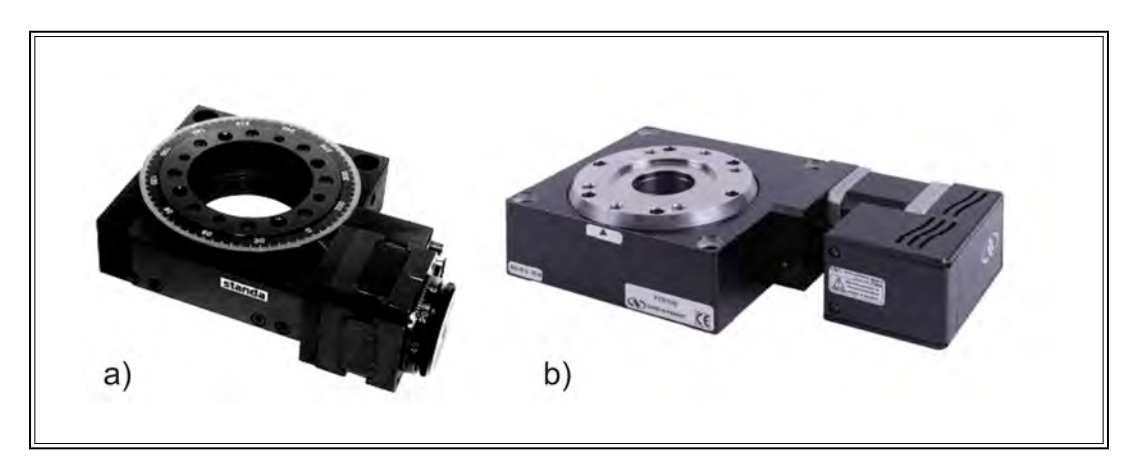

Figura 3.6: Platinas rotatorias. a) Standa 8MR180-2, b) Newport FCR100.

## <span id="page-43-0"></span>**3.3. Acondicionamiento de la señal**

Los acondicionadores de señal, adaptadores o amplificadores, son componentes de un sistema, con los cuales es posible, a partir de una señal de salida de un sensor o transductor, obtener una señal adecuada y optimizada para que pueda ser usada posteriormente. Normalmente, son circuitos electrónicos que tienen funciones como amplificación, filtrado, adaptación de impedancias y modulación o demodulación [\[32,](#page-167-0) [43\]](#page-168-8).

A grandes rasgos, un filtro es un circuito que tiene como propósito el dejar pasar señales con determinadas frecuencias y rechazar o atenuar las que no estén en ese rango. Existen dos tipos de filtros; los pasivos y los activos. Un filtro pasivo es el que está formado por elementos pasivos como resistencias, bobinas y capacitores, mientras que el filtro activo está formado por elementos pasivos más transistores y amplificadores operacionales. Los filtros (activos o pasivos) pueden ser pasaaltas, pasabanda, rechazabanda o pasabajas [\[54\]](#page-169-1).

En la parte de acondicionamiento de la señal, se diseñó un filtro pasabajas. Se eligió este tipo de filtro debido a que se usan generalmente para el rechazo de interferencias [\[55\]](#page-169-2). Estos filtros tienen el propósito de dejar pasar únicamente las frecuencias inferiores a la frecuencia de corte, mientras que atenúan a las frecuencias superiores a la frecuencia de corte [\[32,](#page-167-0)[43,](#page-168-8)[56\]](#page-169-3). La frecuencia de corte se puede definir como las frecuencias que establecen los límites entre las señales que se dejan pasar y las que no [\[57\]](#page-169-4).

Para el diseño del circuito se emplearon una resistencia (*R*) y un capacitor (*C*). Se eligió el valor de C y después se probaron diferentes valores de R hasta que se encontró que la mayor atenuación de ruido, sin modificar el nivel de voltaje de la señal, se lograba con  $R = 470 k\Omega$  y  $C = 0.1 \mu F$ .

La frecuencia de corte se obtuvo usando la ecuación [3.1](#page-44-0) [\[54,](#page-169-1) [56\]](#page-169-3), siendo ésta de 21,27 Hz.

<span id="page-44-0"></span>
$$
\omega_c = \frac{1}{RC} \tag{3.1}
$$

En la Figura [3.7](#page-45-0) se muestra el diagrama electrónico del filtro, así como el diseño final ya montado en una placa fenólica.

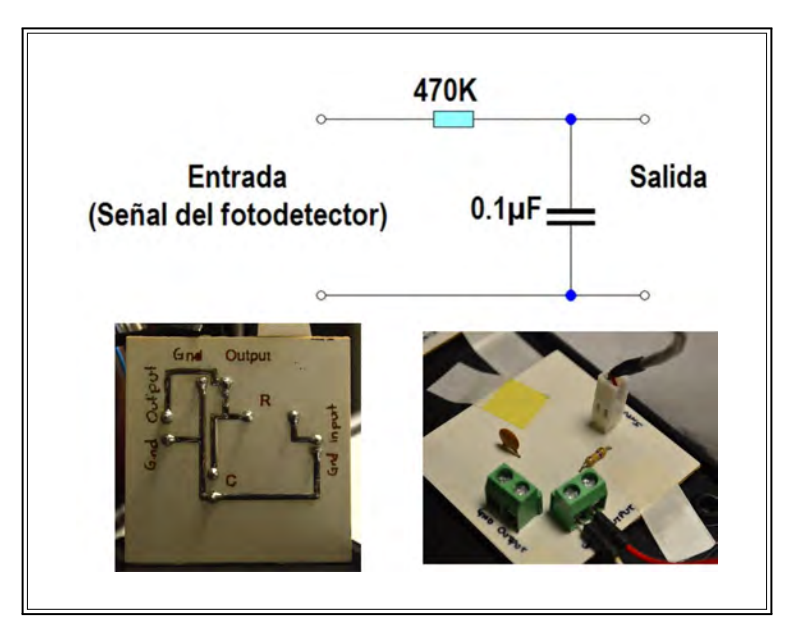

<span id="page-45-0"></span>Figura 3.7: Diagrama electrónico del filtro pasabajas y diseño montado en una placa fenólica.

Como se observa en la Figura [3.7,](#page-45-0) la parte señalada como **Entrada** es donde se conecta la señal proveniente del fotodetector, y en la **Salida** es donde se obtiene la señal ya filtrada y lista para conectarse al hardware DAQ.

En la Figura [3.8](#page-46-0) se muestra la comparación entre la señal proveniente del fotodetector sin filtrar y la señal que se obtiene a la salida del filtro. Se observa que la señal a la salida del fotodetector presenta menor ruido y está más uniforme.

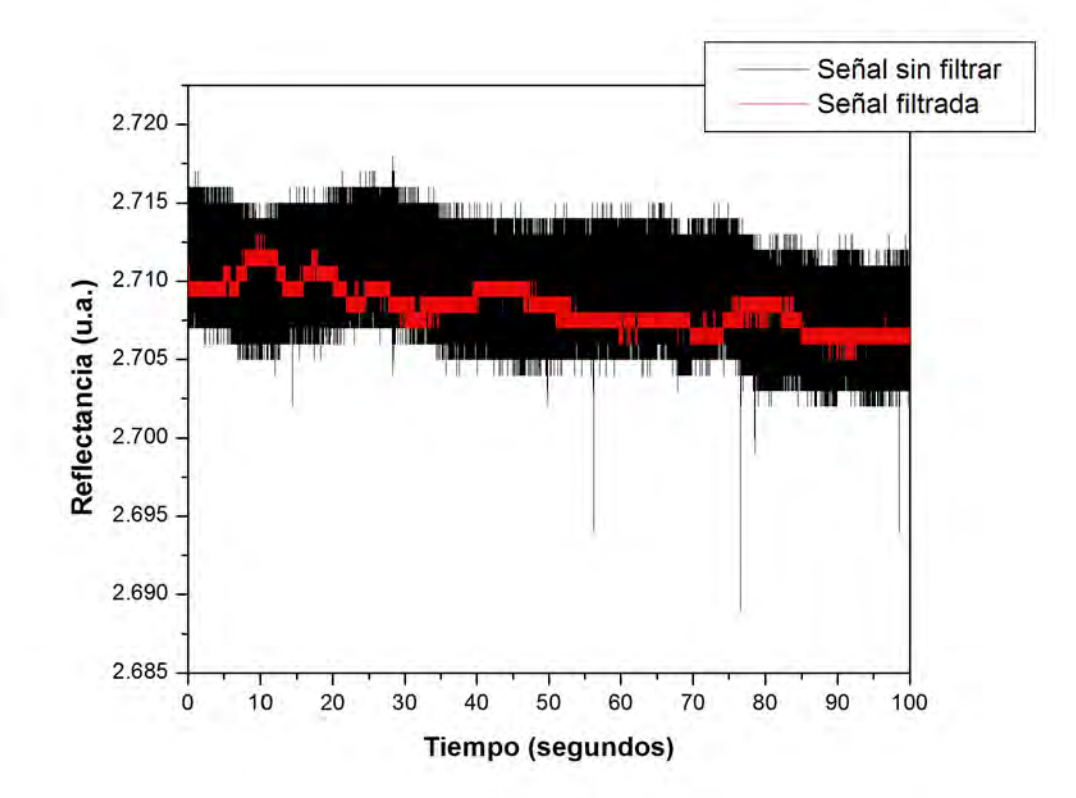

<span id="page-46-0"></span>Figura 3.8: Comparación entre la señal del fotodetector sin filtrar y la señal a la salida del filtro.

## **3.4. Dispostivos de adquisición de datos**

Un hardware o dispositivo DAQ es un dispositivo que establece la comunicación entre una computadora y las señales del mundo exterior. Una de sus funciones principales es convertir señales de entrada analógicas a digitales para que la computadora pueda interpretarlas [\[58\]](#page-169-5).

Algunos dispositivos DAQ pueden realizar una variedad de funciones, como la conversión analógico a digital, digital a analógico, entradas y salidas digitales, y operaciones de contador y temporizador [\[59\]](#page-169-6).

El actualizar un dispositivo DAQ tiene muchas implicaciones, como el hecho de tener una mayor resolución, y velocidades de muestreo mayores. Aunque estas mejoras también traen como consecuencia la actualización de la computadora que se encuentre en uso, pues para que se puedan almacenar una mayor cantidad de datos a una velocidad mayor, la computadora necesita también tener una RAM y un procesador que sean capaces de procesar los datos a la misma velocidad a la que los datos son generados, pues de lo contrario, pueden perderse una gran cantidad de datos.

Para la adquisición de la señal proveniente del fotodetector, el sistema actual cuenta con una tarjeta basada en el microcontrolador PIC18F4550 de Microchip. Este microcontrolador dispone de diferentes unidades funcionales, mediante las cuales realiza tareas específicas, como la conversión analógica a digital, tiene 10 bits de resolución, 13 canales multiplexados, así como tiempo de adquisición programable. Este microcontrolador también permite la comunicación por puerto USB [\[60\]](#page-169-7). Se busca también, que las funciones que realiza el PIC18F4550 en el sistema actual, sean hechas por otro microcontrolador. Este cambio de microcontrolador se hará debido a que el PIC18F4550 está prácticamente descontinuado, por lo que resulta de suma importancia la actualización de dispositivo de adquisición de datos, porque de no hacerlo, se corre el riesgo de que el sistema no funcione en cuánto el microcontrolador deje de funcionar. Para esta tarea se eligió al microcontrolador de la compañía Texas Instruments MSP430G2553. Este microcontrolador también tiene un convertidor analógico a digital de 10 bits, una resolución de 16 bits y permite la comunicación por puerto USB [61].

Para el nuevo sistema se adquirió la tarjeta USB-6003 de National Instruments. Esta tarjeta es un dispositivo USB de alta velocidad, y tiene una resolución de 16 bits con 8 canales analógicos de entrada [\[62,](#page-169-8)[63\]](#page-169-9). La comunicación entre la DAQ y la computadora se hace por medio del puerto USB.

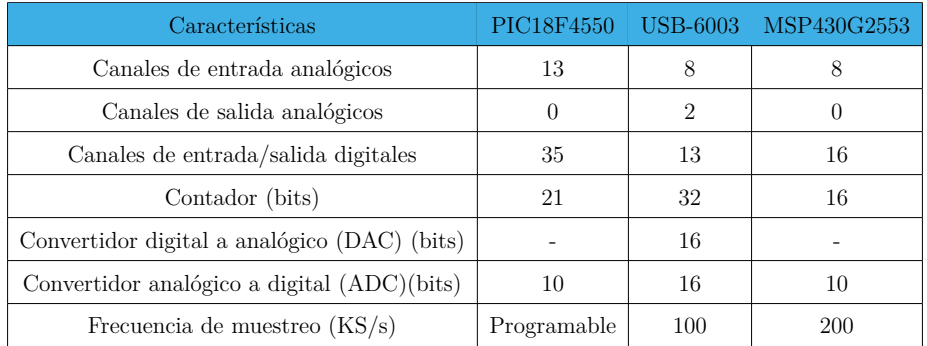

En la Tabla [3.3](#page-47-0) se muestran las características de cada una de las tarjetas de adquisición de datos.

<span id="page-47-0"></span>Tabla 3.3: Características de los dispositivos de adquisición de datos PIC18F4550, USB-6003, MSP430G2553.

A continuación se explica en qué consisten los parámetros que se mencionan en la Tabla [3.3.](#page-47-0)

Canales analógicos unipolares de entrada. Estos son los canales por donde entran las señales

analógicas.

- Canales de salida analógicos. Mediante estos canales se envían señales analógicas.
- Canales de entrada/salida digitales. Estos canales reciben y envían señales digitales.  $\blacksquare$
- Contador. La tarea del contador, como su nombre lo indica, es contar pulsos digitales.  $\blacksquare$
- Convertidor digital a analógico (DAC). El DAC reconstruye la señal digital en una señal analógica [\[43\]](#page-168-8).
- Convertidor analógico a digital (ADC). Un ADC es un chip que tiene la función de representar de forma digital una señal analógica en un instante de tiempo. Las señales analógicas varían en el tiempo, por lo que el ADC toma "muestras" de forma periódica de la señal en cuestión a una razón predefinida. La resolución es el número de bits que el convertidor emplea para representar la señal analógica. A mayor resolución menor es el cambio de voltaje que puede ser detectado [\[43,](#page-168-8) [58\]](#page-169-5).
- Frecuencia de muestreo máxima. Este parámetro establece el número de veces que la conversión analógico a digital se llevará a cabo. Mientras más grande sea la frecuencia de muestreo más similitud tendrá la señal muestreada a la señal original. Para representar con mayor precisión la frecuencia de la señal analógica se debe tomar el cuenta el teorema de muestreo de Nyquist, el cual indica que para representar de forma correcta una señal, es necesario que la frecuencia de muestreo sea al menos dos veces el valor de la frecuencia máxima que será muestreada [\[43\]](#page-168-8).

Uno de los parámetros más importantes, dado que la señal proveniente del fotodetector es una señal analógica, es la resolución del convertidor ADC. El PIC18F4550 tiene una resolución de 10 bits =  $2^{10}$  = 1024 y la DAQ USB-6003 tienen una resolución de 16 bits =  $2^{16}$  = 65536. Lo anterior indica que, dado que el mayor voltaje de referencia detectado es de  $5<sub>Vref</sub>$ , la mínima variación de voltaje que el PIC18F4550 puede detectar es de  $\frac{5V}{100}$ 1024  $= 4,88mV/bit.$  Para la DAQ USB-6003, el mínimo voltaje detectado será de  $\frac{5V}{c^{2}}$ 65536  $= 76,29 \mu V/bit.$ 

En la Figura [3.9](#page-49-0) se muestran las imágenes de los dispositivos DAQ descritos antes.

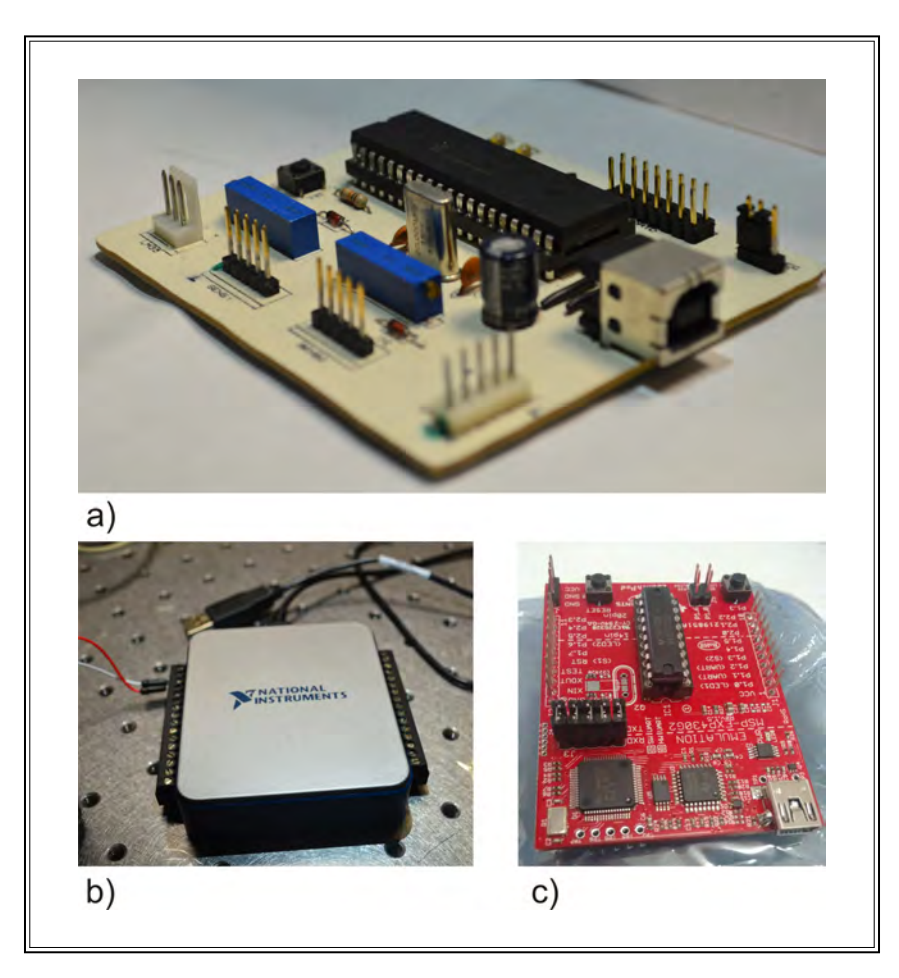

<span id="page-49-0"></span>Figura 3.9: Dispositivos DAQ. a) DAQ basada en el PIC18F4550, b) DAQ USB-6003. c) Microcontrolador MSP430G2553.

# **3.5. Software para la adquisición de datos**

A continuación se hace la descripción de dos interfaces. La primera fue creada para adquirir datos con la DAQ basada en el PIC18F4550, y es la interfaz que actualmente se usa para hacer mediciones en interrogación angular y a ángulo fijo.

La segunda interfaz fue creada para la adquisición de datos usando la DAQ USB-6003. Esta interfaz se usa cuando se están haciendo mediciones a ángulo fijo.

### **3.5.1. Interfaz para su uso con la DAQ basada en el PIC18F4550**

La interfaz fue creada en Labview y por medio de ella se hace la adquisición de datos y el movimiento de las platinas rotatorias del sistema actual. Esta interfaz únicamente puede trabajar cuando la DAQ para la que fue creada, está conectada a la interfaz. La parte de la interfaz en la que se pueden hacer mediciones en interrogación angular se muestra en la Figura [3.10.](#page-50-0) En esta parte de la interfaz es graficada, en tiempo real, la señal que es reflejada por el prisma hacia el fotodiodo (Figura [2.8b](#page-32-0)). Para hacer la medición es necesario establecer el rango de ángulos en el que se hará la medición, eso se especifica en los controladores *Initial angle* y *Final angle*. En *Test name* se especifica el nombre con que se guardará el archivo de datos correspondiente a la prueba. Estos datos son guardados en un archivo .dat. Para iniciar la medición se presiona el botón *START TEST*, y si por algún motivo se quiere detener la medición antes de que el recorrido establecido al inicio se complete, se presiona el botón *STOP TEST*. En la parte derecha de la interfaz es donde se muestran los datos graficados en tiempo real [\[2\]](#page-165-0), y en el indicador *TEMPERATURE* se muestra la temperatura a la que se está realizando la prueba. El valor de la temperatura es proporcionado por un detector de temperatura.

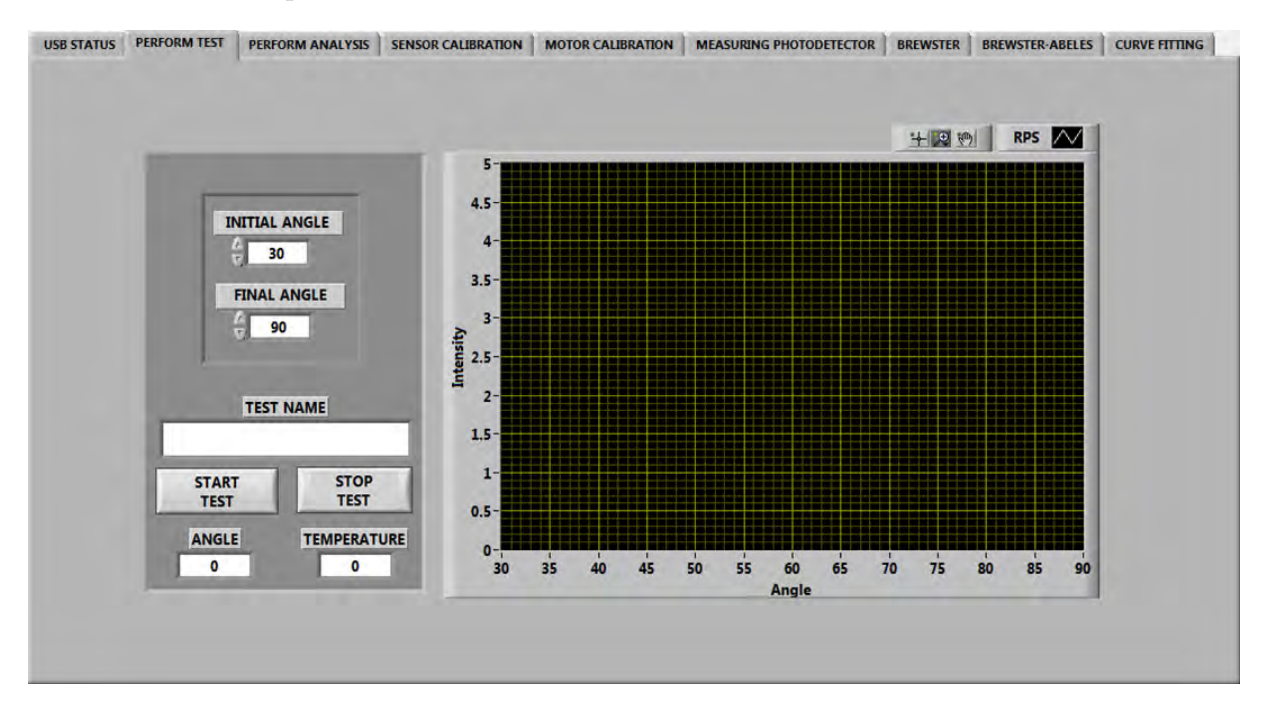

<span id="page-50-0"></span>Figura 3.10: Interfaz para adquisición de datos usando la DAQ basada en el PIC18F4550.

#### **3.5.2. Interfaz para su uso con la DAQ USB-6003**

Esta interfaz gráfica fue hecha en Labview y fue creada para adquirir y mostrar la señal proveniente del fotodetector en tiempo real cuando se usa el sistema en el modo de RPS a ángulo fijo.

En la Figura [3.11](#page-51-0) se muestra el código que fue usado para crear la interfaz. En la parte A se proporciona al programa el tiempo que durará la prueba y el número de muestras por segundo que serán adquiridas. En la parte B es donde se lleva a cabo la adquisición de datos y en la C es donde se guardan los datos obtenidos.

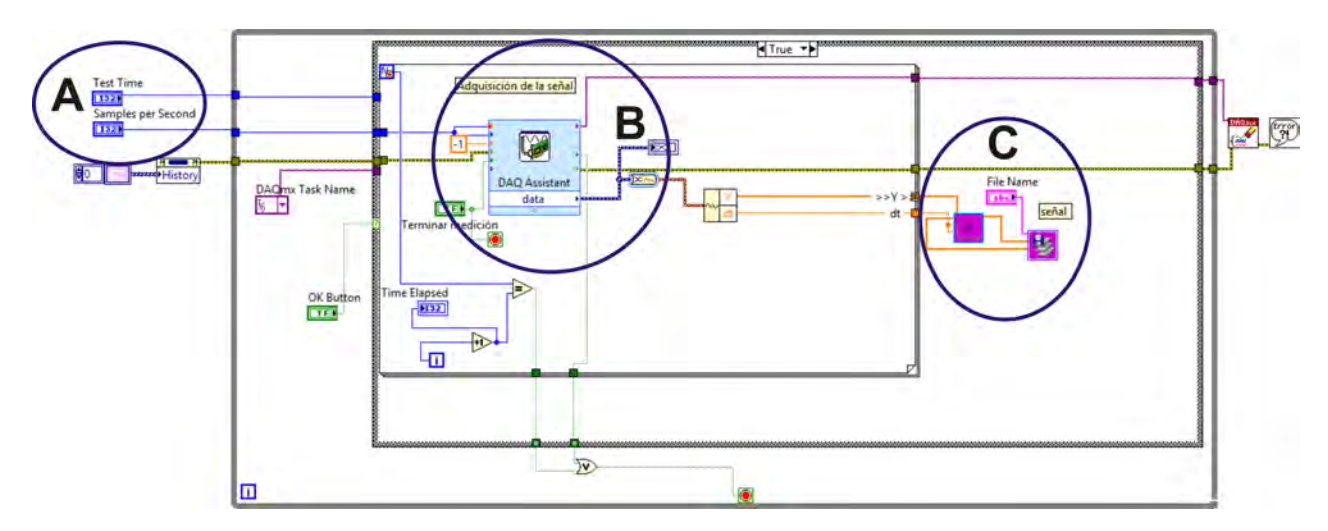

<span id="page-51-0"></span>Figura 3.11: Código fuente del programa para adquirir datos en tiempo real.

La Figura [3.12](#page-51-1) muestra la interfaz de usuario del código que se mostró en la Figura [3.11.](#page-51-0) En el control numérico *SAMPLES PER SECOND* se indica el número de muestras por segundo que se tomarán en la prueba. En *TEST TIME* se especifica el tiempo que tardará la prueba y en *FILE NAME* se proporciona el nombre que se dará al archivo de datos donde se guardarán los datos adquiridos. En el indicador *TIME ELAPSED* se muestran los segundos que han transcurrido desde el inicio de la prueba y finalmente, con los botones *START* y *END* se inicia y se finaliza la prueba, respectivamente. El eje horizontal de la gráfica corresponde al tiempo.

<span id="page-51-1"></span>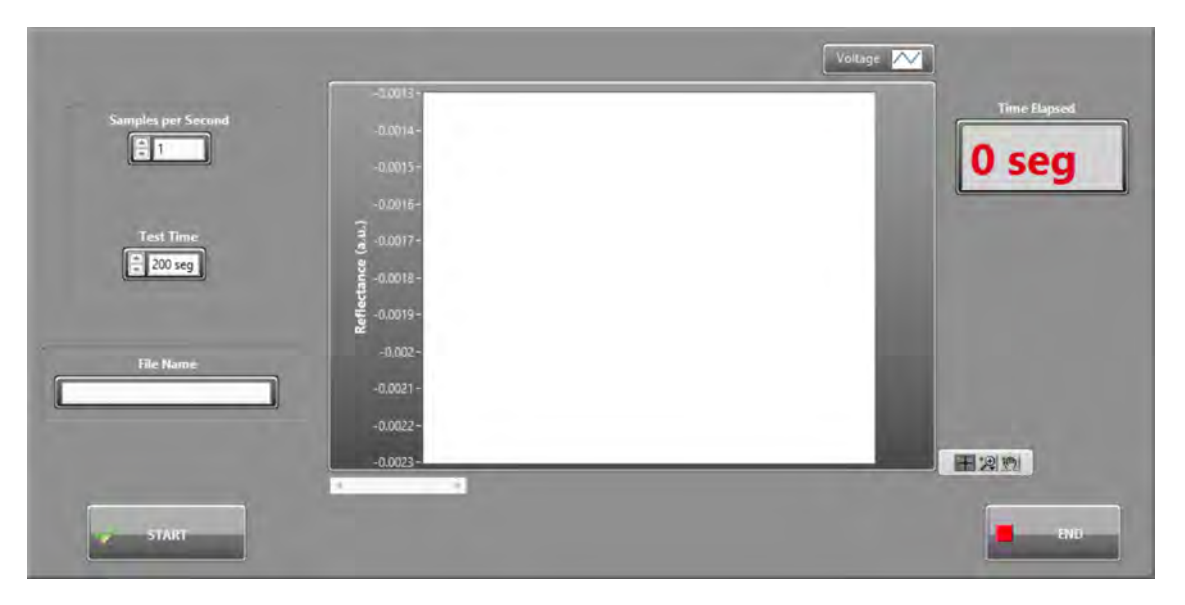

Figura 3.12: Interfaz de usuario para adquirir datos en tiempo real.

# **Capítulo 4**

# **Interfaces de simulación y análisis de las curvas de RPS y de la técnica de Brewster creadas en LabVIEW**

La *instrumentación virtual* es un campo interdisciplinario que mezcla las principales tecnologías comerciales, como computadoras, con software flexible y una gran variedad de hardware de control y medición, de modo que se puedan crear sistemas definidos por el usuario que sean capaces de satisfacer con exactitud las aplicaciones en las que se emplearán. Con la instrumentación virtual se reducen los tiempos de desarrollo y al mismo tiempo se crean productos de alta calidad con costos de diseño más bajos.

En otras palabras, la instrumentación virtual hace referencia al empleo de computadoras de uso general y estaciones de trabajo, en combinación con dispositivos hardware de recolección de datos y software de instrumentación virtual, para construir sistemas de instrumentación integrada [\[59\]](#page-169-6).

Dentro de los software de instrumentación virtual se encuentra LabVIEW. Este software es un lenguaje de programación gráfico que es empleado en la industria y en la academia como modelo para el desarrollo de sistemas de instrumentación virtual. Su amplio uso se debe a que tiene una gran cantidad de bibliotecas de funciones que hacen posible desarrollar algoritmos complejos, además de que permite establecer la comunicación con una gran cantidad de protocolos de comunicaciones e interfaces de software y hardware.

Los códigos en LabVIEW constan de una interfaz de usuario, la cual es totalmente gráfica, y de

un código fuente que se fundamenta en el uso de bloques de conexión los cuales se conectan entre sí por medio de cables [\[64\]](#page-169-10).

La instrumentación virtual es parte fundamental de los sistemas de RPS, pues permite que el manejo del sistema, el manejo de los datos y la visualización de los resultados se pueda llevar a cabo de forma sencilla y fácil para quién opera los sistemas.

Antes de realizar cualquier experimento en resonancia de plasmones, es importante tener un conocimiento a priori de los resultados que se esperan. Es decir, si con los parámetros que se tienen se puede alcanzar a resolver la curva o si hay que cambiarlos, y qué características tendrá la curva, por ejemplo el ángulo de resonancia. Por todo lo anterior es que resulta de mucha importancia el proceso de simulación de la curva teórica de RPS.

El ajuste de la curva teórica a la curva de RPS obtenida de forma experimental, tiene como finalidad la obtención de los parámetros ópticos (índice de refracción, coeficiente de extinción, grosor) de algunos medios que conforman el arreglo. Generalmente, se puede caracterizar el medio de salida, si es que ya se conocen los datos de la película metálica que se está usando, o se puede caracterizar una película delgada si ya se tiene conocimiento de los datos del medio de salida. Es importante mencionar que entre menor sea el número de parámetros ópticos a encontrar, el ajuste de curvas será más preciso y por ende con menos ambigüedades, es decir, la multiplicidad de valores será minimizada para una curva con un buen ajuste.

Cuando se tiene una curva de RPS experimental es importante realizar un análisis de la misma, ya que existen datos de la curva que son de utilidad para realizar otras pruebas. Por ejemplo, al realizar el análisis es primordial conocer el ancho medio de la curva (Full width at half maximum), ya que este dato da información sobre la absorción del medio de salida, así como el ángulo al que está situada la mitad de la pendiente de la curva, pues este es un dato que sirve para realizar mediciones en función del tiempo cuando se está monitoreando una reacción química o biológica.

El hecho de usar una interfaz que realice de forma automática el cálculo de índices de refracción de materiales de bulto transparentes y de películas delgadas dieléctricas, hace posible que el proceso se haga de forma rápida y con una mayor precisión.

# **4.1. Curva teórica de RPS**

Se creó una interfaz en LabVIEW para que la visualización de la curva teórica se pudiera realizar de forma práctica, y en la cual al cambiar los valores de los parámetros, los cambios en la curva pudieran verse reflejados en tiempo real.

El código de esta interfaz está basado en la teoría de reflexión de capas múltiples de Fresnel. En la Figura [4.1](#page-54-0) se muestra el código fuente para la interfaz.

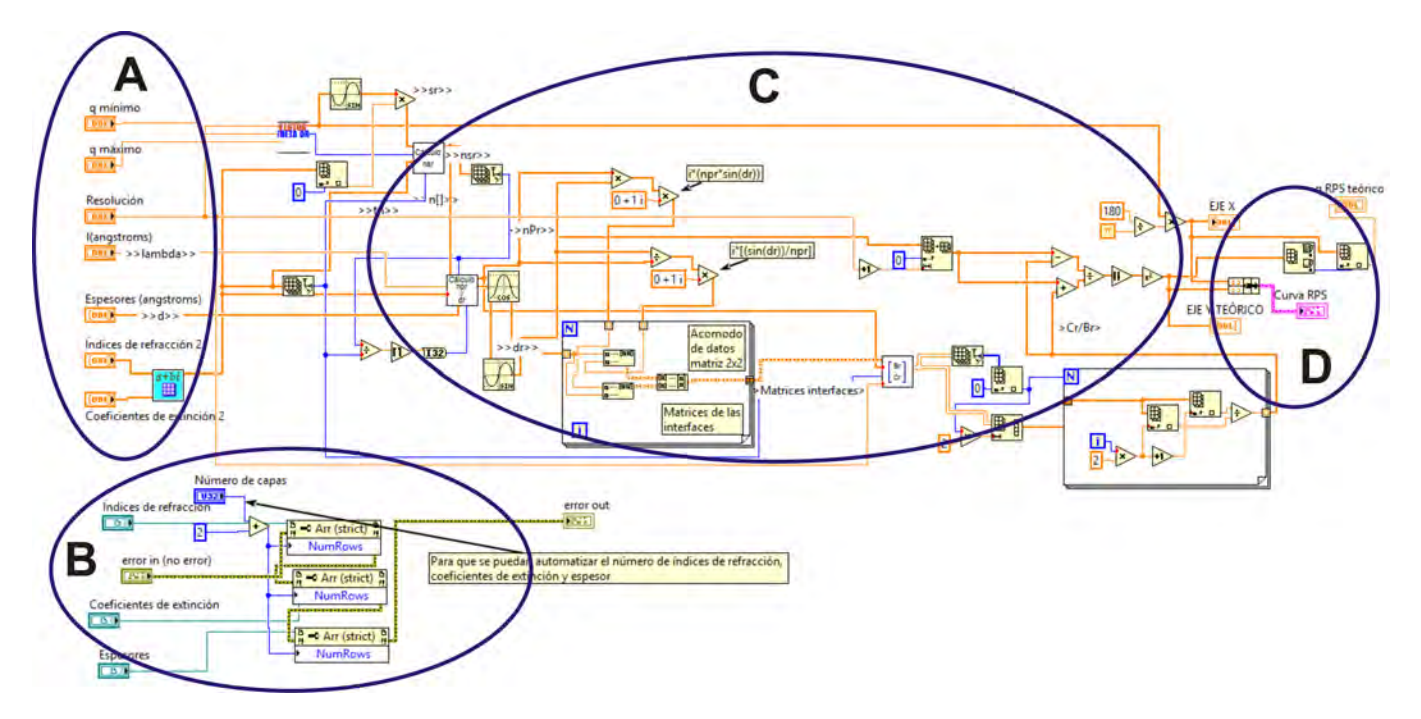

<span id="page-54-0"></span>Figura 4.1: Código fuente para el cálculo de la curva teórica de RPS

La parte A de la Figura [4.1](#page-54-0) se muestra de forma más clara en la Figura [4.2.](#page-55-0) En esta parte se encuentran los parámetros de entrada que tienen que proporcionarse para obtener la curva de RPS. Los parámetros de entrada son los siguientes:

- Número de capas. Se refiere a cuántas capas tiene el arreglo, tomando en cuenta desde el medio de entrada hasta el medio de salida. Una capa está compuesta de tres medios: el medio de entrada (p. ej. el prisma), el medio con un grosor (películas delgadas), y el medio de salida (p. ej. el aire).
- Índices de refracción. En esta parte se indican los índices de refracción de cada una de las capas del arreglo.
- Coeficientes de extinción. Aquí se proporcionan los coeficientes de extinción de las capas, en caso de que cuenten con uno, de lo contrario este valor se toma como cero.
- Espesores. En esta parte se proporcionan los grosores de las películas delgadas del arreglo. Este dato se debe proporcionar en Ångströms.
- Longitud de onda. Para el cálculo de la curva también es necesario conocer la longitud de onda de trabajo, este dato debe proporcionarse en Ångströms.
- Resolución. Número de puntos que serán calculados para formar la curva. Entre mayor sea el número de puntos la curva se verá más definida.
- Ángulo mínimo y ángulo máximo. Es el rango de ángulos sobre el cual se hará el cálculo de la curva de RPS (indicados en la Figura [4.2](#page-55-0) como *q mínimo* y *q máximo*.

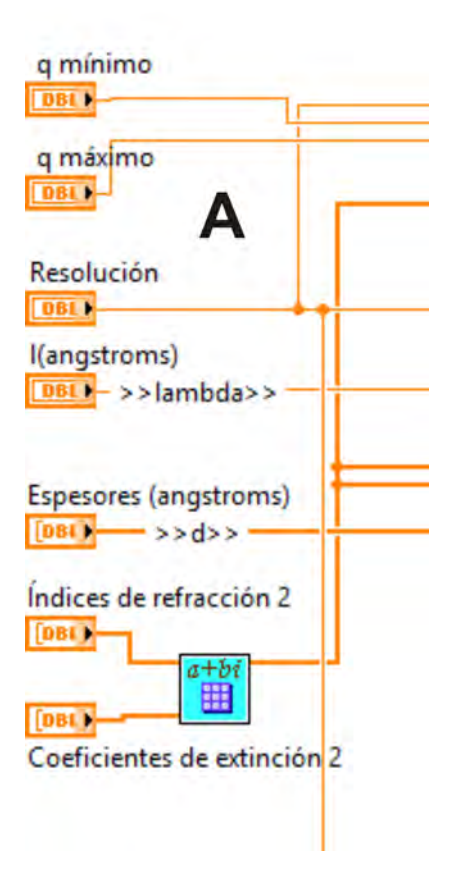

<span id="page-55-0"></span>Figura 4.2: Parte A del código fuente para el cálculo de la curva teórica de RPS.

La parte B de la Figura [4.1](#page-54-0) (Figura [4.3\)](#page-56-0) es la parte del código que hace posible que se pueda obtener la curva para *n* capas.

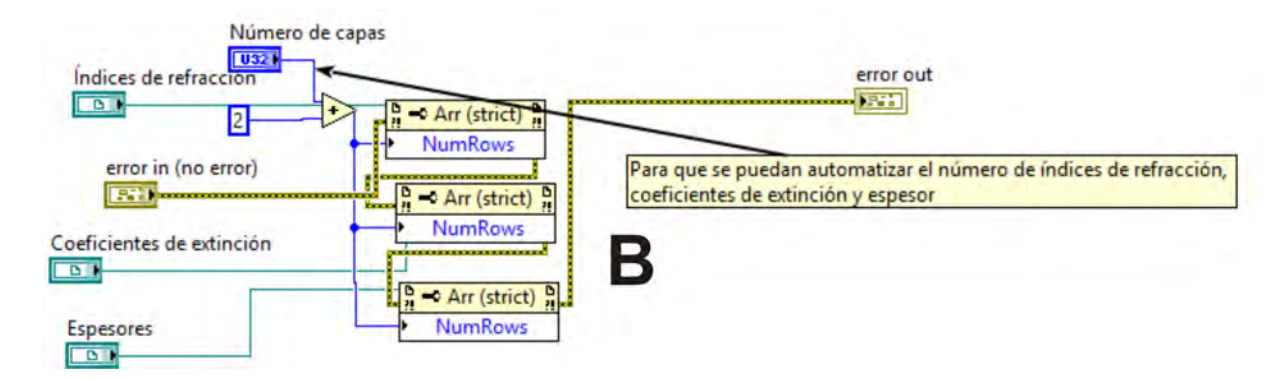

<span id="page-56-0"></span>Figura 4.3: Parte B del código fuente para el cálculo de la curva teórica de RPS.

La parte señalada con la letra C (Figura [4.4\)](#page-56-1) es donde se lleva a cabo el cálculo de la curva de RPS a partir de los datos que se proporcionan en la parte A de la imagen.

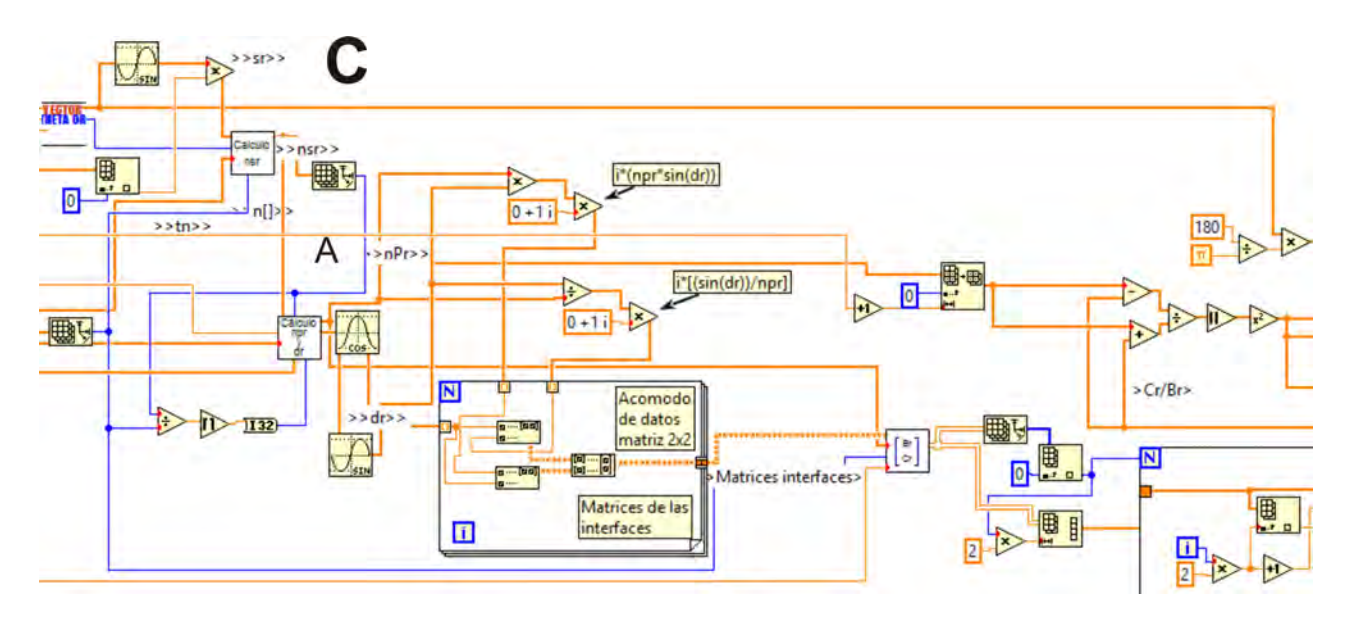

<span id="page-56-1"></span>Figura 4.4: Parte C del código fuente para el cálculo de la curva teórica de RPS.

Finalmente, en la parte D (Figura [4.5\)](#page-57-0) es donde se muestran de forma gráfica los datos teóricos calculados, en esta parte también se obtiene el ángulo de resonancia teórico o de mínima reflexión.

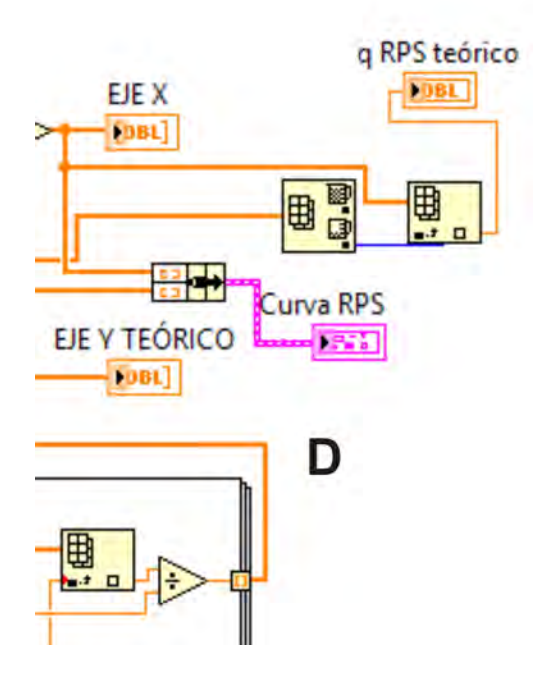

<span id="page-57-0"></span>Figura 4.5: Parte D del código fuente para el cálculo de la curva teórica de RPS.

En la Figura [4.6](#page-57-1) se muestra la interfaz de usuario. Los parámetros de entrada se introducen en su respectivo control numérico y la curva se visualiza en la parte derecha de la interfaz. Si el valor de alguno de los parámetros es modificado, el cambio se observará en tiempo real en la gráfica.

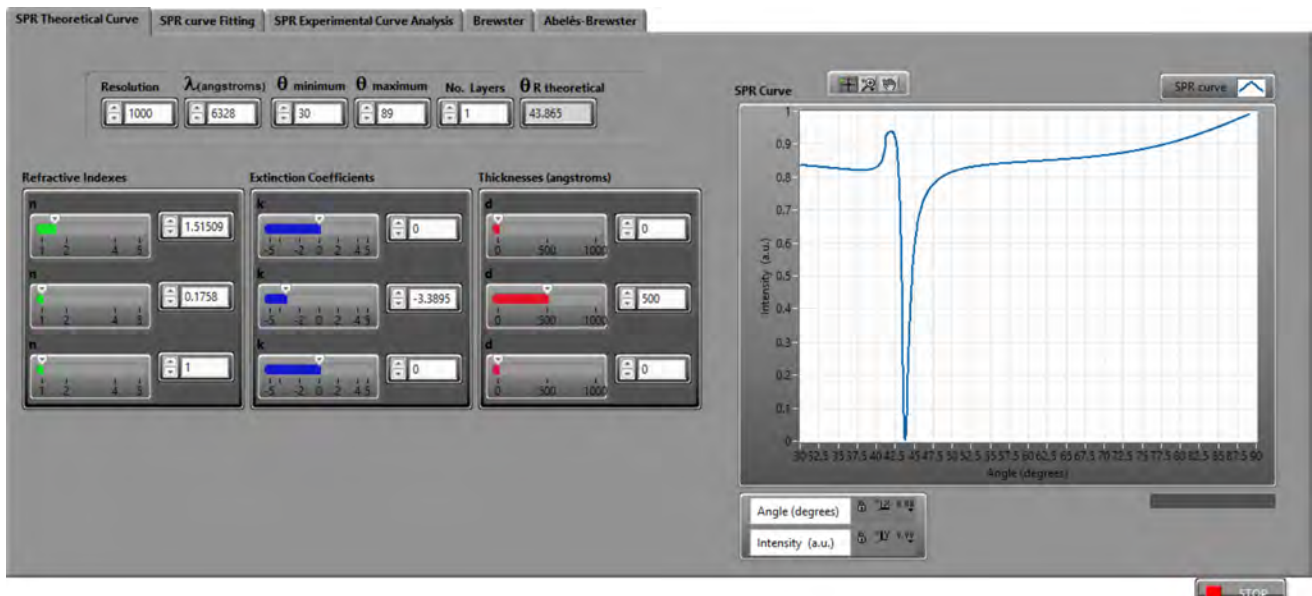

<span id="page-57-1"></span>Figura 4.6: Interfaz de usuario para obtener la curva teórica de RPS

# **4.2. Ajuste de curvas de RPS**

En esta parte es donde se realiza el ajuste de la curva teórica a la curva experimental. En la Figura [4.7](#page-59-0) se muestra el código con el que se realiza el ajuste de curvas. En la parte A de la imagen es donde se cargan los datos obtenidos experimentalmente. Este archivo de datos tiene una extensión .dat y está formado por dos columnas, en una se encuentran los ángulos y en otra los valores de reflectancia captados por el fotodetector. Para poder manipular los datos, en el programa se hacen modificaciones para quitar los encabezados con que se generan los archivos.

Después, en la parte B, se obtiene la curva teórica (usando las ecuaciones [2.7](#page-25-0) a [2.12\)](#page-26-0). La curva teórica es obtenida a partir de los parámetros ópticos de entrada que se proporcionan desde la interfaz de usuario.

Finalmente, en la parte C se hace la superposición de las curvas (teórica y experimental). Para hacer el ajuste de curvas, las pérdidas y los errores de alineación son tomados en cuenta. Cabe señalar, que el ajuste que se realiza es para tener un conocimiento aproximado de los valores y es de mucha utilidad para conocer de forma rápida los parámetros ópticos del medio en cuestión.

El ajuste toma en cuenta las pérdidas que se dan por esparcimiento de la luz (multiplicando los valores de reflectancia obtenidos, por un parámetro con un valor máximo de uno, y ese resultado es el que se gráfica), o por la reflexión en las diferentes superficies. Los errores también se toman en cuenta, ya que cuando se trata de un error muy pequeño de alineación, resulta más fácil tomarlo para el conjunto de mediciones, que corregirlo para ángulos muy pequeños.

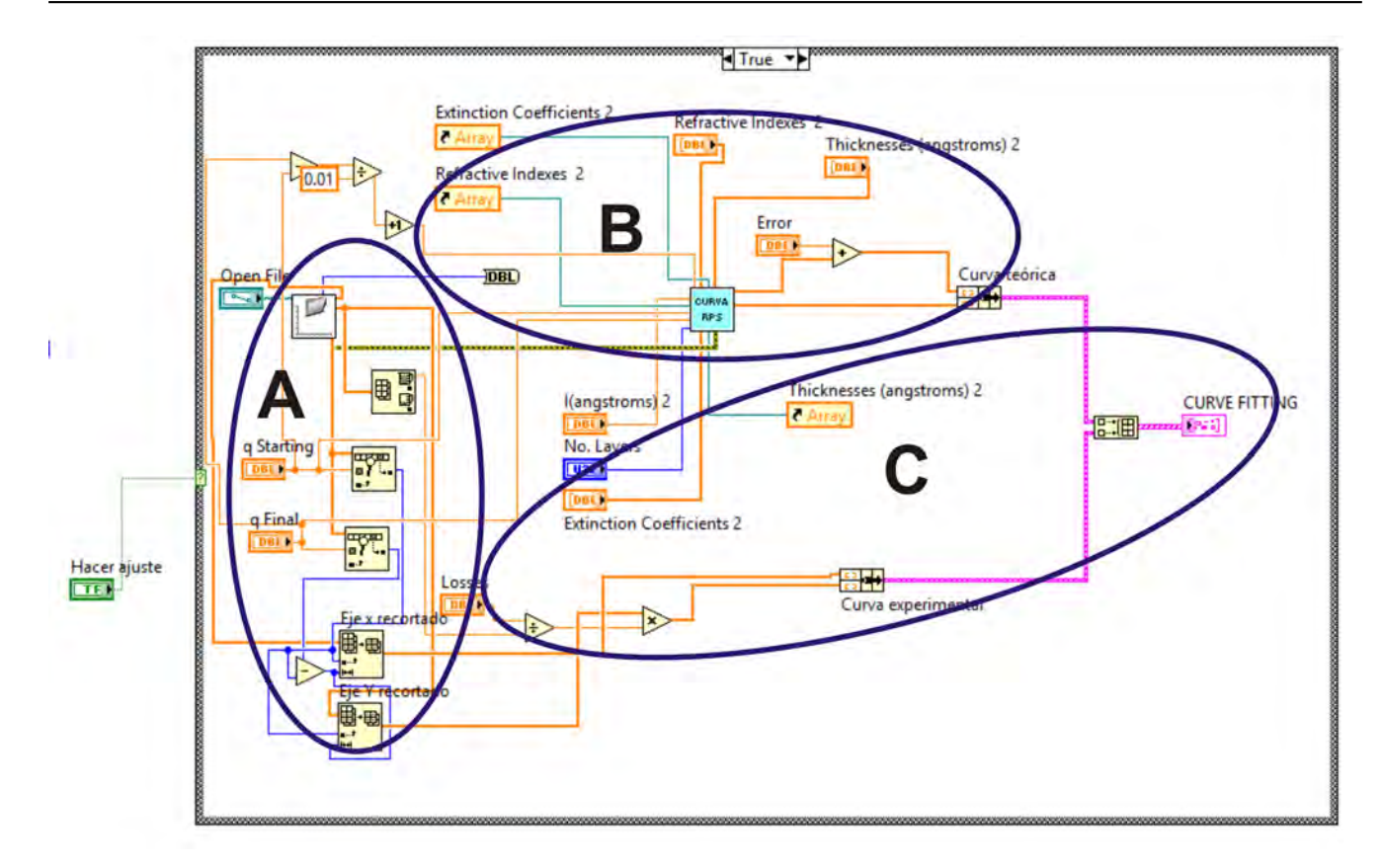

<span id="page-59-0"></span>Figura 4.7: Código fuente para el ajuste de curvas de RPS

En la Figura [4.9](#page-60-0) se observa la interfaz de usuario para realizar el ajuste de curvas. Los parámetros de entrada son los mismos que para la curva teórica, también deben proporcionarse las pérdidas y el error, así como el archivo de datos donde se encuentran los datos experimentales. Los controles numéricos de los parámetros de entrada cuentan con barras deslizables con las que se hace un *control grueso* de cada parámetro. En la gráfica de la derecha es donde se observan las curvas teórica y experimental superpuestas. La superposición de las curvas se realiza al presionar el botón *Fitting*.

CAPÍTULO 4. INTERFACES DE SIMULACIÓN Y ANÁLISIS DE LAS CURVAS DE RPS Y DE LA TÉCNICA DE BREWSTER CREADAS EN LABVIEW

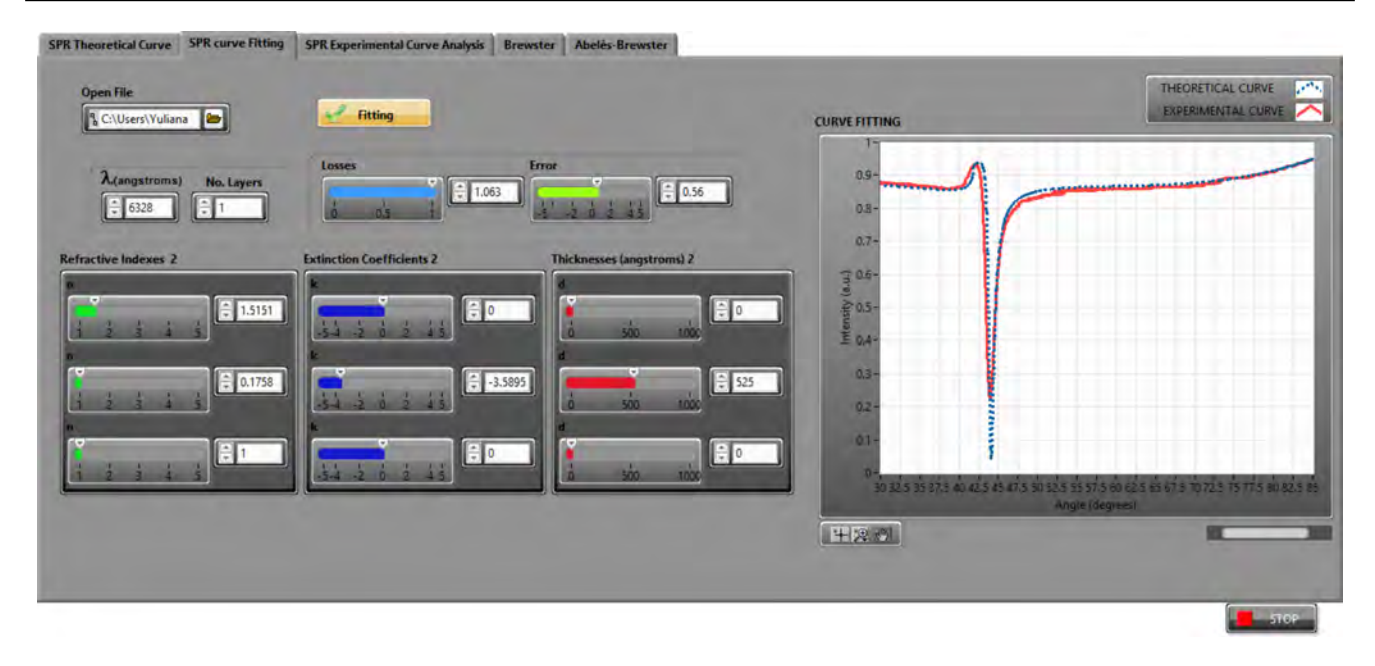

Figura 4.8: Interfaz de usuario para el ajuste de curvas de RPS

# **4.3. Análisis de la curva experimental de RPS**

En esta parte se hace el análisis para obtener los parámetros importantes de la curva experimental (Figura **??**). Este análisis da como resultado el ángulo de resonancia del arreglo, el ángulo en el que está situada la mitad de la pendiente de la curva, el ancho de la curva, la intensidad mínima y la intensidad máxima; todo esto dentro de un rango de ángulos que es establecido al inicio.

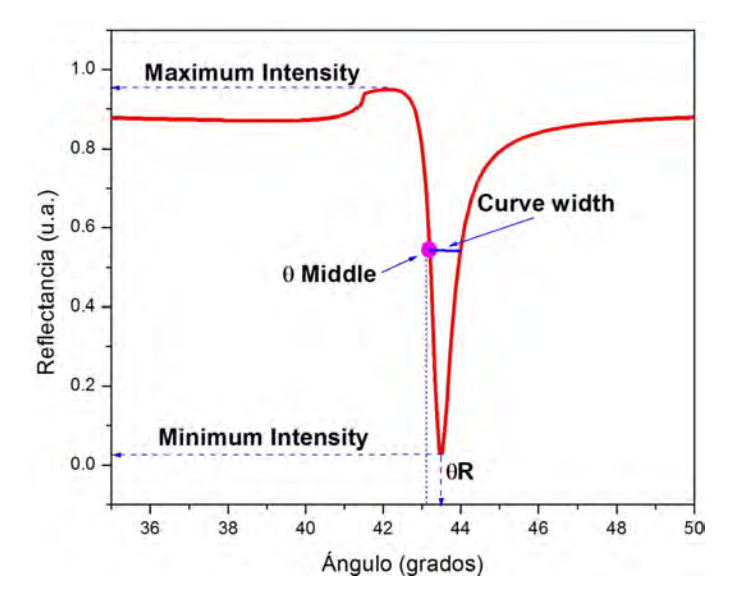

<span id="page-60-0"></span>Figura 4.9: Parámetros de la curva de RPS.

En la Figura [4.10](#page-61-0) se muestra el código fuente para la obtención de los parámetros de la curva. En la parte A del código es donde se cargan los datos obtenidos de forma experimental y se les aplica un filtro Butterworth. El filtro Butterworth es uno de los más básicos y se usan para producir una respuesta lo más plana posible [\[65\]](#page-169-11).

La parte B del código es donde se establece el rango de ángulos sobre el cual se hará el análisis. Por último, en la parte C es donde se obtienen los parámetros de la curva.

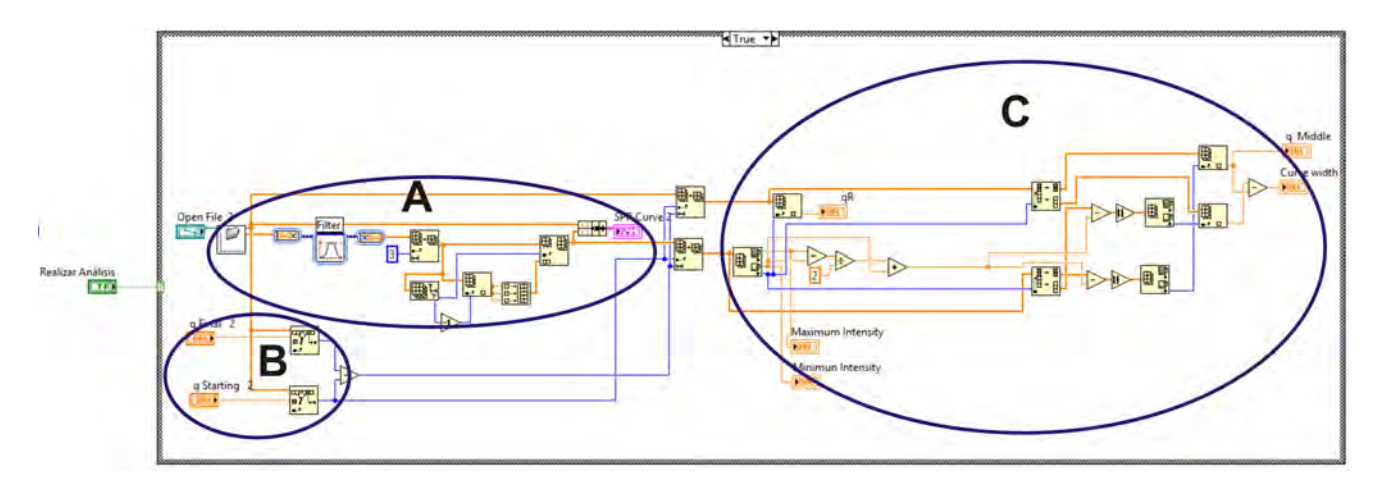

<span id="page-61-0"></span>Figura 4.10: Código fuente para el análisis de la curva experimental de RPS.

En la Figura [4.11](#page-62-0) se muestra la interfaz de usuario para el análisis de la curva experimental. Se tienen que proporcionar a la interfaz los datos experimentales y el rango de ángulos ( $\theta \text{Starting } y$ ) θF inal) bajo el cual se quiere llevar a cabo el análisis. Cuando se presiona el botón *ANALIZE* es cuando se lleva a cabo el análisis. En la interfaz también se puede ver la curva que se está analizando y los parámetros de la curva (θR, *Curve width*, θM iddle, *Minimum Intensity*, *Maximum Intensity*) se muestran en los indicadores.

CAPÍTULO 4. INTERFACES DE SIMULACIÓN Y ANÁLISIS DE LAS CURVAS DE RPS Y DE LA TÉCNICA DE BREWSTER CREADAS EN LABVIEW

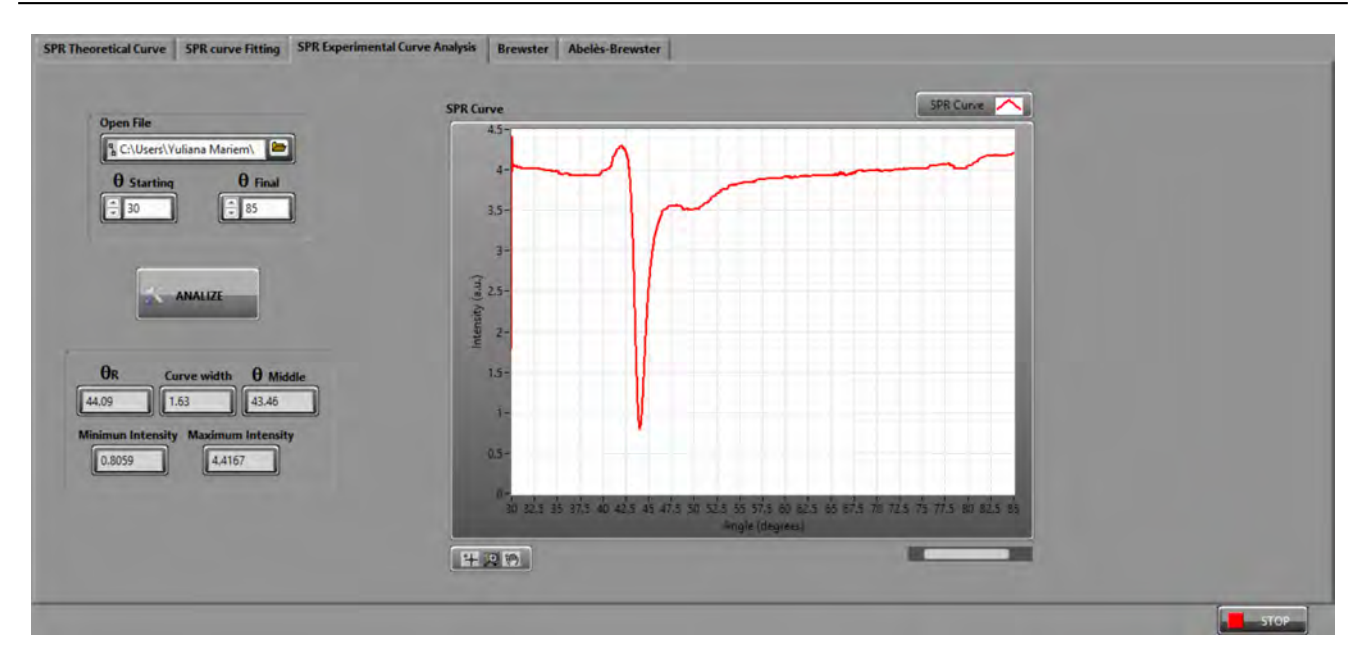

<span id="page-62-0"></span>Figura 4.11: Interfaz de usuario para el análisis de la curva experimental de RPS.

## **4.4. Técnica de Brewster**

En esta parte de la interfaz es donde se determina el índice de refracción de un sustrato transparente por medio del ángulo de Brewster. En la Figura [4.12](#page-63-0) se muestra el código fuente para la interfaz. En la parte A del código es donde se proporcionan los datos experimentales. Después de cargar los datos se les aplica un filtro Butterworth y se establece el rango de ángulos para realizar el cálculo. Luego, en la parte B, se muestra la curva experimental y se obtiene el ángulo de mínima reflectancia (ángulo de Brewster). Después se aplica la tangente al ángulo de Brewster y finalmente se obtiene el índice de refracción del sustrato. Cabe mencionar que lo que se obtiene con esta interfaz, es únicamente la parte real del índice de refracción.

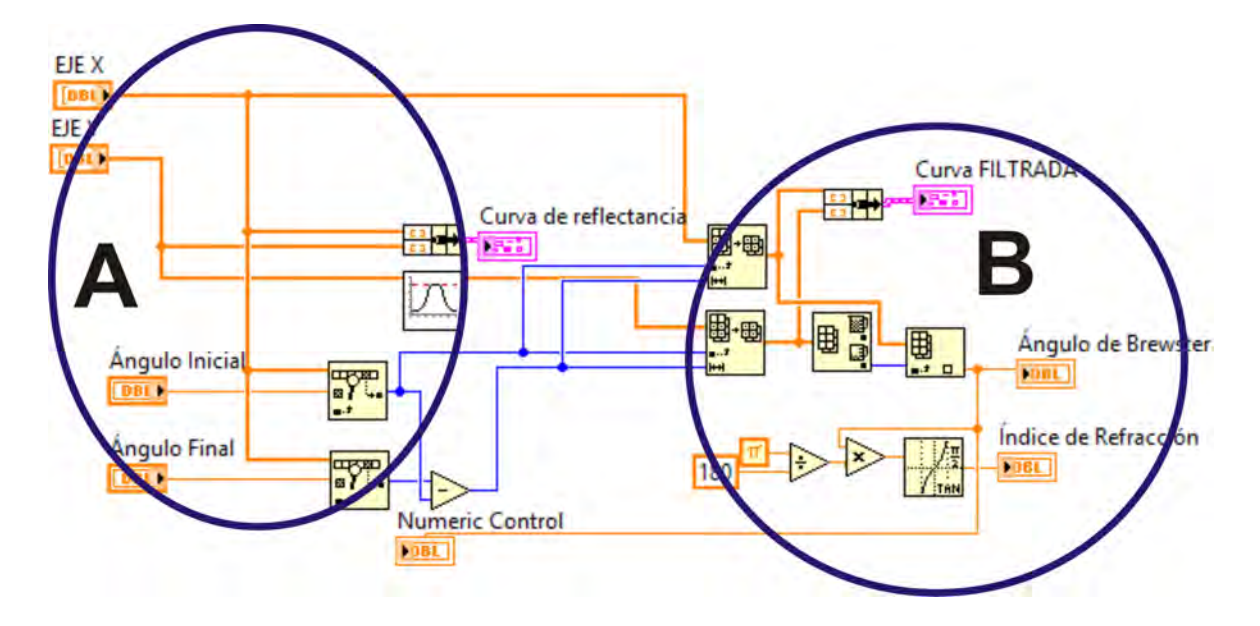

<span id="page-63-0"></span>Figura 4.12: Código fuente para obtener el índice de refracción de un sustrato transparente.

En la Figura [4.13](#page-64-0) se muestra la interfaz de usuario para el código anterior. En la interfaz se proporcionan los datos experimentales y el rango de ángulos sobre el que se hará el cálculo. Finalmente, se obtienen los resultados del ángulo de Brewster y del índice de refracción (mostrados en indicadores) al presionar el botón *calculate* de la interfaz. En la parte derecha de la Figura [4.13](#page-64-0) es donde se observa la curva de reflectancia.

Durante la obtención de las curvas experimentales es común que se tengan errores de alineación. Por tal motivo, este cálculo puede realizarse y se obtienen el ángulo de Brewster y el índice de refracción tomando en cuenta los grados de error.

CAPÍTULO 4. INTERFACES DE SIMULACIÓN Y ANÁLISIS DE LAS CURVAS DE RPS Y DE LA TÉCNICA DE BREWSTER CREADAS EN LABVIEW

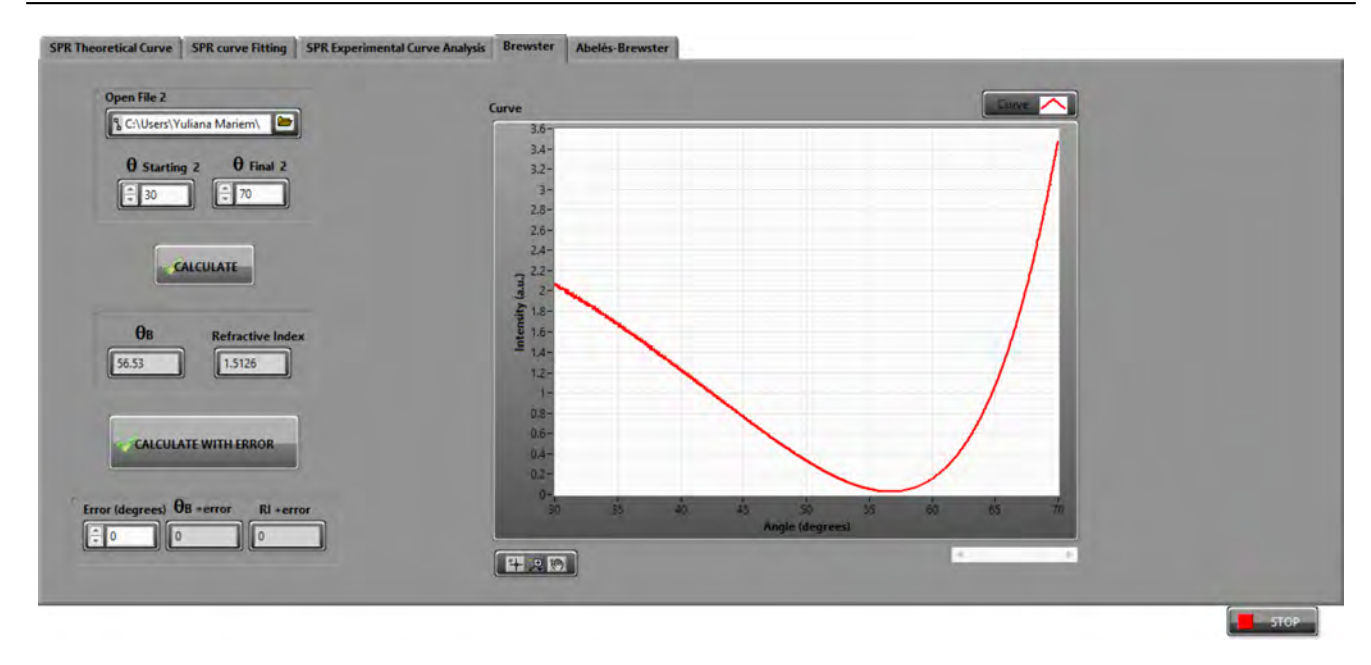

<span id="page-64-0"></span>Figura 4.13: Interfaz de usuario para obtener el índice de refracción de un sustrato transparente.

## **4.5. Técnica de Abelès-Brewster**

En esta interfaz se obtiene el índice de refracción de una película delgada dieléctrica usando la técnica de Abelès-Brewster (ecuación [2.15\)](#page-28-0). En la Figura [4.14](#page-65-0) se muestra el código fuente que realiza este cálculo. La parte A del código es donde se cargan los datos de las curvas experimentales del sustrato y de la película delgada dieléctrica sobre el sustrato. También se establece el rango de ángulos de barrido. Después, en la parte B, es donde se busca el ángulo donde las curvas se intersecan, al obtener este ángulo se le aplica la tangente y con esto se obtiene la parte real del índice de refracción de la película. El ángulo de Brewster y el índice de refracción del sustrato se obtienen de la misma forma que en la interfaz donde se usa la técnica de Brewster.

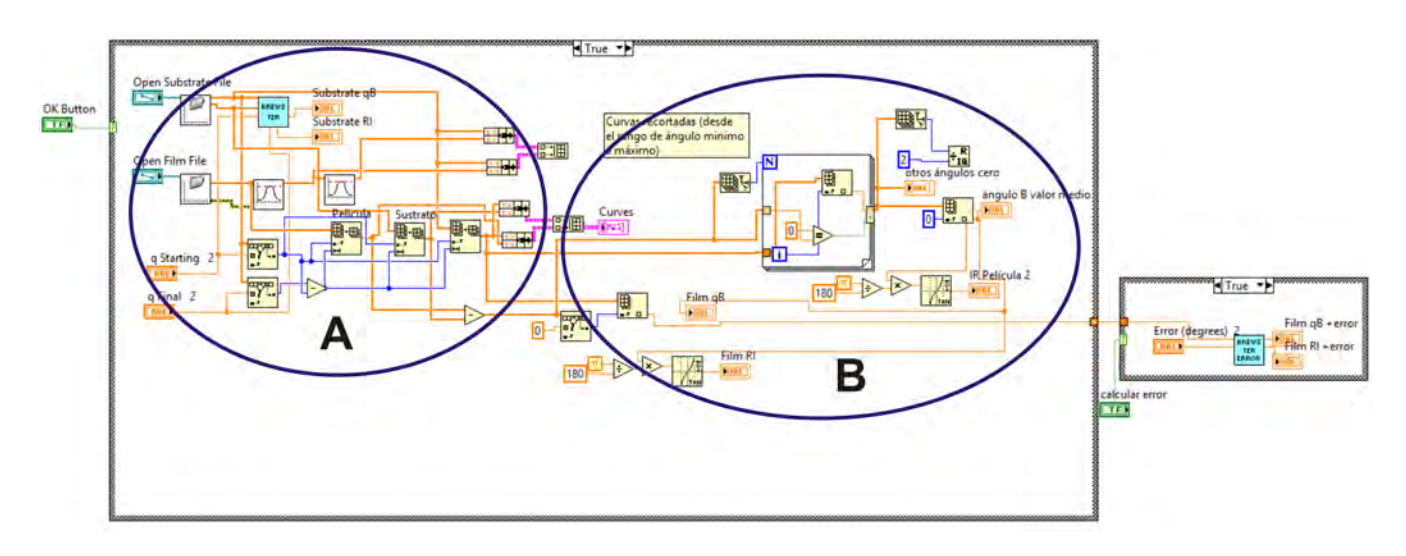

<span id="page-65-0"></span>Figura 4.14: Código fuente para obtener la parte real del índice de refracción de una película delgada dieléctrica.

En la Figura [4.15](#page-66-0) se muestra la interfaz de usuario para el código anterior. Se cargan los datos experimentales de ambas curvas y se establece el rango de ángulos para realizar el cálculo. Al presionar el botón *Calculate Film RI* se realiza el cálculo y el resultado se muestra en los indicadores que se encuentran abajo del botón. En la parte derecha de la interfaz se muestran las curvas de reflectancia.

En esta interfaz también pueden realizarse los cálculos de índices de refracción y ángulos de Brewster tomando en cuenta los grados de error en la alineación.

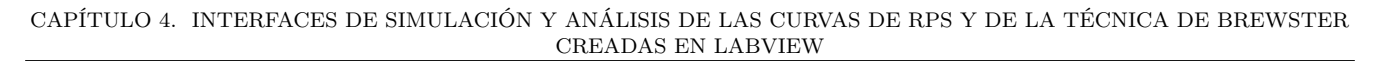

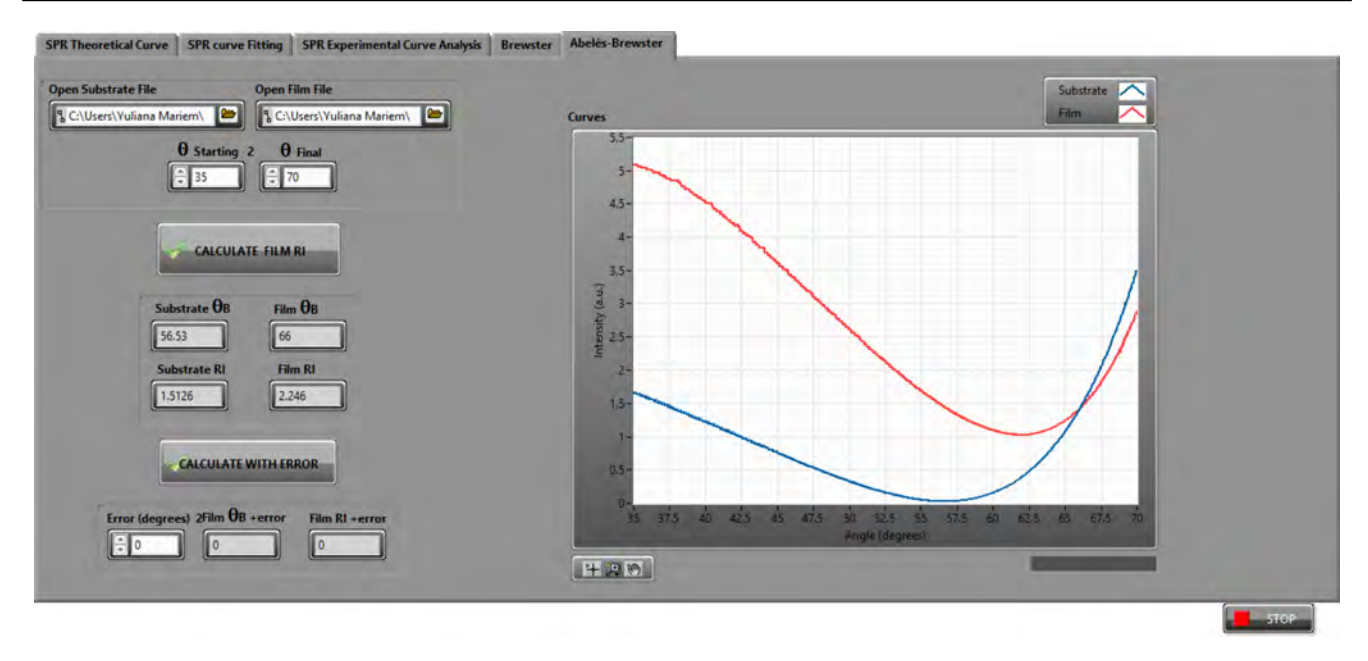

<span id="page-66-0"></span>Figura 4.15: Interfaz de usuario para obtener el índice de refracción de una película delgada dieléctrica.

# **Capítulo 5**

# **Diseño y fabricación de componentes optomecánicas del sistema de RPS**

El uso de sistemas mecánicos en diferentes procesos, está ligado al desarrollo de la sociedad, así como al de la industria [\[66\]](#page-169-12). En los comienzos, la fabricación de elementos mecánicos se realizaba de forma manual y artesanal, pero el inicio de la revolución industrial y el invento de máquinas más complejas y con mayor precisión, dio como resultado que se diera mayor importancia a la precisión de las dimensiones de las piezas que integran los sistemas mecánicos, para con esto evitar problemas en el ajuste durante el montaje y el funcionamiento de los sistemas [\[67\]](#page-169-13).

En diseño mecánico, son creados dispositivos o sistemas con la finalidad de cubrir una necesidad o requerimiento específico. Un dispositivo mecánico está formado por partes en movimiento que transmiten potencia y realizan un determinado movimiento. Los sistemas mecánicos están formados por varios dispositivos mecánicos y son empleados en diferentes campos, como la industria, la construcción, etc. Para diseñar los dispositivos es necesario que quién diseña tenga conocimientos sobre dibujo, procesos de fabricación, resistencia de materiales, diseño mecánico, estática, dinámica, etc. por mencionar algunos. Algunos diseños, además de los conocimientos de mecánica básica, también requieren conocimientos de mecánica de fluidos, termodinámica, transferencia de calor, controles eléctricos y procesos químicos [\[68,](#page-170-0) 69].

El diseño mecánico consta de diferentes etapas, tales como el reconocimiento de una necesidad, la definición de un problema, la síntesis (escoger y dimensionar un mecanismo que cumpla con las especificaciones requeridas), el diseño detallado del elemento o sistema y por último la presentación de los resultados [\[70\]](#page-170-1).

Ambos sistemas de RPS (el actual y el nuevo, Figura [5.1\)](#page-68-0), constan de diferentes elementos mecánicos para realizar sus múltiples funciones. Los movimientos y funciones que realiza cada pieza, tienen la finalidad de lograr una buena alineación de la muestras, evitar vibraciones y facilitar en medida de lo posible, todo el proceso de alineación. Lo anterior se hace con el objetivo de que cada medición se pueda realizar con alta precisión, lo cual se ve reflejado en el resultado final de las mediciones.

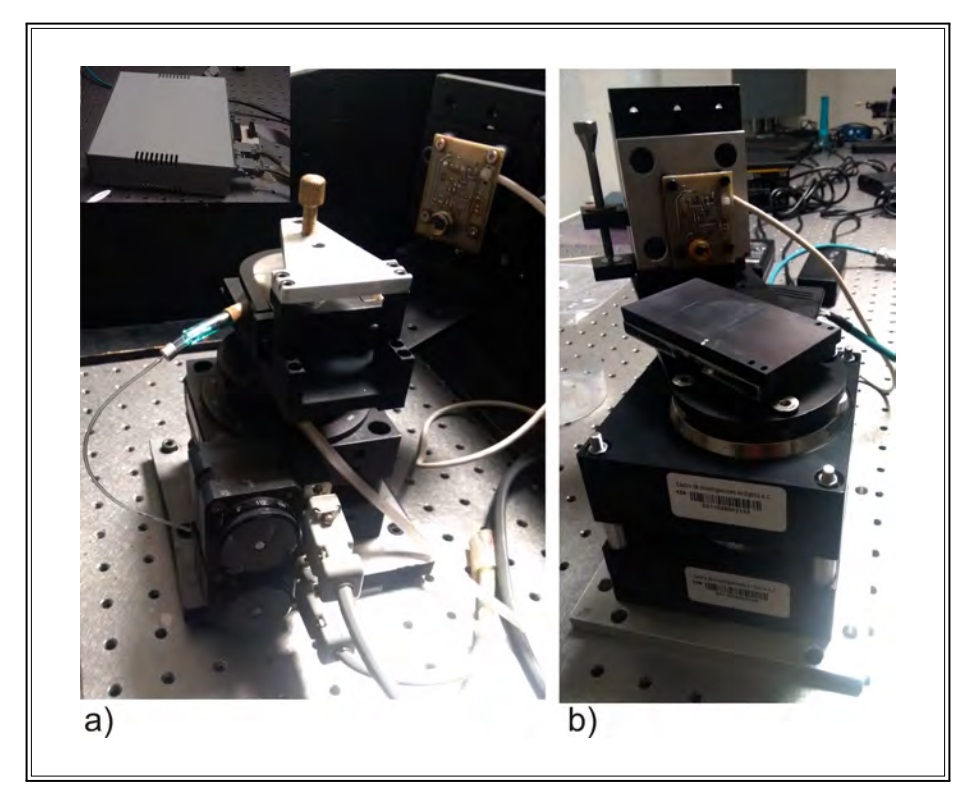

Figura 5.1: Sistemas de RPS. a) Sistema actual. b) Sistema nuevo.

<span id="page-68-0"></span>A continuación se hace una breve descripción de los elementos mecánicos que forman parte del sistema de RPS (para mayor detalle de las piezas ver el Apéndice **??**). La mayoría de las piezas se fabricaron con aluminio, esto debido a sus propiedades físicas como su ligereza, su resistencia a la corrosión, además de su buena resistencia mecánica y de que no es magnético. Algunas de las piezas fueron anodizadas en color negro mate, para evitar las reflexiones y que éstas no representen un problema en las lecturas que se tomen con el fotodetector. El anodizar las piezas ayuda también a evitar el desgaste del material y en consecuencia la fricción entre las piezas cuando están en movimiento.

# **5.1. Montura para el láser He-Ne**

En la Figura [5.2](#page-70-0) se muestra el diseño mecánico de la montura en la que se coloca el láser He-Ne, así como las fotografías de la montura ya en uso. El diseño de esta montura se modificó de acuerdo a las necesidades que se presentaron, hasta llegar al que se muestra en la imagen. En la imagen [5.2,](#page-70-0) la parte **a** permite que se fije la posición vertical del láser. Las placas señaladas con las letras **b** y **c**, permiten que el láser se pueda desplazar de un lado a otro, y juntas forman la parte **f** del mecanismo. Con la parte señalada con la letra **d** se elimina el juego lateral de la montura. Finalmente, con la parte **e** de la montura, se ajusta la altura a la que quedará el láser, así como la inclinación que tendrá.

Esta montura permite controlar de forma más fácil la posición del láser, lo cual repercute directamente en las mediciones, pues en ocasiones es necesario que el láser llegue al prisma o al sustrato en un punto determinado, cosa que no podría lograrse solo con manipular el prisma o el sustrato.

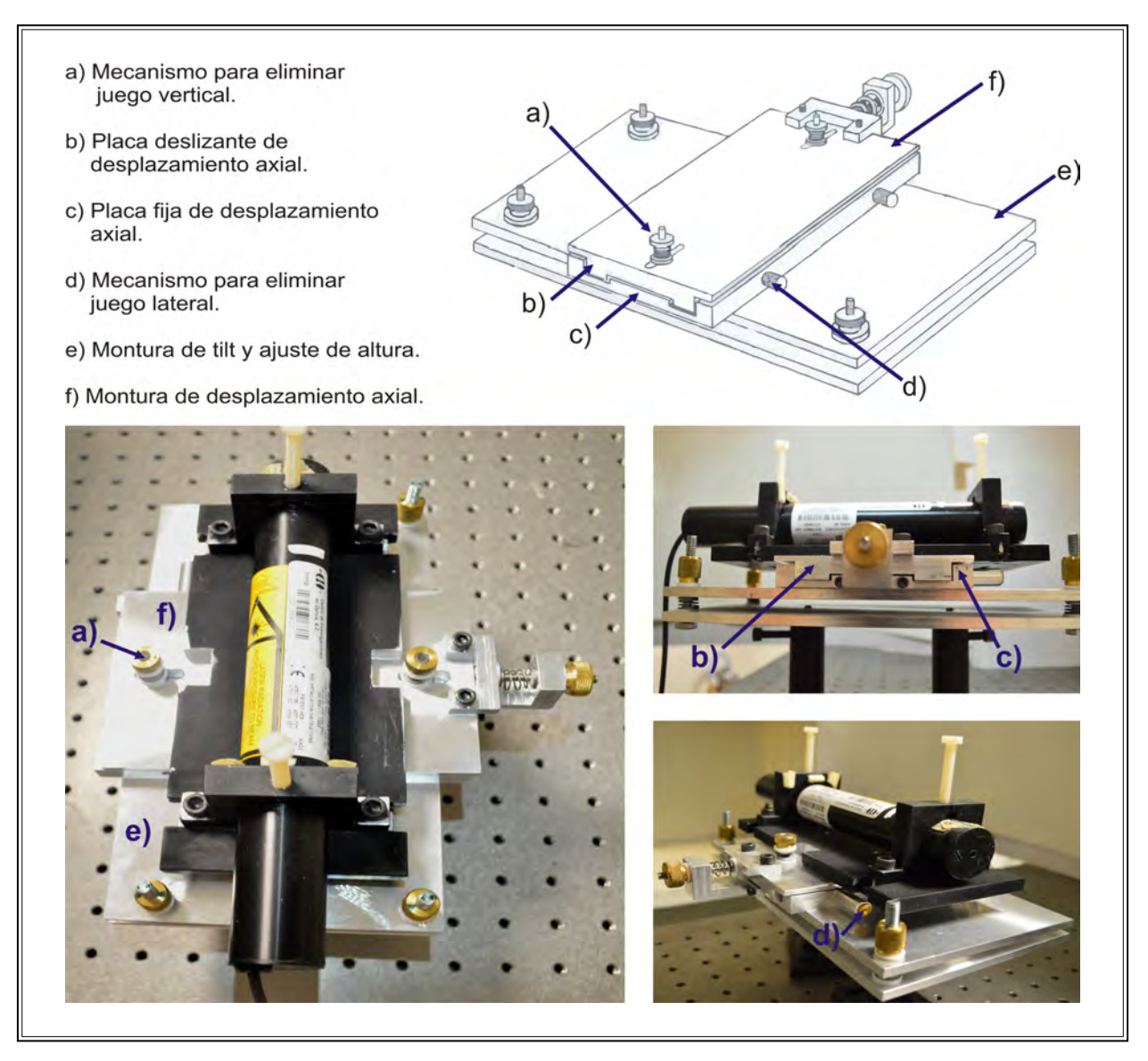

<span id="page-70-0"></span>Figura 5.2: Montura donde se coloca el Láser Helio-Neón.

En la Figura [5.3](#page-71-0) se muestra una gráfica en RPS, en la cual, para obtenerla se tuvo que posicionar el láser entre dos interfaces: oro-aire y oro-PDMS. En Figura se observan las gráficas para diferentes temperaturas y se puede ver cómo la energía se distribuye entre las dos interfaces. Para obtener gráficas de este tipo, es necesario tener un buen control del láser, pues de no ser así, sería muy difícil lograr la posición deseada.

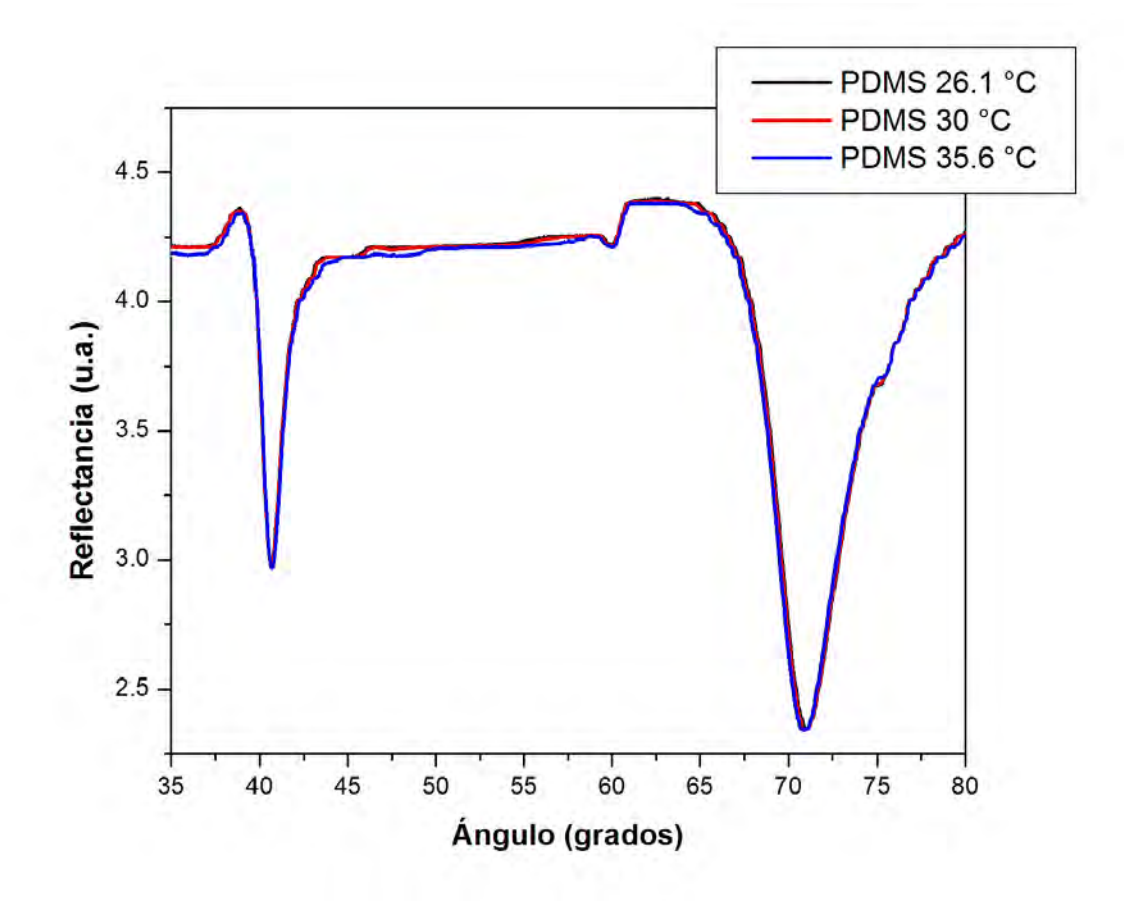

<span id="page-71-0"></span>Figura 5.3: RPS en dos interfaces, oro-aire y oro-PDMS, a diferentes temperaturas.

En la Figura [5.4](#page-72-0) se muestra la microcelda de teflón que se usa para biosensado. Como se ve, la parte que estará en contacto con la muestra es muy pequeña (4 mm x 3 mm), y en ese pequeño espacio es donde se debe posicionar el haz de luz láser. Lograr posicionar el láser no es algo trivial, pero el tener un sistema donde se puede controlar la posición del láser facilita por mucho ese proceso.
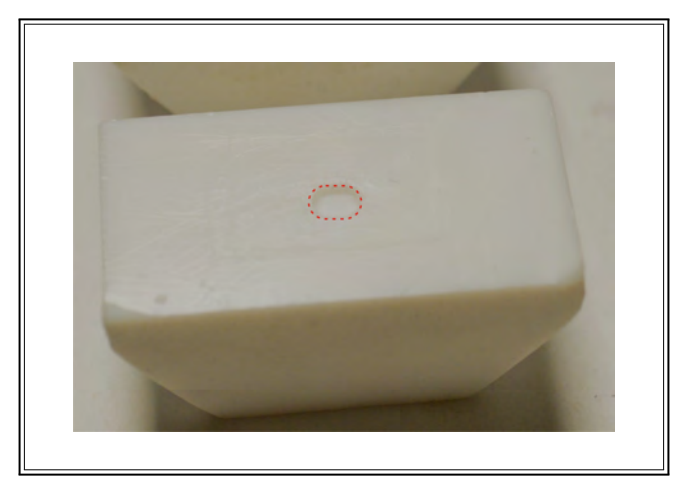

Figura 5.4: Microcelda para biosensado.

# **5.2. Diseño para ensamblar las platinas rotatorias, el prisma y el fotodetector**

A continuación se muestran las piezas con las que se ensamblan las platinas rotatorias. En la Figura [5.5](#page-73-0) se muestra el diseño del eje y de la placa sobre la que se coloca el fotodetector. El prisma se coloca sobre las piezas mecánicas que se observan en la Figura [5.6,](#page-73-1) y a su vez, estas piezas se colocan sobre el eje. Las piezas mecánicas de la Figura [5.6](#page-73-1) se colocan una sobre otra (placa **b** sobre la placa **a**), para facilitar la alineación del prisma con la fuente de iluminación. Una de las placas se queda fija mientras que la otra se puede desplazar de forma axial. En estas placas se tenía también un problema de juego axial, por lo que se diseñaron otras que ya no presentan ese problema. En las placas actuales (mostradas en la Figura [5.6\)](#page-73-1) se usa un corte en forma de trapecio que se conoce como cola de milano.

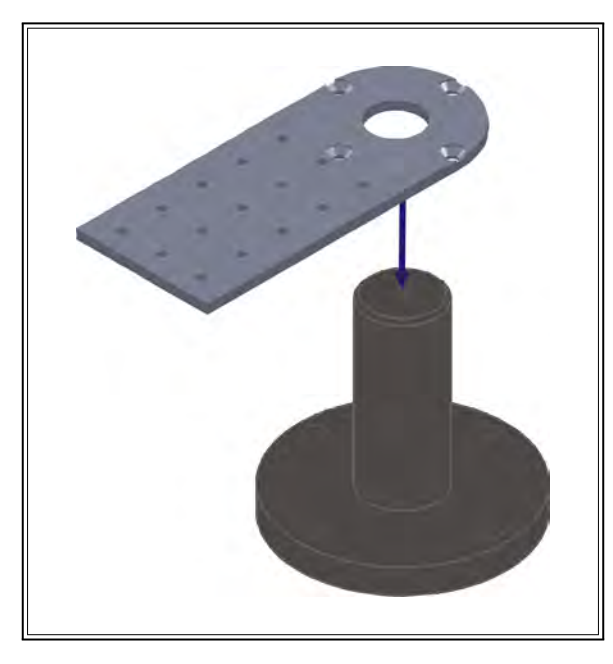

Figura 5.5: Piezas que se usan para ensamblar las platinas rotatorias.

<span id="page-73-0"></span>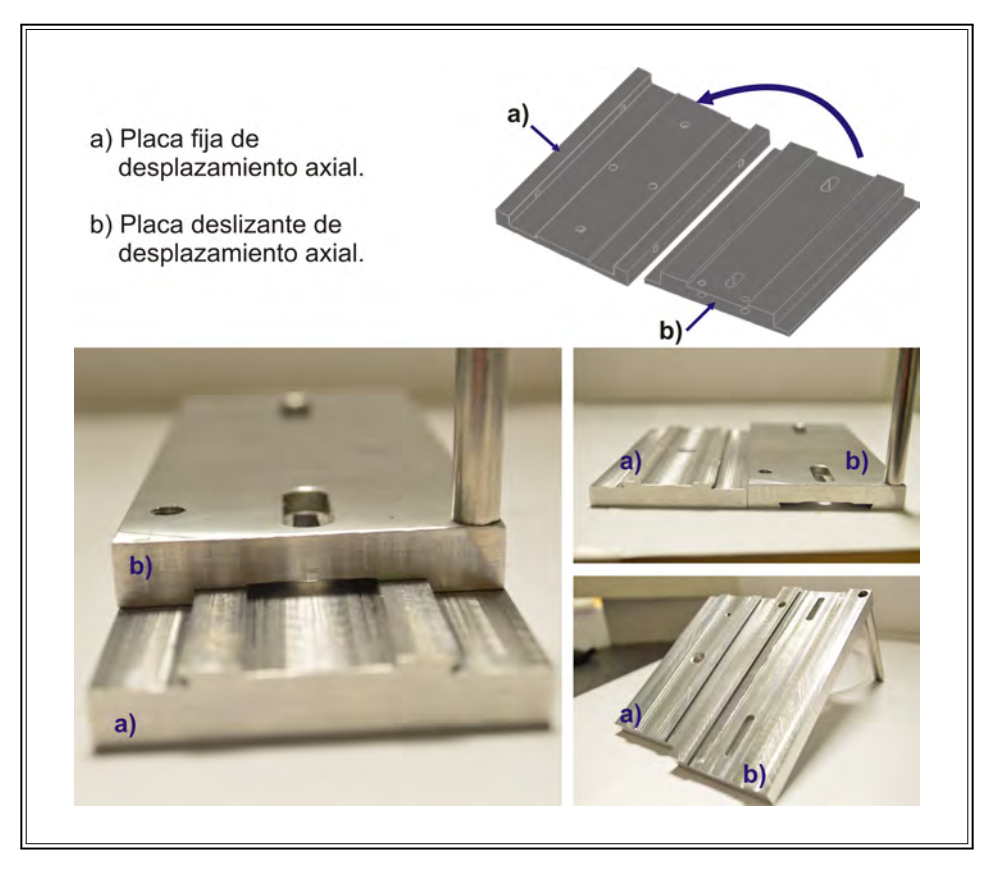

<span id="page-73-1"></span>Figura 5.6: Piezas mecánicas sobre las que se coloca el prisma.

En la Figura [5.7](#page-75-0) se muestra la secuencia de imágenes del ensamblado de las platinas rotatorias. La imagen 1 muestra que la primera parte consiste en armar la base, colocando las barras roscadas

en ésta. La imagen 2 muestra cómo se coloca una platina rotatoria sobre la base. En la imagen 3 se muestra la base con la platina y con unos separadores, los cuales tienen la función de mantener a la otra platina arriba. Los separadores deben tener la misma longitud para evitar que la otra platina quede inclinada con respecto a la platina que se encuentra abajo. La imagen 4 muestra cómo se coloca el eje sobre la platina. Este eje encaja perfectamente sobre la platina (para evitar movimientos axiales) y es el que mueve a las placas donde se coloca el prisma. La imagen 5 muestra cómo se coloca la otra platina rotatoria. En la imagen 6 se muestran las dos platinas rotatorias ya ensambladas, mientras que en la imagen 7 se observan unos separadores sobre la platina. Los separadores evitan que las barras roscadas choquen con la placa sobre la que irá el fotodetector. En la imagen 8 se observa cómo se coloca la placa del fotodetector sobre las platinas, esta placa se fija sobre la última platina. Por último, en la imagen 9 se muestran las platinas ya ensambladas.

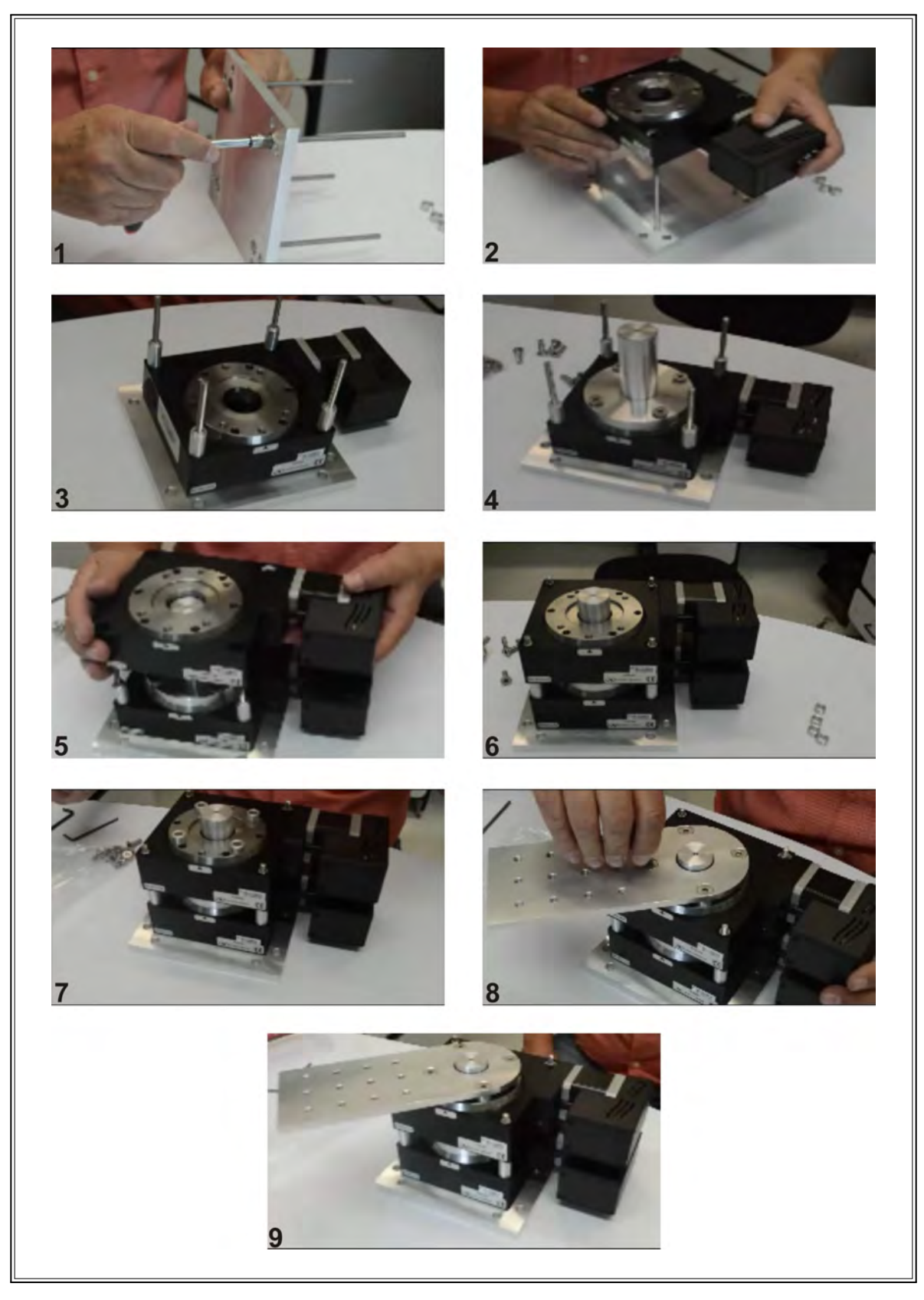

<span id="page-75-0"></span>Figura 5.7: Armado del mecanismo para colocar las dos platinas rotatorias.

Otra parte que integra el sistema, es la pieza que sujeta al fotodetector. En la Figura [5.8](#page-76-0) se muestra

esta pieza. La placa fenólica que contiene al fotodetector se coloca en la pieza mecánica mediante tornillos, y se usan separadores entre la placa y la pieza mecánica para no dañar la placa o provocar un cortocircuito. Con esta pieza, el fotodetector se puede mover de arriba a abajo con movimientos finos, mientras que el centrado del haz de luz láser se hace mediante la platina rotatoria que se encarga del movimiento del fotodetector. La pieza mecánica junto con la placa del fotodetector se colocan sobre la superficie plana perforada que se muestra en la Figura [5.5.](#page-73-0)

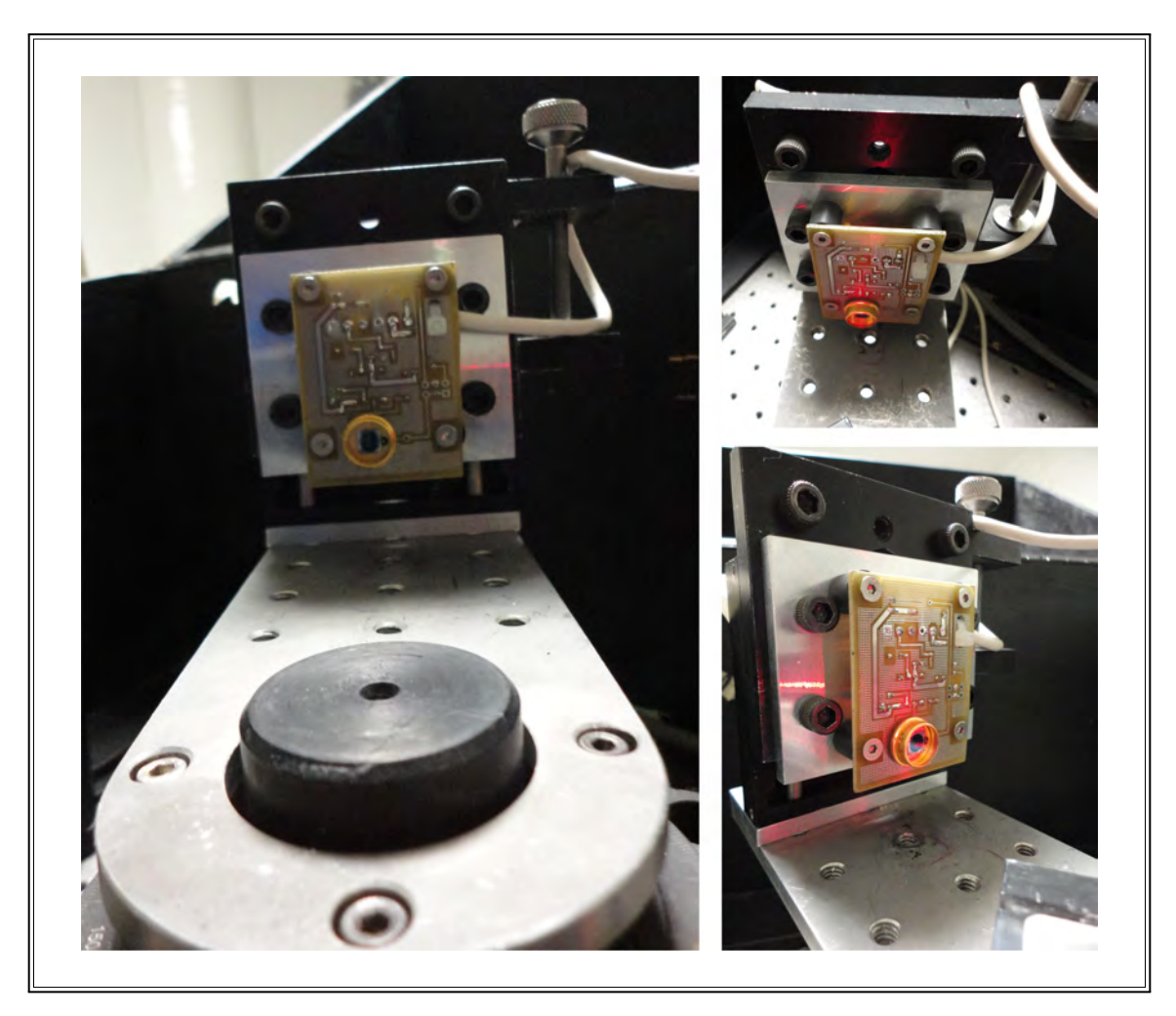

Figura 5.8: Pieza para sujetar la placa que contiene al fotodetector.

## <span id="page-76-0"></span>**5.3. Montura para pruebas con sustratos**

En la Figura [5.9](#page-77-0) se muestran las piezas mecánicas que se emplean para hacer mediciones usando sustratos, así como el diseño de cada una. En el inciso **a** se muestran los diseños de cada pieza. En el inciso **b** se muestra la primera pieza mecánica que se fabricó para las mediciones usando sustratos. Esta pieza tiene tres puntos de ajuste con los cuales se puede inclinar el sustrato. En la

parte superior de la pieza se encuentra una perilla con la cual se puede mover el sustrato de forma axial. Con la pieza que se muestra en el inciso **c**, es posible manipular los sustratos transversal y longitudinalmente, pero con movimientos más finos, en comparación con la otra pieza mecánica. Con el inconveniente de que al ser los movimientos más finos, el proceso de alineación es más tardado. Así también, es posible inclinar con movimientos finos el sustrato.

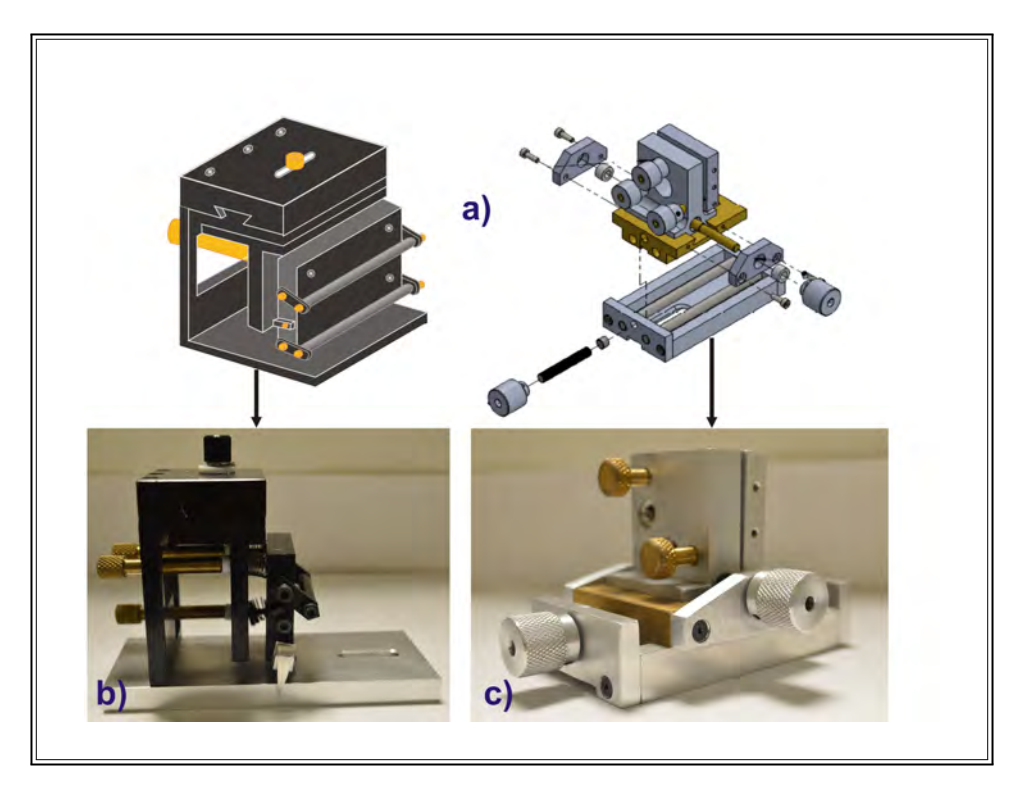

Figura 5.9: Piezas mecánicas para hacer mediciones con sustratos.

### <span id="page-77-0"></span>**5.4. Celdas para biosensado**

Otros elementos que son de gran importancia para realizar mediciones son las piezas mecánicas donde se coloca el prisma para hacer pruebas de biosensado. En la Figura [5.10](#page-78-0) se muestran el diseño mecánico y las fotografías de las piezas en la cual se montan el prisma y una microcelda para fluidos. También se muestran microceldas de diferentes materiales (de izq. a der.): aluminio, nylon y teflón. La diferencia en materiales se debe a que no todas los fluidos que se usan reaccionan de la misma forma con los materiales de las microceldas. La que se emplea para biosensado es la celda de teflón, esto debido a que es un material que no reacciona con los fluidos que se usan.

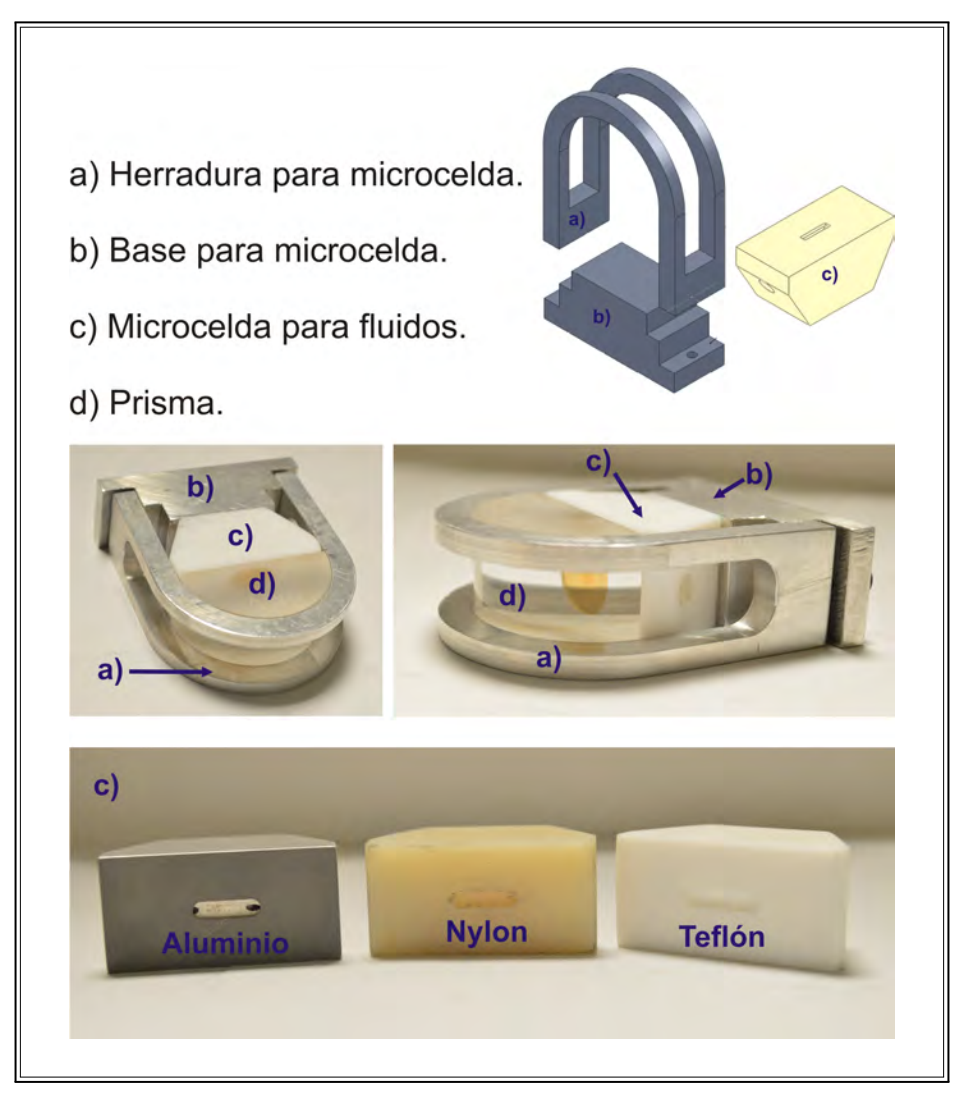

<span id="page-78-0"></span>Figura 5.10: Piezas mecánicas para hacer pruebas con fluidos.

Para realizar biosensado, las cantidades de las muestras son de algunos mililitros y fluyen por la celda a tasas de microlitros por minuto. Con la finalidad de reducir el uso del material para biosensado, y por ende, la turbulencia del flujo y el ruido, se hizo una reducción de la parte de la microcelda que está en contacto con el prisma y con el metal, tal como se muestra en la Figura [5.11.](#page-79-0) Las dimensiones de la microcelda con el canal mayor son de 9.50 mm x 3 mm, mientras que la otra es de 4 mm x 3 mm.

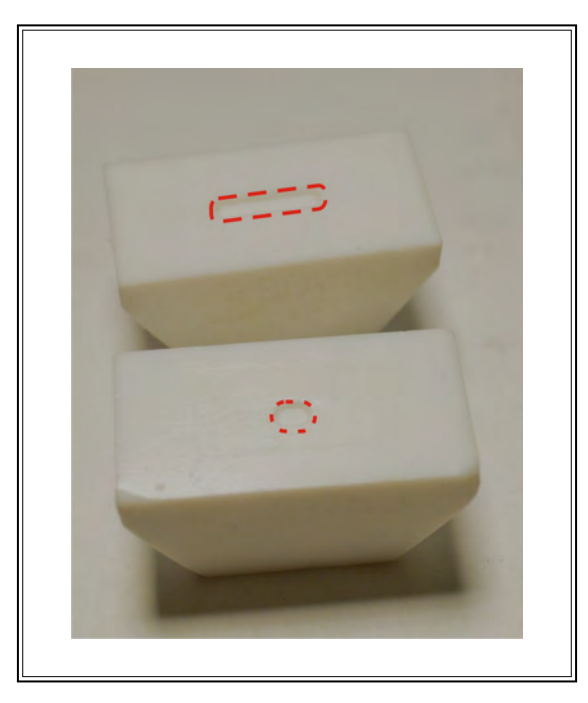

Figura 5.11: Microceldas de teflón.

Para definir el tipo de flujo que pasa a través de las microceldas, se hizo el cálculo de su número de Reynolds (Re) para el agua. Conociendo este número se puede saber si el flujo es laminar, turbulento o crítico.

<span id="page-79-0"></span>
$$
Re = \frac{\rho V_s D}{\mu} \tag{5.1}
$$

Donde  $\rho$  es la densidad del fluido,  $v_s$  la velocidad característica del fluido, D el diámetro de la tubería a través de la cual circula el fluido, µ es la viscosidad dinámica del fluido. Para un flujo volumétrico de 40  $\mu l/min$ , se tiene una velocidad de 1,5393 × 10<sup>-6</sup> m/s. Para agua a 25◦C, se tienen los siguientes valores:

 $D = 0,0014$  m  $V_s = 1,5393 \times 10^{-6}$  m/s  $\rho = 997,08 \ kg/m^3$  $\mu = 0.893 \times 10^{-3} \ kg/m \cdot s$ 

Para los datos que se acaban de mencionar, el número de Reynolds es 2,4 × 10<sup>-3</sup>. Este valor indica que se tiene un flujo laminar, ya que si el número de Reynolds es menor de 2100 se tiene un flujo laminar [\[71\]](#page-170-0).

En la Figura [5.12](#page-80-0) se muestra el diagrama del interior de la microcelda. El canal que se observa en ella tiene un diámetro de 1.40 mm. La muestra se hace pasar por la microcelda usando unos vástagos (Figura [5.13\)](#page-80-1) a la entrada y a la salida de ésta. Los vástagos están hechos de latón y de acero inoxidable. En el vástago de entrada se conectan agujas de jeringa de 0.7 mm de diámetro, y para poder pegarlas al vástago se desgastan los biseles y se pegan con un adhesivo.

<span id="page-80-0"></span>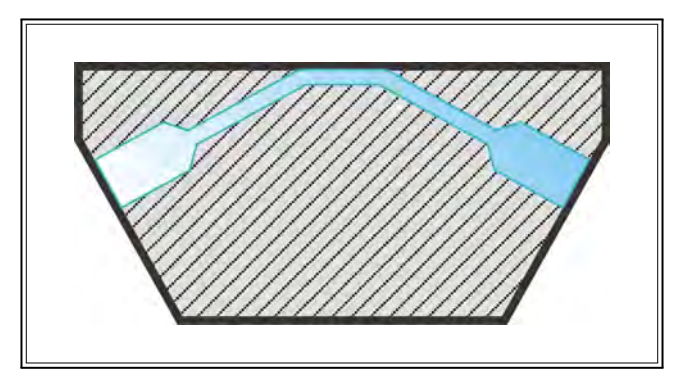

Figura 5.12: Interior de la microcelda.

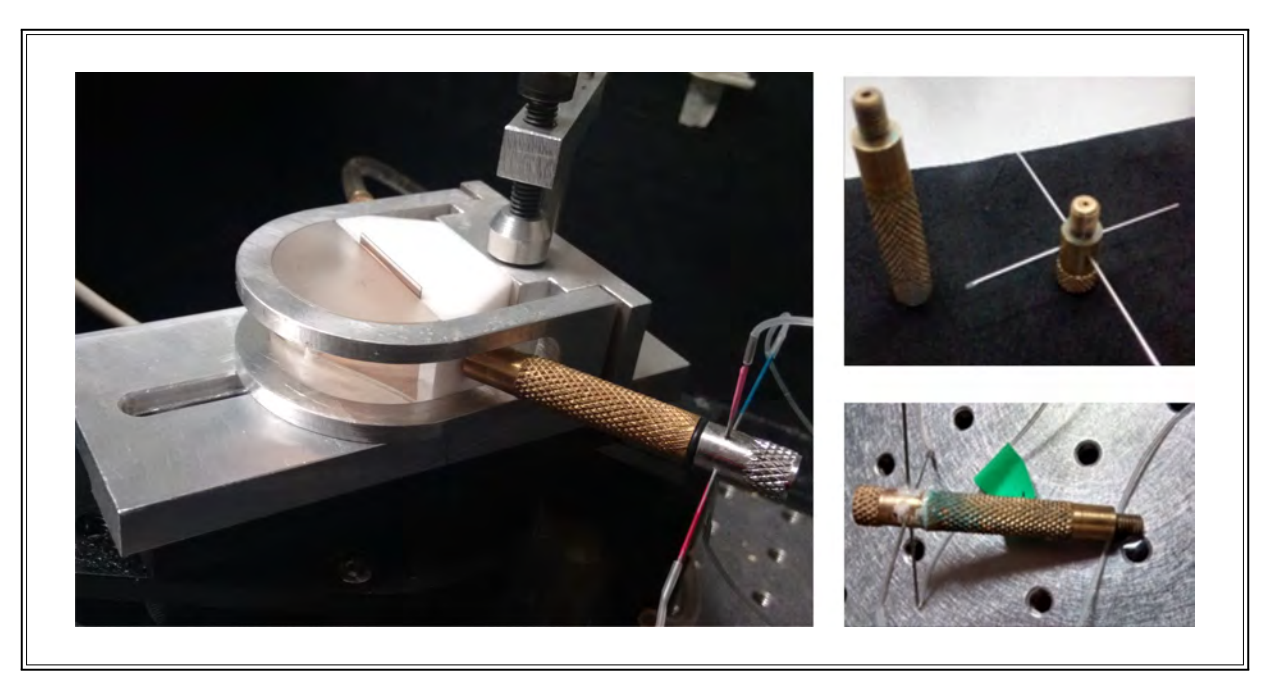

Figura 5.13: Vástagos de entrada y salida que se conectan a la microcelda.

## <span id="page-80-1"></span>**5.5. Fabricación de los prismas**

El proceso para realizar componentes ópticas únicas, como prismas o lentes, consiste principalmente en cuatro pasos [\[72\]](#page-170-1):

- Cortar la pieza en bruto a partir del vidrio crudo.
- Esmerilar al tamaño y ángulo (o radio) deseados.
- Rectificado fino manteniendo el ángulo deseado.
- Pulido y acabado de la pieza.

Los prismas que se usan en el laboratorio son prismas semicilíndricos que son fabricados en el taller óptico del CIO. El proceso de fabricación que se realiza es el siguiente:

- La primera parte corresponde al diseño de la pieza, es importante mencionar que quien realiza el diseño debe establecer las tolerancias. De no ser así, se utilizan los estándares ISO10110 o la Norma Militar Americana.
- Se marca el sustrato sobre el bloque de vidrio y se corta con la máquina sierra. Con esta máquina se cortan bloques de material usando sierras circulares revestidas de diamante o sierras de cinta [\[73\]](#page-170-2). La máquina que se usa es la máquina R. Howard Strasbaugh 10J y se muestra en la Figura [5.14.](#page-82-0) La velocidad a la que se hace el corte del bloque depende del tipo de vidrio. Entre más frágil sea el vidrio, menor será la velocidad a la que se hará el corte, esto para evitar que la pieza se caliente y se generen tensiones. El corte debe ser continuo pero a una velocidad que el material soporte.

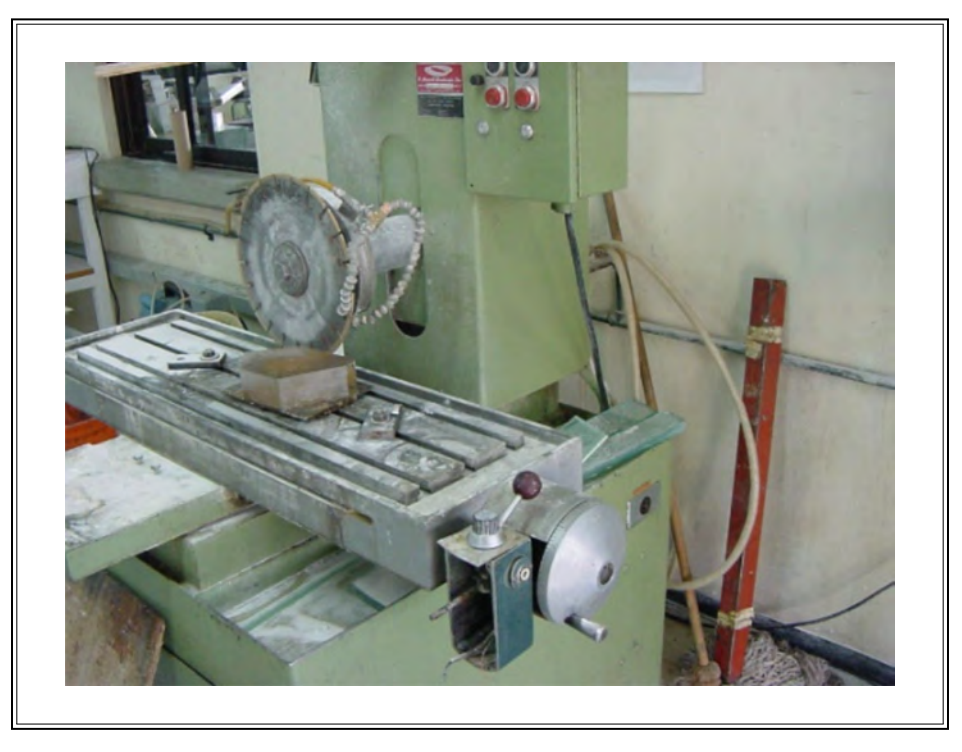

Figura 5.14: Máquina sierra R. Howard Strasbaugh 10J

<span id="page-82-0"></span>Después de que se ha cortado el bloque de vidrio, lo siguiente es rectificar sus caras. Para esto se coloca en una máquina CNC. En la máquina se puede ajustar las velocidades de corte y cuánto material se quiere quitar. En la Figura [5.15](#page-83-0) se muestra esta máquina.

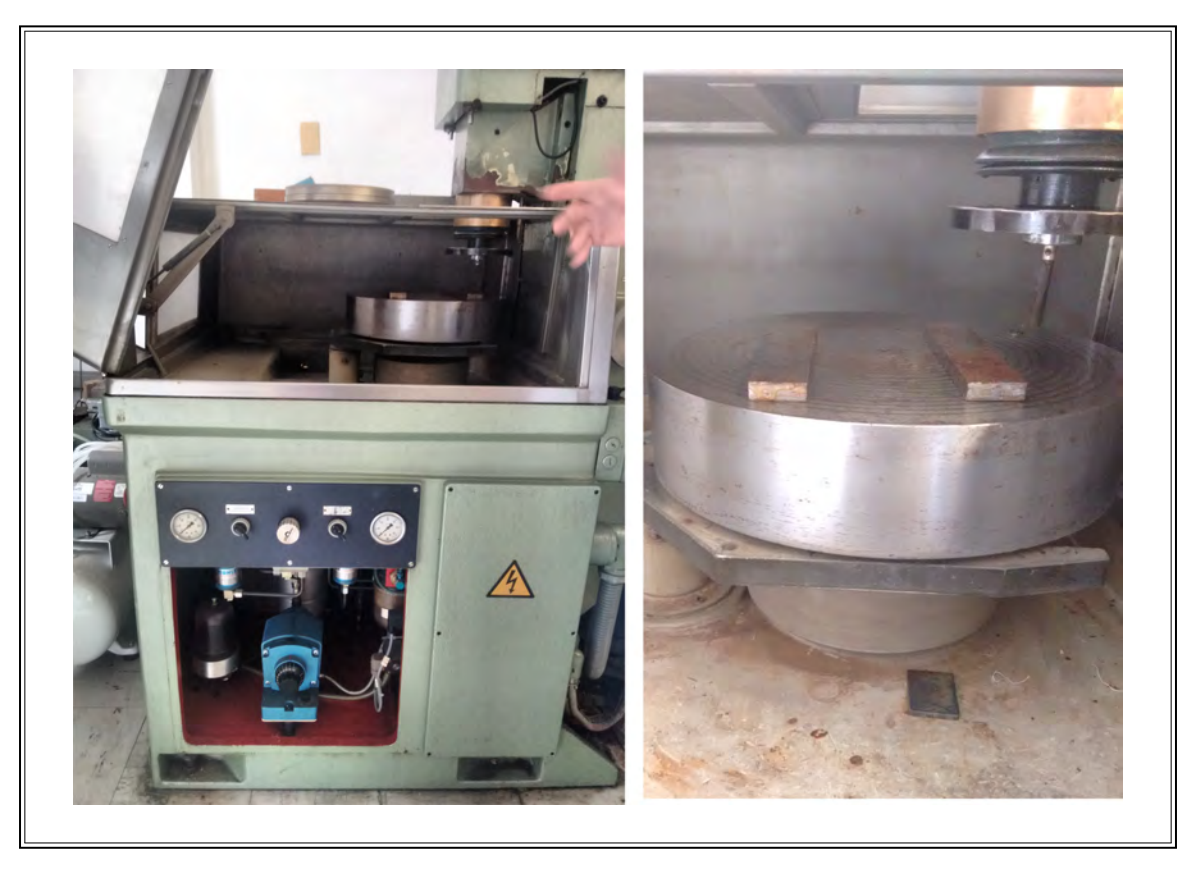

Figura 5.15: Máquina CNC.

<span id="page-83-0"></span>Después de rectificar la pieza, se mete a la máquina redondeadora R. Howard Strasbaugh 7J. Esta máquina tiene herramientas de diamante y una precisión de una décima de milímetro. Se le deja una tolerancia a la pieza para el proceso de esmerilado y se mide el diámetro de la pieza con el vernier. En la Figura [5.16](#page-84-0) se muestra la máquina que se usa en el taller para este proceso y el resultado final de la pieza al salir de la máquina.

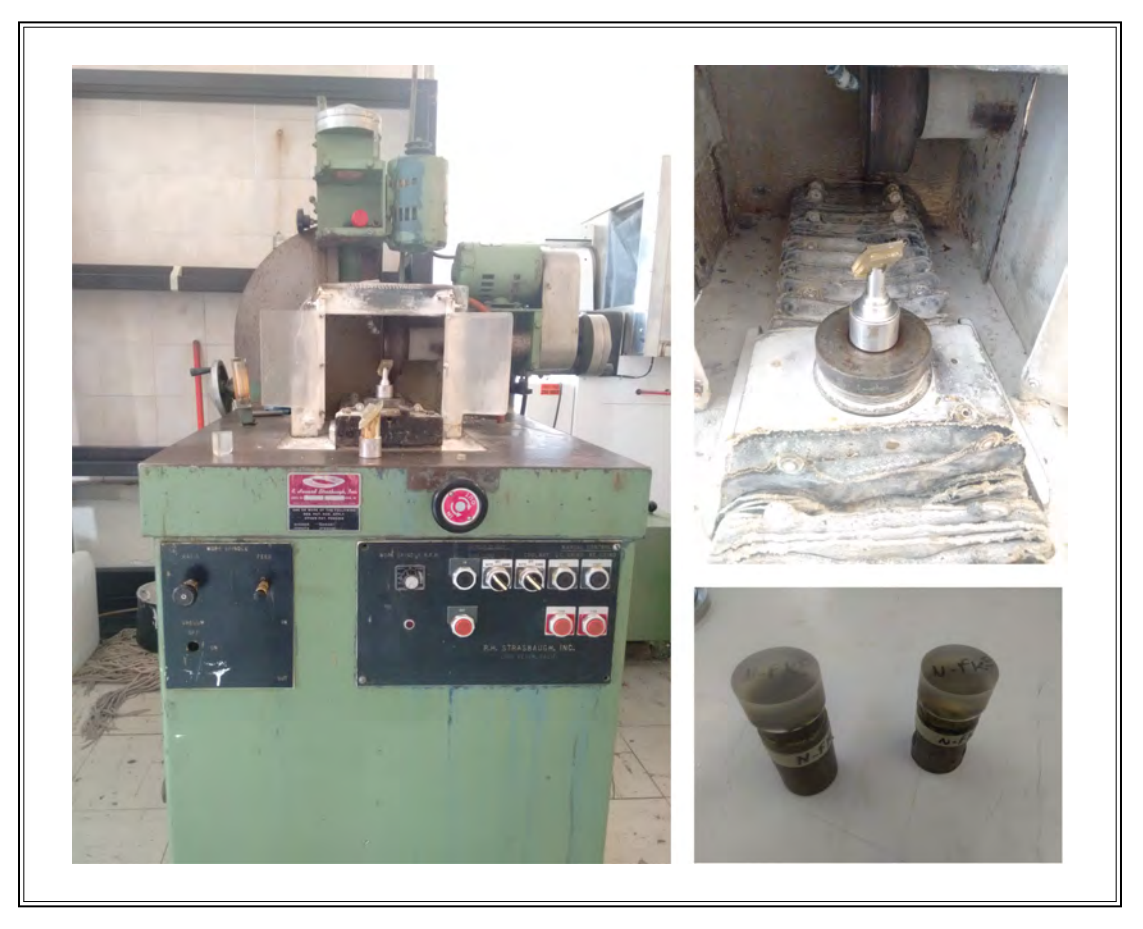

Figura 5.16: Máquina R. Howard Strasbaugh 7J .

<span id="page-84-0"></span>Para el proceso de esmerilado se coloca la pieza en una máquina de dos ejes (Figura [5.17\)](#page-85-0) y se usan herramientas como las que se muestran en la Figura [5.17.](#page-85-0) En este procedimiento se usan abrasivos, esto para quitar las marcas o poros que quedan en las piezas derivados de los procesos anteriores. El proceso inicia con el abrasivo de grano más grueso  $(25 \mu)$ . Después se cambia a un abrasivo menor, por ejemplo de 15  $\mu$  y así sucesivamente hasta llegar a 5  $\mu$ . Durante el proceso se hacen revisiones continuas de la pieza, se lava y se observa el tamaño de los poros usando un microscopio.

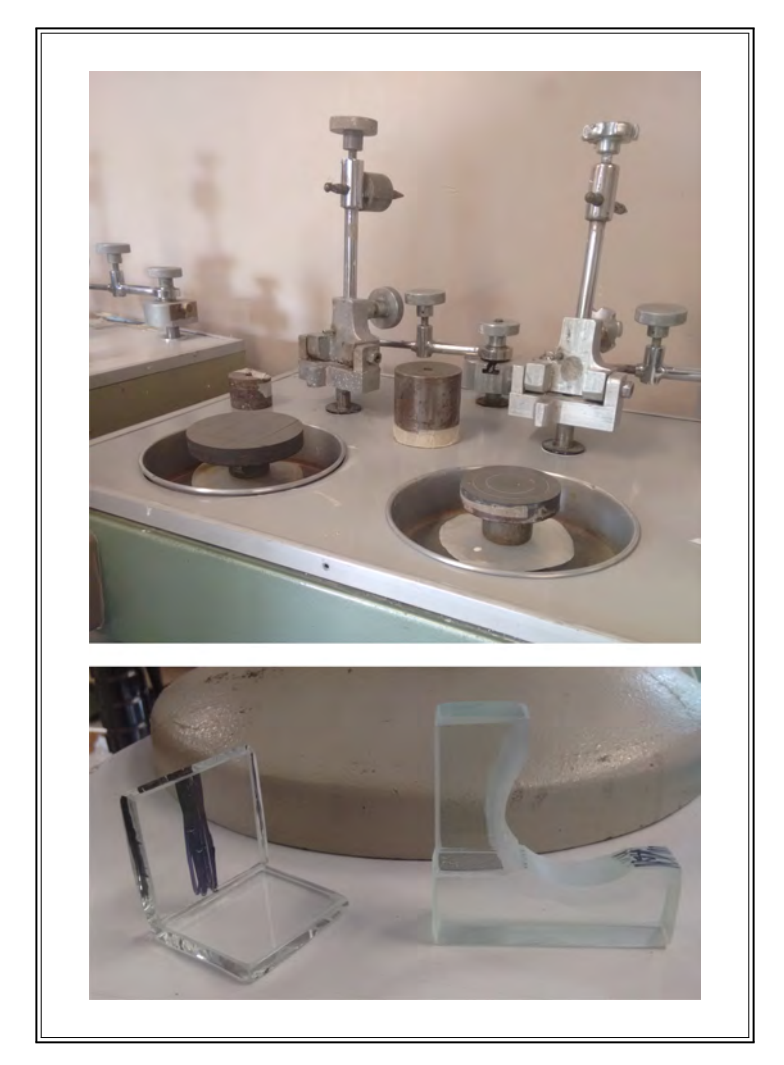

Figura 5.17: Máquina de esmerilado.

<span id="page-85-0"></span>Lo siguiente es el proceso de pulido. Se coloca la pieza en una máquina para pulir (Figura [5.18\)](#page-86-0), el abrasivo que se usa es de un grano muy fino  $(0.3 \mu$  o menor). Al igual que en el proceso de esmerilado, también se hacen revisiones del tamaño del poro de la pieza.

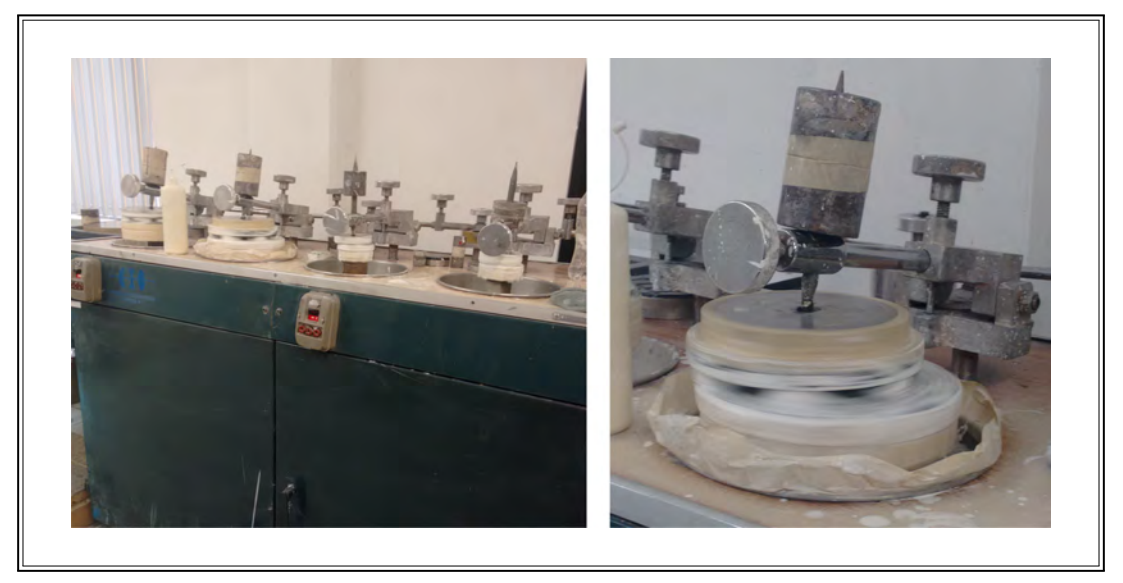

Figura 5.18: Máquina para pulir.

<span id="page-86-0"></span>Después se regresa la pieza a la máquina sierra para cortar el cilindro y de esta forma se pueda formar la cara plana del prisma semicilíndrico. Después se rectifica la pieza y se regresa a la parte de esmerilado. La planicidad de las caras planas del prisma se mide usando un esferómetro como el que se observa en la Figuro [5.19.](#page-87-0) El esferómetro de la Figura es un esferómetro análogo, y su rango de medición está en el orden de  $\mu$  de milímetro.

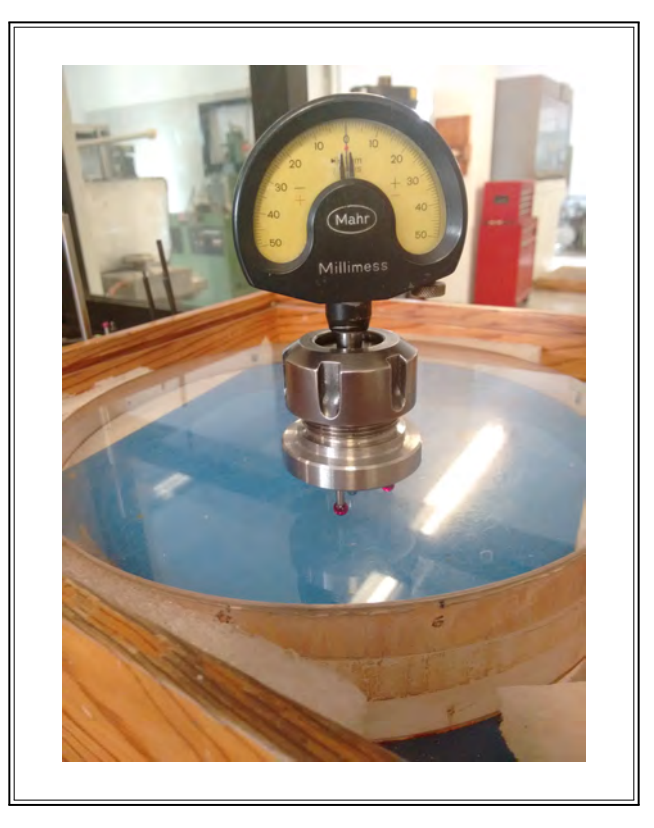

Figura 5.19: Esferómetro.

<span id="page-87-0"></span>Después se regresa la pieza a pulido. En esta parte, para corroborar la planicidad de las caras, en lugar de usar el esferómetro se hace la prueba de los anillos de Newton (Figura [5.20](#page-88-0) a). Se coloca la pieza sobre una superficie de referencia plana, muy precisa. La forma de las franjas que aparezcan determina la planicidad de la pieza bajo inspección. Si las franjas tienen un espacio uniforme entre ellas, están rectas y paralelas, entonces la pieza bajo prueba es por lo menos tan plana como la referencia. Si las franjas son curvas, entonces existe error en la planicidad. De acuerdo a cómo se observen las franjas en la pieza serán las modificaciones que se le estarán haciendo.

El resultado final para la elaboración de un prisma se muestra en la Figura [5.20](#page-88-0) b.

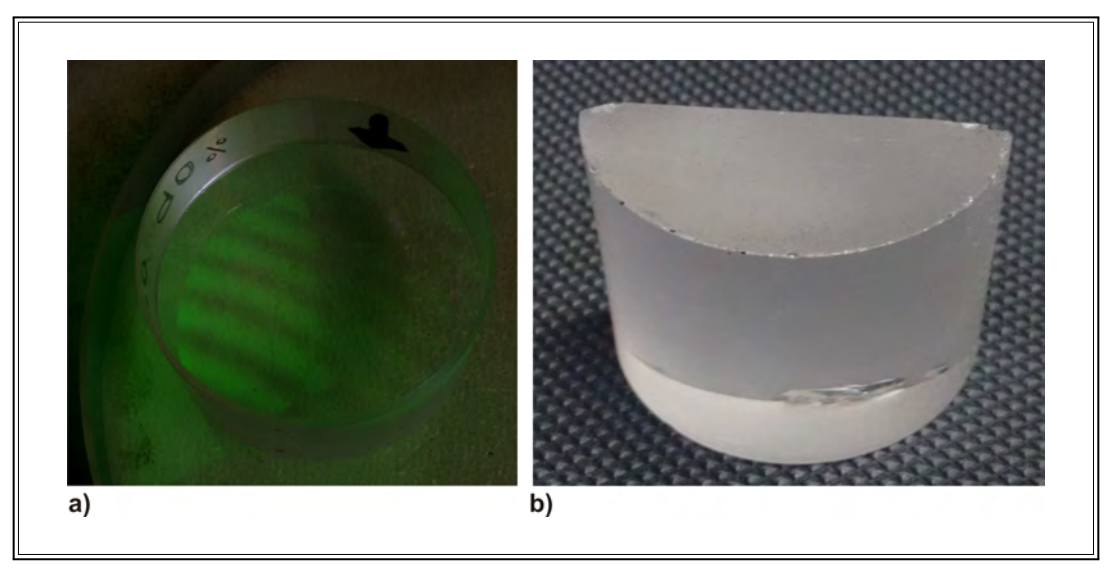

Figura 5.20: Acabado final de la pieza. a) Anillos de Newton para la planicidad de las caras. b) Prisma terminado.

### <span id="page-88-0"></span>**5.6. Depósito de las películas delgadas**

Para obtener resultados óptimos, el proceso de depósito de las películas delgadas es de suma importancia. Por ejemplo, en biosensado usando RPS, para alcanzar una buena sensibilidad, el grosor de la película juega un papel determinante. Aproximadamente 50 nm es el grosor elegido como el grosor óptimo para un sistema convencional de sensado RPS [\[74\]](#page-170-3).

Para metales dados, la función dieléctrica y la morfología de la película depende en gran medida de las condiciones en las que se realiza su depósito. En la práctica, el objetivo es depositar películas metálicas densas con alta pureza, baja rugosidad en la superficie y granos de tamaño grande. El rendimiento óptico de las películas delgadas se ve afectado también por la tasa de deposición, la presión en la cámara de depósito, la temperatura del sustrato y el grosor general de la película. Otro aspecto a considerar son las condiciones de vacío, las cuales deben ser las mejores posibles para reducir los efector de gases residuales. La tasa de deposición es de mucha importancia, para metales que son altamente reactivos, e incluso para la plata y el oro, aunque no son particularmente reactivos pero son susceptibles a la fijación de límites de granos por los gases residuales, tasas altas de deposición pueden mejorar la calidad de las películas [\[75\]](#page-170-4).

En el laboratorio de películas delgadas de CIO, para realizar depósitos, el proceso que se sigue es

el siguiente:

La primera parte consiste en limpiar los sustratos o prismas sobre los que se hará el depósito de película delgada. El primer paso es limpiar las piezas con detergentes desengrasantes (Figura [5.21\)](#page-89-0) y agua destilada.

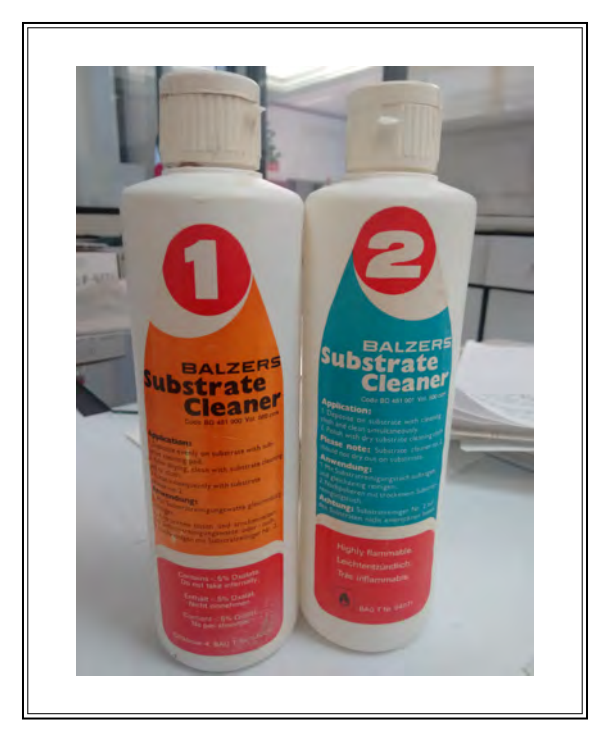

Figura 5.21: Detergentes para limpieza de sustratos.

<span id="page-89-0"></span>Cuando las piezas están secas, se limpian con solventes como alcohol isopropílico, o acetona con éter por porcentajes pequeños. Durante esta limpieza se usa una campana de flujo laminar (Figura [5.22\)](#page-90-0) para que las partículas de polvo no contaminen las piezas.

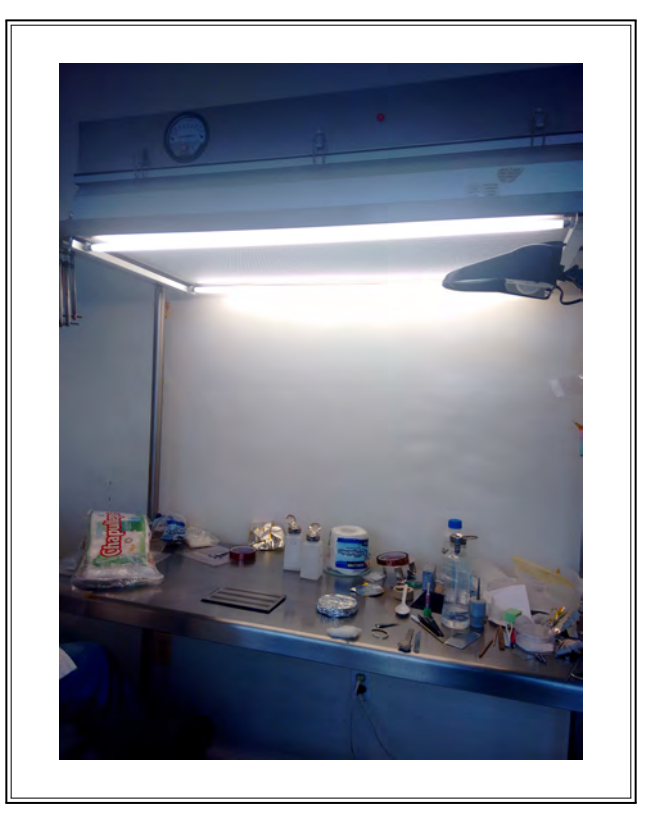

Figura 5.22: Campana de flujo laminar.

- <span id="page-90-0"></span>Luego se colocan los sustratos y/o prismas en las monturas que se meterán a la cámara para hacer el depósito de la película delgada.
- Después se coloca la montura con los sustratos  $y$ /o prismas en la campana de evaporación, y se ilumina para inspeccionar que durante el traslado no se hayan adherido partículas de polvo o pelusas.
- Cuando se han colocado las piezas en la campana de evaporación, se hace vacío. Esto para que la temperatura que se necesita para hacer el depósito de la película delgada sea menor.
- En el laboratorio de películas delgadas del CIO, se puede depositar películas delgadas con la campana de evaporación Balzers BA510 (Figura [5.23a](#page-91-0)) por dos métodos, evaporación térmica (Figura [5.23b](#page-91-0)) o por cañón de electrones (Figura [5.23c](#page-91-0)). La evaporación térmica se usa cuando los materiales a depositar no requieren temperaturas muy grandes para evaporarse. El cañón de electrones se usa con materiales que necesitan mucha temperatura para poder depositarse.

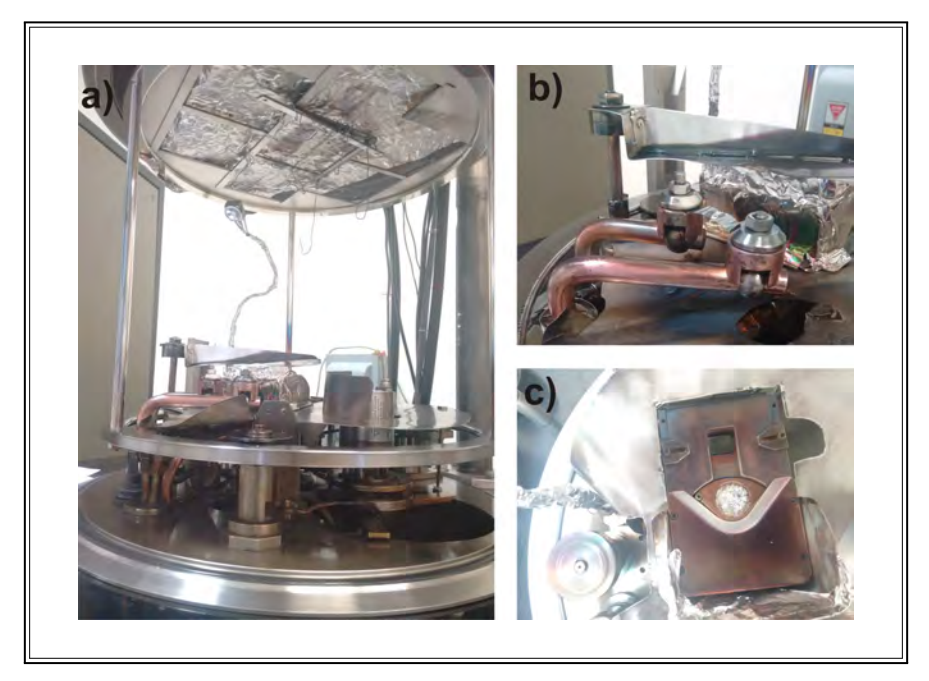

Figura 5.23: Campana de evaporación Balzers BA510.

<span id="page-91-0"></span>Es importante mencionar que con tasas de evaporación lentas, el material no se distribuye de forma homogénea, así también, para una mejor distribución del material, debe haber mayor vacío (menor presión) en la campana de evaporación [\[75,](#page-170-4) [76\]](#page-170-5).

Para los depósitos de películas que se usan en este trabajo, la velocidad usada es de 5 Å/s, si la película es de oro. Si la película es de cromo, se usa una velocidad menor (0.1 Å/s), esto porque las capas de cromo que se usan son muy delgadas (3 nm aproximadamente). El vacío que se usa está entre 2 y  $3\times10^{-5}$ mbar, y la corriente que se ha usado es de aproximadamente 8 A.

# **Capítulo 6**

## **Aplicaciones**

A continuación se describen los experimentos que se hicieron usando el sistema de RPS. Dentro de las mediciones realizadas se encuentra la detección de compuestos aromáticos en el tequila, la determinación de los parámetros ópticos de películas delgadas orgánicas e inorgánicas usando la técnica de RPS y la técnica A-B, y la creación de un prototipo de biosensor para la detección de la Sigatoka negra, una enfermedad que se da en las hojas de las plantas de plátano.

#### **6.1. Detección de compuestos aromáticos en tequila**

En los últimos años, la fama del tequila ha ido incrementando, y ahora es la bebida mexicana más representativa a nivel internacional. Por esta razón, su elaboración, exportación, distribución y consumo debe ser bajo altos criterios de calidad, para asegurar a los consumidores que la bebida que están adquiriendo no está adulterada.

El consejo regulador del tequila (CRT), clasifica el tequila en las siguientes categorías:

- $\blacksquare$  Tequila 100 % puro de agave. Este tipo de tequila se obtiene de la destilación y rectificación de los mostos que resultan de la molienda de cabezas de agave maduras (previamente o posteriormente hidrolizadas o cocidas y sometidas a fermentación alcohólica con levadura).
- Tequila con no más del 49 % de azúcares distintos a los que se derivan de la molienda. El proceso de obtención es el mismo que el del punto anterior.

De acuerdo a las características que adquiere en los procesos posteriores a la destilación y rectificación, el tequila se clasifica en tres tipos [\[77\]](#page-170-6):

- Tequila blanco. Es el producto obtenido después de la fermentación y doble destilación.
- Tequila reposado. Es el producto obtenido después de pasar de tres a doce meses madurando en barriles de roble.
- Tequila añejo. Es obtenido después de uno a tres años de maduración.

El contenido de alcohol debe estar entre 35 y 55 %.

Una característica importante para determinar la calidad y autenticidad del tequila y de cualquier licor destilado, son sus compuestos aromáticos, los cuales se originan de las materias primas y de la fermentación alcohólica, así como de la destilación, almacenamiento y añejamiento [\[78\]](#page-170-7).

La composición de los compuestos aromáticos volátiles en licores destilados han sido especial y ampliamente investigados [\[79–](#page-170-8)[86\]](#page-171-0). Aunque más de 1000 sustancias volátiles del tequila han sido reportadas [\[83\]](#page-171-1), el análisis sensorial todavía es indispensable para describir y evaluar licores destilados.

Por ejemplo, Benn y Peppard reportaron la caracterización de los componentes del sabor del tequila a través de un análisis instrumental y sensorial. En este análisis encontraron más de 175 componentes volátiles. Identificaron 60 componentes como odorantes en tres tipos de tequilas. Los autores trataron de reconstruir el perfil del sabor mezclando los odorantes más potentes, sin embargo, no tuvieron éxito en la reproducción del aroma del tequila [\[81\]](#page-171-2).

Existen diferentes formas para la identificación de los compuestos volátiles del tequila, tales como análisis CHARM (sistemas para la seguridad alimentaria). Todos esos estudios proporcionan información importante sobre los componentes del tequila y otras características, pero tienen el inconveniente de requerir muchas muestras o son demasiado caros o complicados. Los métodos de cromatografía de gases con frecuencia tienen que ser capaces de interpretar análisis de laboratorio. Sin embargo, aún los métodos analíticos más sofisticados no pueden reemplazar por completo la nariz humana, ya que solo nuestro sentido del olfato puede determinar si un compuesto es relevante para un olor específico [\[87\]](#page-171-3).

En este experimento se propuso usar la técnica de RPS a ángulo fijo para diferenciar tequilas (blanco, añejo y reposado). En este formato, el cambio de índice de refracción del aire, cerca de la película de oro depositada sobre el prisma, debido a la presencia de compuestos aromáticos, produce un cambio en la intensidad de la luz reflejada. Con este sistema no se pretende reemplazar los sistemas convencionales de análisis de compuestos volátiles, sino complementarlos.

Para las pruebas, se usó tequila 100 % puro de agave, en sus tres presentaciones (blanco, reposado y añejo). Las muestras se tomaron de cuatro marcas reconocidas de tequilas: Tequila Herradura, Tequila Centenario, Tequila Cazadores y Tequila Don Julio, todas en sus tres variedades: blanco (Herradura Blanco, TBH; Cazadores Blanco, TBCA; Centenario Blanco, TBC; y Don Julio Blanco, TBJ), reposado (Herradura Reposado, TRH; Cazadores Reposado, TRCA; Centenario Reposado, TRC; y Don Julio Reposado, TRJ) y añejo (Herradura Añejo, TAH; Cazadores Añejo, TACA; Centenario Añejo, TAC; y Don Julio Añejo, TAJ). Las muestras tienen un contenido de alcohol que va del 35 % al 46 %.

#### **6.1.1. Procedimiento experimental**

El arreglo experimental que se usó (RTA en la configuración de Kretschmann), se muestra en la Figura [6.1.](#page-95-0)

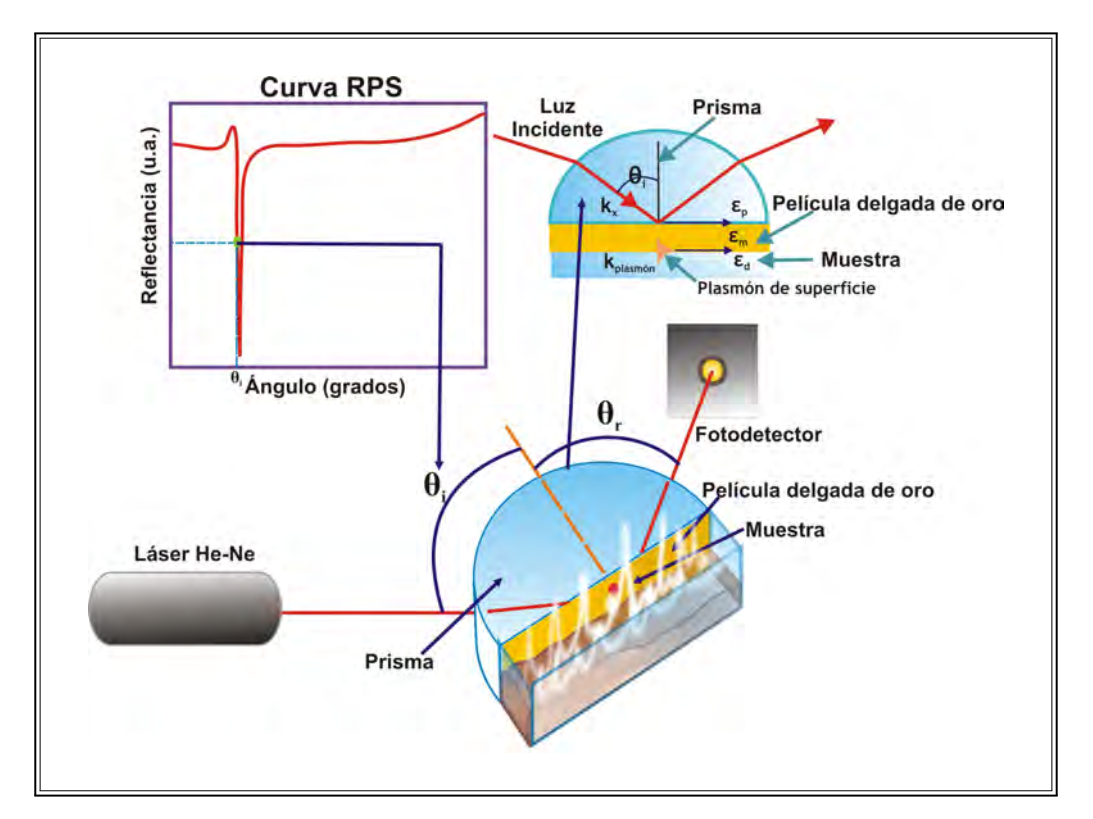

<span id="page-95-0"></span>Figura 6.1: Arreglo experimental para excitar y detectar resonancia de plasmones de superficie. Luz de un láser He-Ne con polarización *p* incide en un prisma semicilíndrico BK7 y es reflejada hacia el fotodetector.

La película delgada metálica que se usó fue oro con una pureza de 99.99 %. El material se evaporó usando el sistema de evaporación al vacío Denton Integrity 39 (5x10<sup>−</sup><sup>6</sup> Torr), mediante evaporación por cañón de electrones a una tasa de 5 Å/s.

El prisma se colocó en el arreglo experimental, tal como se muestra en la Figura [6.1.](#page-95-0) Un láser He-Ne con polarización *p*, y centrado a 632.8 nm se usó como fuente de iluminación. La luz se dirigió al prisma semicilíndrico, con su cara plana hacia abajo para validar la incidencia normal, montado en una platina rotatoria con un barrido de  $\theta$  grados y con una resolución de 0.01 grados. El sistema de adquisición de datos realiza las siguientes tareas: controlar los motores a pasos y medir la intensidad de la luz reflejada en la superficie plana del prisma. Para esto se usó el sistema de RPS actual.

#### **6.1.2. Resultados**

Con la finalidad de comparar y elegir el mejor método para detectar compuestos aromáticos en bebidas de tequila, usando como analito una mezcla de aire y los compuestos aromáticos evaporados por cada muestra de tequila, se compararon las técnicas de RPS midiendo en barrido angular y en ángulo fijo. Para RPS usando barrido angular, como se muestra en la Figura [6.2a](#page-96-0), fueron hechas dos mediciones, una usando aire como analito y otra usando como analito la mezcla de aire con los compuestos aromáticos evaporados de 1 ml de tequila Herradura blanco. La Figura [6.2b](#page-96-0) muestra la intensidad del haz reflejado, medido en tres diferentes ángulos durante 200 segundos. Como se observa en la Figura [6.2,](#page-96-0) en las gráficas que se obtuvieron con RPS mediante barrido angular, resulta difícil diferenciar entre el plasmón generado por el aire y el generado por la mezcla de aire y compuestos aromáticos de la muestra; mientras que con RPS a ángulo fijo se puede obtener una buena diferenciación a un ángulo en particular de la curva de RPS.

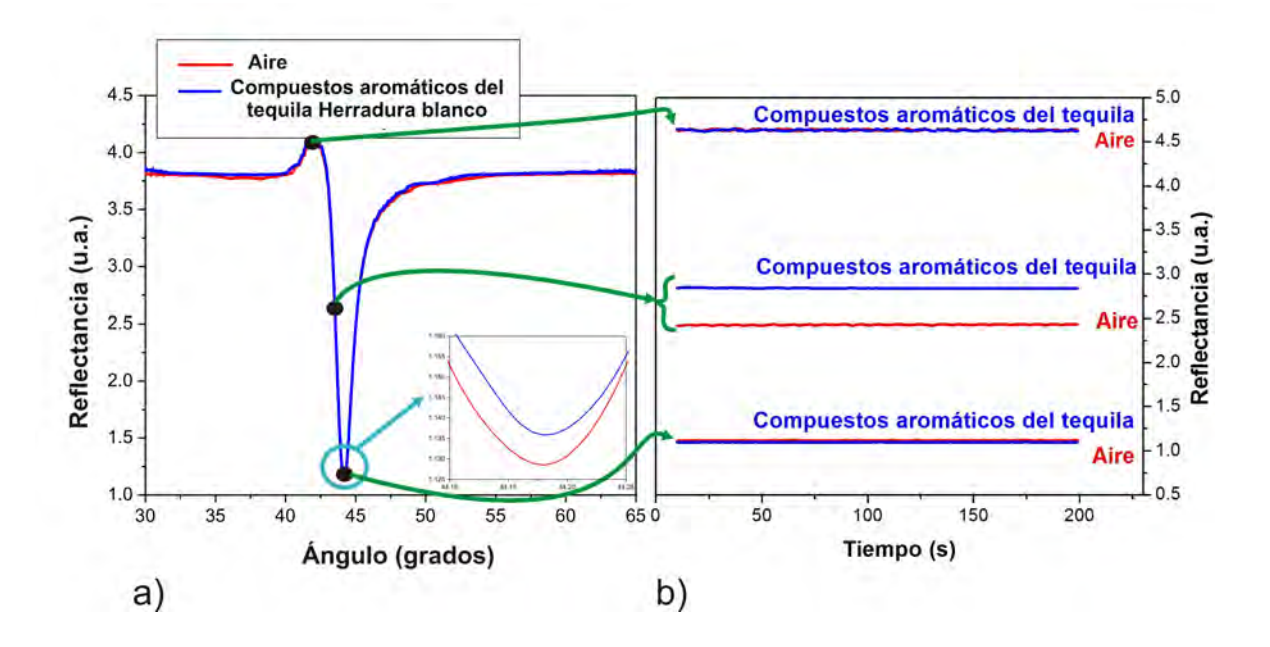

<span id="page-96-0"></span>Figura 6.2: Comparación entre las técnicas de RPS para medir aire y aire mezclado con los compuestos aromáticos de 1 ml de tequila Herradura blanco. a) Barrido angular. b) Ángulo fijo, a tres diferentes ángulos:  $42.23^{\circ}$ ,  $43.59^{\circ}$  y  $44.14^{\circ}$ .

Se obtuvo la curva de RPS para determinar el ángulo de mayor sensibilidad del sensor de RPS, al cual las mediciones a ángulo fijo se deben realizar. En esta curva, se localizaron tres ángulos; el primer ángulo es al que ocurre la máxima intensidad (42.23◦ ), el segundo es el ángulo en el cual se localiza la parte media de la pendiente descendente más pronunciada de la curva (43.59°), y el

último es el ángulo al cual se da la mínima reflectancia (44.14◦ ), conocido también como ángulo de RPS.

El prisma se colocó en los tres ángulos seleccionados, y dos mediciones fueron hechas en cada ángulo, una medición para aire y otra para la mezcla de aire y compuestos aromáticos evaporados de 1 ml de tequila Herradura blanco (el cual tiene el porcentaje más alto de alcohol de todas las muestras, 46 % alcohol/vol). La muestra se colocó en el fondo de la celda de pruebas adherida al prisma (la celda de pruebas es una celda que está abierta en la parte superior). La Figura [6.2b](#page-96-0) muestra la gráfica de la respuesta RPS, la cual se obtuvo para los tres ángulos seleccionados de la curva RPS. Como se observa, la sensibilidad más alta aparece al ángulo donde se encuentra la mitad de la pendiente descendente más pronunciada de la curva; por lo tanto, el prisma se colocó a ese ángulo para hacer las mediciones.

Todas las mediciones se hicieron bajo las mismas condiciones iniciales, y un proceso de limpieza de la celda, usando agua destilada, fue realizado después de cada medición. La celda tiene una capacidad de volumen de 6 ml, y solo 1 ml de cada muestra de tequila se usó, de modo que el espacio de aire entre la muestra y el área donde el haz láser choca en el prisma es lo suficiente grande (4 mm) para asegurar que los cambios únicamente se deben a los compuestos aromáticos evaporados de las muestras. Cada medición se realizó por 200 segundos con una tasa de muestreo de 1 muestra/segundo (S/s). El tiempo transcurrido entre el cargar la muestra y realizar la medición fue de 3 minutos, se esperó ese tiempo para que la muestra de tequila se estabilizara, es decir, se esperó hasta que la muestra dejara de moverse, para que no se tuvieran fluctuaciones y la medición presentara el menor ruido posible. Cabe mencionar que en estas mediciones la celda de pruebas se encontraba abierta.

Para propósitos de calibración, el aire  $(n = 1)$  produce una curva de RPS en la cual, el ángulo de mayor sensibilidad se localiza en la mitad de la pendiente descendente más pronunciada de la curva de RPS, y la reflectancia fue medida a este ángulo (43.59◦ ) para una película de oro de 55 nm sobre un prisma de vidrio BK7. El tipo de prisma se elige dependiendo del tipo de muestra que se va a medir, es decir, el índice de refracción de la muestra debe ser menor que el índice de refracción del prisma. Dado que lo que se va a monitorear es la mezcla de aire y de los compuestos aromáticos de los tequilas, el prisma BK7 es una buena opción.

En la Tabla [6.1](#page-98-0) se muestran las características de las muestras de tequila. La tabla muestra los

| Tequila (NOM) | Añejamiento (Meses) | Contenido de alcohol | Nariz                                                                    |
|---------------|---------------------|----------------------|--------------------------------------------------------------------------|
| TBJ           | $\overline{0}$      | 38                   | Agave fresco combiando con notas cítricas de limón, lima y toronja [88]. |
| TRJ           | 8                   | 38                   | Suaves notas de limón y capas                                            |
|               |                     |                      | especiadas con un toque de frutas maduras [88].                          |
| TAJ           | 18                  | 38                   | Mezcla fresca de lima, toronja y                                         |
|               |                     |                      | mandarina con un toque intenso de caramelo [88].                         |
| TBH           | $\overline{0}$      | 46                   | Notas de agave cocido, hierbas,                                          |
|               |                     |                      | cítricos y frutas $[89]$ .                                               |
| TRH           | 11                  | 40                   | Cálidos. Toques de vainilla y canela                                     |
|               |                     |                      | surgen del aroma central de agave cocido [90].                           |
| <b>TAH</b>    | 24                  | 40                   | Agave cocido con una mezcla de notas de especias,                        |
|               |                     |                      | de roble y matices de frutos secos con caramelo [91].                    |
| TBC           | 28 días             | 35                   | Aromas de limón, cítricos y peras son evidentes.                         |
|               |                     |                      | Una nota de hierbas con una pizca de pimienta picante                    |
|               |                     |                      | se equilibra con un aroma del agave y el tono de tierra subyacente [92]. |
| TRC           | 6                   | 35                   | Tonos naturales de vainilla y clavo [93].                                |
| <b>TAC</b>    | 18                  | 38                   | Aroma con matices tostados a madera [94]                                 |
| <b>TBCA</b>   | $\overline{0}$      | 35                   | Intenso sabor con cítricos té aromático,                                 |
|               |                     |                      | hierbas, y el legendario agave azul [95].                                |
| TRCA          | $\overline{2}$      | 38                   | Aromas de cítricos a humo de madera de agave [95]                        |
| <b>TACA</b>   | 12                  | 38                   | Canela, pimienta y cítricos [95]                                         |

<span id="page-98-0"></span>Tabla 6.1: Información de cada muestra, tal como tiempo de añejamiento, contenido de alcohol y descripción del aroma detectado por catadores.

porcentajes de alcohol, los años de añejamiento y la descripción del aroma detectada por catadores de tequila (nariz humana). Aunque el proceso de elaboración es similar para todas las marcas, la respuesta de la nariz humana es diferente para cada producto.

Se hizo la medición de 12 muestras de tequila, de las cuatro marcas de tequila. La respuesta de RPS a ángulo fijo de los tequilas blancos de cada marca se muestran en la Figura [6.3.](#page-99-0) Como se observa, la marca con la reflectancia más alta es Herradura, la cual tiene el porcentaje de alcohol más alto (46 % alc/vol), mientras que la marca con menor reflectancia es Don Julio (38 % alc/vol). Las dos marcas con el mismo porcentaje de alcohol (35 % alc/vol), Centenario y Cazadores, tienen curvas de reflectancia muy similares.

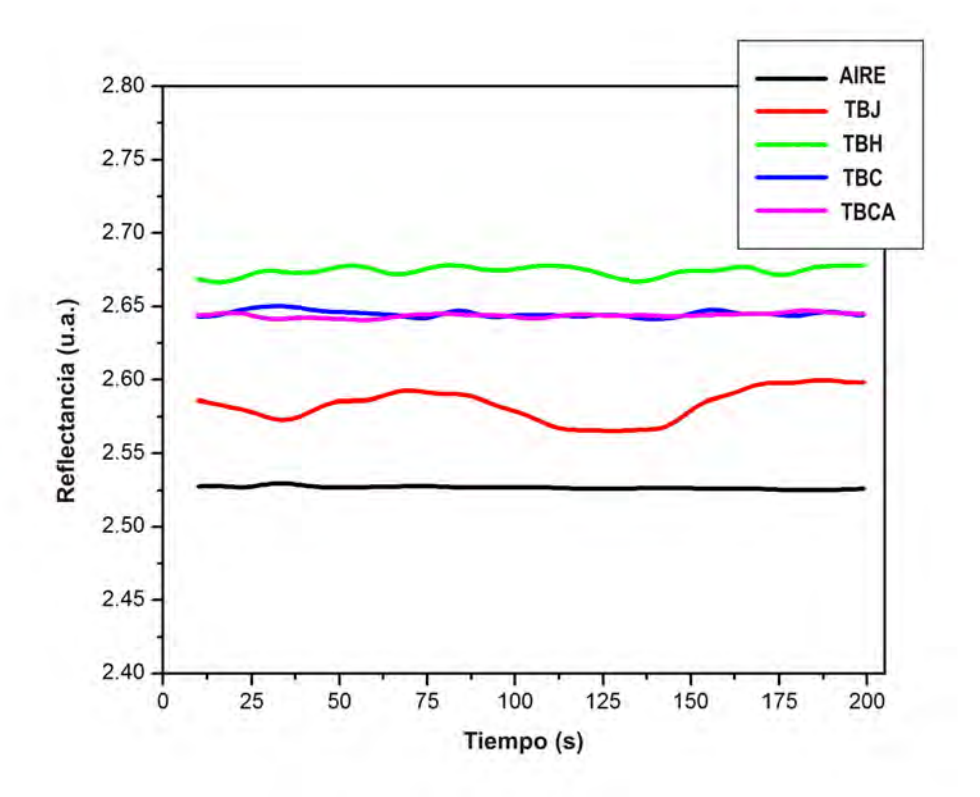

<span id="page-99-0"></span>Figura 6.3: Respuesta del aire y de las cuatro marcas de tequila blanco usando RPS a ángulo fijo por  $200~\mathrm{s}.$ 

En la Figura [6.4](#page-100-0) se muestran los tequilas reposados. Para este caso, la reflectancia más alta la mostró el tequila Centenario, el cual tiene el porcentaje de alcohol más bajo (35 % alc/vol). El tequila con la reflectancia más baja es Don Julio (38 % alc/vol).

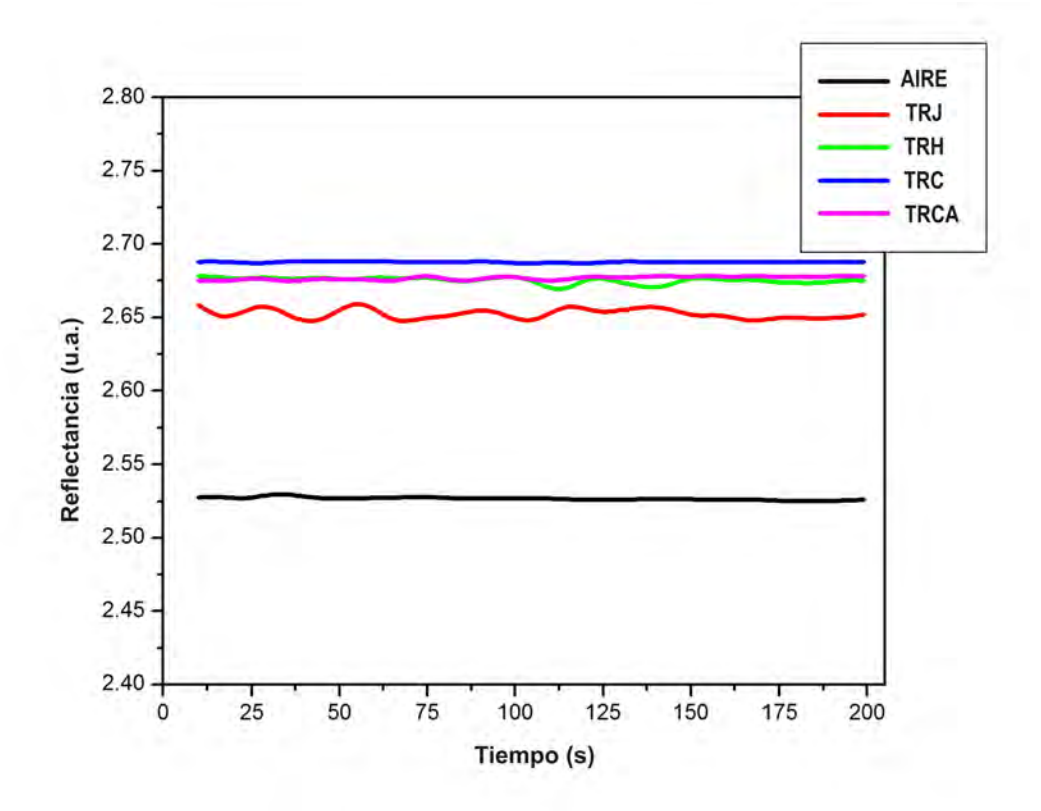

<span id="page-100-0"></span>Figura 6.4: Respuesta del aire y de las cuatro marcas de tequila reposado usando RPS a ángulo fijo por  $200~\mathrm{s}.$ 

La respuesta de RPS para los tequilas añejos se muestra en la Figura [6.5.](#page-101-0) Aunque tres marcas tienen el mismo porcentaje de alcohol (38 % alc/vol), sus niveles de reflectancia son diferentes. La reflectancia más alta la muestra la marca Cazadores, y como en el caso anterior, la marca con menor reflectancia es Don Julio.

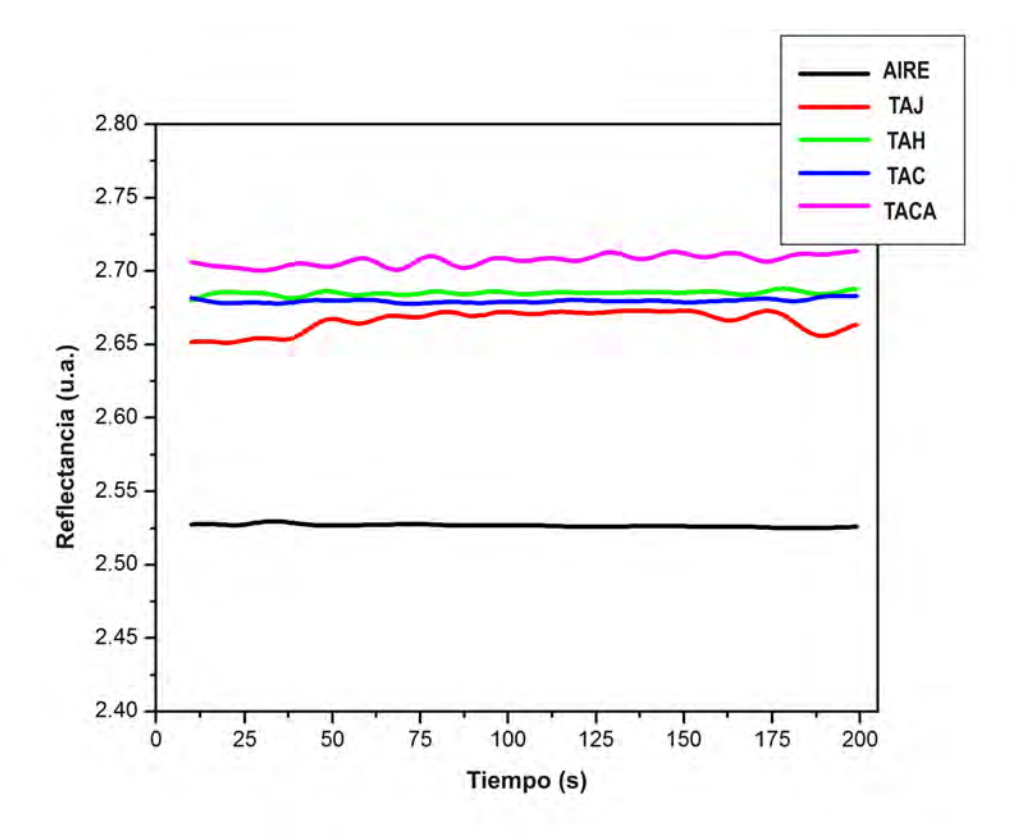

<span id="page-101-0"></span>Figura 6.5: Respuesta del aire y de las cuatro marcas de tequila añejo usando RPS a ángulo fijo por 200 s.

Comparando las Figuras [6.3,](#page-99-0) [6.4](#page-100-0) y [6.5,](#page-101-0) se puede notar que la reflectancia más alta en la mayoría de las muestras la obtuvieron los tequilas añejos, seguidos de los reposados, y las muestras con la menor reflectancia fueron los tequilas blancos. Se puede observar también, que los niveles de reflectancia dependen del porcentaje de alcohol, pero dependen más del tiempo de añejamiento. Comparando las muestras de tequila por marcas, como se muestra en la Figura [6.6,](#page-102-0) se observa que, en la mayoría de las marcas, la más alta reflectancia la mostraron los tequilas añejos (Figuras [6.6a](#page-102-0), [6.6b](#page-102-0), y [6.6d](#page-102-0)), y en la mayoría de las marcas, la reflectancia más baja la obtuvieron los tequilas blancos. En las Figuras [6.6a](#page-102-0) (Don Julio) y [6.6d](#page-102-0) (Cazadores), las muestras de tequila tienen un comportamiento bien definido, ya que existe una clara diferenciación entre cada una de las muestras.

En la Figura [6.6b](#page-102-0) (Herradura), los tequilas blanco y reposado tienen un nivel de reflectancia similar, y aunque el tequila blanco tiene un porcentaje de alcohol más alto (46 % alc/vol), todavía presenta un nivel de reflectancia más bajo que el tequila añejo. Finalmente, en la Figura [6.6c](#page-102-0) (Centenario), el nivel de reflectancia más alto es mostrado por el tequila reposado, seguido por el añejo y por

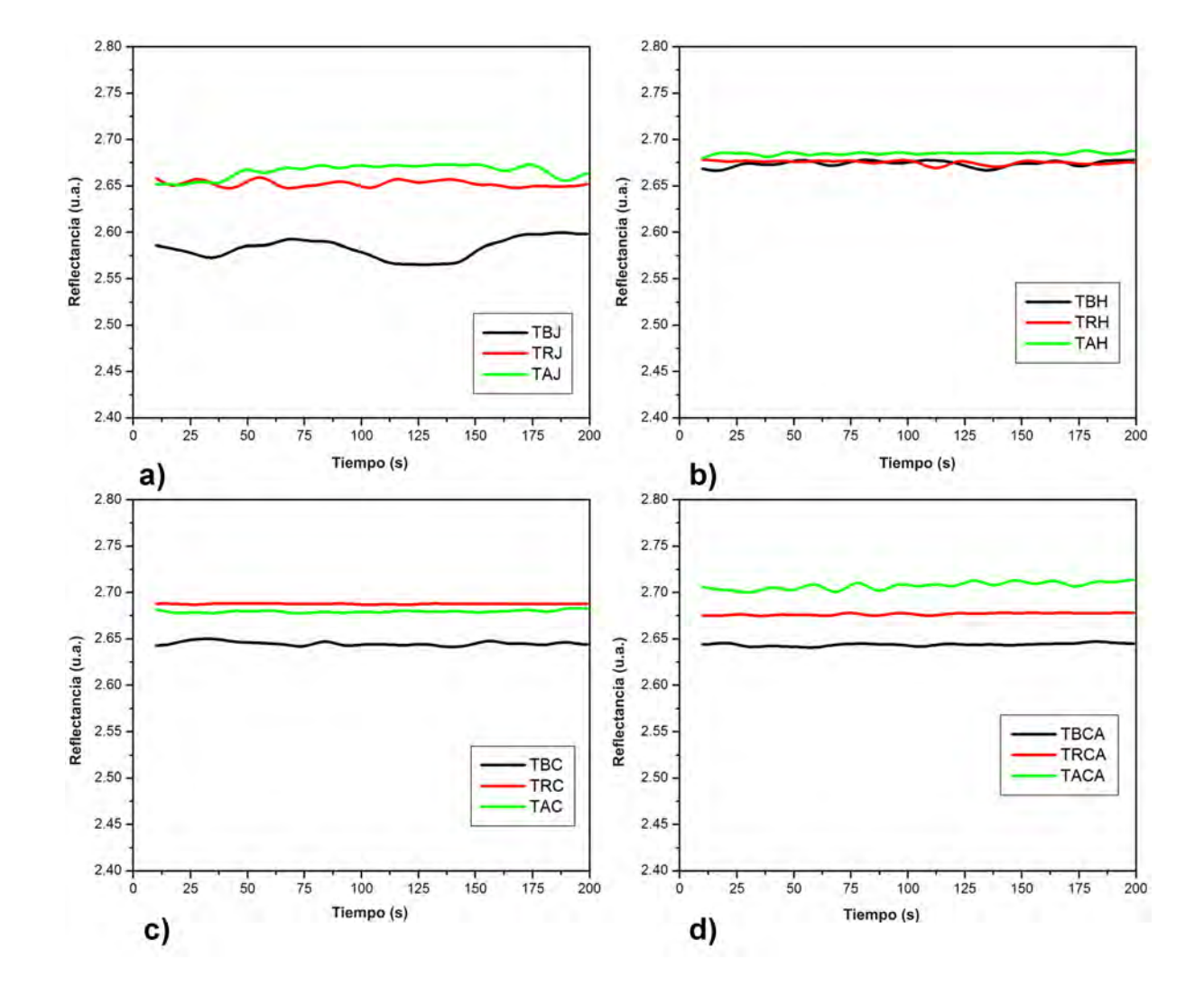

último el blanco. En las gráficas para todas las marcas, los dos parámetros importantes son el contenido de alcohol y el proceso de añejamiento.

<span id="page-102-0"></span>Figura 6.6: Respuesta de todas las muestras de tequila agrupados de acuerdo a la marca. a) Tequila Don Julio. b) Tequila Herradura. c) Tequila Centenario. d) Tequila Cazadores, midiendo con una tasa de muestreo de 1 muestra/segundo.

Se descartaron que los cambios en los niveles de reflectancia de los tipos de tequila se debieran solo al porcentaje de alcohol en cada muestra, ya que la marca Don Julio (Figura [6.6a](#page-102-0)) tiene el mismo porcentaje de alcohol en sus tres presentaciones, y el nivel de reflectancia incrementa de acuerdo al proceso de añejamiento. En la marca Cazadores (Figura [6.6d](#page-102-0)), las variedades que tienen el mismo porcentaje de alcohol son los tequilas reposado y añejo; en la marca Herradura (Figura [6.6b](#page-102-0)), los tequilas reposado y añejo tienen el mismo porcentaje de alcohol. Finalmente, en la marca Centenario (Figura [6.6\)](#page-102-0), las variedades reposado y blanco también presentan el mismo porcentaje de alcohol.

Con el objetivo de investigar la influencia del porcentaje de alcohol en los niveles de reflectancia, se hicieron mediciones de la mezcla de 1 ml de agua destilada con alcohol etílico (una muestra comercial etiquetada como alcohol de 96◦ , vendido para uso humano) a diferentes concentraciones. Esta muestra de alcohol se usó debido a que su alto contenido de alcohol hace que las diferencias en los niveles de reflectancia en las concentraciones sean más notables, como se muestra en la Figura [6.7.](#page-103-0) Como se observa, cuando el porcentaje de alcohol incrementa, también aumenta el nivel de reflectancia.

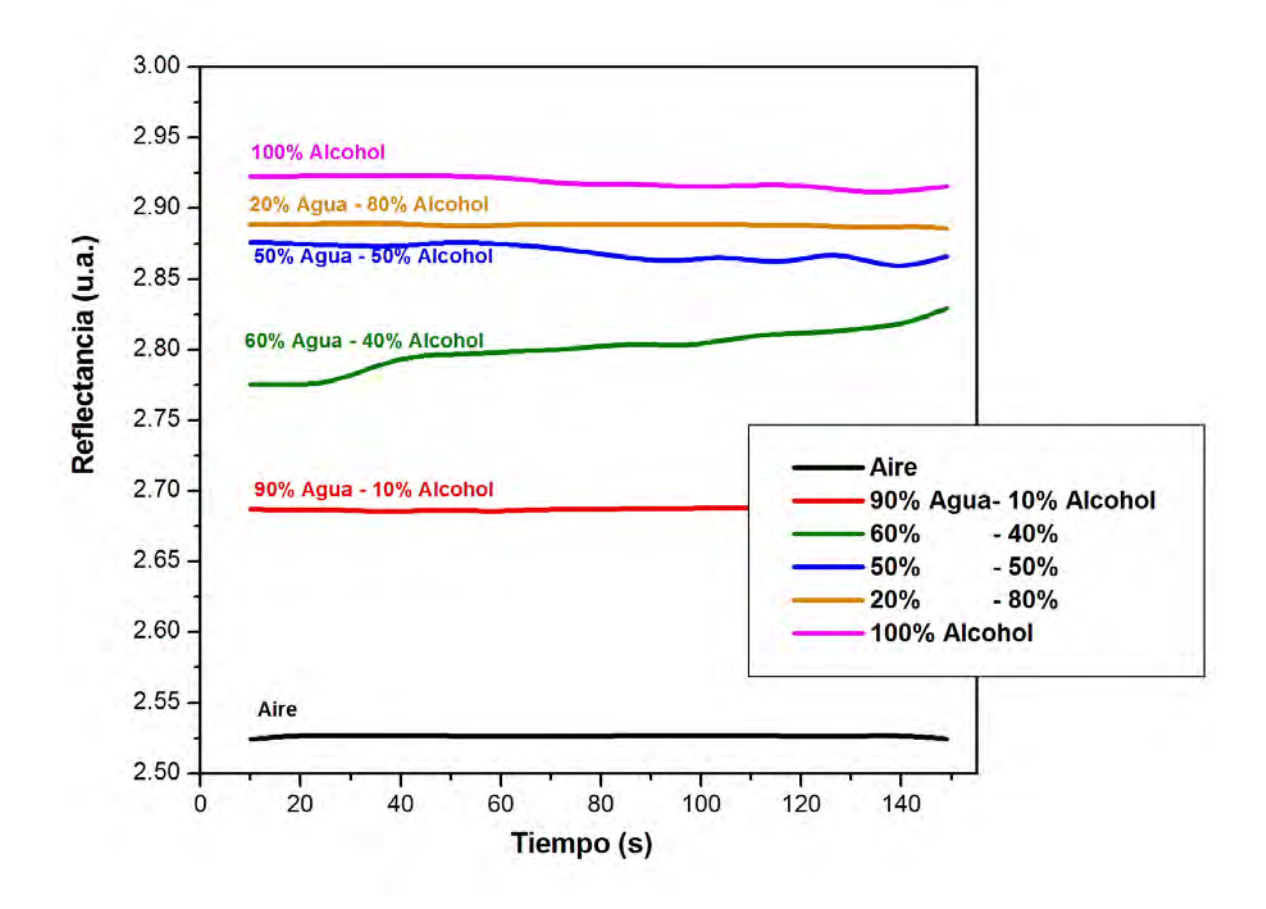

<span id="page-103-0"></span>Figura 6.7: Respuesta de diferentes concentraciones de alcohol etílico (alcohol destilado de caña de azúcar de 96◦ ) y agua destilada.

Con el propósito de confirmar la influencia de la concentración de alcohol en la respuesta RPS, las muestras de tequila fueron agrupadas de acuerdo a su porcentaje de alcohol.

En la Figura [6.8](#page-104-0) se muestra la respuesta de RPS de las muestras de tequila con 38 % de alcohol/vol; seis muestras fueron agrupadas. En esta figura se puede observar que la reflectancia más alta es

alcanzada por el tequila añejo Cazadores, y la reflectancia más baja corresponde al tequila blanco Don Julio.

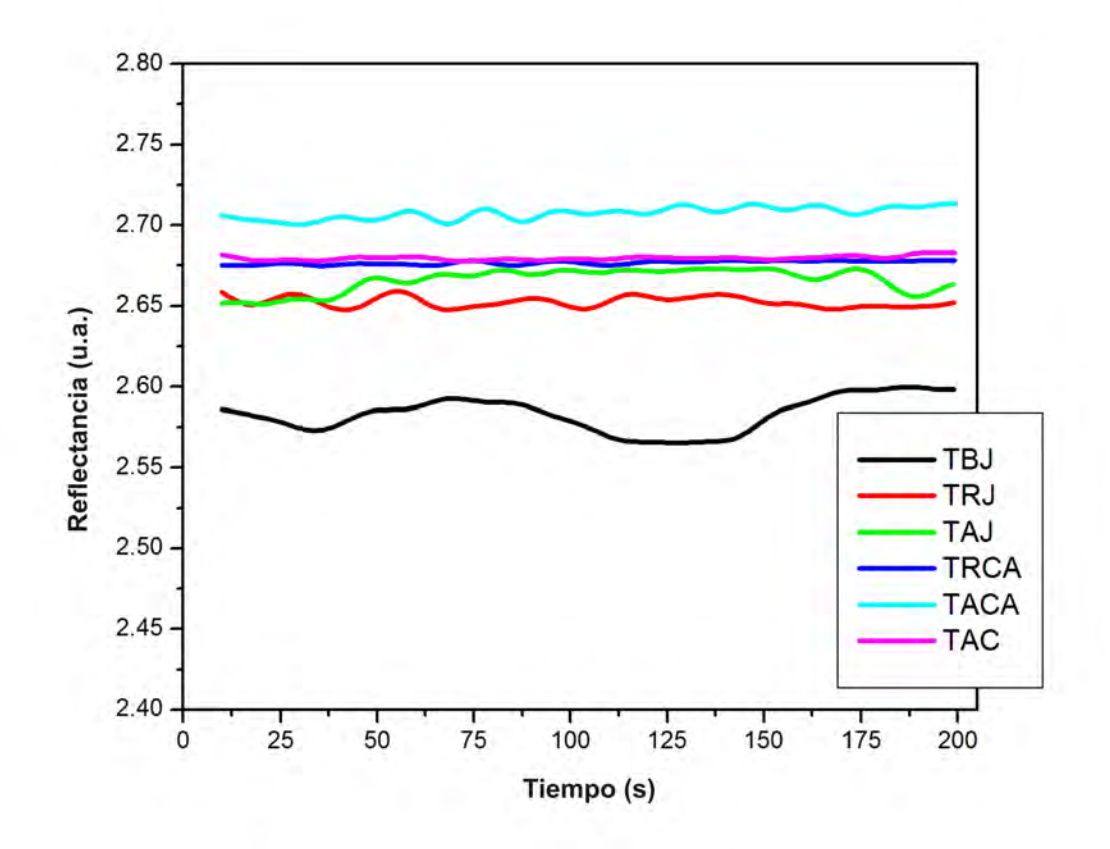

<span id="page-104-0"></span>Figura 6.8: Respuesta de las muestras con un contenido de alcohol de 38 %.

En la Figura [6.9](#page-105-0) se observan las muestras de tequila con 35 % alcohol/vol. En este caso, tres muestras fueron agrupadas. La más alta reflectancia la mostró el tequila añejo Centenario, mientras que el tequila blanco Centenario y el tequila blanco Cazadores tienen casi el mismo nivel de reflectancia.

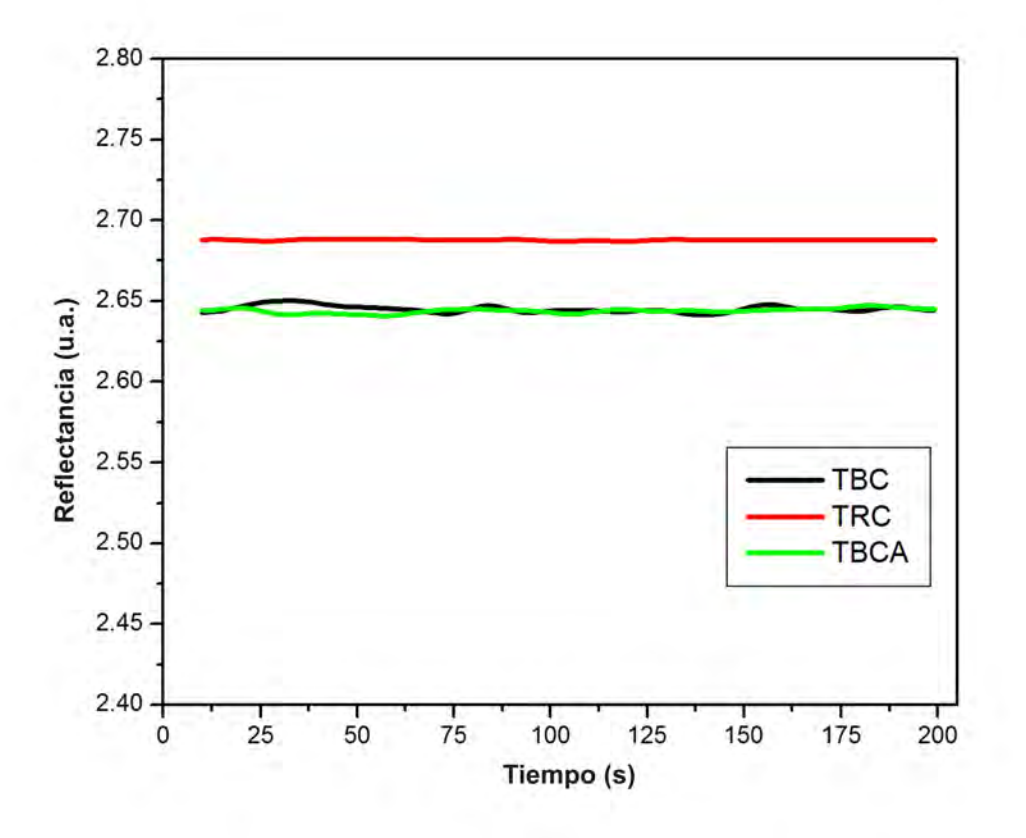

<span id="page-105-0"></span>Figura 6.9: Respuesta de las muestras con un contenido de alcohol de 35 %.

Finalmente, con el objetivo de conocer la volatilidad de las muestras de tequila (qué tan rápido comienzan a evaporarse) se hicieron otras mediciones usando la técnica de RPS a ángulo fijo, en la cual se usó un prisma BK7 con una película delgada de 53 nm. El tiempo de cada prueba fue de 10,000 ms con una tasa de muestreo de 1 muestra/ms. El procedimiento de la prueba fue el siguiente: Tal como en los casos anteriores, se usó 1 ml de cada muestra de tequila; el cambio en el experimento es que 1000 ms después de iniciar la medición, la muestra de tequila fue colocada en la celda de pruebas. Finalmente, la celda fue cubierta hasta que la medición terminó.

La Figura [6.10](#page-106-0) muestra las gráficas de los tequilas agrupadas de acuerdo a su marca. Como se observa, el comportamiento en las gráficas de las Figuras [6.6](#page-102-0) y [6.10](#page-106-0) es similar, porque el nivel de reflectancia más baja, en la mayoría de las gráficas corresponde a los tequilas blancos, y la reflectancia más alta (también de la mayoría de las muestras) se observa en los tequilas añejos.

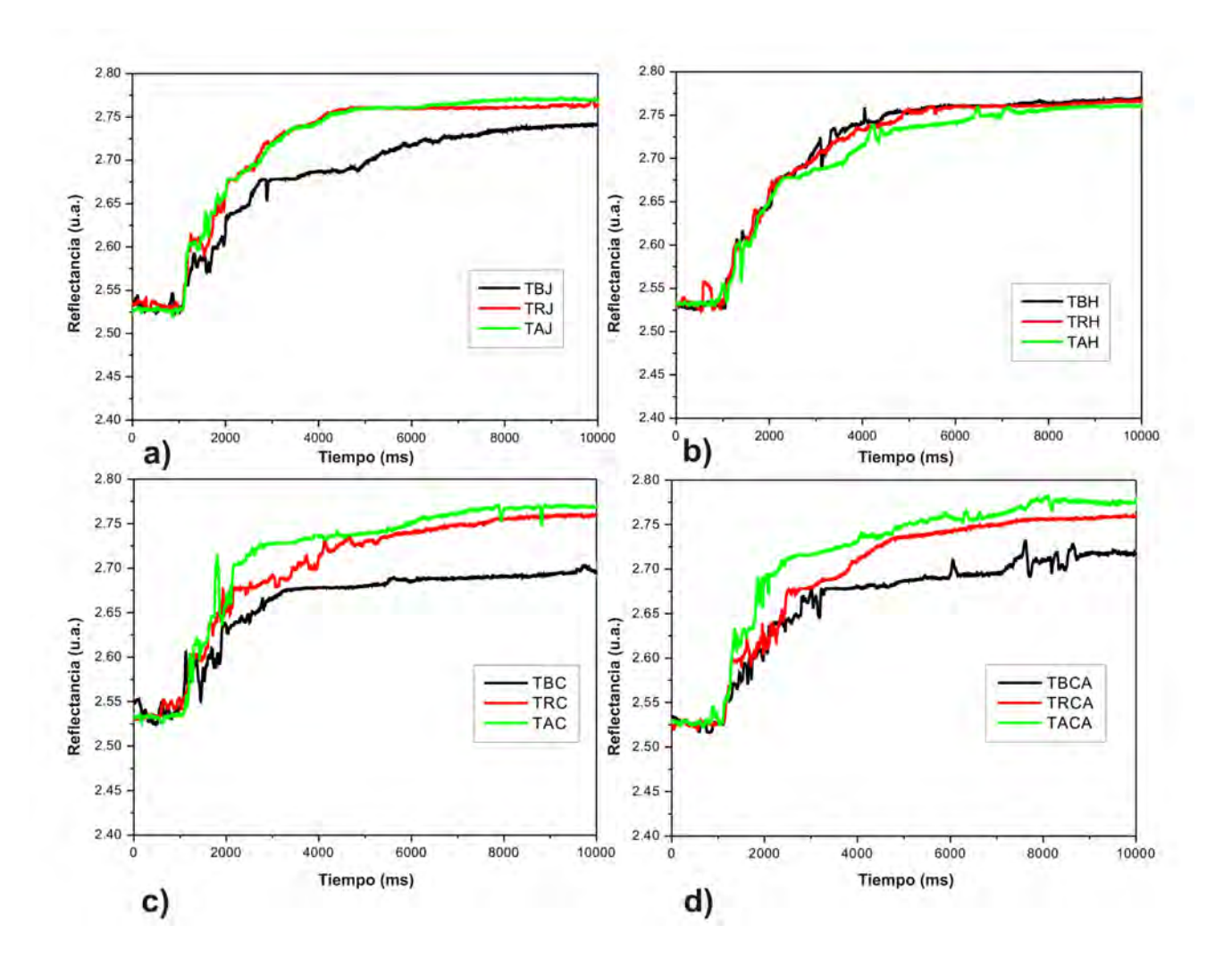

<span id="page-106-0"></span>Figura 6.10: Respuesta de todas las muestras de tequilas agrupadas de acuerdo a su marca, con una tasa de muestreo de 1 muestra/ms. a) Tequila Don Julio. b) Tequila Herradura. c) Tequila Centenario. d) Tequila Cazadores.

Se hicieron también otras mediciones siguiendo el procedimiento anterior, pero usando agua destilada con alcohol etílico (alcohol destilado de caña de azúcar de 96◦ ) a diferentes concentraciones.

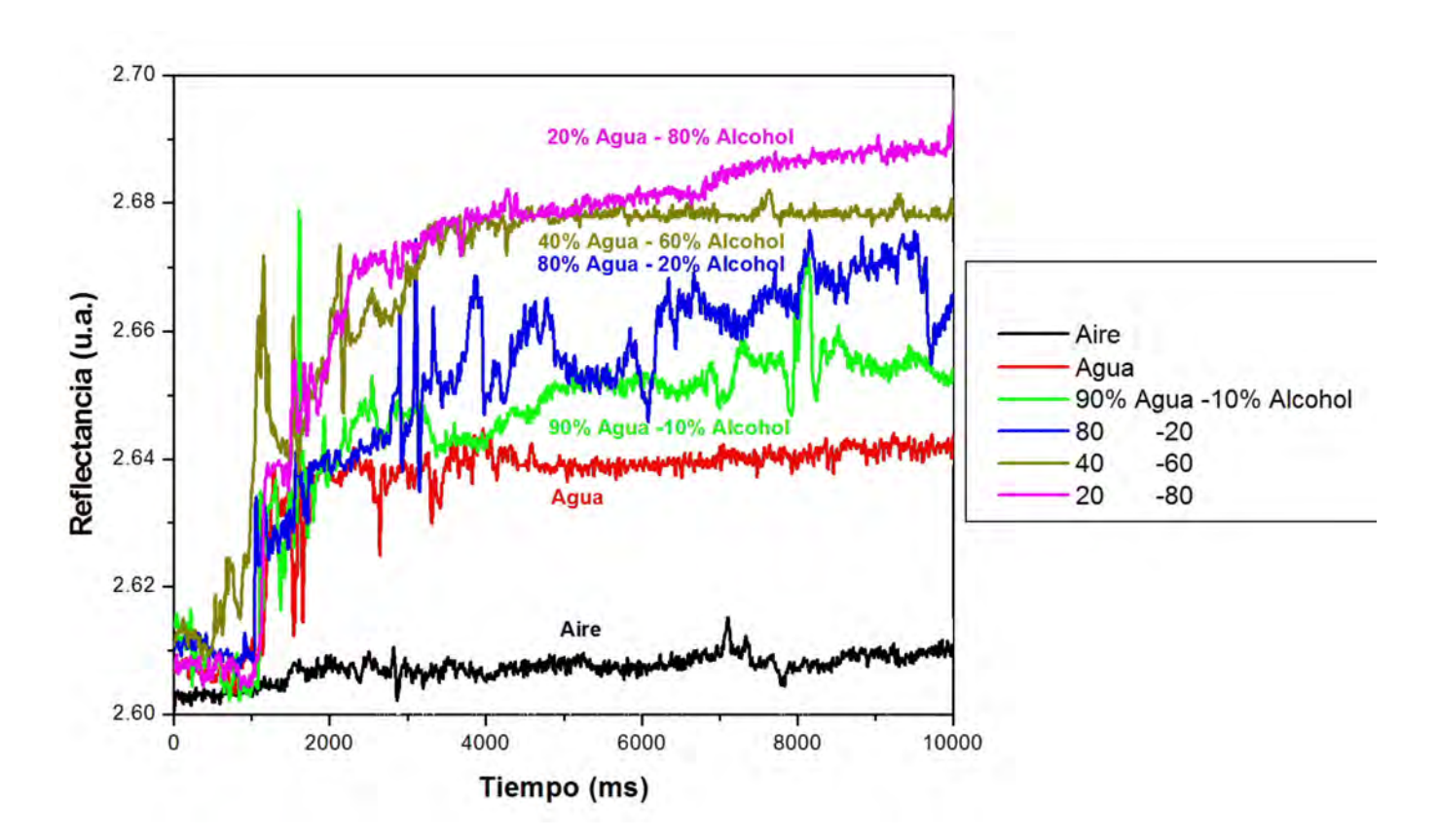

<span id="page-107-0"></span>Figura 6.11: Respuesta de diferentes concentraciones de alcohol etílico (alcohol destilado de caña de azúcar de 96◦ ) y agua destilada, con una tasa de muestreo de 1 muestra/ms.

Como se puede observar de las Figuras [6.11](#page-107-0) y [6.7,](#page-103-0) los niveles de reflectancia incrementan con el porcentaje de alcohol.

Comparando las Figuras [6.10](#page-106-0) y [6.11,](#page-107-0) es posible notar que las concentraciones de agua destilada con alcohol etílico tienen un tiempo de respuesta más rápido que las muestras de tequila, pues el nivel de reflectancia en las curvas aumenta más rápidamente. Esto es porque el alcohol etílico a temperatura ambiente es volátil, y para las muestras de tequila, aunque el porcentaje de alcohol es importante, existen otros compuestos que influyen en la determinación de su nivel de volatilidad.
# **6.2. Determinación de los parámetros ópticos de películas delgadas orgánicas e inorgánicas usando los métodos de resonancia de plasmones de superficie y Abelès-Brewster**

Hoy en día, hay muchas maneras de medir las propiedades ópticas de una película delgada, pero antes de elegir un método, lo primero que debe ser considerado es que usualmente, las propiedades ópticas de una película delgada (índice de refracción, coeficiente de extinción) son muy diferentes de las de los materiales de bulto, debido a la manera en que se forma la película [\[96–](#page-172-0)[98\]](#page-172-1). El estudio de las propiedades ópticas de las películas delgadas ha sido ampliamente reportado usando diferentes métodos. Sin embargo, la diferencia en los resultados reportados entre los trabajos, incluso usando las mismas técnicas, ha revelado la complejidad de este tipo de estudios [\[99\]](#page-172-2). Por ejemplo, el índice de refracción de películas delgadas dependen en gran medida de la técnica de depósito [\[100](#page-172-3)[–103\]](#page-172-4); obteniéndose una respuesta diferente de la morfología de la superficie dependiendo del método empleado [\[104\]](#page-172-5).

Ya que el índice de refracción de una película delgada es una medición indirecta, es común el uso de modelos de ajuste que coincidan con los datos medidos, con el propósito de estimar las constantes ópticas [\[29,](#page-167-0)[105–](#page-172-6)108]. Casi tan importante como el modelo, es la exactitud de las mediciones reales. La verificación de la calibración, es un paso indispensable en la medición del rendimiento que será usado para la extracción de las constantes ópticas [21].

Los métodos que se emplean con mayor frecuencia para medir las propiedades ópticas de las películas delgadas son reflectancia y transmitancia [21,108,[109\]](#page-173-0), elipsometría [\[110\]](#page-173-1), y métodos de RPS, para películas planas delgadas metálicas [\[111,](#page-173-2) [112\]](#page-173-3) y dieléctricas [\[113\]](#page-173-4) o para películas delgadas cilíndricas sobre fibra óptica [\[105\]](#page-172-6). Cada una de estas técnicas tienes sus propias ventajas y se pueden complementar entre sí.

Es sabido que una de las principales aplicaciones de las películas delgadas es en el campo de sensado y biosensado [\[16\]](#page-166-0), en este sentido, la caracterización de películas delgadas juega un rol determinante ya que el control de los parámetros ópticos (índice de refracción, coeficiente de extinción,

grosor) garantiza un mejor funcionamiento de las películas delgadas. También, estos parámetros son responsables por el rango de índices de refracción que el sensor será capaz de detectar, así como de la resolución en el cual los cambios de índice de refracción se pueden detectar.

Se usó el sistema de RPS actual, el cual como se mencionó antes, tiene una resolución angular de 0.01◦ , para escanear la luz reflejada de la muestra, usando luz con polarización *p* del láser He-Ne. La combinación única de una extremadamente alta sensibilidad a las propiedades ópticas de capas superficiales y lo fácil del monitoreo continuo en tiempo real, son las principales ventajas de la RPS sobre otras técnicas ópticas [\[114\]](#page-173-5).

La relevancia de este trabajo es el hecho de que, usando los métodos por separado y combinándolos, se pueden obtener resultados confiables, exactos y de forma rápida.

Además, un rango amplio de índices de refracción (menor que 1.7988, que es el índice de refracción del SF6) y/o grosores de películas (de unos cuantos nanómetros) pueden ser medidos, incluso sin un conocimiento previo de la película delgada o de la muestra a ser medida. Este amplio rango de sintonización es alcanzado usando prismas o sustratos de diferentes índices de refracción, por ejemplo vidrios BK7, SK16 y SF6 con índices de refracción de 1.51509, 1.62041 y 1.7988 respectivamente [\[115\]](#page-173-6).

Para obtener el índice de refracción (real y la parte compleja) y el grosor de una película delgada metálica, se usa el método de RPS seguido de un proceso de ajuste.

Para encontrar los parámetros ópticos de una película delgada dieléctrica (orgánica e inorgánica), ambos métodos son usados, el método A-B para la obtención del índice de refracción y el método de RPS para el grosor. Midiendo de esta manera se pueden obtener resultados más precisos, que aquellos que se obtienen usando únicamente RPS. Esto debido a que la presencia de muchas variables hace el proceso de ajuste más complicado, así, habiendo obtenido el índice de refracción (usando el método A-B), el único parámetro para ser encontrado con el proceso de ajuste será el grosor, lo que asegura mediciones más rápidas y más exactas.

Dos películas delgadas inorgánicas, metálica (oro, Au) y dieléctrica (sulfuro de zinc, ZnS); y una película orgánica (albúmina de suero bovino, BSA) se eligieron como modelos para determinar la eficiencia del sistema de RPS.

La albúmina de suero bovino (BSA), es una proteína que se extrae de las vacas, similar a la

albúmina de suero humana. Se usa como componente de diferentes reactivos biológicos para usarse en diagnóstico, principalmente en pruebas de inmunohistoquímica, para la detección in vitro de antígenos de los glóbulos rojos o anticuerpos específicos [\[116\]](#page-173-7).

#### **6.2.1. Sección experimental**

#### **Configuración instrumental**

El arreglo usado para las mediciones de RPS se muestra en la Figura [6.12.](#page-110-0) Bajo este esquema el prisma se coloca en una platina rotatoria (θ), mientras que el fotodetector se coloca en otra platina rotatoria (2θ), para capturar la señal reflejada por el prisma. El láser He-Ne centrado en 632.8 nm es dirigido al prisma semicilíndrico con su cara plana hacia abajo para validar la incidencia normal. La ventaja de usar un prisma semicilíndrico es que se evitan problemas de refracción. Otros tipos de prismas, los cuales muestran este problema, tienen el inconveniente de dar un rango dinámico limitado que puede ser inadecuado para mediciones de índices de refracción altos.

El arreglo experimental se adaptó al método A-B, y se ilustra en la Figura [2.7](#page-29-0) del capítulo [2.](#page-18-0)

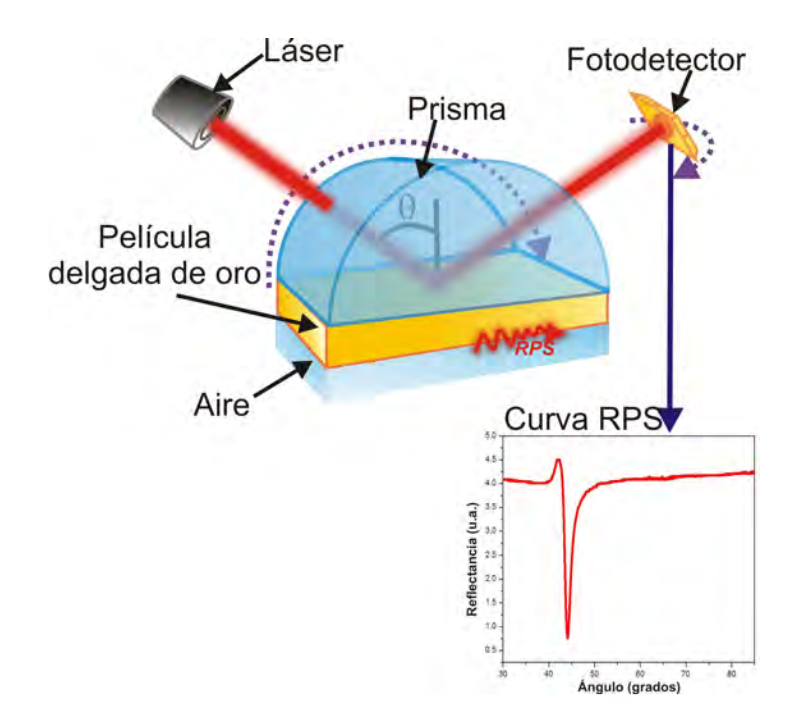

<span id="page-110-0"></span>Figura 6.12: Arreglo experimental para mediciones de RPS en la configuración de Kretschmann.

#### **Mediciones de las curvas experimentales de RPS**

La curva teórica de RPS para una película delgada de oro sobre un prisma BK7, fue calculada usando la interfaz de Labview para simulación de curvas de RPS (sección [4.1\)](#page-53-0). Una película delgada de oro de 50 nm se depositó por evaporación térmica en una cámara de vacío sobre un prisma semicilíndrico BK7. Pellets de Au con una pureza de 99.99 % se usaron para evaporarse a una tasa de 5-10Å/s en una atmósfera de 8x10<sup>−</sup><sup>6</sup> mbars. El grosor se estimó usando un monitor de microbalanza de cristal de cuarzo (Leybold Inficon XTC/2 Depositions Controllers). Para asegurar grosores homogéneos en los prismas, estos se colocan de forma perpendicular a la distancia más larga (aproximadamente 36 cm) desde la fuente de evaporación en la cámara de vacío y en la posición más cercana al monitor de grosor.

Para obtener la curva de RPS, un prisma recubierto con Au se colocó en la platina rotatoria del arreglo experimental. La RPS fue detectada usando el programa de Labview para manejar y adquirir datos. El láser He-Ne se dirigió al prisma y el barrido angular se hizo de 30 a 90◦ .

La exactitud es altamente dependiente del proceso de calibración. En este sentido, una alineación y proceso de calibración de varios pasos fue empleado:

- a) La superficie plana del prisma es alineada con un centro de rotación, una posición que asegura que la señal reflejada está siempre en el centro de fotodetector.
- b) Una vez que la luz láser llega a la superficie esférica del prisma, se observarán dos reflexiones de regreso ( superficie plana y esférica del prisma), ambas reflexiones se tienen que alinear y hacer coincidir con la dirección de la luz incidente (se emplea un diafragma iris para minimizar el ancho de los haces de reflexión).
- c) El escaneo de la luz reflejada a través del prisma, en un rango de 30 a 90◦ , es realizado con el objetivo de asegurar que el haz reflejado permanece en el centro del fotodetector (4 mm de diámetro).
- d) El ángulo crítico teórico y el ángulo de RPS del prisma, son comparados con los ángulos experimentales obtenidos de las mediciones. Si hay un desplazamiento en el ángulo crítico (por errores de alineación), este error es tomado en cuenta como un valor de corrección para las mediciones experimentales.

La película delgada dieléctrica inorgánica, que se eligió para depositarse sobre la película delgada de oro en el prisma, fue el sulfuro de zinc. El comportamiento de la curva de RPS para dos capas fue obtenido teóricamente (de la misma manera que fue hecho para la capa de oro), esto con la finalidad de conocer el grosor más favorable para la película delgada dieléctrica inorgánica y cuántos grados se desplazaría el ángulo de RPS.

Una película delgada de ZnS se depositó sobre dos prismas BK7 recubiertos con una película delgada de Au (para mediciones de RPS). Al mismo tiempo, se depositó sobre dos sustratos BK7 (para mediciones A-B). Se evaporó ZnS con una pureza de 99.99 %, a una tasa de 5Å/s en una atmósfera de 8x10<sup>−</sup><sup>6</sup> mbars. En la misma evaporación se obtuvieron dos grosores diferentes para el ZnS, esto se hizo poniendo un prisma y un sustrato cerca de la fuente de evaporación en la cámara de vacío (mayor espesor), y un prisma y un sustrato lejos de la fuente de evaporación (menor espesor), como se muestra en la Figura [6.13.](#page-112-0) Esto se hizo con el objetivo de obtener diferencias significativas entre los grosores de las películas y compararlas.

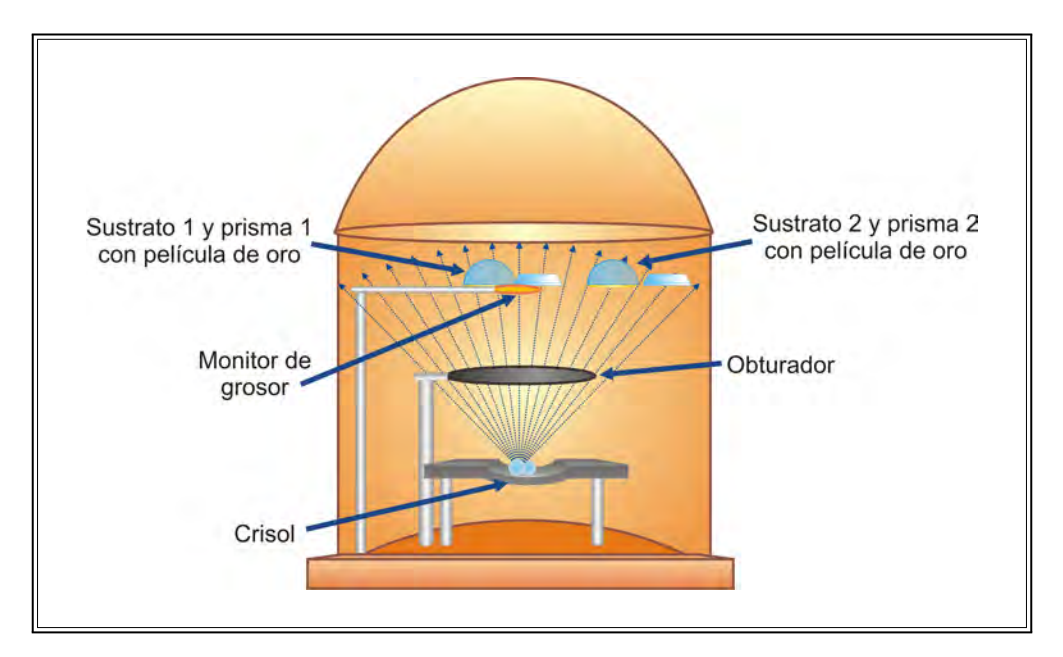

<span id="page-112-0"></span>Figura 6.13: Colocación de los sustratos y los prismas en la cámara de vacío.

Posteriormente, se obtuvieron las curvas de RPS y al igual que en las mediciones anteriores, el barrido angular se hizo de 30◦ a 90◦ . En la Figura [6.14](#page-113-0) se muestran las curvas de RPS.

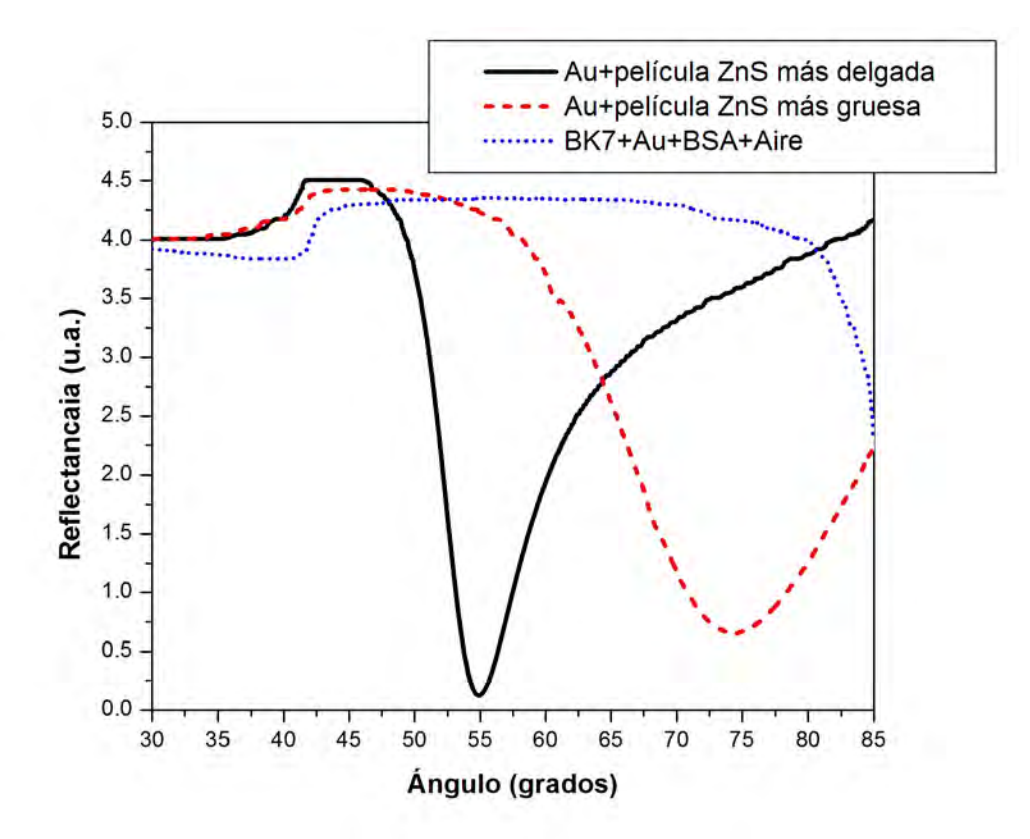

<span id="page-113-0"></span>Figura 6.14: Curvas experimentales del prisma BK7 recubierto con películas delgadas de Au y ZnS, y con películas delgadas de Au y BSA, donde la curva sólida corresponde a la película delgada de ZnS con menor grosor (ángulo de RPS de 54.87◦ ), la discontinua a la película delgada con mayor grosor (ángulo de RPS de 74.74◦ ) y la curva punteada a las películas delgadas de Au y BSA.

Para obtener la película delgada dieléctrica orgánica, una solución de BSA (Bovine serum albumin, por sus siglas en inglés) se depositó por el método de drop casting (se deja caer la solución sobre el sustrato, después se espera a que el solvente se evapore y cuando todo el solvente se evapora se forma la película [\[117\]](#page-174-0)) sobre dos prismas recubiertos con oro (BK7 y SF6). Se optó por hacer el depósito de BSA sobre dos prismas de diferente vidrio, ya que al no conocer su índice de refracción, no se podía saber qué vidrio alcanzaría a resolver su curva de RPS. El depósito de BSA también se hizo sobre un sustrato de vidrio LAFN2, que se eligió por su alto índice de refracción. La albúmina de suero bovino (grado reactivo) y los solventes orgánicos para limpiar la superficie (acetona y etanol) se obtuvieron de Sigma (USA).

La solución de BSA se preparó por disolución completa de 1 mg de la proteína correspondiente en 1 mL del buffer PBS. Antes de la formación de la película delgada de BSA, se hizo un paso de

limpieza sobre los prismas recubiertos con oro. Las superficies fueron consecutivamente enjuagadas en acetona, etanol y agua. Después, las capas de oro/vidrio se secaron con aire.

Para preparar las monocapas de BSA, un total de 300  $\mu L$  de solución (1  $mq/mL$ ) se depositó (por drop casting) cuidadosamente sobre la superficie del prisma recubierto y sobre el sustrato de vidrio. Después de extender la solución, la capa líquida se dejó evaporar y secar durante la noche a temperatura ambiente.

Una vez que el solvente se evaporó, las curvas de RPS para ambos prismas se obtuvieron. En la Figura [6.14](#page-113-0) se muestra la curva de RPS para el prisma BK7. Como se puede observar, el fenómeno de RPS no se manifestó, pues aunque se observa una disminución de la reflectancia, esto se debe a que a ese ángulo de incidencia, el haz de luz láser se empezó a salir del fotodetector. Lo anterior se atribuyó a que el índice de refracción del prisma es más bajo que el índice de refracción de la película de BSA, por lo que los plasmones de superficie que se encuentran en la interfaz entre el metal y el dieléctrico (BSA) no pudieron ser excitados, y por lo tanto, no se observó un decrecimiento en la energía reflejada [14].

#### **Procedimiento para obtener las curvas de Abelès-Brewster**

Dos sustratos BK7 se recubrieron con diferentes grosores de una película delgada de ZnS, para las mediciones de A-B. Solo la mitad de cada sustrato fue recubierta, teniendo de esta forma un escalón de película delgada en cada uno.

El láser He-Ne fue dirigido a una superficie (sustrato) parcialmente recubierta con una película delgada de ZnS. El sustrato se colocó en la platina rotatoria del arreglo experimental para escanear el ángulo incidente del haz láser, y fue colocado sobre la montura mecánica que se usa para este tipo de mediciones (sección [5.3\)](#page-76-0). El ángulo de incidencia es calibrado moviendo la montura mecánica con el sustrato de modo que el haz se refleje de nuevo hacia el haz incidente y asignar  $\theta = 0^{\circ}$ . En la medición del índice de refracción usando el método A-B se siguió el procedimiento que se explica en la sección [2.6,](#page-28-0) escaneando el ángulo incidente de 30 a 90◦ .

Debido a que el ángulo de Brewster (ángulo de mínima reflexión de la curva) del sustrato BK7 estaba muy cerca al ángulo de mínima reflexión de la película de BSA (las curvas de reflexión sin recubrimiento y con recubrimiento se superponen y no hay un único ángulo de intersección). Por tal motivo se probó un vidrio de alto índice de refracción, como el LAFN2. Una película delgada de BSA se depositó sobre el sustrato LAFN2. Después, se hizo la medición del índice de refracción de la película orgánica usando el método A-B.

### **Extrayendo los parámetros ópticos de las películas delgadas dieléctricas usando la técnica de RPS**

La estimación del índice de refracción y grosor del oro, y el grosor de la BSA y del ZnS, se hizo a través del ajuste de la curva teórica a la experimental. Dado que los índices de refracción de las películas delgadas dieléctricas (orgánica e inorgánica) se encontraron usando el método A-B, estos valores se usaron en el proceso de ajuste. De este modo, el proceso de ajuste de curvas es reducido al uso de únicamente el parámetro de grosor, evitando ambigüedades en los resultados finales, como es común en un proceso de ajuste de curvas para obtener muchos parámetros [\[118\]](#page-174-1). El proceso teórico y de ajuste de las curvas se calculó a partir de las constantes ópticas estándar para los materiales que constituyen la estructura óptica de cuatro medios (BK7/SF6, Au, ZnS/BSA, aire), o dos capas, usando la interfaz de Labview correspondiente (sección [4.2\)](#page-57-0) [21].

#### **6.2.2. Resultados**

En la medición de los índices de refracción usando el sistema de RPS, el índice de refracción complejo y el grosor de una película delgada de oro, sobre un prisma semicilíndrico BK7, fue medido usando la técnica de RPS; mientras que los índices de refracción de una película delgada dieléctrica orgánica y una inorgánica (BSA y ZnS, respectivamente) fueron medidos mediante la técnica A-B. Todos los parámetros obtenidos con ambos métodos se usaron para determinar el grosor, en el ajuste de curvas de RPS, de las películas delgadas de ZnS y de BSA, depositadas sobre prismas BK7 y SF6 recubiertos con oro (producidos en el mismo proceso de evaporación del ZnS/sustrato y en el mismo proceso de deposición del BSA/sustrato).

### **Medición del índice de refracción de una película delgada metálica usando el método de RPS**

El índice de refracción y grosor de la película delgada de oro fueron encontrados a través del ajuste de las curvas teórica y experimental. Este ajuste, usando la interfaz de Labview para una interfaz Au/aire (sistema de tres medios y una capa) se muestra en la Figura [6.15.](#page-116-0) Los parámetros del medio de entrada y de salida fueron fijados en  $n_p = 1,51509$  para el BK7 [\[115\]](#page-173-6),  $n_d = 1$  para aire [\[119\]](#page-174-2); los parámetros correspondientes al medio 2 o capa 1 (película de Au), se obtuvieron con el proceso de ajuste. Los parámetros que se obtuvieron del proceso de ajuste con aire son  $n = 0.178$ ,  $k = 3.3895$ y  $d = 53$  nm.

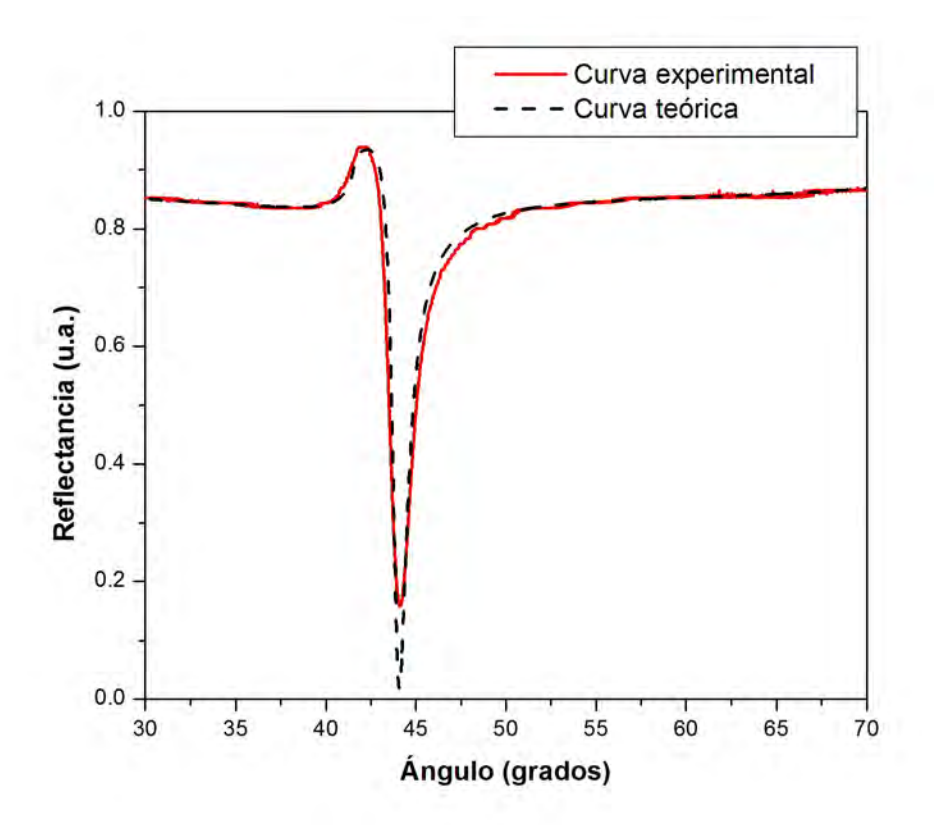

<span id="page-116-0"></span>Figura 6.15: Ajuste de curvas de RPS para una interfaz Au/aire, donde el índice de refracción complejo que se encontró fue  $n = 0,1758$  y  $k = 3,3895$  con un espesor de 53 nm.

Diferentes índices de refracción se encuentran en la literatura para la misma película delgada, por ejemplo, para una película de oro se pueden encontrar muchos valores:  $n_1 = 0,06656-4,0452i$  [\[120\]](#page-174-3),  $n_2 = 0,19 - 3,305i$  [\[118\]](#page-174-1),  $n_3 = 0,18344 - 3,4332i$  [\[121\]](#page-174-4), y  $n_4 = 0,1758 - 3,3895i$ , el cual es el valor obtenido en este trabajo y también en otras pruebas bajo diferentes condiciones de medición. La Figura [6.16](#page-117-0) muestras las curvas de RPS teóricas para los valores antes mencionados, considerando un grosor de 50 nm, y aire  $(n = 1)$  y agua  $(n = 1,33)$  como los medios dieléctricos adyacentes a la película delgada metálica. La diferencia en los valores del índice de refracción del oro muestra la importancia de la caracterización óptica por medio de un método confiable que permita la repetición en la fabricación de la película delgada y consecuentemente en su uso.

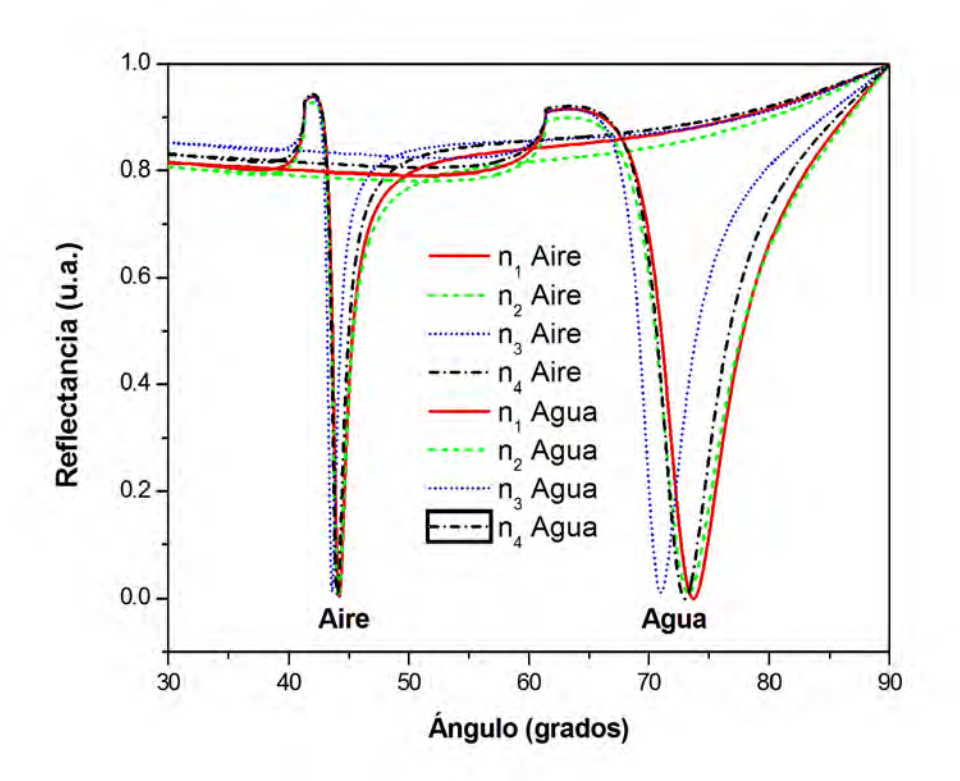

<span id="page-117-0"></span>Figura 6.16: Curvas teóricas de RPS, para un prisma BK7 ( $n = 1,51509$ ) con película de oro (diferentes índices de refracción descritos en la literatura), y agua y aire ( $n = 1$  y  $n = 1,33$ , respectivamente) como medios de salida.

### **Medición del índice de refracción de una película delgada dieléctrica orgánica y una inorgánica usando la técnica de A-B**

Las mediciones A-B para un escalón de película delgada de ZnS se muestran en la Figura [6.17.](#page-118-0) Para la película,  $\theta_B = 66.95^{\circ}$ , y por lo tanto  $n = 2.3501$ . Un sustrato de un índice de refracción estándar (BK7) se usó para determinar el factor de error en las mediciones. Si hubiera una diferencia en la medición del ángulo de Brewster, este error es considerado como un factor de corrección. Considerando que el valor mínimo para la medición del ángulo es  $\Delta\theta = 0.01^{\circ}$ , este valor afecta el índice de refracción en  $\Delta n(\Delta n = tg(\theta_B + \Delta \theta) - n)$ . Este  $\Delta \theta = 0.01^{\circ}$  es considerado como el error absoluto. El error absoluto para un índice de refracción de 2.3501 (ángulo de Brewster de 66.95◦ ) y 0.01° de resolución es  $\Delta n = 0,0011$ , y el error relativo de  $\Delta n/n = 4,68x10^{-4}$ .

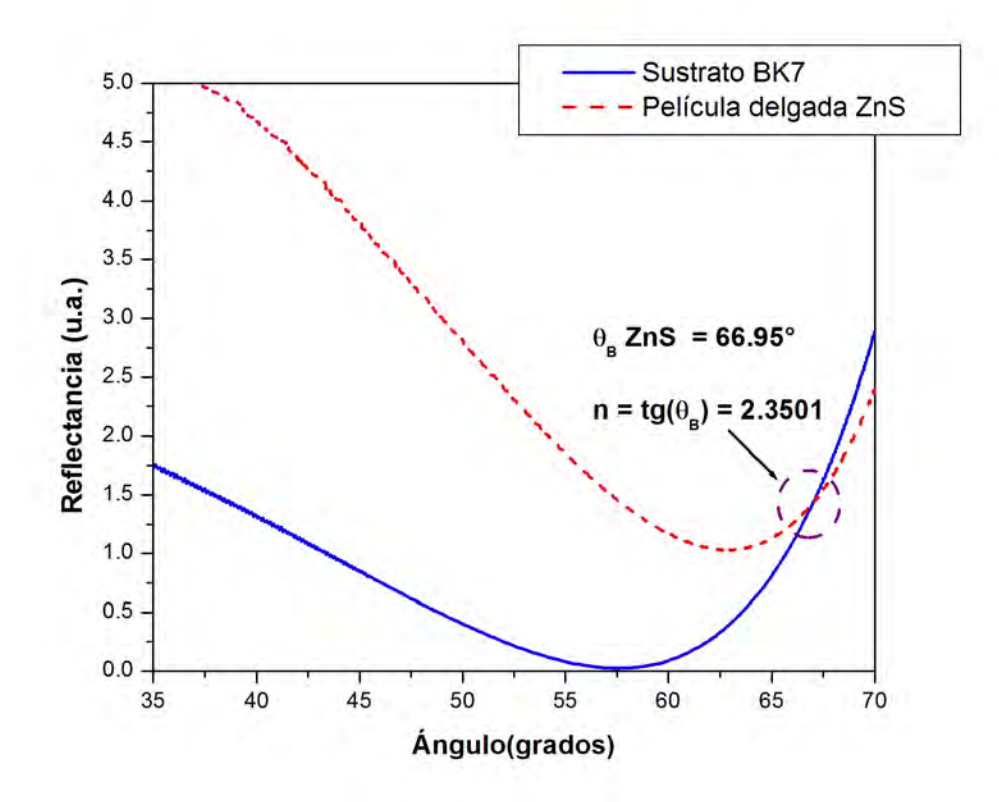

<span id="page-118-0"></span>Figura 6.17: Curvas de reflectancia para un sustrato BK7 con escalón de película delgada de ZnS.

La Figura [6.18](#page-119-0) muestra la medición para un escalón de película delgada de BSA, con $\theta_B = 57{,}33^\circ$ y  $n=1{,}5595.$  Para el sustrato LAFN2 con escalón de película, los valores obtenidos fueron  $\theta_B =$ 60,18° y $n=1,7447$ .

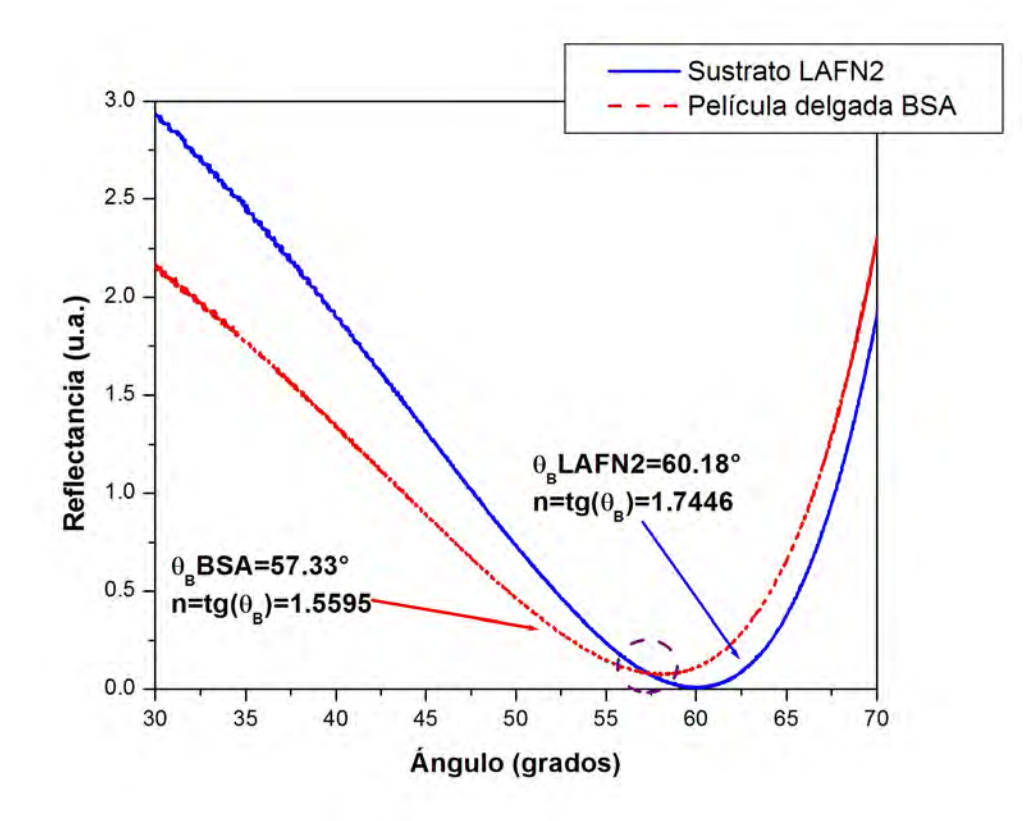

<span id="page-119-0"></span>Figura 6.18: Curvas de reflectancia de un sustrato LAFN2 con escalón de película delgada de BSA.

### **Medición de los grosores las películas delgadas de ZnS y BSA usando las técnicas A-B y SPR**

Para el ajuste de la curva de RPS teórica y la experimental para la interfaz prisma/Au/ZnS/aire o BSA/aire, únicamente se ajustaron los parámetros de grosor (Figura [6.19\)](#page-120-0), ya que el índice de refracción de las películas de ZnS y BSA ya habían sido determinados usando la técnica A-B, y el índice de refracción del Au y su grosor fue obtenido a través del ajuste de curvas de los prismas BK7 y SF6 recubiertos con oro.

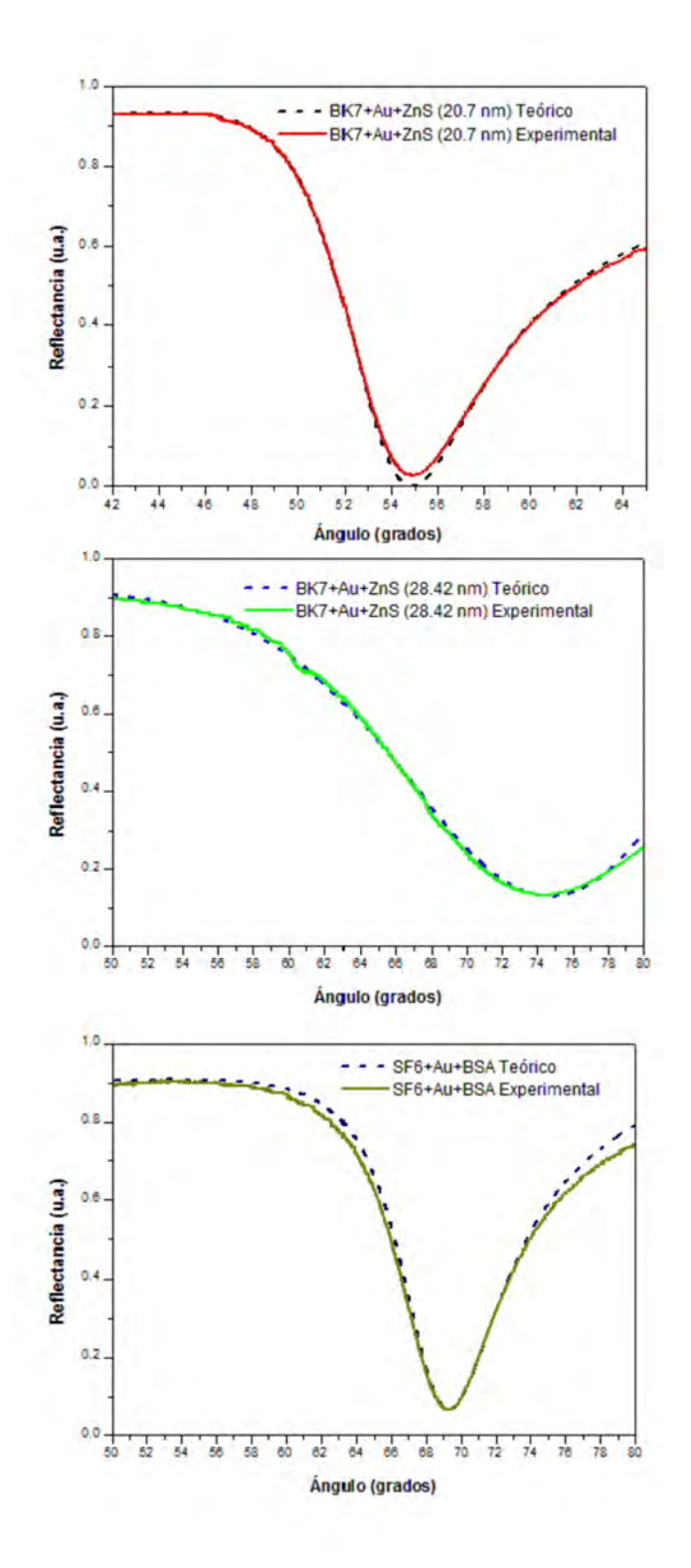

<span id="page-120-0"></span>Figura 6.19: Ajuste de curvas de RPS. a) Prisma BK7/Au recubierto con una película delgada de ZnS, con un grosor de 20.27 nm; b) Prisma BK7/Au recubierto con una película de ZnS, con un grosor de 28.42 nm; y c) Prisma SF6/Au recubierto con una película delgada de BSA, con un grosor de 143.75 nm.

Los grosores obtenidos para las películas delgadas de ZnS fueron 20.27 nm (con un ángulo de resonancia de  $\theta_{sp1} = 54,87^{\circ}$ ) y 28.42 nm (con un ángulo de resonancia de  $\theta_{sp2} = 74,477^{\circ}$ ), para el prisma más lejano y más cercano al monitor de grosor y la fuente de evaporación, respectivamente. El desplazamiento en grados entre  $\theta_{sp1}$  y  $\theta_{sp2}$  fue de 19.6° ( $\Delta\theta_{sp}$ ), con un cambio en grosor de 8.15 nm ( $\Delta d_{ZnS}$ ), por lo que la sensibilidad  $\Delta \theta_{sp}/\Delta d_{ZnS} = 2.4^{\circ}/nm$ .

Basado en estos datos experimentales, se encontró que con la máxima resolución angular del sistema de RPS actual (0.01◦ ), cambios de 0.004 nm pueden ser determinados para materiales de índices de refracción similares o cercanos al índice de refracción del ZnS (2.3501).

El grosor obtenido para la película delgada de BSA fue 143.75 nm.

Con la combinación experimental del prisma BK7 ( $n = 1,51509$ )/Au ( $n = 0,1758$ ,  $k = 3,3895$ ,  $d = 53 \text{nm}$ /ZnS ( $n = 2,3501$ ), capas con grosores muy delgados pueden ser medidas. Mientras que con la combinación experimental del prisma SF6 ( $n = 1,7988$ )/Au ( $n = 0,1758$ ,  $k = 3,3895$ ,  $d = 53 \text{nm}$ /BSA (n=1.5595), se pueden medir capas con grosores más grandes (aprox. 140 nm). Los índices de refracción publicados en la referencia [\[122\]](#page-174-5), para Au  $n = 0.17832$  y  $k = 3.3660$ , y en la referencia [\[123\]](#page-174-6), para el ZnS,  $n = 2,3505$ , son muy cercanos a los valores obtenidos en este trabajo; mientras que para el sustrato LAFN2, el índice de refracción  $n = 1,7405$  [\[119\]](#page-174-2) es cercano al valor que se obtuvo con la técnica A-B.

# **6.3. Prototipo de biosensor para la detección y diagnóstico de enfermedades agrícolas mediante tecnología combinada de anticuerpos y resonancia de plasmón superficial. Caso Sigatoka negra, como prueba de concepto**

En este proyecto se buscó desarrollar un prototipo de un biosensor de diagnóstico temprano de Sigatoka negra, basado en un anticuerpo y RPS.

La *Sigatoka negra* es causada por el hongo *Mycosphaerella fijiensis*. Es una enfermedad foliar (relacionada a las hojas) que representa la principal limitante en la producción de plátano y banano a nivel mundial. La enfermedad afecta el área foliar fotosintética de la planta y como consecuencia de esto, los racimos y los frutos de la planta tienen menor peso (en comparación con plantas sanas). Cuando la infección es muy severa también causa que el fruto madure antes de tiempo [\[124\]](#page-174-7).

Existen fungicidas efectivos para controlar a este patógeno, sin embargo éste ha desarrollado resistencia a la mayoría de los fungicidas, lo que provoca que cada vez sea más difícil manejar el problema. Al mismo tiempo se ha evidenciado la necesidad de un manejo más integrado y de esta forma también reducir la dependencia que hay del control químico.

En el manejo integrado de la Sigatoka negra se busca la combinación de métodos químicos, culturales, físicos y biológicos que ayuden a minimizar los riesgos económicos, de salud y ambientales [\[125\]](#page-174-8).

Los sensores y biosensores basados en el principio de la RPS se emplean ampliamente, ya que son una herramienta importante para la caracterización y cuantificación de interacciones biomoleculares. Esta técnica es empleada porque con ella se pueden desarrollar biosensores de alta sensibilidad y especificidad, con las ventajas de un tiempo de respuesta rápido, metodologías libres de marcaje con pocas muestras biológicas y pruebas desarrolladas en el laboratorio. En el campo de análisis de alimentos se pueden analizar la presencia de toxinas, patógenos, fármacos y aditivos nutricionales. Los estudios más recientes en biosensores han llamado mucho la atención debido a que permiten el monitoreo en tiempo real de interacciones de diferentes biomateriales, tales como enzimas, factores de crecimiento, glicoproteínas, ácidos nucleicos, fármacos, células y virus, e incluso interacciones bioespecíficas como las que se dan entre un antígeno y un anticuerpo [126].

Esta técnica óptica mide los cambios de índice de refracción en las proximidades de la película

delgada metálica, en respuesta a las interacciones biomoleculares. Antes de que la solución muestra fluya por la superficie de RPS, se inmovilizan en la superficie agentes capturantes como anticuerpos, enzimas, péptidos y ADNs [\[127\]](#page-174-9). Cuando las moléculas se adsorben o se unen, el índice de refracción en la superficie del sensor cambiará, causando un desplazamiento de la curva de reflectancia. Este cambio se puede observar en tiempo real [\[12\]](#page-166-1).

#### **6.3.1. Procedimiento experimental**

#### **Preparación del antígeno HF1 y del anticuerpo anti HF1**

El suero inmune de conejo contra la proteína HF1 se adsorbió en una columna de proteína A-Sepharosa. Esta columna tiene alta afinidad por las inmunoglobulinas (IgGs) de conejo. La columna se lavó con amortiguador de fosfato de potasio (1 M, pH 9 adicionado con 0.5 M de NaCl) para eluir los componentes del suero que no fueron adsorbidos. Las inmunoglobulinas (anticuerpo) se eluyeron de la columna en un amortiguador de ácido cítrico 0.1 M, pH 3. Por otro lado, el antígeno HF1 se extrajo de la pared celular de *M. fijiensis*, siguiendo el protocolo desarrollado para dicho propósito. La concentración de proteína en ambas muestras se determinó siguiendo el método descrito por Peterson. Después, para confirmar el perfil de polipéptidos que se aislaron a partir de la pared celular de M. fijiensis, se hizo un gel desnaturalizante de 10 % de poliacrilamida (SDS-PAGE) y en el mismo se cargaron dos carriles independientes, cada uno de ellos adicionado con 10  $\mu$ g de proteína HF1 y se sometieron a electroforesis a 100 V por 3 horas. Al terminar la electroforesis, el gel se fraccionó en dos mitades, la primera de ellas se tiñó con azul de Coomassie (Figura [6.20a](#page-124-0)) y la segunda se electrotransfirió a una membrana de nitrocelulosa para ser inmunodetectada con el anticuerpo anti-HF1 (Figura [6.20b](#page-124-0)). En el gel de poliacrilamida se detectaron varios polipéptidos con pesos moleculares en el rango de 113 a menos de 6 kiloDaltons (kDa), con dos polipéptidos mayoritarios en el rango de 15.1 y 14.7 kDa. El western blot que se realizó con el anticuerpo anti HF1 mostró una señal intensa de reconocimiento en el polipéptido de 17.69 kDa, aunque también se observó una ligera señal en un polipéptido con un peso molecular de 81.2 kDa.

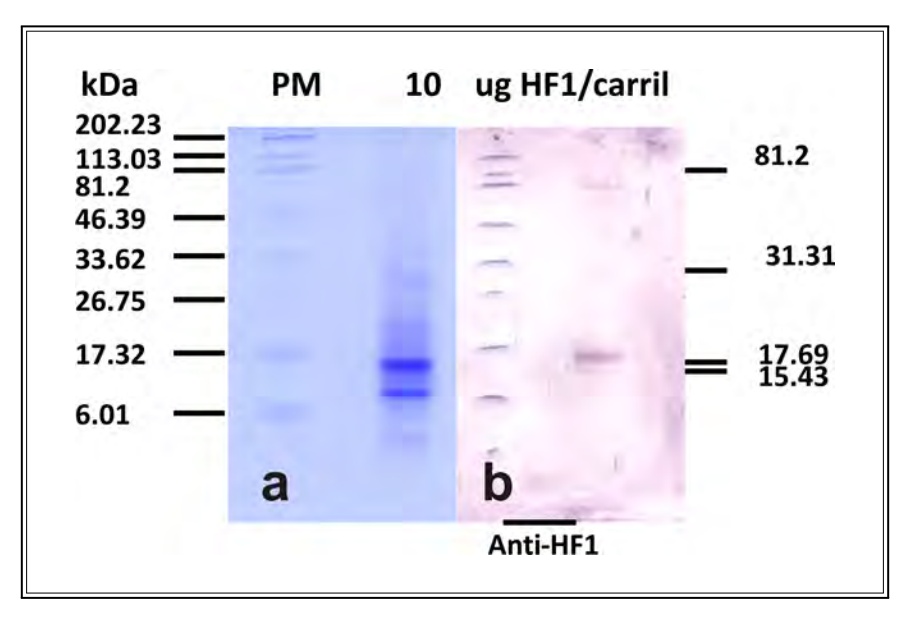

<span id="page-124-0"></span>Figura 6.20: Análisis en geles de 10 % de poliacrilamida SDS-PAGE de perfil de polipéptidos extraído de la pared celular de *Mycosphaerella fijiensis* e inmunodetección por western blot con el anticuerpo anti HF1. Gel de 10 % de poliacrilamida conteniendo 10 µg de proteína de la pared celular de *M. fijiensis* y teñido con azul de Coomassie (a) y Western blot con el anticuerpo anti HF1 en una membrana de nitrocelulosa conteniendo 10 µg de la proteína de pared celular de *M. fijiensis*.

Se hizo un western blot con el anticuerpo anti HF1 sobre una membrana de nitrocelulosa (a la cual previamente a partir de un gel de 10 % de poliacrilamida se le habían electrotransferido cantidades de proteína en un rango de 0.01 a 10  $\mu$ g) con la finalidad de determinar la mínima cantidad de proteína que el anticuerpo puede detectar en las muestras de pared celular de M. fijiensis. El resultado determinó que el anticuerpo detectó al polipéptido de 17.67 kDa desde 1 hasta 10 µg y que la señal es más clara e intensa desde los 2.5 hasta los 10  $\mu$ g (Figura [6.21\)](#page-125-0). La utilización del anticuerpo secundario como control de reconocimiento inespecífico en el western blot no produjo señal alguna, lo que confirma la especificidad del anticuerpo anti HF1 por su antígeno.

Todo el procedimiento anterior (la preparación del antígeno y del anticuerpo), fue realizado en el Centro de Investigación Científica de Yucatán A. C. (CICY).

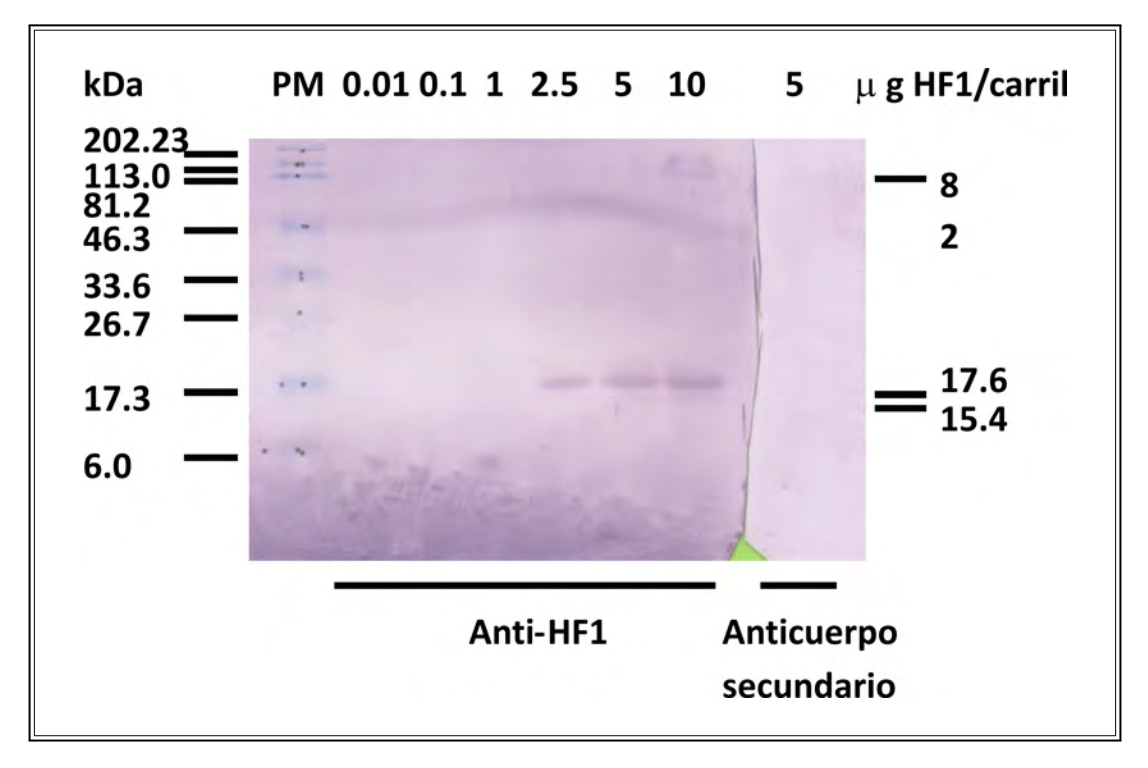

<span id="page-125-0"></span>Figura 6.21: Western blot con el anticuerpo anti HF1 y control de pegado inespecífico en membrana de nitrocelulosa conteniendo diferentes cantidades de la proteína de pared celular de *M. fijiensis*.

#### **Preparación del biosensor**

Se usaron pellets de oro y cromo con una pureza de 99.99 % para evaporarse a una tasa de 5 a 10 Å/s en una atmósfera de 8x10<sup>−</sup><sup>6</sup> mbar. El espesor se estimó usando el monitor de grosor de microbalanza de cristal de cuarzo (Leybold Inficon XTC / 2 Depositions Controllers).

Para el reconocimiento de la interacción antígeno/anticuerpo, inicialmente se usó un prisma con recubrimiento de oro. La primera etapa consistió en formar una monocapa de alcanotioles (concentración a 250 µM, disuelta en etanol) sobre el elemento de sensado (película de oro adherida al prisma). La monocapa se obtuvo dejando incubar *ex-situ* (fuera del equipo) la solución de alcanotioles sobre el oro durante 12 horas, con la finalidad de que ocurra una reacción óxido-reducción entre el oro y el azufre (de los alcanotioles) y de esta manera obtener la molécula de anclaje para la posterior unión de los inmunoreactivos.

#### **6.3.2. Resultados**

Después de que se formó la monocapa de alcanotioles, se montó el prisma en el sistema de RPS. Los anticuerpos se inmovilizaron a través de una unión covalente entre los grupos carboxilo del grupo

terminal de los alcanotioles y las aminas presentes en el anticuerpo. La activación de los carboxilos se logra mediante la inyección *in-situ* (dentro del equipo) de una solución de entrecruzantes formada por carbodiimida y N-hidroxisuccinimida formando ésteres reactivos que permiten activar de forma correcta los carboxilos del soporte de oro dejando el anticuerpo listo para unirse mediante sus grupos amino [\[128\]](#page-175-0). Con esta metodología de inmovilización se encontraron inconvenientes, entre los más notorios está la baja sensibilidad entre el anticuerpo y el antígeno, lo que puede deberse a que ambas cadenas ligeras del anticuerpo (cadenas donde se encuentran los grupos amino) hayan quedado unidas al soporte, dejando al anticuerpo sin su elemento receptor (Figura [6.22\)](#page-126-0).

Para las mediciones en RPS se usó la configuración de Kretschmann. Se hizo incidir luz de un haz láser He-Ne polarizado, centrado a 632.8 nm, en un prisma semicilíndrico con su cara plana hacia abajo para validar la incidencia normal.

Se montó el prisma en la pieza mecánica para hacer pruebas de biosensado (Figura [5.4\)](#page-77-0), y se usó también el sistema de inyección de flujo para este sistema mecánico.

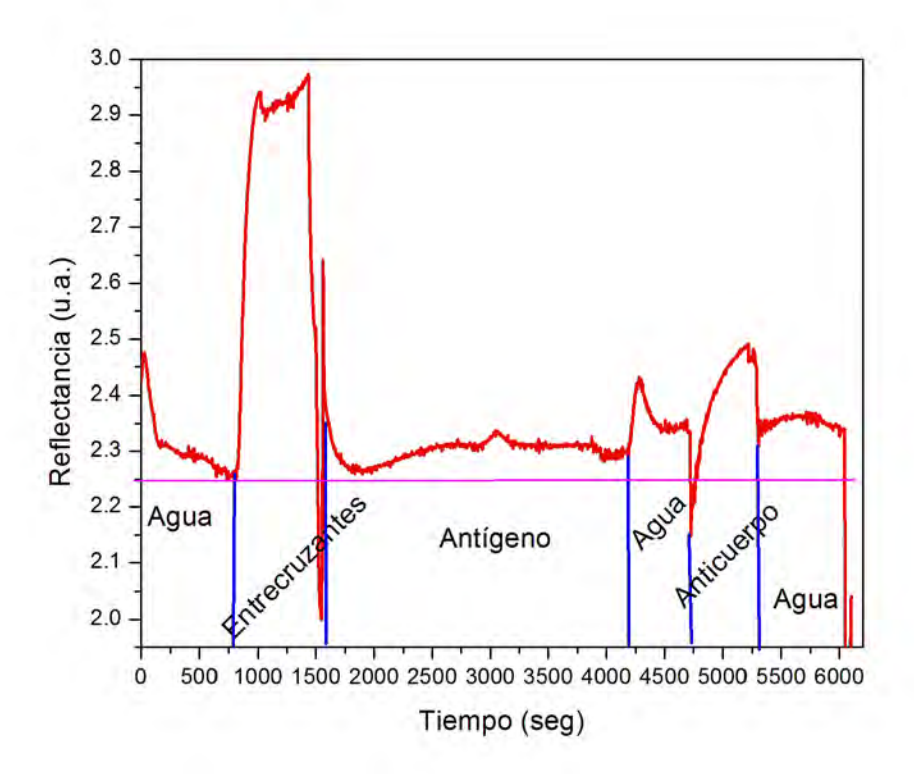

<span id="page-126-0"></span>Figura 6.22: Reconocimiento entre antígeno inmovilizado sobre la superficie de oro y su anticuerpo específico.

Ante el deterioro de la película de oro sobre el prisma, se cambió la película transductora de oro

por una de cromo (3 nm) y oro (50 nm) debido a que el cromo tiene una muy buena adherencia al vidrio y el oro al cromo. Esta película de Cr/Au se depositó sobre sustratos delgados y se adhieren al prisma (BK7) por medio de aceite igualador de índice de refracción ( $n = 1.51$ ).

#### **Inmovilización del antígeno**

En la primera fase se inyectó agua para tener una línea base que sirviera de referencia con respecto a las siguientes fases.

La segunda fase consistió en inyectar los entrecruzantes (700  $\mu$ l). En esta fase se observó un incremento en la señal con respecto a la línea base.

Después se adicionó una solución de 20  $\mu q/ml$  (500  $\mu l$ ) de antígeno. En esta parte de nuevo se observó un incremento en la señal de la línea base.

Finalmente se hizo un lavado para eliminar el exceso de moléculas no ligadas al sustrato de oro. El lavado se realizó inyectando agua. El cambio en la señal es imperceptible, lo que sugiere que la mayoría de las moléculas adicionadas quedaron inmovilizadas (Figura [6.23a](#page-127-0)).

Lo anterior se puede comprobar con una medición de reacción entre el antígeno inmovilizado y su anticuerpo específico [\(6.23b](#page-127-0)). En la medición se empleó un buffer de fosfatos (PBST) como línea base y una vez que se observó una línea base estable se procedió a inyectar la solución del anticuerpo con una concentración de 10  $\mu g/ml$ . Finalmente se observó una señal estable, lo que se interpreta como el correcto reconocimiento entre ambos inmunoreactivos.

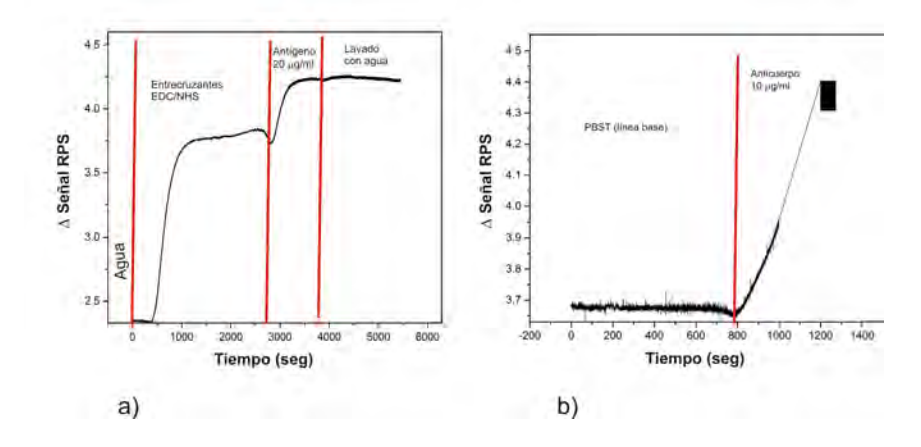

<span id="page-127-0"></span>Figura 6.23: Reconocimiento entre antígeno inmovilizado sobre la superficie de oro y su anticuerpo específico.

# **Capítulo 7**

## **Conclusiones**

En este trabajo se hace la descripción de cada una de las partes que componen un sistema basado en la técnica de Resonancia de Plasmones de Superficie, así como de los componentes del mismo que están siendo actualizados.

Se presentan también los avances que se han hecho hasta ahora en el diseño y construcción de un nuevo sistema de RPS.

Las partes del sistema actual que están en proceso de cambio son el microcontrolador PIC18F4550, el cual está siendo actualizado por el microcontrolador MSP430G2553. Esto debido a que el primero está prácticamente fuera del mercado y a que con el segundo se tienen mejoras en el proceso de adquisición de datos, pues el convertidor analógico a digital tiene más bits de resolución. Se hicieron también pruebas con la tarjeta de adquisición de datos USB-6003 de National Instruments. Esta tarjeta es la que se empleará con el nuevo sistema RPS. Las pruebas que se llevaron

a cabo usando esta tarjeta fueron las de biosensado.

Para eliminar el ruido proveniente del fotodetector y de esta manera tener una señal más uniforme, se diseñó y fabricó un filtro pasivo pasabajas, con el cual se observó una mejora significativa en la señal.

También fueron creadas interfaces en el software Labview. Estas son interfaces de simulación de la curva de RPS, análisis de la curva experimental de RPS, técnica de Brewster, técnica A-B y para hacer mediciones en función del tiempo usando la DAQ USB-6003.

Para mostrar las aplicaciones del sistema en sus tres modalidades: barrido angular, ángulo fijo y con la técnica A-B, se hicieron diferentes mediciones.

Se usó la técnica de RPS a ángulo fijo para diferenciar diferentes tipos de tequila. Se demostró que los niveles de reflectancia de las muestras de tequila están relacionados a sus compuestos aromáticos, al porcentaje de alcohol y a su proceso de añejamiento. Los niveles de reflectancia pueden incrementarse debido al porcentaje de alcohol o al proceso de añejamiento. Se notaron muchas similitudes en el comportamiento de las muestras correspondientes a la misma marca, y se le atribuyeron estas diferencias al procedimiento usado para cada marca de tequila en la fabricación de sus productos. Se encontró que la mayoría de los tequilas añejos medidos tienen un nivel de reflectancia más alto, mientras que los tequilas blancos presentan un nivel de reflectancia menor. Esta es una manera fácil de complementar las técnicas que existen para diferenciar y autentificar tipos de tequilas, ya que esta técnica ofrece repetibilidad y especialmente confiabilidad, porque las características aromáticas de los compuestos de cada tipo de tequila difícilmente pueden ser falsificadas.

Se determinaron los parámetros ópticos (índice de refracción complejo y grosor) de una película delgada metálica (oro sobre un prisma semicilíndrico BK7), usando luz con polarización p de un láser He-Ne en el sistema de RPS actual, a través de la técnica de RPS en barrido angular. También se determinaron los parámetros ópticos de una película delgada dieléctrica orgánica y una inorgánica (BSA y ZnS, respectivamente) usando las técnicas de A-B y RPS. Con estas mediciones se mostró que usando estas técnicas, los parámetros ópticos pueden ser determinados de forma fácil, simple, rápida, exacta y sin ambigüedades.

Para tener una buena medición del ángulo de Brewster usando la técnica A-B, los índices de refracción del material y del sustrato deben ser muy diferentes. Esto asegura que se obtendrá un cruce de las curvas de reflectancia lejos del ángulo de mínima reflexión del sustrato y de esta forma, la determinación del índice de refracción de la película delgada será fácil, pues se tendrá un único punto de intersección entre las curvas.

Para propósitos prácticos, chips sensores de RPS reemplazables pueden ser usados. Estos chips pueden ser hechos recubriendo sustratos de vidrio con oro (el índice de refracción del sustrato tiene que ser del mismo valor que el índice de refracción del prisma que será usado) por medio de evaporación térmica en una cámara de vacío. A través del líquido igualador de índice de refracción, se puede establecer el contacto óptico entre el chip de RPS y el prisma.

Finalmente, se diseñaron y fabricaron las piezas mecánicas necesarias para adaptar el sistema de

RPS para su uso en análisis de la interacción antígeno/anticuerpo. En la primera prueba se recubrieron prismas con una película de oro, y al final de todo el proceso de medición se presentaban problemas de deterioro de la película, lo que podría deberse a la pobre adherencia de la película de oro al vidrio, por esta razón se decidió cambiar la película de oro por una de cromo/oro, ya que el cromo funciona como un adherente entre el oro y el vidrio. Después de los primeros ensayos en los que se detectó una señal pobre de inmunoreconocimiento entre el antígeno y el anticuerpo, se modificaron las condiciones de análisis y se incluyó el amortiguador de fosfatos (PBS) como sistema de transporte del anticuerpo, y finalmente se pudo obtener un buen reconocimiento de la interacción antígeno/anticuerpo. Como trabajo a futuro, se quieren hacer diferentes concentraciones del anticuerpo, para con esto encontrar la resolución máxima del sistema (la concentración mínima que se puede detectar con el sistema).

Es importante resaltar la versatilidad del sistema, pues esto permitió que fuera posible realizar las diferentes mediciones en un mismo sistema. En aparatos comerciales, estas adaptaciones que se han hecho de acuerdo a las necesidades y al tipo de medición que se quiere hacer, no sería posible. Así también, las pruebas que se han hecho permiten mostrar que es un sistema fácil de manejar, en el cual se pueden usar diferentes tipos de muestras (líquidas, sólidas o gases), y que con él se pueden obtener resultados confiables.

# **Apéndice A**

# **Procedimiento para la caracterización de un sistema de RPS**

El objetivo de llevar a cabo este procedimiento es caracterizar el sistema de RPS, obteniendo datos como la exactitud, la varianza entre las mediciones o la repetibilidad y la sensibilidad angular del sistema para cada uno de los tipos de prismas que se tienen en el laboratorio.

Para realizar las siguientes mediciones, es necesario comprar un sustrato con película de oro con un proveedor que garantice los parámetros ópticos (índice de refracción, coeficiente de extinción y grosor) de la película. Estos parámetros ópticos serán usados como valores de referencia.

Los parámetros ópticos (índice de refracción, coeficiente de extinción y grosor), se obtendrán por ajuste de curvas de RPS, usando la interfaz hecha en Labview que realiza esa tarea.

# **A.1. Valor promedio del grosor de una película delgada de oro**

- Obtener al menos 10 curvas de RPS usando el sustrato con película de Au de referencia.
- Obtener el grosor de la película delgada de oro para cada curva
- Calcular el grosor promedio usando la siguiente ecuación:

$$
\overline{d} = \sum_{i=1}^{k} \frac{d_i}{k} = \frac{d_1 + d_2 \cdots + d_k}{k}
$$
 (A.1)

Donde  $d_i$  corresponde a el grosor de la película obtenido para cada una de las curvas de RPS, y k es el número de curvas de RPS obtenidas.

### **A.2. Exactitud del grosor de una película delgada de oro**

La exactitud en las mediciones se mide en función del error [\[33\]](#page-167-1).

### **A.2.1. Error absoluto del grosor de una película delgada de oro**

Calcular el error absoluto usando la siguiente ecuación:

$$
\Delta d = \overline{d} - d_{referenceia} \tag{A.2}
$$

Donde  $d_{reference}$  es el grosor de la película de oro, proporcionado por el proveedor de la misma.

#### **A.2.2. Error relativo del grosor de una película delgada de oro**

Calcular el error relativo usando la siguiente ecuación:

$$
\delta_d = \frac{\Delta d}{d_{reference}} \tag{A.3}
$$

### **A.3. Varianza del grosor de una película delgada de oro**

La varianza se refiere a cuánto se dispersan entre sí los resultados que se obtienen en las mediciones, midiendo bajo las mismas condiciones. Este variación en los sistemas de medición también se conoce como repetibilidad [\[129\]](#page-175-1).

Tendiendo el valor promedio del grosor, obtener el valor de la varianza mediante la siguiente ecuación:

$$
s^{2} = \sum_{i=1}^{k} \frac{(d_{i} - \overline{d})^{2}}{k - 1}
$$
 (A.4)

Teniendo el dato anterior, también es posible obtener la desviación estándar:  $s =$  $s^2$ 

Hacer los cálculos anteriores (Valor promedio, error absoluto, error relativo, varianza )para el índice de refracción y para el coeficiente de extinción de la película de oro de referencia.

### **A.4. Sensibilidad angular del sistema de RPS**

En el laboratorio se cuentan con los prismas Sk16, BK7 y SF6, por lo tanto, el cálculo de la sensibilidad angular [\[130\]](#page-175-2) se hará para cada prisma.

- 1. Depositar sobre cada uno de los prismas una capa de 50 nm de oro.
- 2. Obtener la curva de resonancia para cada prisma recubierto con película de oro, teniendo aire como medio de salida.
- 3. Preparar diferentes concentraciones de agua destilada y etanol (100 % agua, 90 % agua-10 % etanol, 80 % agua-20 % etanol, 70 % agua-30 % etanol, 60 % agua-40 % etanol, 50 % agua-50 % etanol, 40 % agua-60 % etanol, 30 % agua-70 % etanol, 20 % agua-80 % etanol, 10 % agua-90 % etanol, 100 % etanol).
- 4. Obtener las curvas de RPS de cada solución de agua y etanol, para cada uno de los prismas. Por cada prisma se obtendrán 11 curvas de RPS.
- 5. Encontrar los parámetros ópticos (índice de refracción, coeficiente de extinción, grosor) para las películas de oro depositadas sobre los prismas.
- 6. Encontrar el índice de refracción para cada una de las soluciones con agua y etanol. El cálculo se hará para cada uno de los prismas, es decir, se tendrán 11 valores de índice de refracción por cada prisma.
- 7. La expresión analítica para la sensibilidad angular está dada por la siguiente ecuación:

$$
S\theta = \frac{d\theta_{sp}}{d_{ns}} = \frac{\left(\frac{\varepsilon_{mr}}{\varepsilon_{mr} + n_s^2}\right)^{3/2}}{\sqrt{n_p^2 - \frac{\varepsilon_{mr} n_s^2}{\varepsilon_{mr} + n_s^2}}} = \varepsilon / RIU
$$
\n(A.5)

Donde  $\varepsilon_{mr} = Re(\varepsilon_m)$ ,  $n_s$  representa a los índices de refracción de los dos medios dieléctricos agua y etanol, y  $n_p$  el índice de refracción del prisma.

8. Obtener dos curvas de RPS teórica para cada prisma, una para etanol y otra para agua. Los datos para la simulación serán: índice de refracción del prisma, índice de refracción del oro, índice de refracción del dieléctrico (agua o etanol) y grosor de la película de oro de 50 nm.

- 9. Para cada prisma, obtener la diferencia entre los ángulos de resonancia del etanol y del agua ( $\Delta\theta_{sp} = \theta_{RP\,Standard} - \theta_{RP\,Sagua}$ ), así como la diferencia entre los índices de refracción  $(\Delta n_s = n_{etanol} - n_{aqua})$
- 10. Obtener el valor teórico de la sensibilidad angular para cada prisma, usando:  $\Delta\theta_{sp}/\Delta n_s$ .
- 11. Obtener la sensibilidad angular de forma experimental.
	- Para cada prisma, graficar los índices de refracción obtenidos para cada muestra en función de su correspondiente ángulo de resonancia.
	- Encontrar la pendiente para cada gráfica obtenida en el punto anterior. El valor de la pendiente proporciona el dato de la sensibilidad angular y ésta debe tener similitud con la sensibilidad angular que se obtuvo de forma teórica. Al final, se obtendrá la sensibilidad angular para cada prisma de forma teórica y experimental.

# Apéndice B

# Diseños mecánicos

B.1. Mecanismo para el láser He-Ne

MONTURA CON TILT Y DESPLAZAMIENTO<br>AXIAL PARA LASER. DR. DONATO LUNA

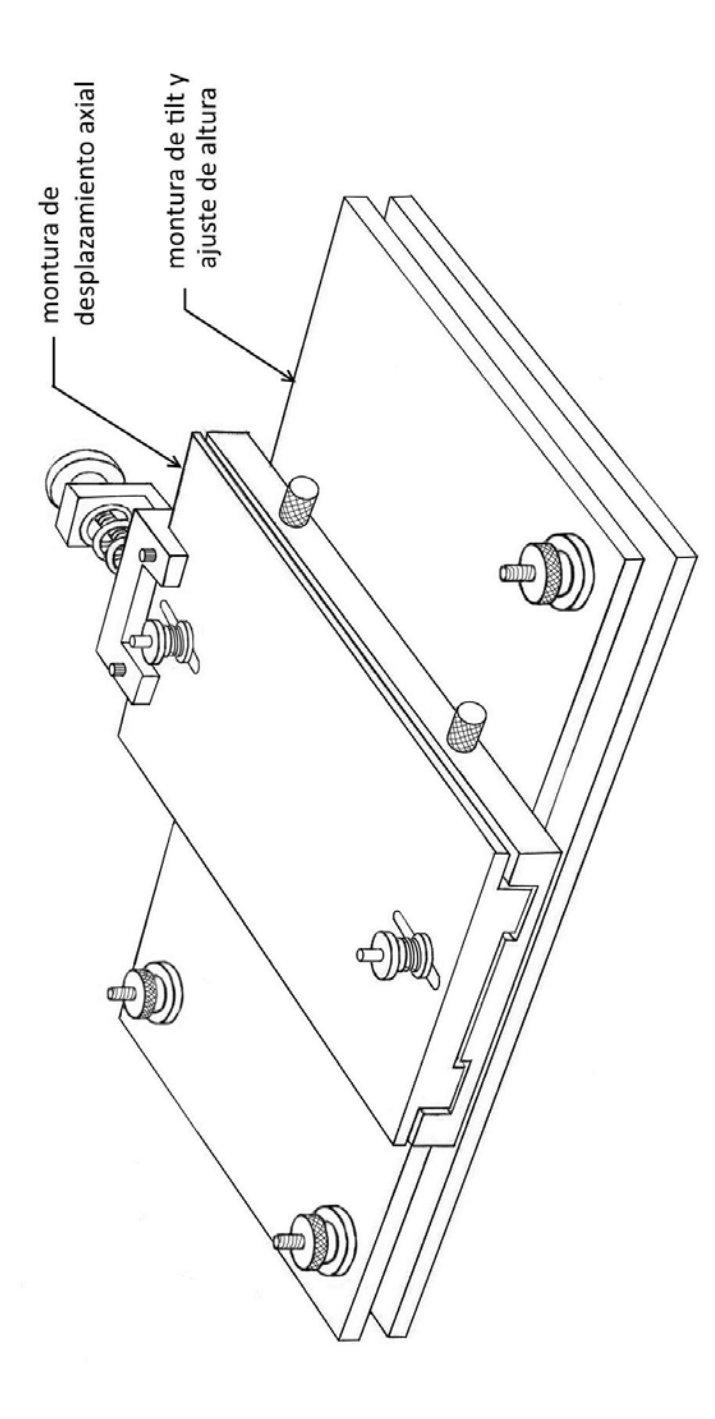

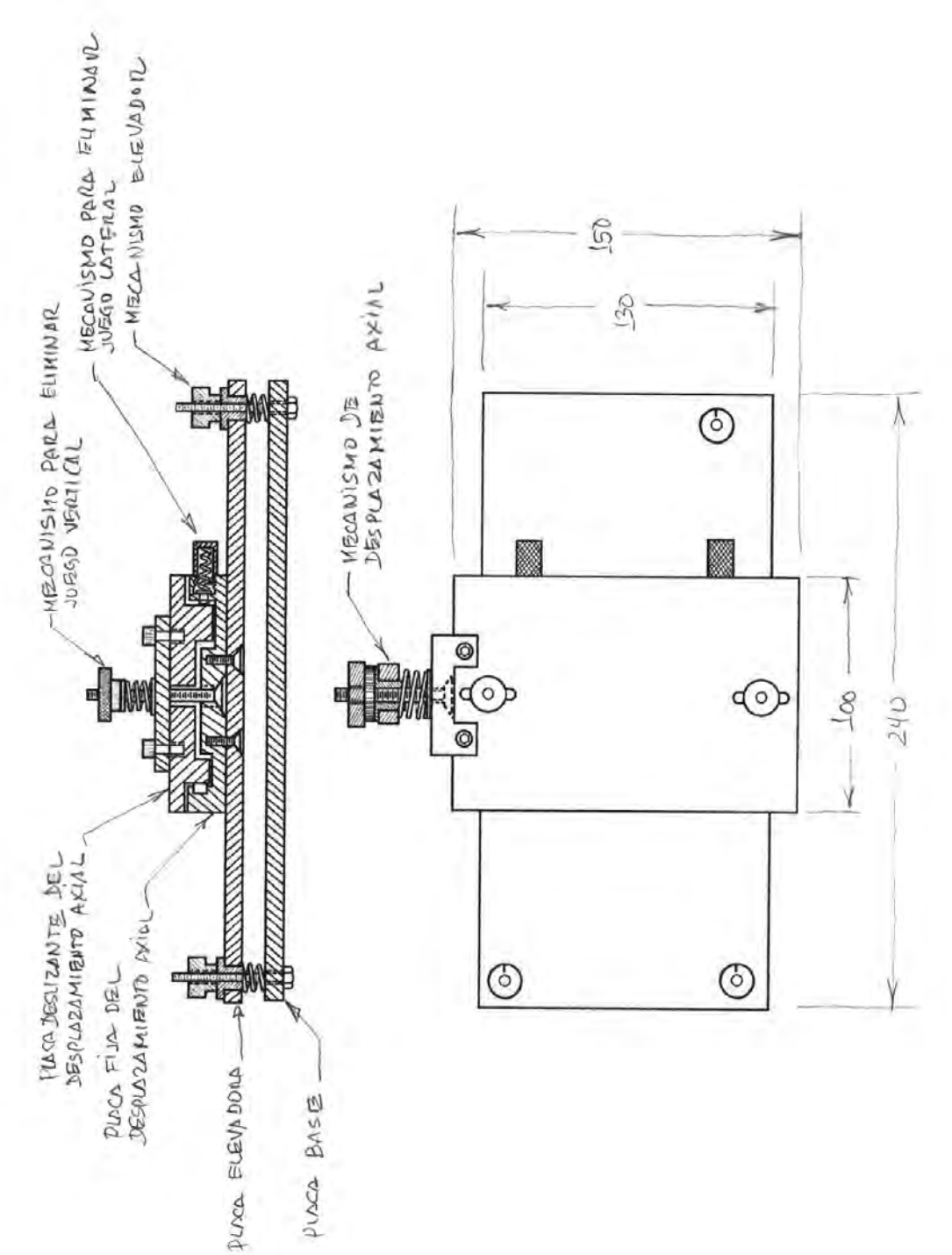

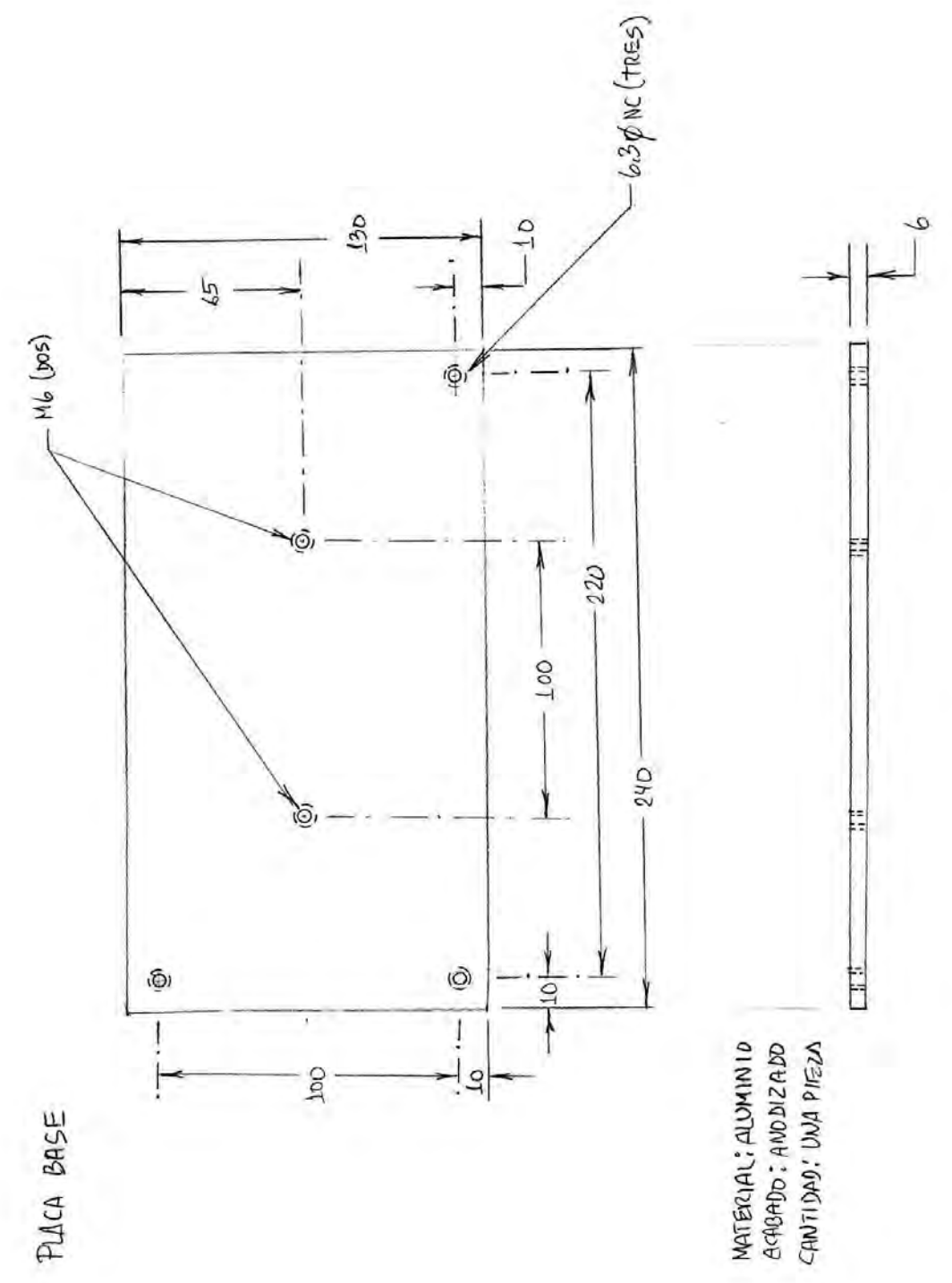

 $\frac{1}{2}$ 

PLACA ELEVADORA

à,

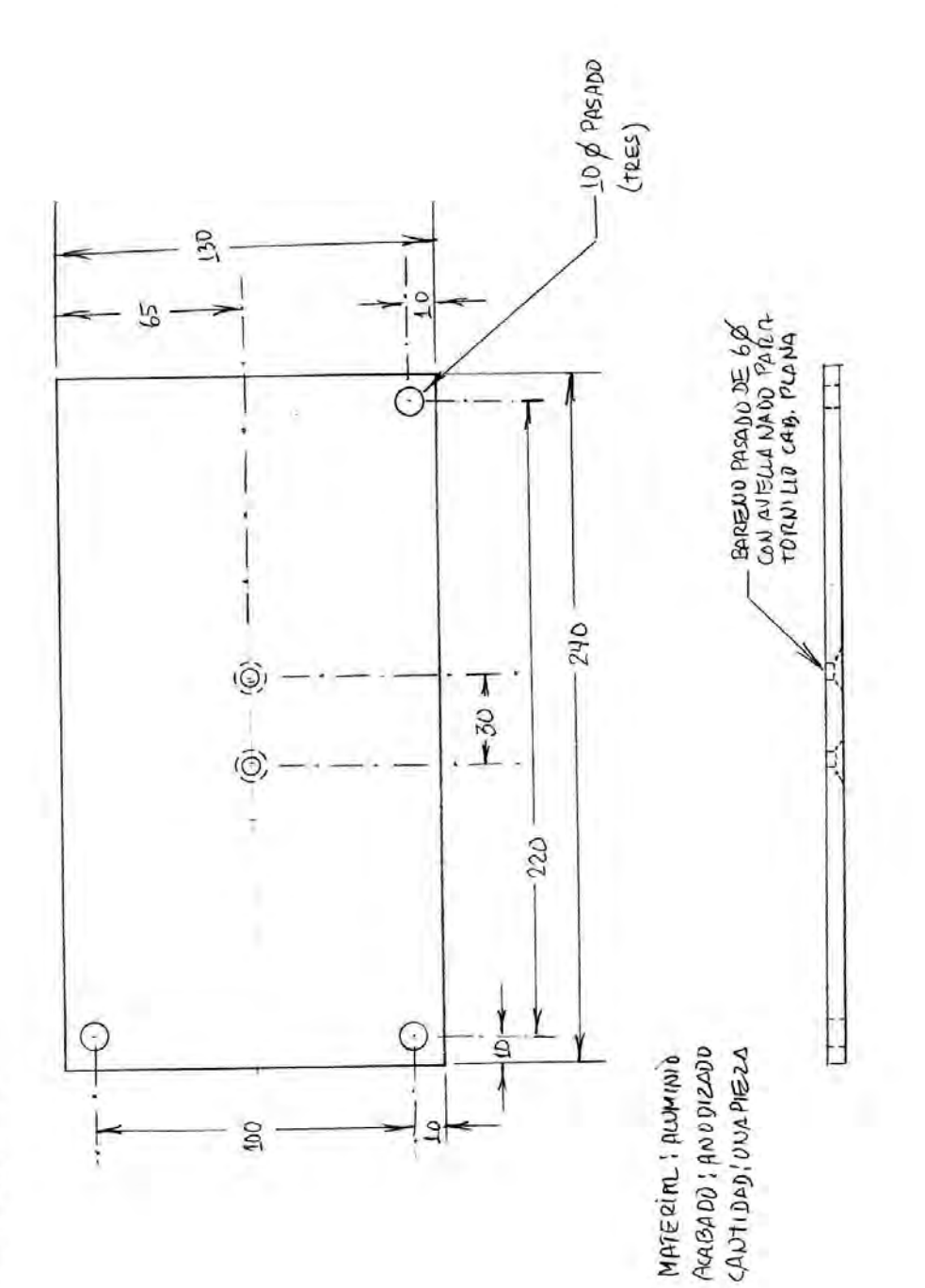

 $\frac{1}{2}$ 

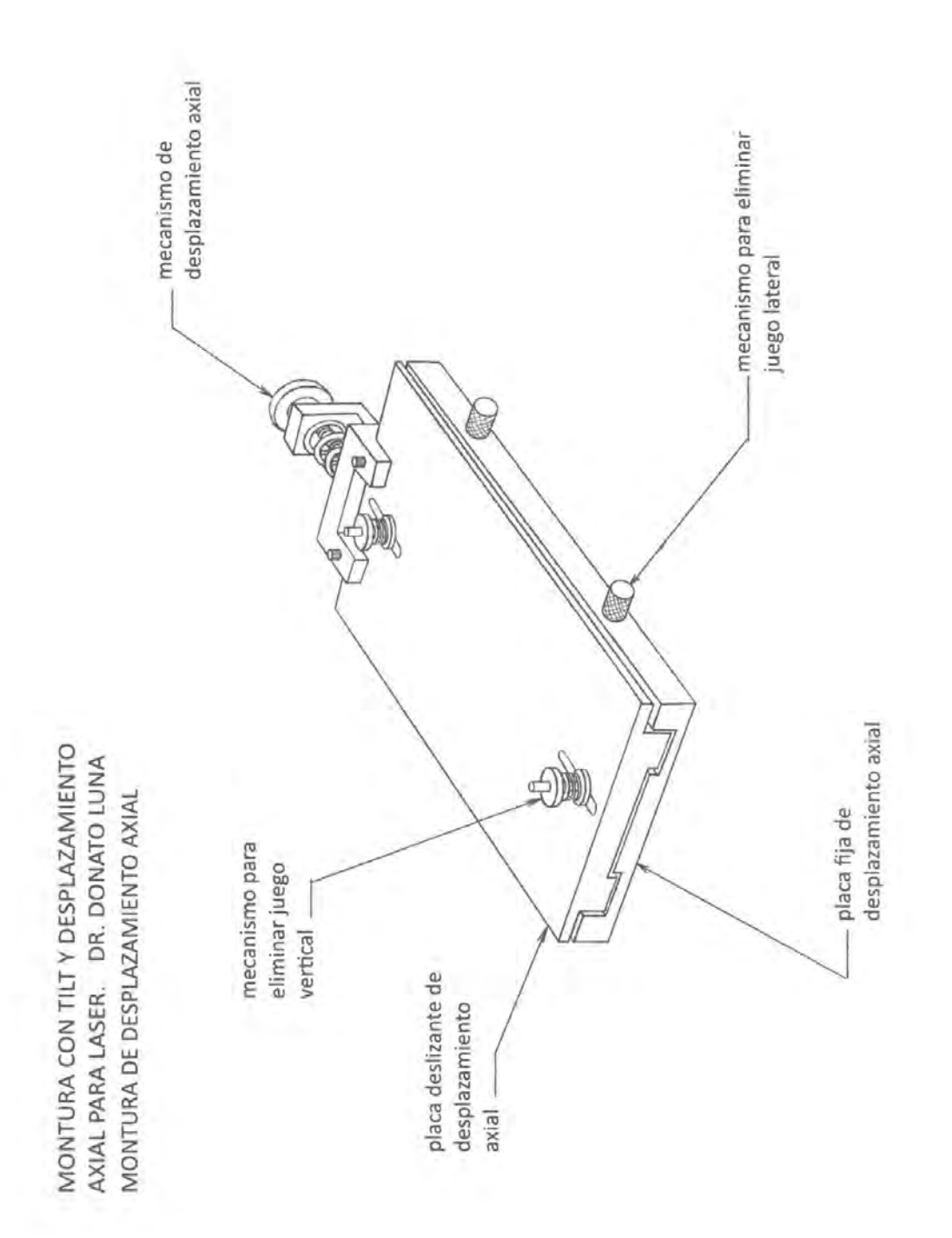

 $\frac{1}{2}$ 

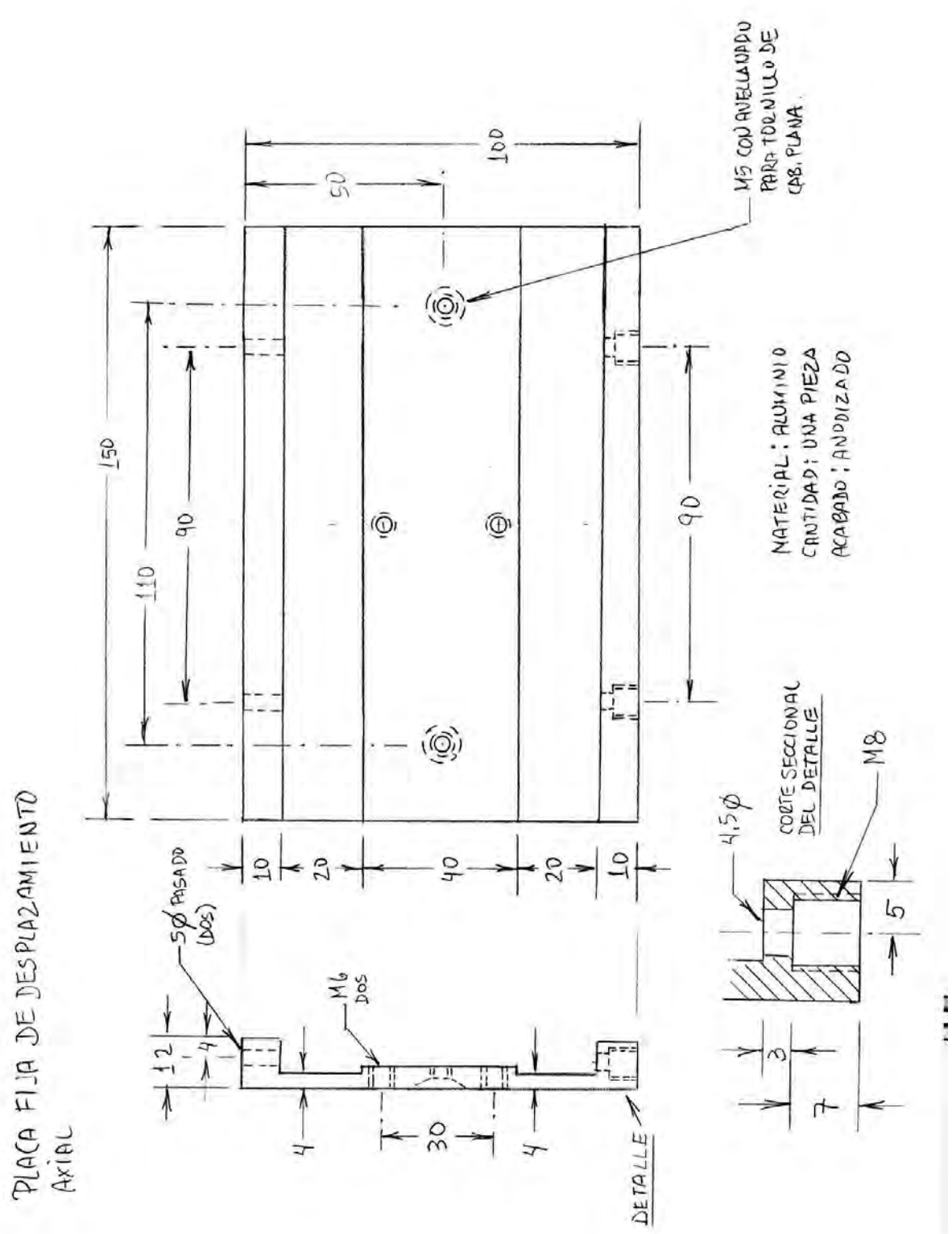

ä,

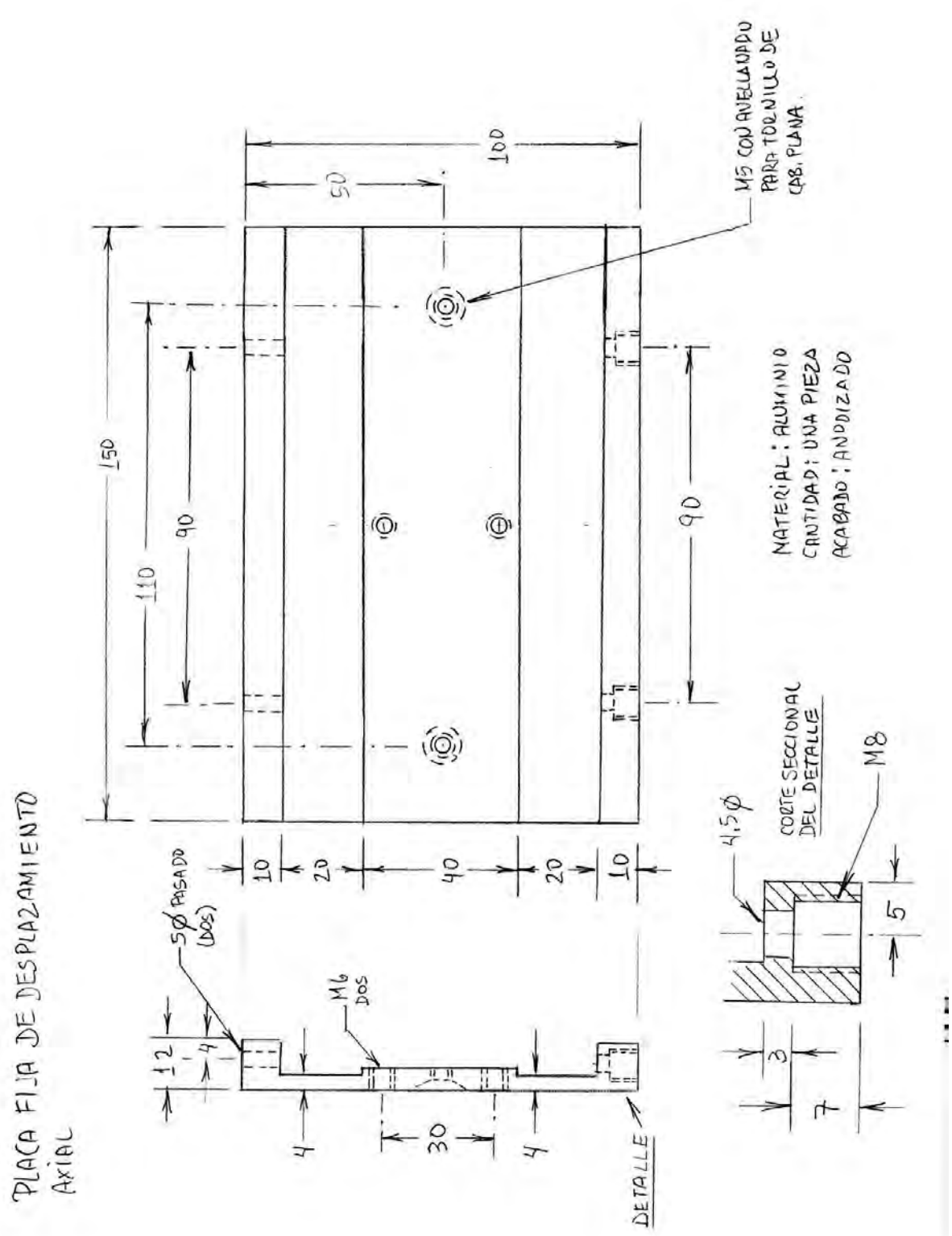

ă.

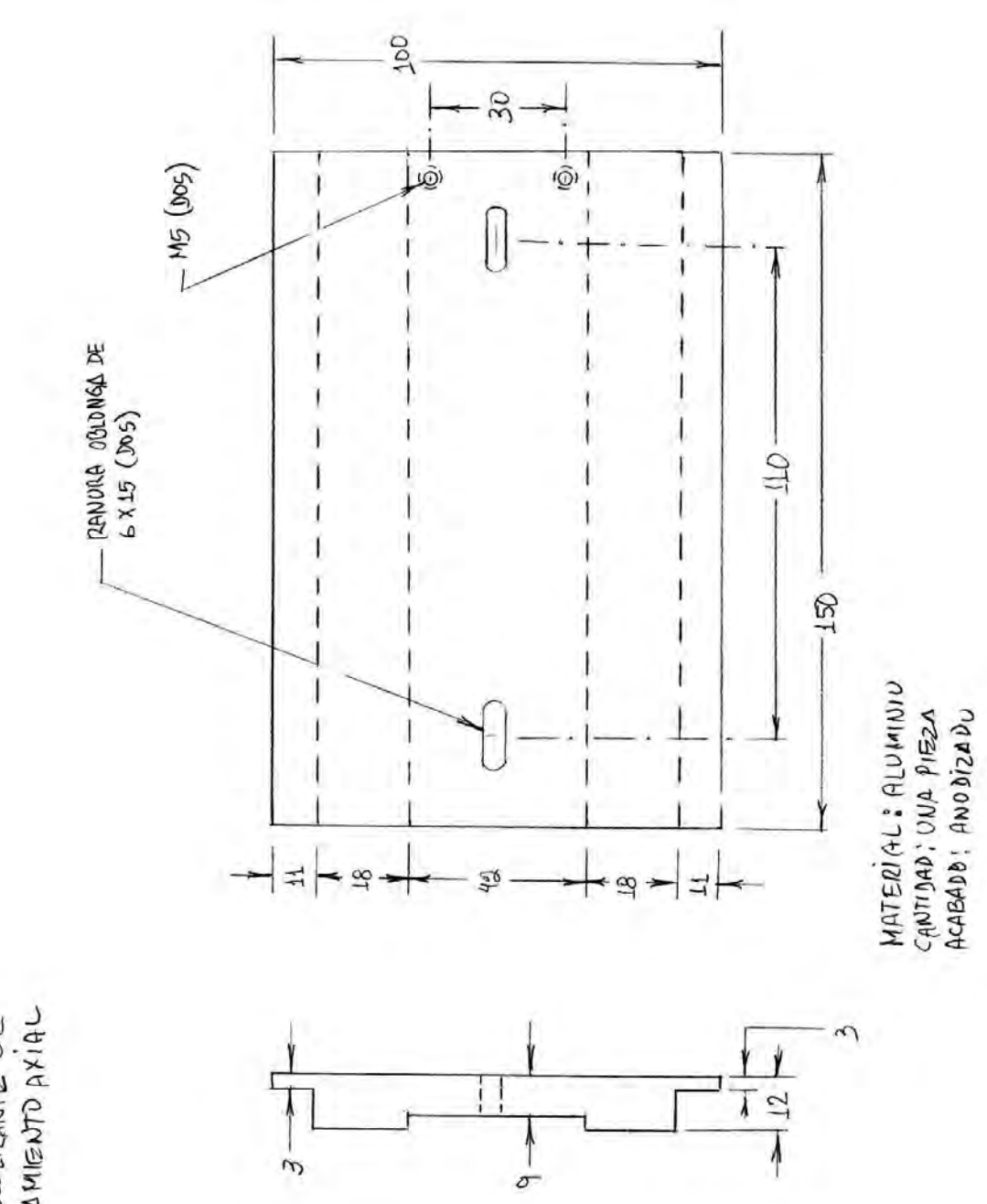

PLACA DESLIZANTE DE<br>JESPLAZIAMENTO AXIAL
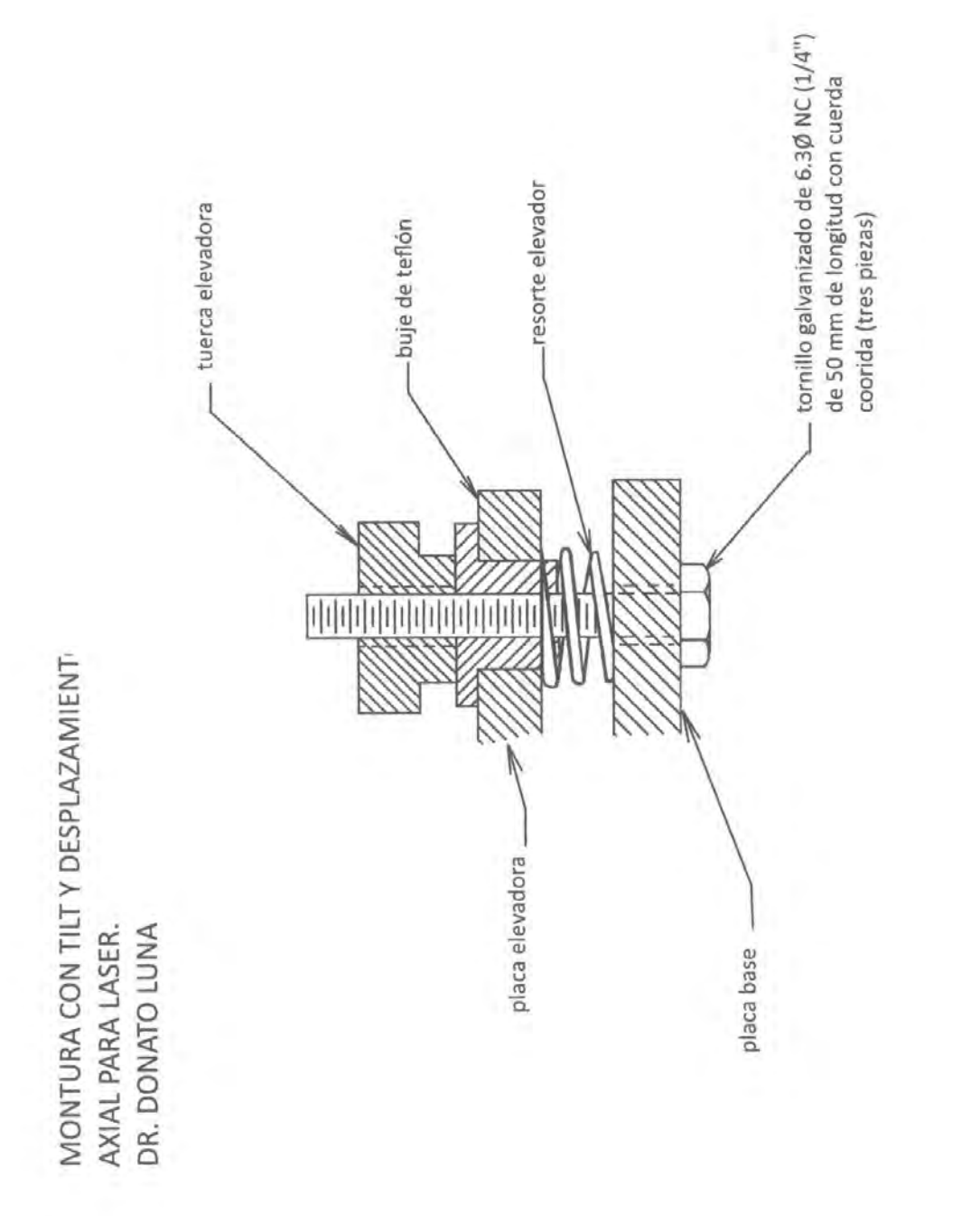

 $\mathcal{L}$ 

 $1.111$ 

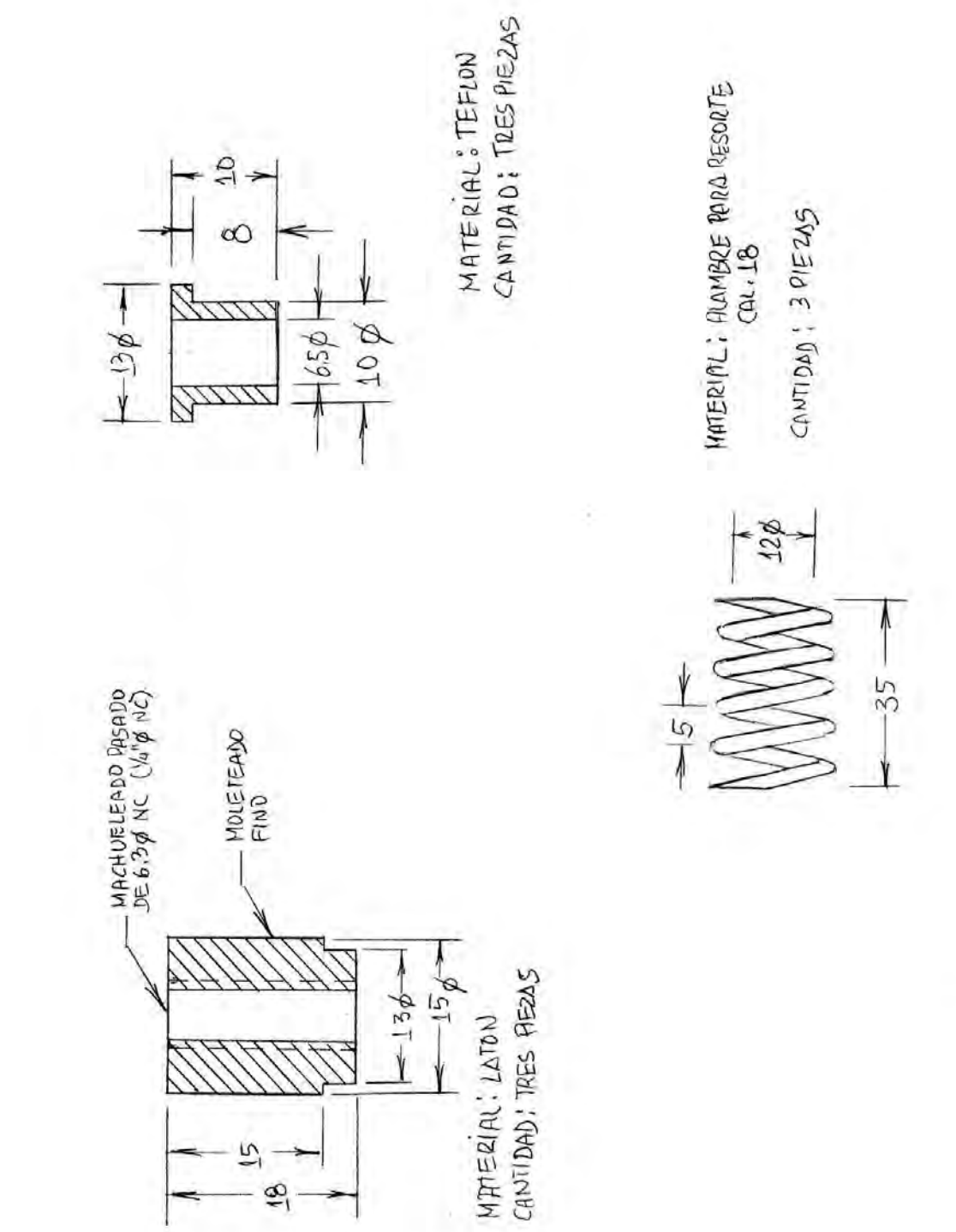

i<br>S

AXIAL PARA LASER. DR. DONATO LUNA<br>MECANISMO PARA ELIMINAR JUEGO VERTICAL MONTURA CON TILT Y DESPLAZAMIENTO

 $\bar{a}$ 

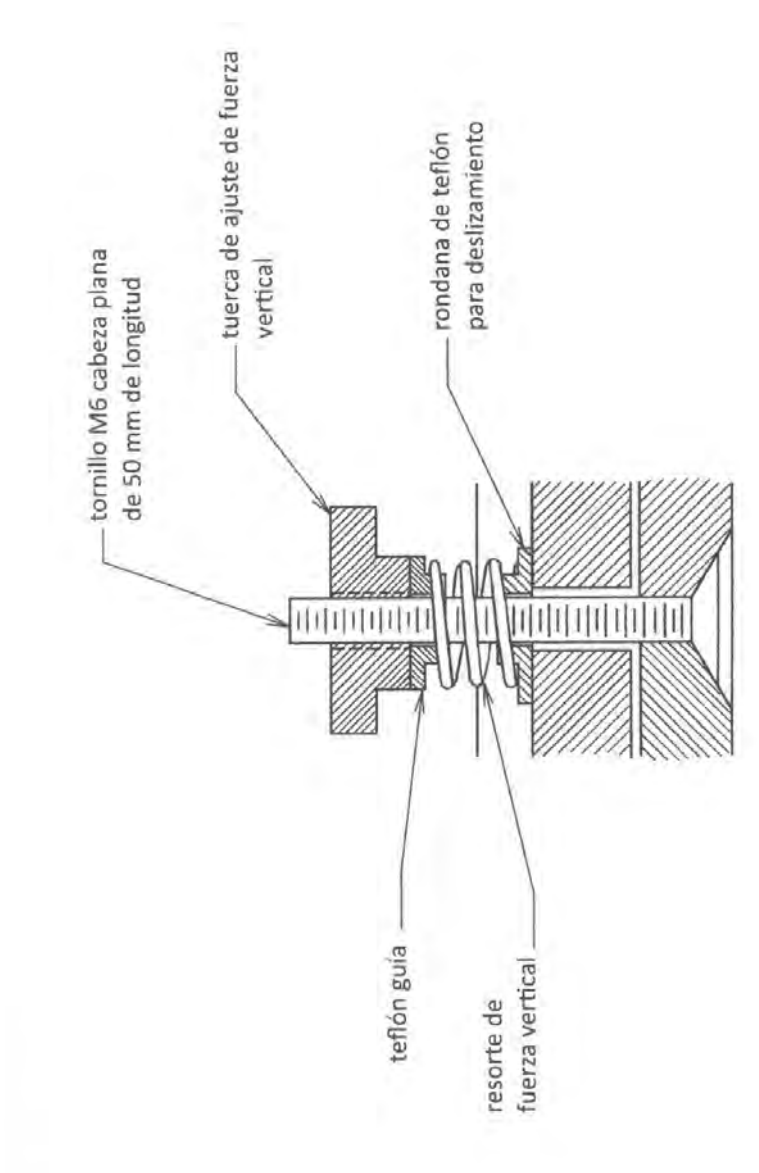

i.

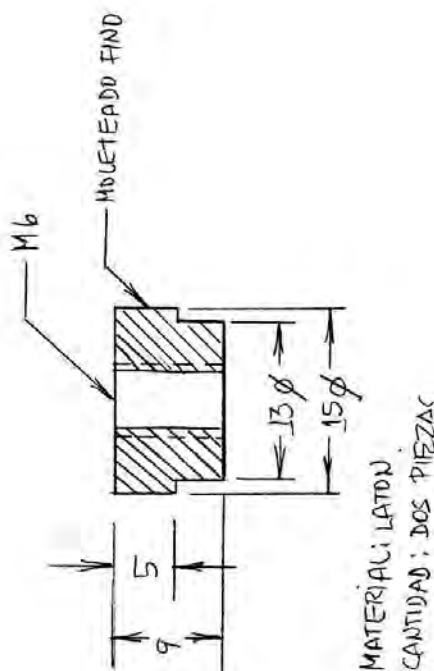

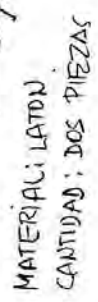

 $\overline{\phi}$  $\frac{10}{1}$ 

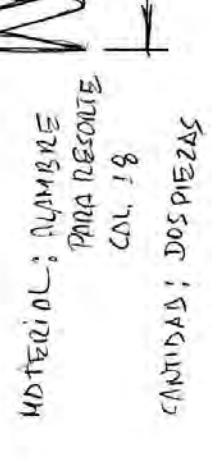

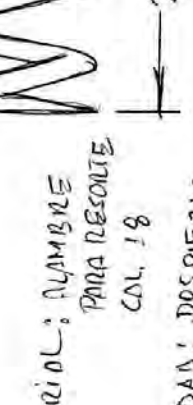

**CONTRACTOR** 

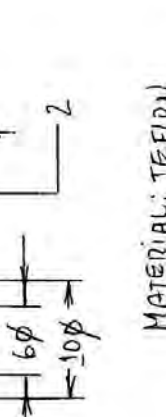

F

M

 $= 130 =$ 

MATERÍAL: TEFLON<br>CANTIDAD : CUATRO PIEZAS

## **B.2. Piezas para ensamblar las platinas rotatorias y el pris-**

**ma**

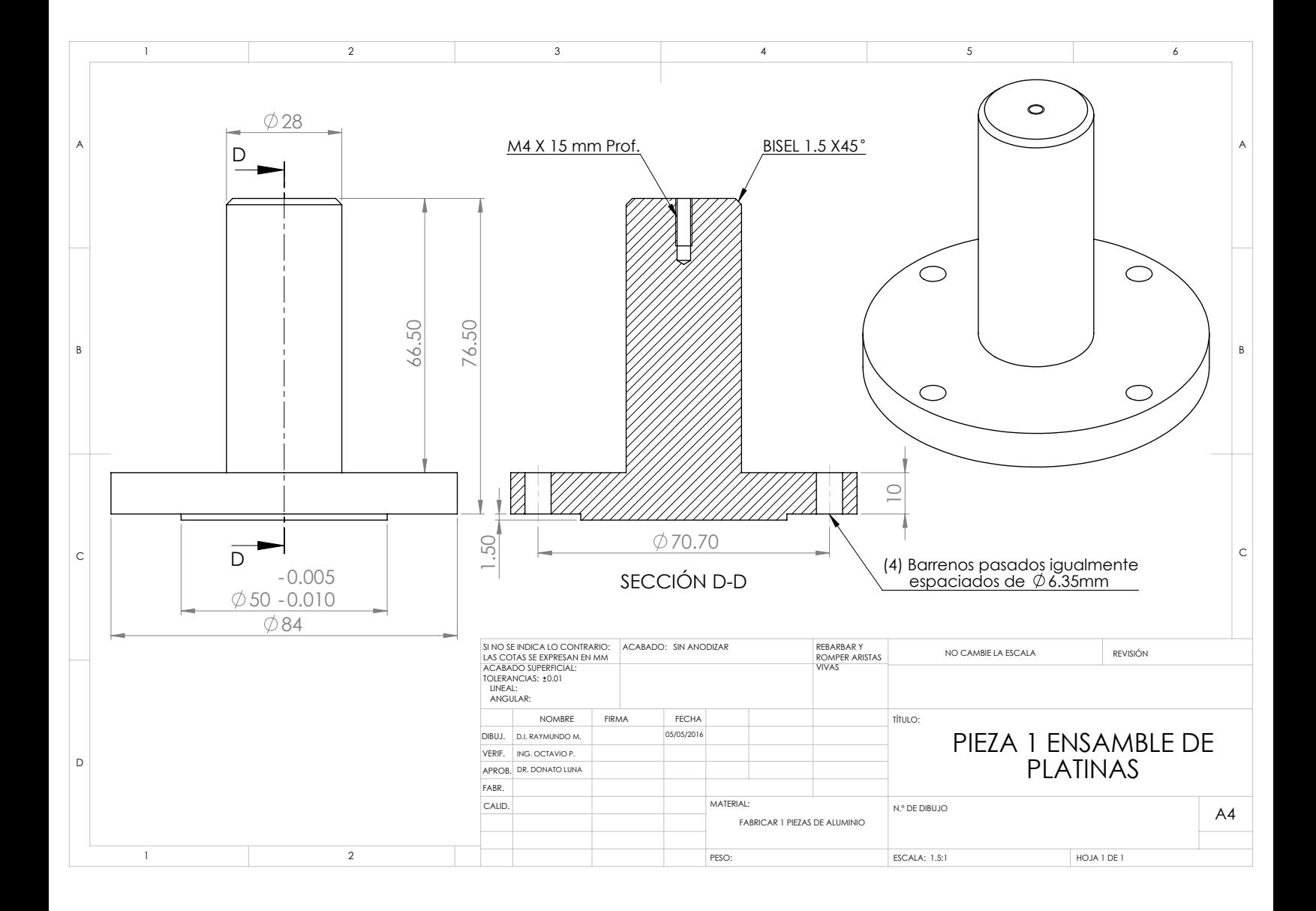

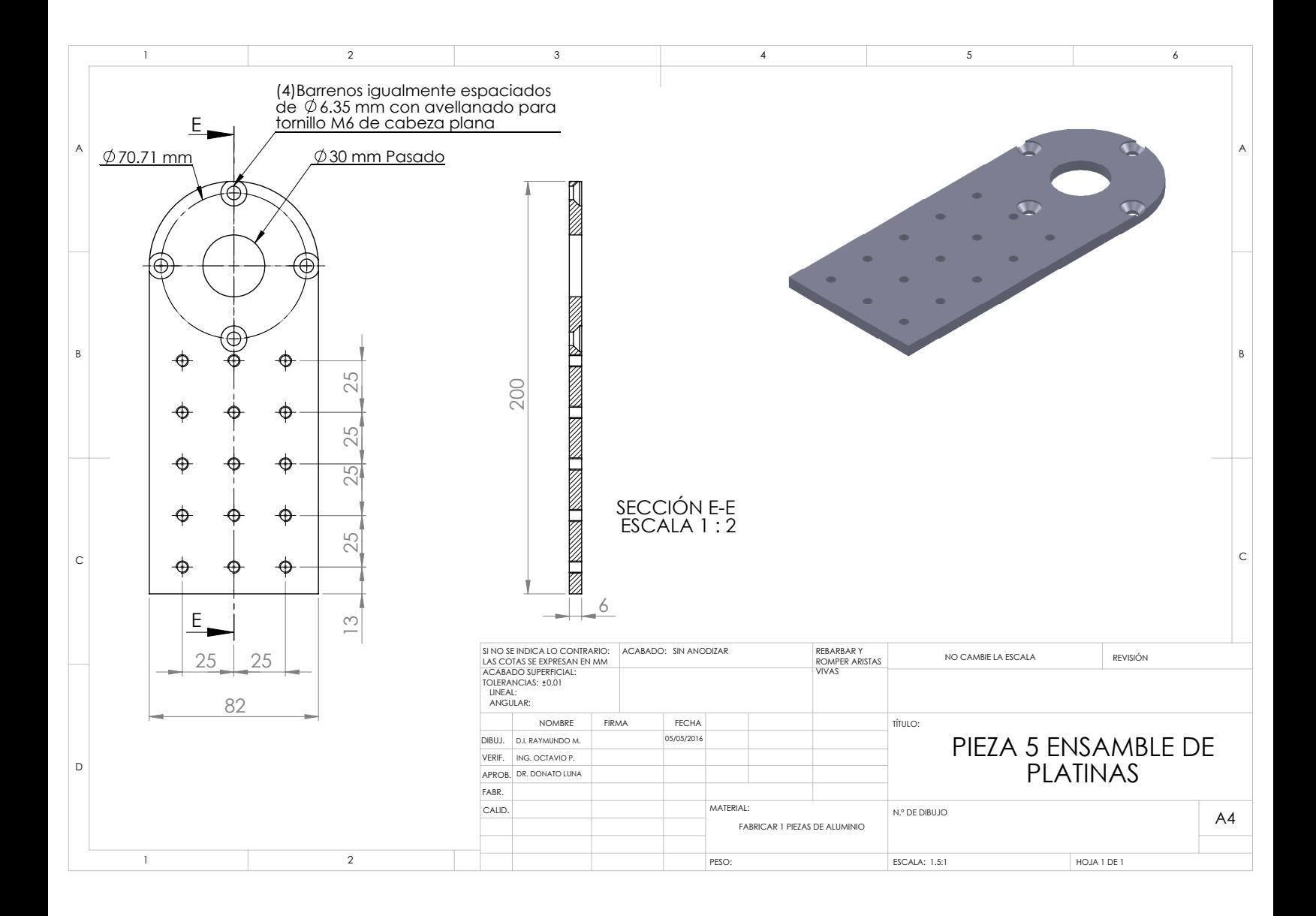

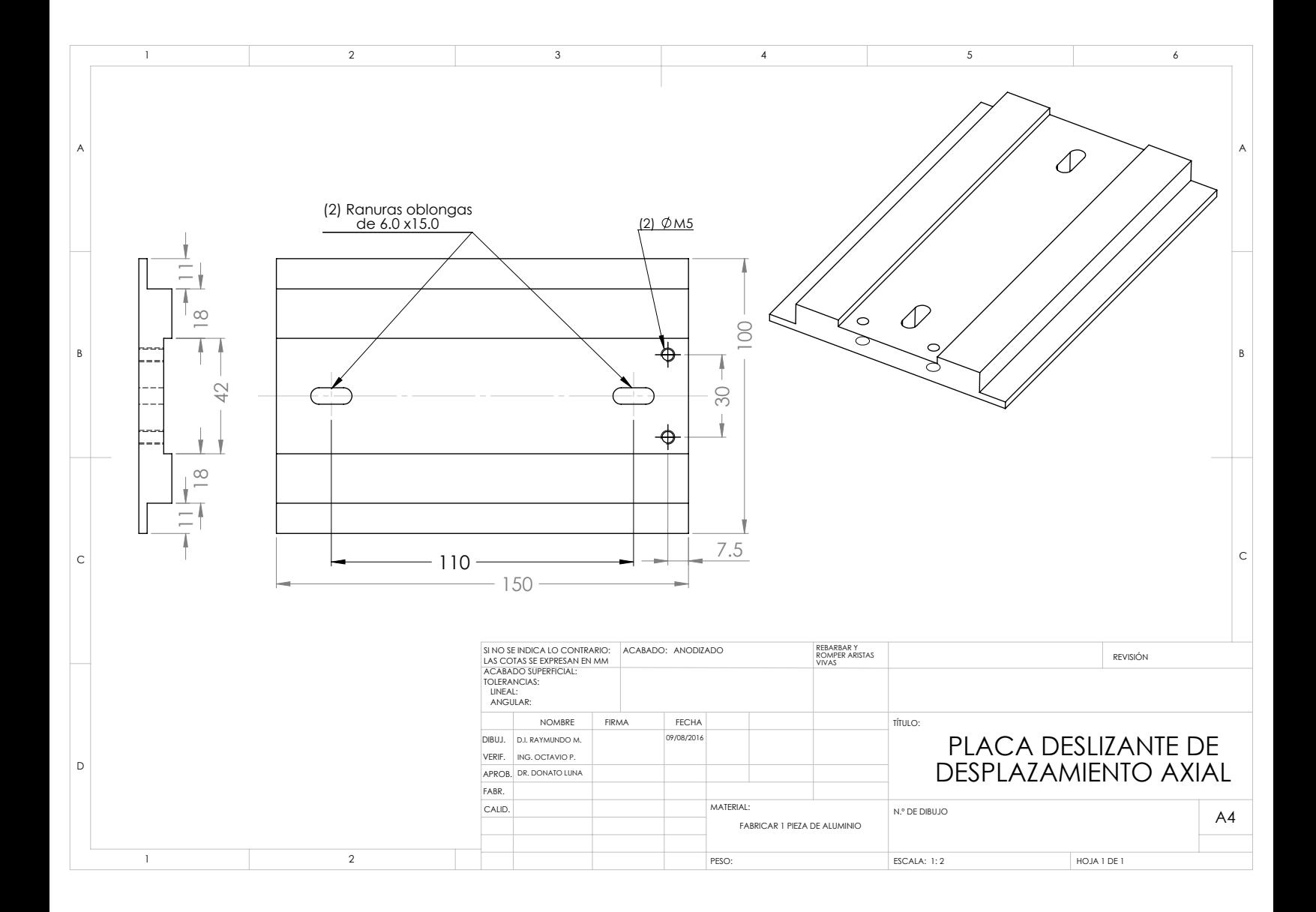

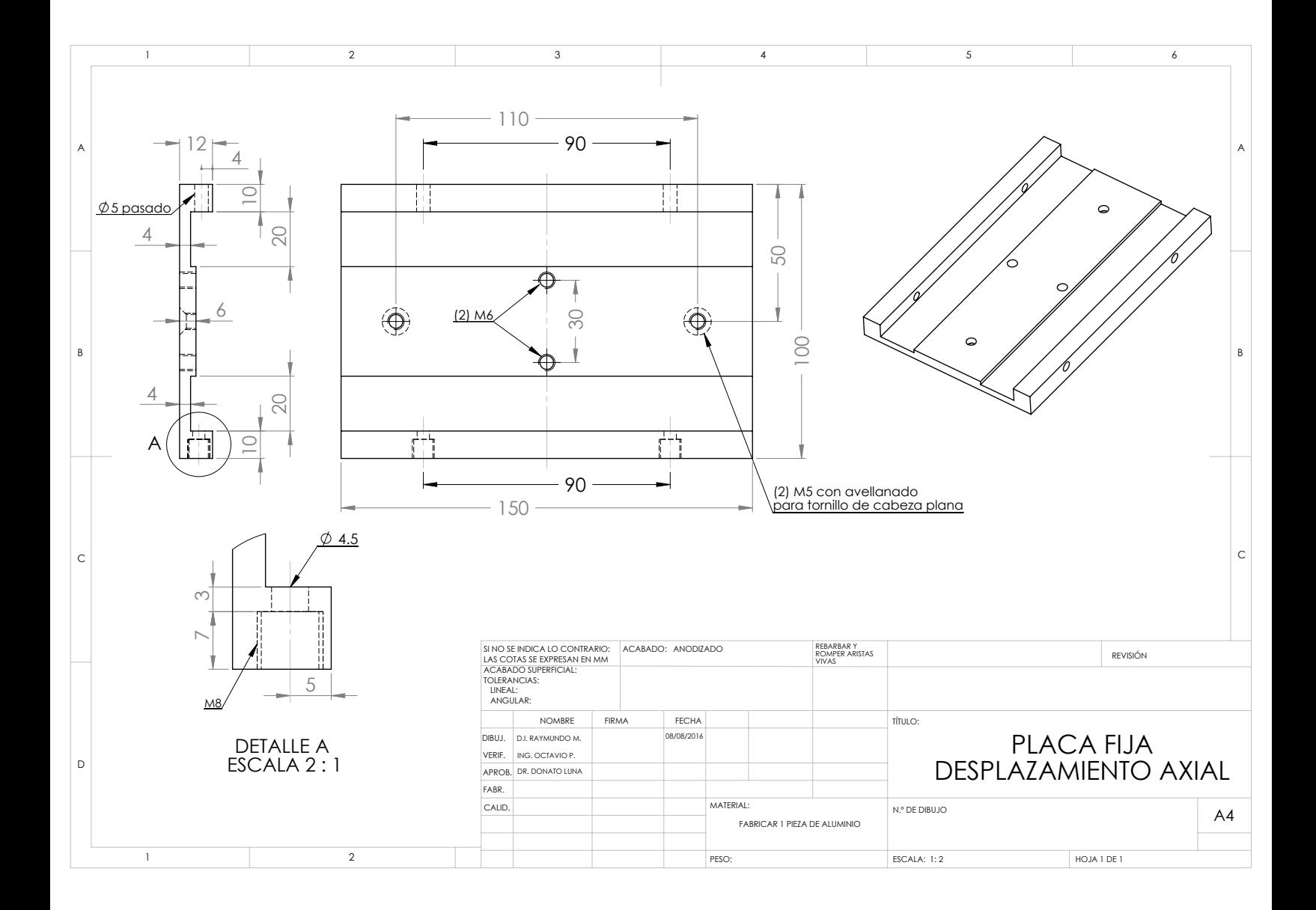

### **B.3. Mecanismo para pruebas con sustratos**

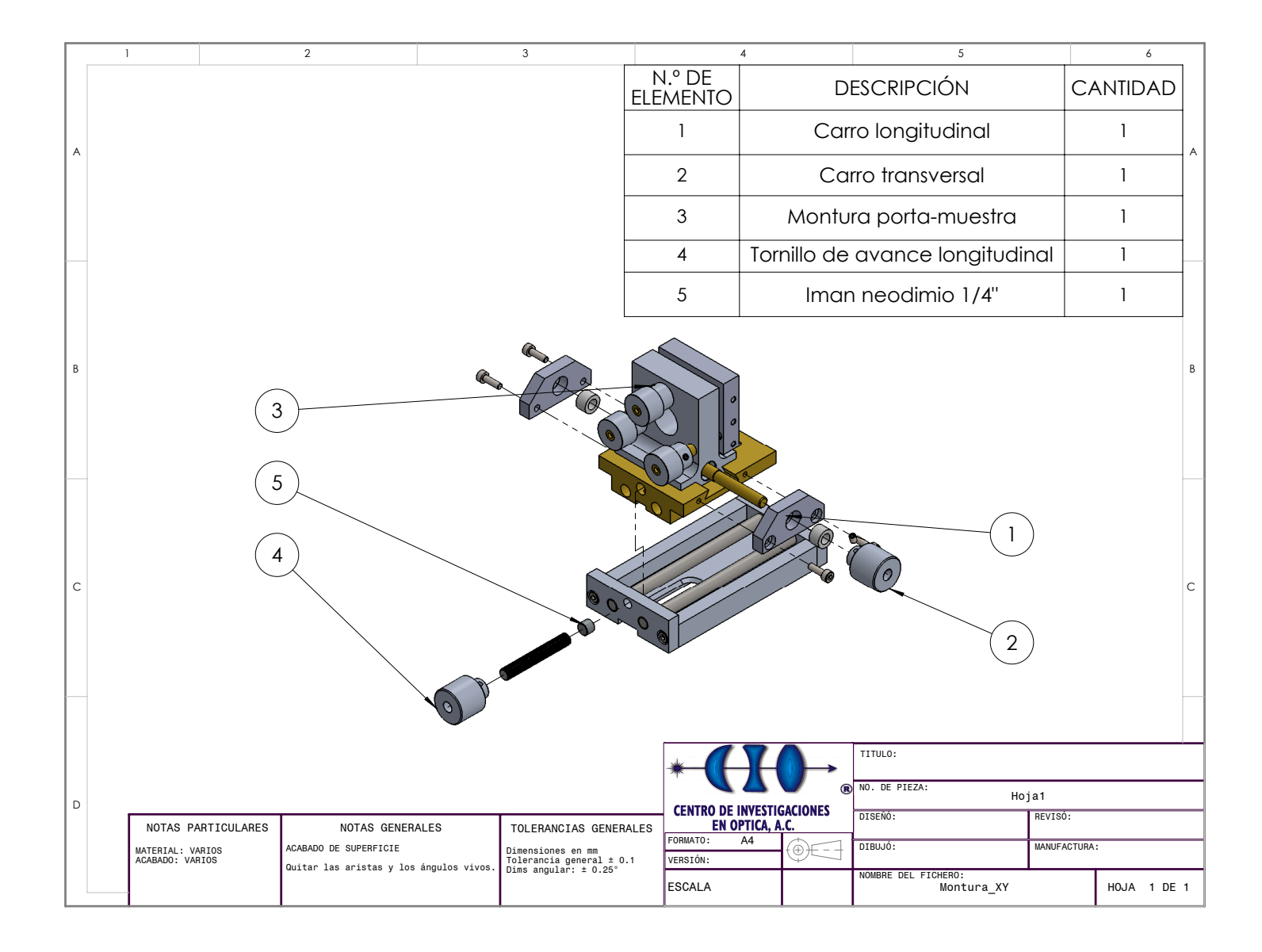

## **B.4. Celda para biosensado**

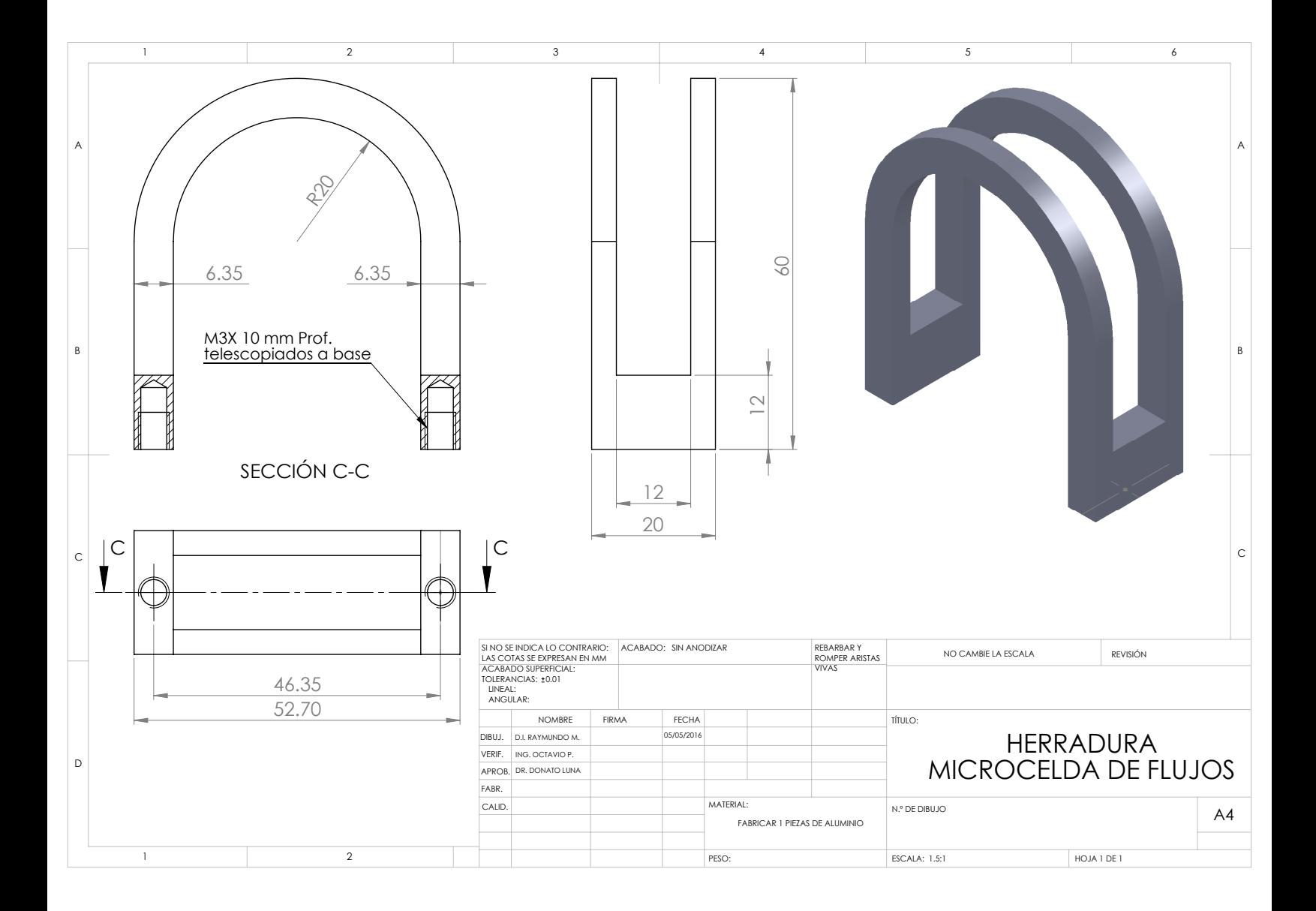

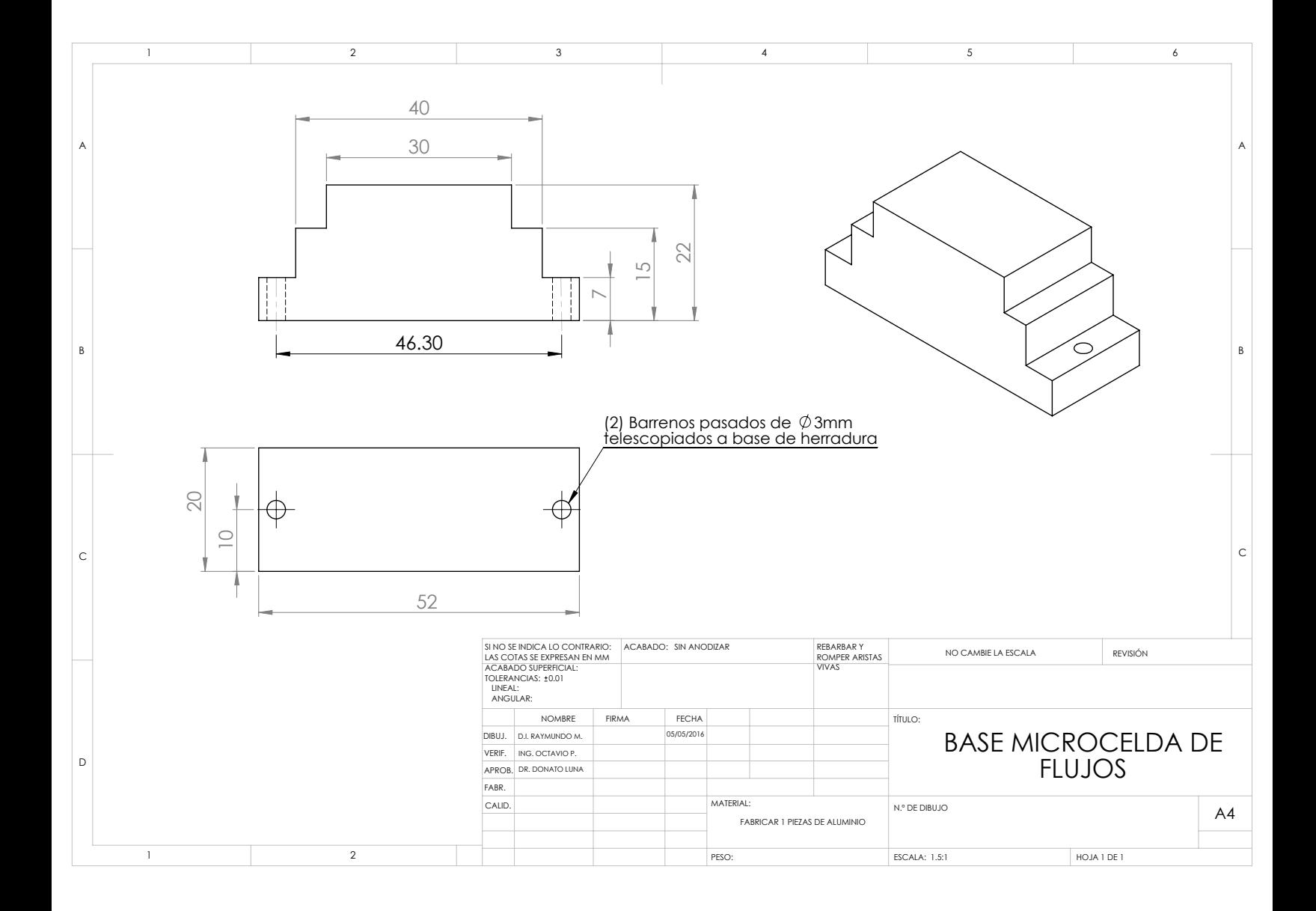

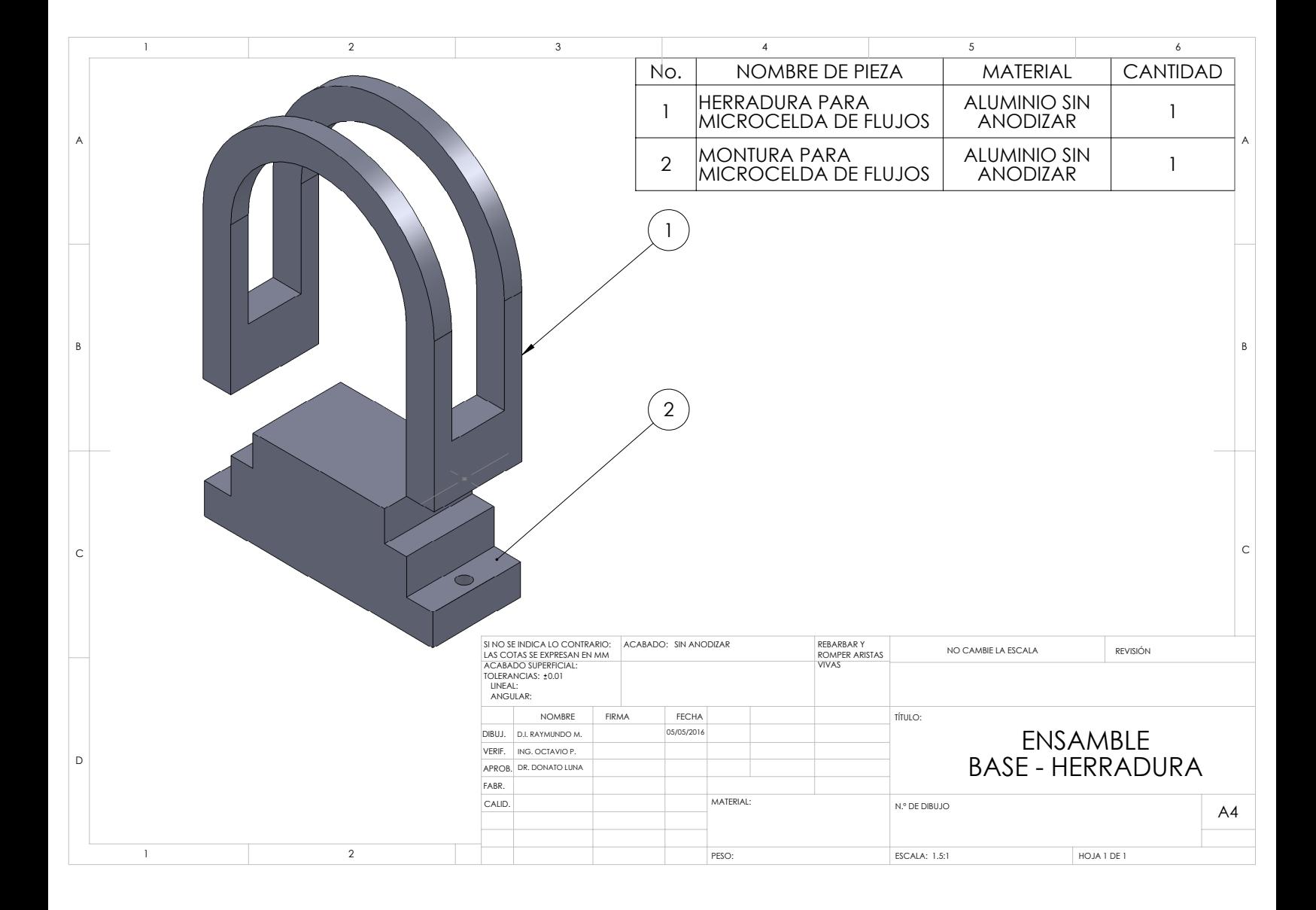

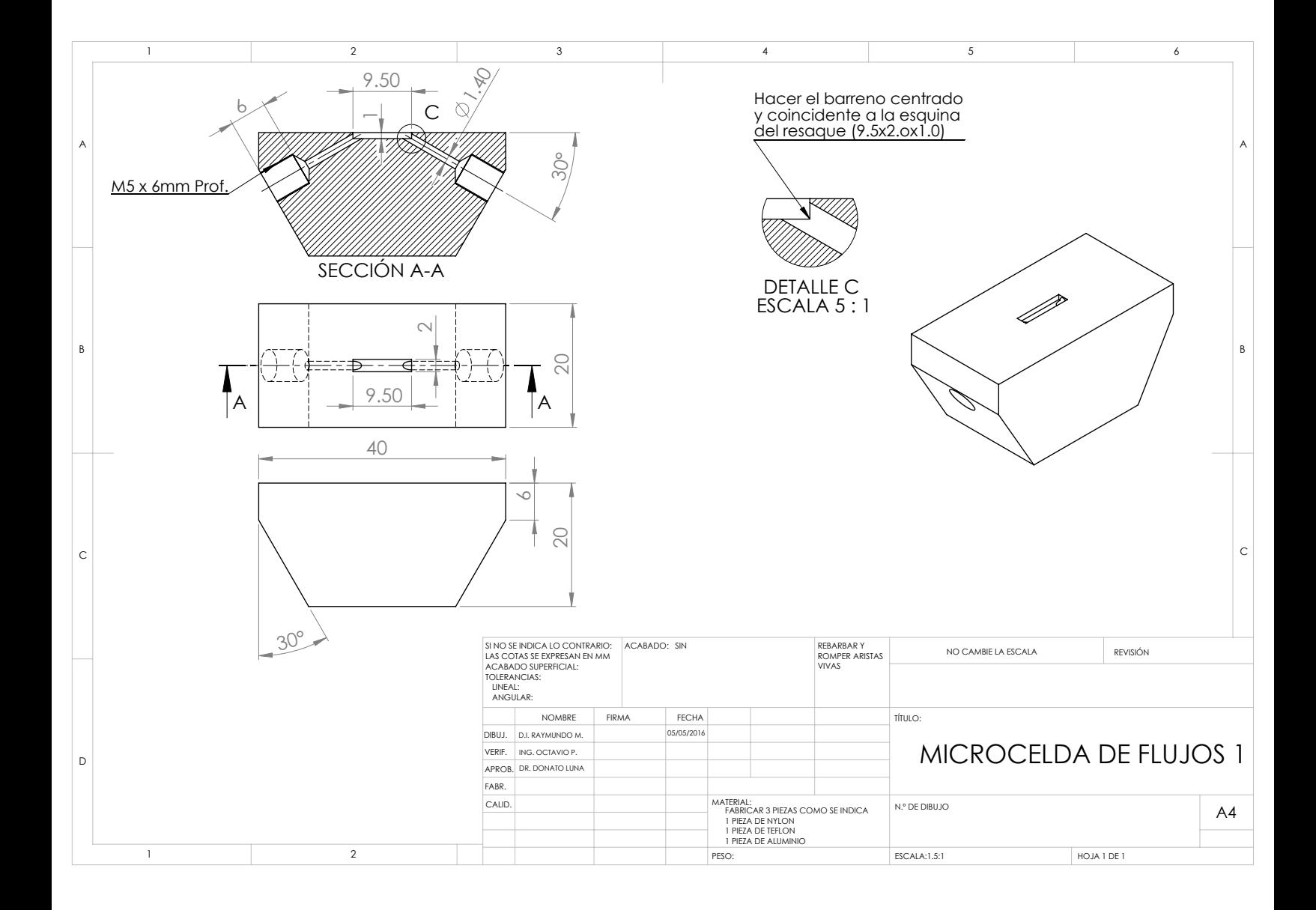

# **Índice de figuras**

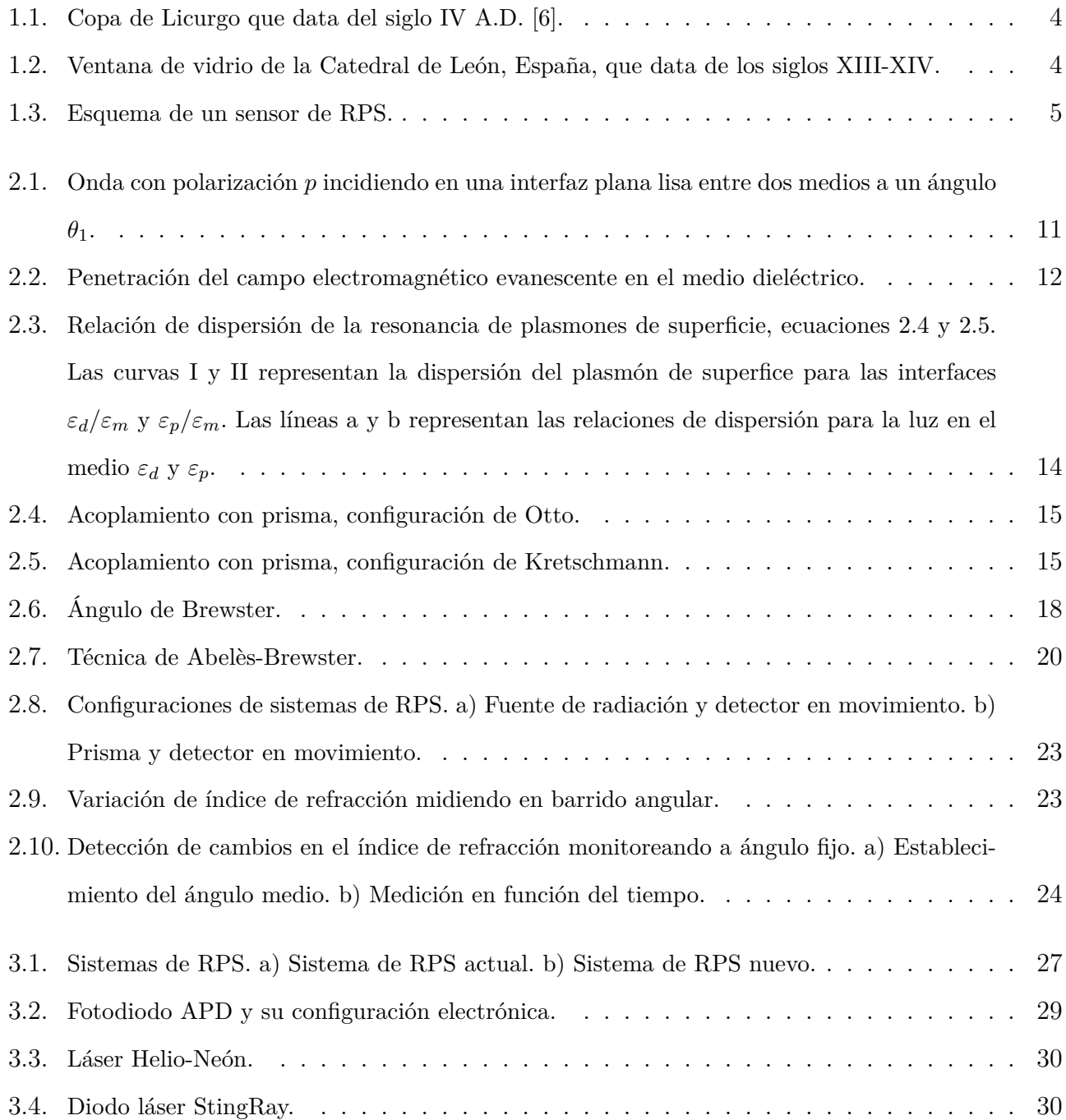

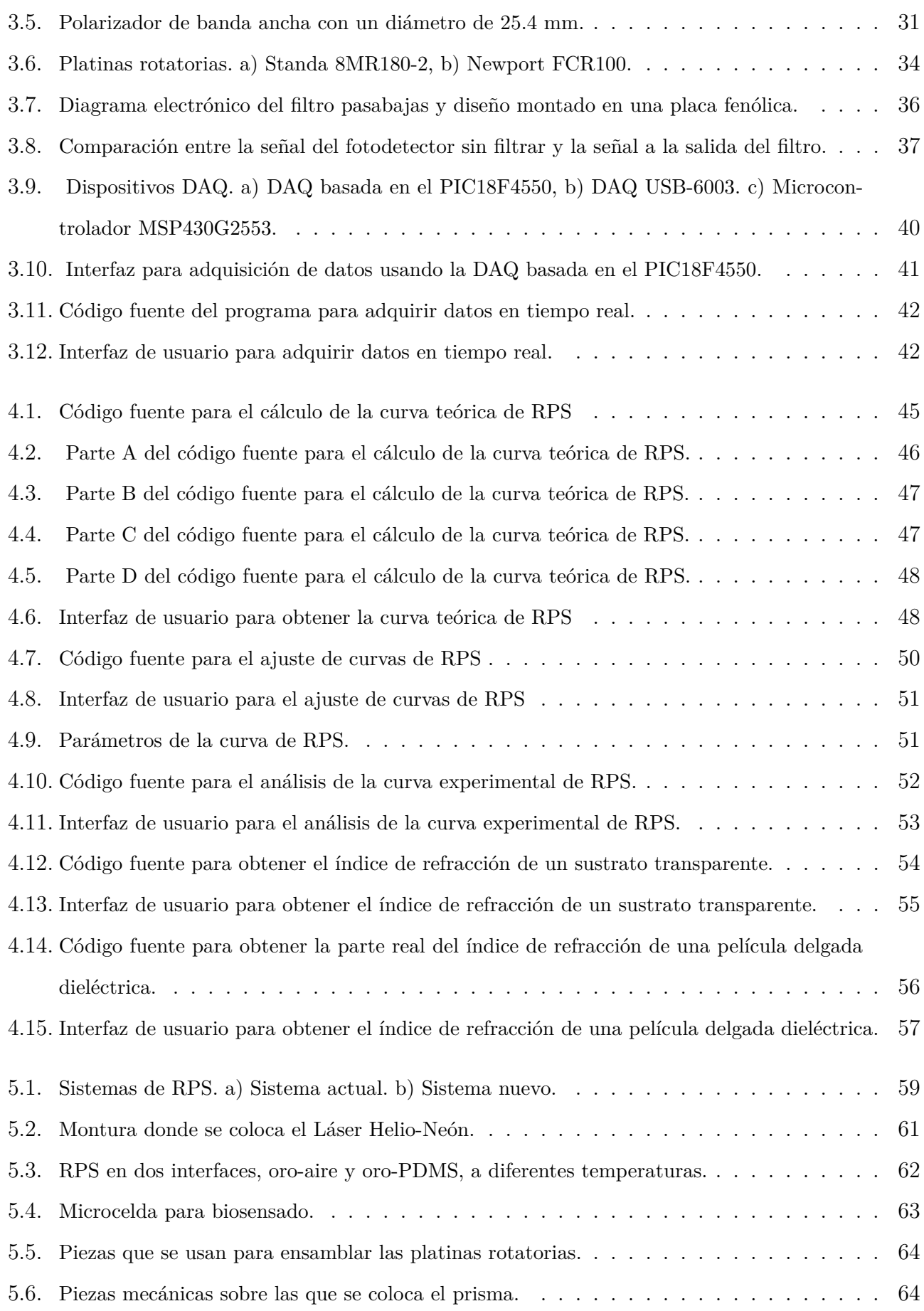

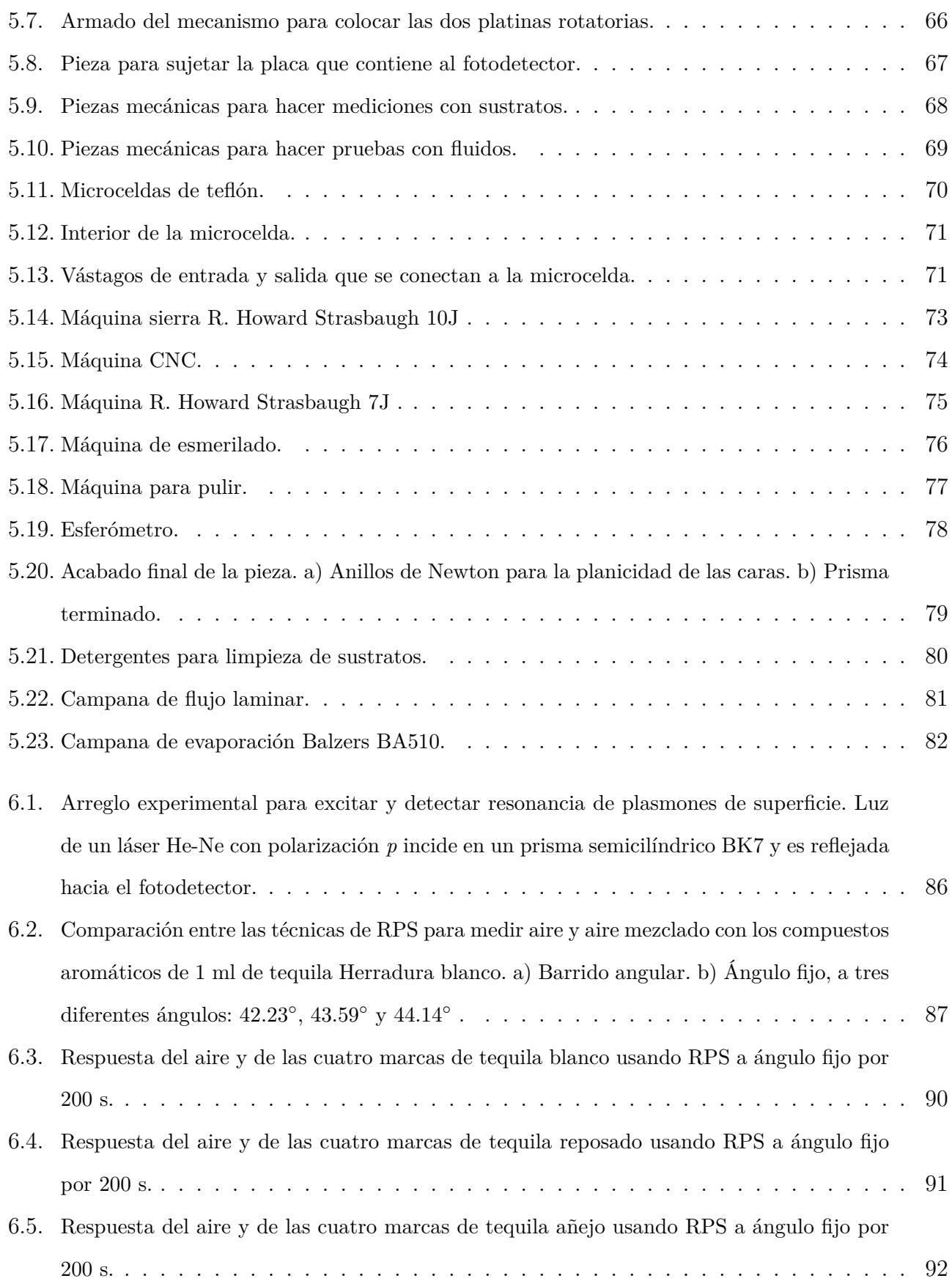

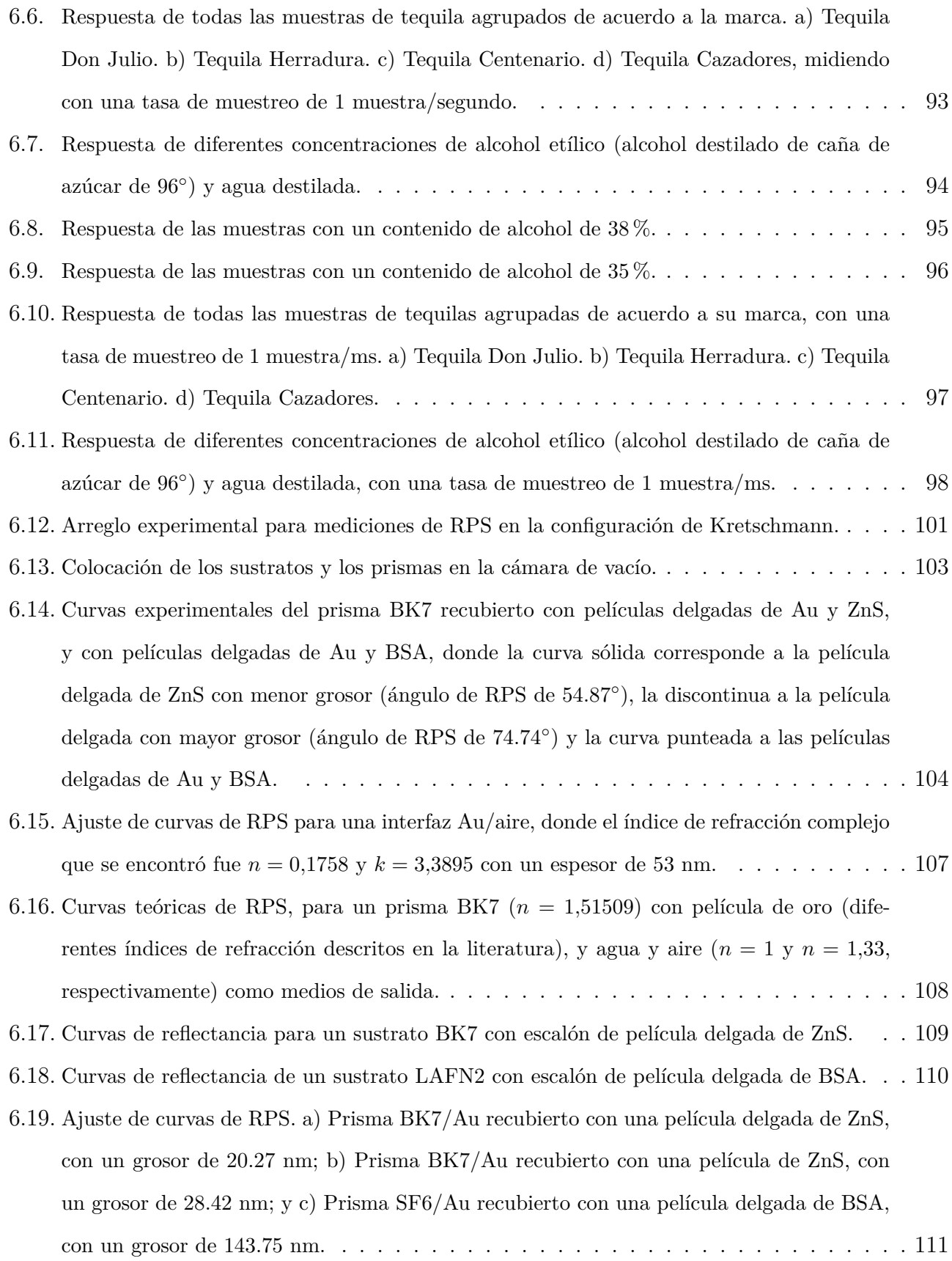

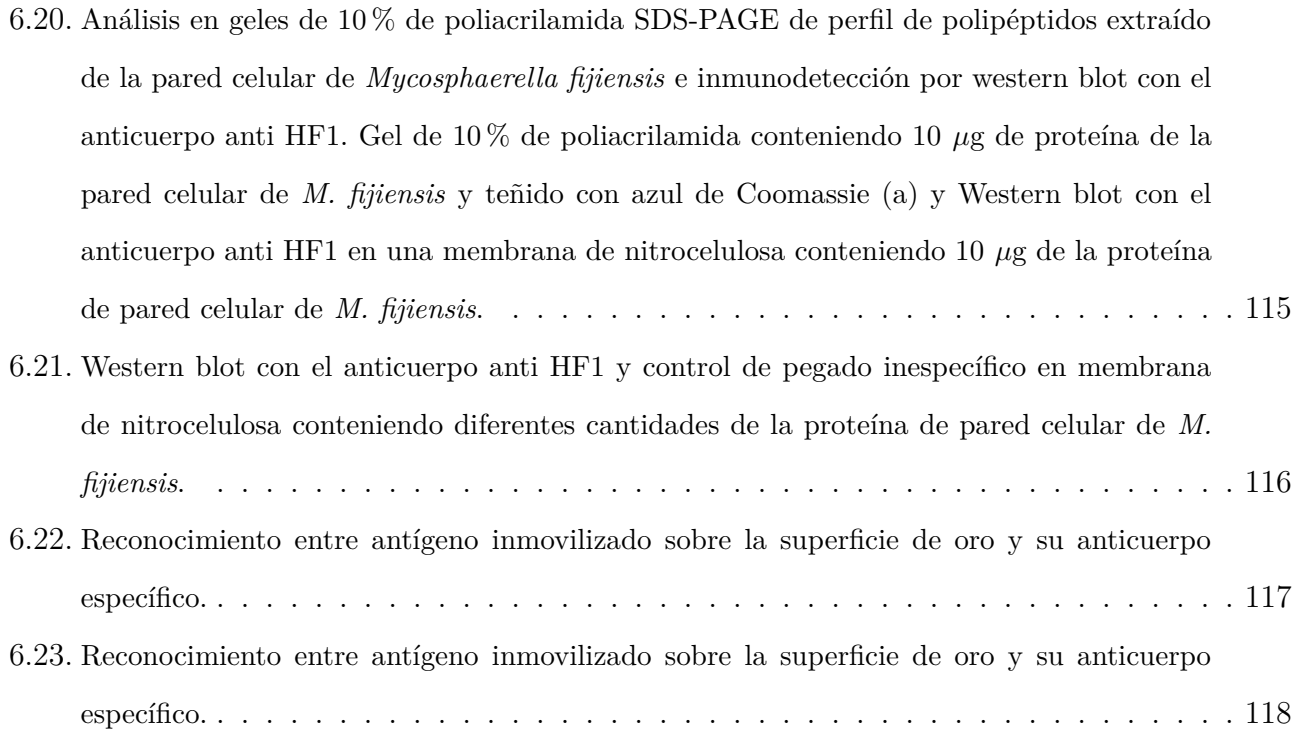

## **Bibliografía**

- [1] SPR Instruments, *https://www.sprpages.nl/instruments*. 26 de diciembre de 2017.
- [2] D. Luna-Moreno, Y. E. Sánchez, Y. P. de León, E. N. Arias, and G. G. Campos, "Virtual instrumentation in LabVIEW for multiple optical characterizations on the same optomechanical system," *Optik - International Journal for Light and Electron Optics*, vol. 126, no. 19, pp. 1923 – 1929, 2015.
- [3] M. L. Brongersma and P. G. Kik, *Surface plasmon nanophotonics*. Springer, 2007.
- [4] U. Leonhardt, "Optical metamaterials: Invisibility cup," *Nature Photonics*, vol. 1, no. 4, pp. 207–208, 2007.
- [5] A. Rubio, *Modified Au-Based Nanomaterials Studied by Surface Plasmon Resonance Spectroscopy*. Springer Theses, Springer International Publishing, 2015.
- <span id="page-165-0"></span>[6] Lycurgus Cup: A Piece of Ancient Roman Nanotechnology, *http://www.amusingplanet.com/2016/12/lycurgus-cup-piece-of-ancient-roman.html*. 01 de septiembre de 2017.
- [7] Bosch, José and Carmona Manuel and Gómez, José M. and López, Manuel, *Instrumentación Electrónica Avanzada*. Deparment d'Electrónica, Universitat de Barcelona, 2012.
- [8] K. Karvinen and T. Karvinen, *Getting Started with Sensors: Measure the World with Electronics, Arduino, and Raspberry Pi*. Maker Media, Incorporated, 2014.
- [9] M. Piliarik and J. Homola, "Spr sensor instrumentation," *Surface Plasmon Resonance Based Sensors*, pp. 95–116, 2006.
- [10] SensíQ, Overview of Surface Plasmon Resonance, *http://www.sensiqtech.com/uploads/file /support/spr/1421-DM-8001-RF %20A.02 %20- %20Overview %20of %20SPR.pdf*. 16 de agosto de 2017.
- [11] J. Nico, M. J. Fischer, N. J. Mol, and M. J. Fischer, *Surface Plasmon Resonance: Methods and Protocols*. Methods in Molecular Biology, Humana Press, 2010.
- [12] R. B. Schasfoort and A. J. Tudos, *Handbook of surface plasmon resonance*. Royal Society of Chemistry, 2008.
- [13] P. Pattnaik, "Surface plasmon resonance," *Applied biochemistry and biotechnology*, vol. 126, no. 2, pp. 79–92, 2005.
- [14] S. A. Maier, *Plasmonics: fundamentals and applications*. Springer Science & Business Media, 2007.
- [15] J. Homola, "Present and future of surface plasmon resonance biosensors," *Analytical and Bioanalytical Chemistry*, vol. 377, no. 3, pp. 528–539, 2003.
- [16] J. Homola, S. S. Yee, and G. Gauglitz, "Surface plasmon resonance sensors: review," *Sensors and Actuators B: Chemical*, vol. 54, no. 1, pp. 3–15, 1999.
- [17] A. Shalabney and I. Abdulhalim, "Sensitivity-enhancement methods for surface plasmon sensors," *Laser & Photonics Reviews*, vol. 5, no. 4, pp. 571–606, 2011.
- [18] J. Zhang, L. Zhang, and W. Xu, "Surface plasmon polaritons: physics and applications," *Journal of Physics D: Applied Physics*, vol. 45, no. 11, p. 113001, 2012.
- [19] J. Homola, "Electromagnetic theory of surface plasmons," in *Surface plasmon resonance based sensors*, pp. 3–44, Springer, 2006.
- [20] Y. Espinosa-Sánchez, D. Luna-Moreno, and D. Monzón-Hernández, "Detection of aromatic compounds in tequila through the use of surface plasmon resonance," *Applied Optics*, vol. 54, no. 14, pp. 4439–4446, 2015.
- [21] H. A. Macleod, *Thin-film optical filters*. CRC press, 2001.
- [22] Y. M. E. Sánchez, "Automatización de un sistema de resonancia de plasmones de superficie para medición de índice de refracción," Master's thesis, Centro de Investigaciones en Óptica, 2012.
- [23] F. C. Sánchez, *Experiencias de óptica física*. Editorial Complutense, 2001.
- [24] E. H. Hecht,  $\acute{O}ptica$ . Pearson Educación, 2000.
- [25] F. W. Sears and M. W. Zemansky, *Física General*. Aguilar, 1957.
- [26] E. Hecht, *Óptica*. Fuera de colección Out of series, Pearson Educación, 1999.
- [27] S. Schutzmann, M. Casalboni, F. De Matteis, and P. Prosposito, "Refractive index measurements of thin films using both Brewster and m-line technique: A combined experimental setup," *Journal of Non-crystalline Solids*, vol. 351, no. 21, pp. 1814–1818, 2005.
- [28] T. Yonte and L. L. Sánchez-Soto, "Characterizing the reflectance near the Brewster angle: a Padé-approximant approach," *Journal of the Optical Society of America A*, vol. 23, no. 12, pp. 3223–3228, 2006.
- [29] D. Luna-Moreno, E. D. la Rosa-Cruz, F. Cuevas, L. Regalado, P. Salas, R. Rodrguez, and V. Castaño, "Refractive index measurement of pure and Er3+-doped ZrO2SiO2 solgel film by using the Brewster angle technique," *Optical Materials*, vol. 19, no. 2, pp. 275 – 281, 2002.
- [30] Q. H. Wu and I. Hodgkinson, "Precision of Brewster-angle methods for optical thin films," *Journal of the Optical Society of America A*, vol. 10, no. 9, pp. 2072–2075, 1993.
- [31] J. Homola, "Surface plasmon resonance (spr) sensors," in *Surface plasmon resonance based sensors*, pp. 45–67, Springer, 2006.
- [32] R. Areny, *Sensores y acondicionadores de señal*. ACCESO RÁPIDO, Marcombo, 2004.
- [33] A. Gan, W. Gan, and A. Figueroa, "Accuracy and precision in engineering exactitud y precisión en ingenieria," vol. 1, no. 12, pp. 89–93, 2008.
- [34] K. Brindley, *Sensors and transducers*. Heinemann, 1988.
- [35] H. Liang, H. Miranto, N. Granqvist, J. W. Sadowski, T. Viitala, B. Wang, and M. Yliperttula, "Surface plasmon resonance instrument as a refractometer for liquids and ultrathin films," *Sensors and Actuators B: Chemical*, vol. 149, no. 1, pp. 212–220, 2010.
- [36] V. Devanarayanan, V. Manjuladevi, and R. Gupta, "Surface plasmon resonance sensor based on a new opto-mechanical scanning mechanism," *Sensors and Actuators B: Chemical*, vol. 227, pp. 643–648, 2016.
- [37] J. Quinn, D. Bartholomew, and R. Carr, "Surface plasmon resonance sensor having real-time referencing," junio 2003. US Patent App. 10/300,978.
- [38] J. L. Melendez, R. A. Carr, and R. C. Keller, "Integrally formed surface plasmon resonance sensor," junio 1999. US Patent 5,912,456.
- [39] J. G. Da Fonseca, "Dynamic detection device based on surface plasmon resonance effect," abril 2012. US Patent 8,149,412.
- [40] B. Sepúlveda, F. Prieto, A. Calle, and L. Lechuga, "Prototipo de biosensor óptico basado en la resonancia de, plasmón superficial con sistema de referencia.," *Isaac Newton*, vol. 8, 2001.
- [41] R. Karlsson, "Spr for molecular interaction analysis: a review of emerging application areas," *Journal of Molecular Recognition*, vol. 17, no. 3, pp. 151–161, 2004.
- [42] J. L. Blanco-Claraco, J. López-Martínez, J. L. Torres-Moreno, and A. Giménez-Fernández, "A low-cost modular platform for heterogeneous data acquisition with accurate interchannel synchronization," *Sensors*, vol. 15, no. 10, pp. 27374–27392, 2015.
- [43] D. Shetty and R. Kolk, *Mechatronics System Design, SI Version*. Cengage Learning, 2010.
- [44] How to Choose the Right Computer for Your Measurement System, *http://www.ni.com/white-paper/13660/en/*. 09 de septiembre de 2017.
- [45] P. Zbar, A. Malvino, and M. Miller, *Prácticas de electrónica*. Marcombo, 2001.
- [46] E. Optics, *3.0mm UV-VIS (200-1000nm), Si APD*, 2014.
- [47] E. Optics, *Avalanche Photodiodes*, 2014.
- [48] E. Optics, *Operator's Manual Coherent StingRay Diode Laser Products*, 2013.
- [49] 25.4mm Dia. 300 2700nm Broadband Polarizer, *https://www.edmundoptics.eu/optics/polarizers/linear-polarizers/25.4mm-dia.-300-2700nm-broadband-polarizer/specs*. 11 de septiembre de 2017.
- [50] H. Cho, *Optomechatronics: Fusion of Optical and Mechatronic Engineering*. Mechanical and Aerospace Engineering Series, CRC Press, 2005.
- [51] Newport, *FCR100 Intelligent Stepper Motor Rotation Stage*, 2014.
- [52] Newport, *FCR100 Intelligent Stepper Motor Rotation Stage User's Manual*, 2014.
- [53] 8MR180-2- Motorized Rotation Stage, *http://www.vm-tim.de/eng/8mr1802.htm*. 13 de septiembre de 2017.
- [54] C. Alexander, M. Sadiku, and A. Bermúdez, *Fundamentos de circuitos eléctricos*. McGraw-Hill, 2006.
- [55] J. Balcells, *Interferencias electromagnéticas en sistemas electrónicos*. ACCESO RÁPIDO, Marcombo, 1992.
- [56] L. G. C. Ramírez, G. S. A. Jiménez, and J. M. Carreño, *Sensores y Actuadores:aplicaciones con arduino*. Grupo Editorial Patria, 2014.
- [57] M. GARCIA, *Instrumentación electrónica:*. Paraninfo, 2014.
- [58] ¿Qué es Adquisición de Datos?, *http://www.ni.com/data-acquisition/what-is/esa/*. 16 de agosto de 2017.
- [59] S. Sumathi, P. Surekha, and P. Surekha, *LabVIEW based advanced instrumentation systems*, vol. 728. Springer Berlin, 2007.
- [60] MICROCHIP, *PIC18F2455/2550/4455/4550 Data Sheet*, 2009.
- [61] T. Instruments, *Mixed Signal Microcontroller*, 2011.
- [62] N. Instruments, *User guide NI USB-6001/6002/6003*, 2014.
- [63] N. Instruments, *Specificatons NI USB-6003*, 2014.
- [64] A. Pineda, *Instrumentación virtual. Fundamentos de programación gráfica con LabVIEW*. Editorial Digital del Tecnológico de Monterrey, 2013.
- [65] Filtros Butterworth, *http://filtrosbutterworthw.blogspot.mx/*. 06 de enero de 2018.
- [66] P. Márquez, *Operatividad con sistemas mecánicos, hidráulicos, neumáticos y eléctricos de máquinas e instalaciones para la transformación de políme. y su manten. QUIT0209*. IC Editorial, 2014.
- [67] R. Jiménez, *Ajuste, puesta en marcha y regulación de los sistemas mecánicos. FMEE0208*. IC Editorial, 2013.
- [68] J. Rodríguez, *Elementos de máquinas: teoría y problemas*. Servicio de Publicaciones, Universidad de Oviedo, 2004.
- [69] R. Mott, V. Pozo, S. Sánchez, Á. Fernández, and J. Sánchez, *Diseño de elementos de máquinas*. Pearson/Educación, 2006.
- [70] N. R. H. C. Acosta, "Desarrollo de un sistema cad para el diseño y dibujo de engranajes de tornillo sinfin y rueda helicoidal," *Información Tecnológica*, vol. 9, no. 2, pp. 183–188, 1998.
- [71] C. J. C. J. Geankoplis, *Procesos de transporte y operaciones unitarias*. Compañía Editorial Continental, 1998.
- [72] T. F, *Prism and Lens Making, Second Edition: A Textbook for Optical Glassworkers*. Series in Optics and Optoelectronics, Taylor & Francis, 1988.
- [73] H. Schade, *Procedimientos de trabajo en óptica de taller: normas en la manufactura de elementos ópticos*. Barcelona, Buenos Aires; México: Editorial Reverté, 1961.
- [74] S. Roh, T. Chung, and B. Lee, "Overview of the characteristics of micro-and nano-structured surface plasmon resonance sensors," *Sensors*, vol. 11, no. 2, pp. 1565–1588, 2011.
- [75] K. M. McPeak, S. V. Jayanti, S. J. Kress, S. Meyer, S. Iotti, A. Rossinelli, and D. J. Norris, "Plasmonic films can easily be better: Rules and recipes," *ACS Photonics*, vol. 2, no. 3, pp. 326–333, 2015.
- [76] N. Horn and M. Kreiter, "Plasmon spectroscopy: methods, pitfalls and how to avoid them," *Plasmonics*, vol. 5, no. 4, pp. 331–345, 2010.
- [77] Consejo Regulador del Tequila, *https://www.crt.org.mx/*. 26 de septiembre de 2017.
- [78] R. Berger, *Gas chromatography-olfactometry flavor of spirit drinks*. Springer Berlin Heidelberg, 2007.
- [79] M. L. A. Manjarrez, "Quantification of the volatile components of tequilas and mezcals by gas chromatography," *Revista de la Sociedad de Química de México*, vol. 13, pp. 1–5, 1969.
- [80] E. P. S. Incitti, A. Tommasini, "Determination of minor volatile constituents of spirits. i tequila," *Rivista della Società Italiana di Scienze dell'Alimentazione*, vol. 9, pp. 43–50, 1980.
- [81] S. M. Benn and T. L. Peppard, "Characterization of Tequila Flavor by Instrumental and Sensory Analysis," *Journal of Agricultural and Food Chemistry*, vol. 44, no. 2, pp. 557–566, 1996.
- [82] D. W. Lachenmeier, E. Richling, M. G. López, W. Frank, and P. Schreier, "Multivariate Analysis of FTIR and Ion Chromatographic Data for the Quality Control of Tequila," *Journal of Agricultural and Food Chemistry*, vol. 53, no. 6, pp. 2151–2157, 2005.
- [83] J. D. M. López, *Tequilas. Charm analysis of blanco, reposado, and añejo tequilas*, pp. 62–72. Wiley, 2001.
- [84] "Development and validation of a high performance liquid chromatography-diode array detection method for the determination of aging markers in tequila," *Journal of Chromatography A*, vol. 1213, no. 2, pp. 218 – 223, 2008.
- [85] M. Arellano, C. Pelayo, J. Ramírez, and I. Rodriguez, "Characterization of kinetic parameters and the formation of volatile compounds during the tequila fermentation by wild yeasts isolated from agave juice," *Journal of Industrial Microbiology & Biotechnology*, vol. 35, pp. 835–841, Aug 2008.
- [86] M. G. L. J. B. Faria, E. Loyola and J. P. Dufour, *Cachaça, pisco and tequila*, pp. 335–363. Springer, 2003.
- [87] W. Grosch, *Gas chromatography-olfatometry flavor of spirit drinks*, pp. 363–377. Springer, 2007.
- [88] Don Julio, *https://www.donjulio.com/our-tequilas*. 05 de octubre 2017.
- [89] Herradura Blanco, *https://www.herradura.com/#!/tequila/blanco/*. 05 de octubre 2017.
- [90] Herradura Reposado, *https://www.herradura.com/#!/tequila/reposado/*. 05 de octubre 2017.
- [91] Herradura Añejo, *https://www.herradura.com/#!/tequila/anejo/*. 05 de octubre 2017.
- [92] Tequila Gran Centenario Plata, *https://www.elpalaciodehierro.com/10882287-tequila-grancentenario-plata-700-ml.html*. 05 de octubre 2017.
- [93] Tequila Reposado Gran Centenario, *http://www.elpalaciodehierro.com/11975752-tequilagran-centenario-reposado-950-ml.html*. 05 de octubre 2017.
- [94] Tequila Centenario Añejo, *https://www.liverpool.com.mx/tienda/tequila-centenario-a-ejo-695-ml/20053330*. 05 de octubre 2017.
- [95] Tequila Cazadores, *https://www.cazadores.com/#section\_our\_tequila*. 05 de octubre 2017.
- [96] E. Palik, *Handbook of Optical Constants of Solids*. No. v. 1 in Academic Press handbook series, Academic Press, 1985.
- [97] E. Palik, *Handbook of Optical Constants of Solids*. No. v. 2, Academic Press, 1991.
- [98] R. Sennett and G. Scott, "The structure of evaporated metal films and their optical properties," *ournal of the Optical Society of America A*, vol. 40, no. 4, pp. 203–211, 1950.
- [99] D. Arndt, R. M. Azzam, J. M. Bennett, J. Borgogno, C. K. Carniglia, W. E. Case, J. Dobrowolski, U. J. Gibson, T. T. Hart, F. Ho, *et al.*, "Multiple determination of the optical constants of thin-film coating materials," *Applied Optics*, vol. 23, no. 20, pp. 3571–3596, 1984.
- [100] F. R. Flory, *Thin Films for Optical Systems*. Dekker, New York, 1995.
- [101] P. Martin, "Ion-assisted thin film deposition and applications," *Vacuum*, vol. 36, no. 10, pp. 585 – 590, 1986. Special Issue Vacuum, Electron and Ion Technologies Papers from the Fourth Bulgarian Summer School, Sozopol, Bulgaria, 7-11 October 1985.
- [102] D. Luna-Moreno, D. Monzon-Hernandez, S. Calixto-Carrera, and R. Espinosa-Luna, "Tailored pd–au layer produced by conventional evaporation process for hydrogen sensing," *Optics and Lasers in Engineering*, vol. 49, no. 6, pp. 693–697, 2011.
- [103] D. J. Sirbuly, S. E. Létant, and T. V. Ratto, "Hydrogen sensing with subwavelength optical waveguides via porous silsesquioxane-palladium nanocomposites," *Advanced Materials*, vol. 20, no. 24, pp. 4724–4727, 2008.
- [104] Z. Zhao, Y. Sevryugina, M. Carpenter, D. Welch, and H. Xia, "All-optical hydrogen-sensing materials based on tailored palladium alloy thin films," *Analytical chemistry*, vol. 76, no. 21, pp. 6321–6326, 2004.
- [105] W. B. Lin, J. M. Chovelon, and N. Jaffrezic-Renault, "Fiber-optic surface-plasmon resonance for the determination of thickness and optical constants of thin metal films," *Applied optics*, vol. 39, no. 19, pp. 3261–3265, 2000.
- [106] R. Swanepoel, "Determination of the thickness and optical constants of amorphous silicon," *Journal of Physics E: Scientific Instruments*, vol. 16, no. 12, p. 1214, 1983.
- [107] T. Ross and G. Cormier, "Particle swarm optimization for ellipsometric data inversion of samples having an arbitrary number of layers," *Journal of the Optical Society of America A*, vol. 27, no. 2, pp. 319–326, 2010.
- [108] R. Miloua, Z. Kebbab, F. Chiker, K. Sahraoui, M. Khadraoui, and N. Benramdane, "Determination of layer thickness and optical constants of thin films by using a modified pattern search method," *Optics Letters*, vol. 37, no. 4, pp. 449–451, 2012.
- [109] P. B. Johnson and R.-W. Christy, "Optical constants of the noble metals," *Physical Review B*, vol. 6, no. 12, p. 4370, 1972.
- [110] H. Fujiwara, *Spectroscopic ellipsometry: principles and applications*. John Wiley & Sons, 2007.
- [111] W. Chen and J. Chen, "Use of surface plasma waves for determination of the thickness and optical constants of thin metallic films," *ournal of the Optical Society of America A*, vol. 71, no. 2, pp. 189–191, 1981.
- [112] Y. Ding, Z. Cao, and Q. Shen, "Improved spr technique for determination of the thickness and optical constants of thin metal films," *Optical and Quantum Electronics*, vol. 35, no. 12, pp. 1091–1097, 2003.
- [113] L. Touahir, J. Niedziolka-Jonsson, E. Galopin, R. Boukherroub, A. C. Gouget-Laemmel, I. Solomon, M. Petukhov, J.-N. Chazalviel, F. Ozanam, and S. Szunerits, "Surface plasmon resonance on gold and silver films coated with thin layers of amorphous silicon- carbon alloys," *Langmuir*, vol. 26, no. 8, pp. 6058–6065, 2010.
- [114] O. Rengevych, Y. M. Shirshov, Y. V. Ushenin, and A. Beketov, "Separate determination of thickness and optical parameters by surface plasmon resonance: accuracy consideration," *Semiconductor Physics Quantum Electronics & Optoelectronics*, 1999.
- [115] SCHOTT Glass, *http://www.schott.com*. 10 de octubre de 2017.
- [116] L. Sindra Virtuoso, L. Ramos Paes Lima, K. A. Silva Figueiredo Vello, H. H. Costa Couto, M. Medeiros Alves, J. Simone Garcia, and J. M. Schneedorf Ferreira da Silva, "Bovine serum

albumin partitioning in aqueous two-phase systems," *Revista CENIC. Ciencias Químicas*, vol. 41, 2010.

- [117] Deposition and Patterning Techniques for Organic Materials, *http://home.deib.polimi.it/sampietr/ESO/Grimoldi.pdf*. 21 de noviembre de 2017.
- [118] Y. W. Fen and W. Yunus, "Optical properties of crosslinked chitosan thin film with glutaraldehyde using surface plasmon resonance technique," *American Journal of Engineering and Applied Sciences*, vol. 4, no. 1, 2011.
- [119] R. C. Weast and M. Astle, "Handbook of chemistry and physics crc press," *Boca Raton (2005-2006)*, 1981.
- [120] Essential Macleod Software, *http://www.thinfilmcenter.com/essential.php*. 12 de octubre de 2017.
- [121] M. Bera and M. Ray, "Equi-reflectance dual mode resonance using bimetallic loaded dielectric plasmonic structure," *IEEE Photonics Technology Letters*, vol. 25, no. 20, pp. 1965–1968, 2013.
- [122] Refractive Index Info, *https://refractiveindex.info/?shelf=main&book=Au&page=Olmon-sc*. 12 de octubre de 2017.
- [123] Refractive Index Info, *https://refractiveindex.info/?shelf=main&book=ZnS&page=Debenham*. 12 de octubre de 2017.
- [124] E. Álvarez, A. Pantoja, L. Gañan, and G. Ceballos, *La Sigatoka negra en plátano y banano: Guía para el reconocimiento y manejo de la enfermedad, aplicado a la agricultura familiar*. Organización de las Naciones Unidas para la Alimentación y la Agricultura, 2013.
- [125] Manejo de Sigatoka negra (Mycosphaerella fijiensis Morelet) en plantaciones de plátano y banano, *http://teca.fao.orgesread/8306*. 13 de octubre de 2017.
- [126] C. M. Miyazaki, F. M. Shimizu, and M. Ferreira, "Surface plasmon resonance (spr) for sensors and biosensors," *Nanocharacterization Techniques*, p. 183, 2017.
- [127] H. H. Nguyen, J. Park, S. Kang, and M. Kim, "Surface plasmon resonance: a versatile technique for biosensor applications," *Sensors*, vol. 15, no. 5, pp. 10481–10510, 2015.
- [128] Biomolecular Interaction Analysis Using BSA Anti-BSA: Surface Plasmon Resonance, *https://www.colby.edu/chemistry/PChem/lab/SPRBSAAntiBSA.pdf*. 21 de noviembre de 2017.
- [129] R. E. Walpole, R. H. Myers, S. L. Myers, and K. Ye, *Probabilidad y estadística para ingeniería y ciencias*. No. TA430. P76 2012., Pearson Educación, 2007.
- [130] G. Gupta and J. Kondoh, "Tuning and sensitivity enhancement of surface plasmon resonance sensor," *Sensors and Actuators B: Chemical*, vol. 122, no. 2, pp. 381–388, 2007.